# UNIVERSIDAD POLITÉCNICA SALESIANA SEDE QUITO

FACULTAD DE INGENIERÍAS

CARRERA DE INGENIERÍA MECÁNICA

## TESIS PREVIA A LA OBTENCIÓN DEL TÍTULO DE INGENIERO MECÁNICO

TEMA: DISEÑO Y SIMULACIÓN DE UN SISTEMA DE MOLDEO PARA LADRILLO CRUDO CON MEDIDAS 34 x 16 X 7 CENTIMETROS.

> RELAIZADO POR: LUIS CARLOS QUILLUPANGUI PEÑAHERRERA TITO WILFRIDO VILLA CEVALLOS

> > DIRIGIDO POR ING. OLGER PEREZ

QUITO, ABRIL DEL 2011

Certifico que la presente tesis ha sido realizada en forma total por los señores:

Quillupangui Peñaherrera Luis Carlos, y, Villa Cevallos Tito Wilfrido, bajo mi dirección.

-------------------------------------

Ing. Olger Pérez. DIRECTOR DE TESIS

#### DEDICATORIA

A mis padres, familiares y amigos, porque creyeron en mi y porque me sacaron adelante, dándome ejemplos dignos de superación y entrega, porque en gran parte gracias a ustedes, hoy puedo ver alcanzada mi meta, ya que siempre estuvieron impulsándome en los momentos más difíciles de mi carrera, y porque el orgullo que sienten por mí, fue lo que me hizo ir hasta el final

#### AGRADECIMIENTO

Esta tesis doctoral, si bien ha requerido de esfuerzo y mucha dedicación por parte de los autores y su director de tesis, no hubiese sido posible su finalización sin la cooperación desinteresada de todas y cada una de las personas que nos estiman, muchas de las cuales han sido un soporte muy fuerte en momentos de angustia y desesperación.

Primero y antes que nada, dar gracias a **Dios**, por estar conmigo en cada paso que doy, por fortalecer mi corazón e iluminar mi mente y por haber puesto en mi camino a aquellas personas que han sido mi soporte y compañía durante todo el periodo de estudio.

## **INDICE GENERAL**

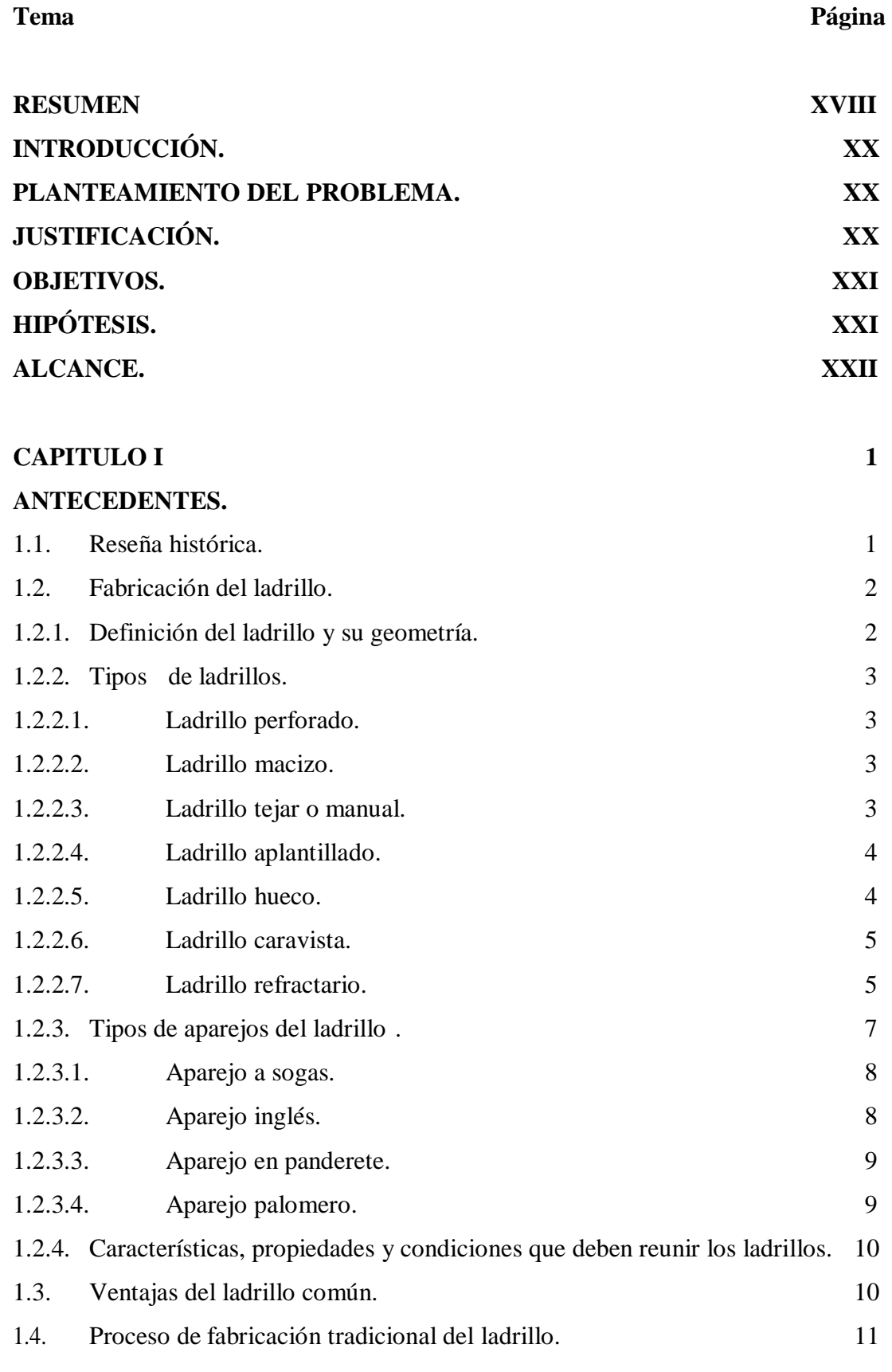

III

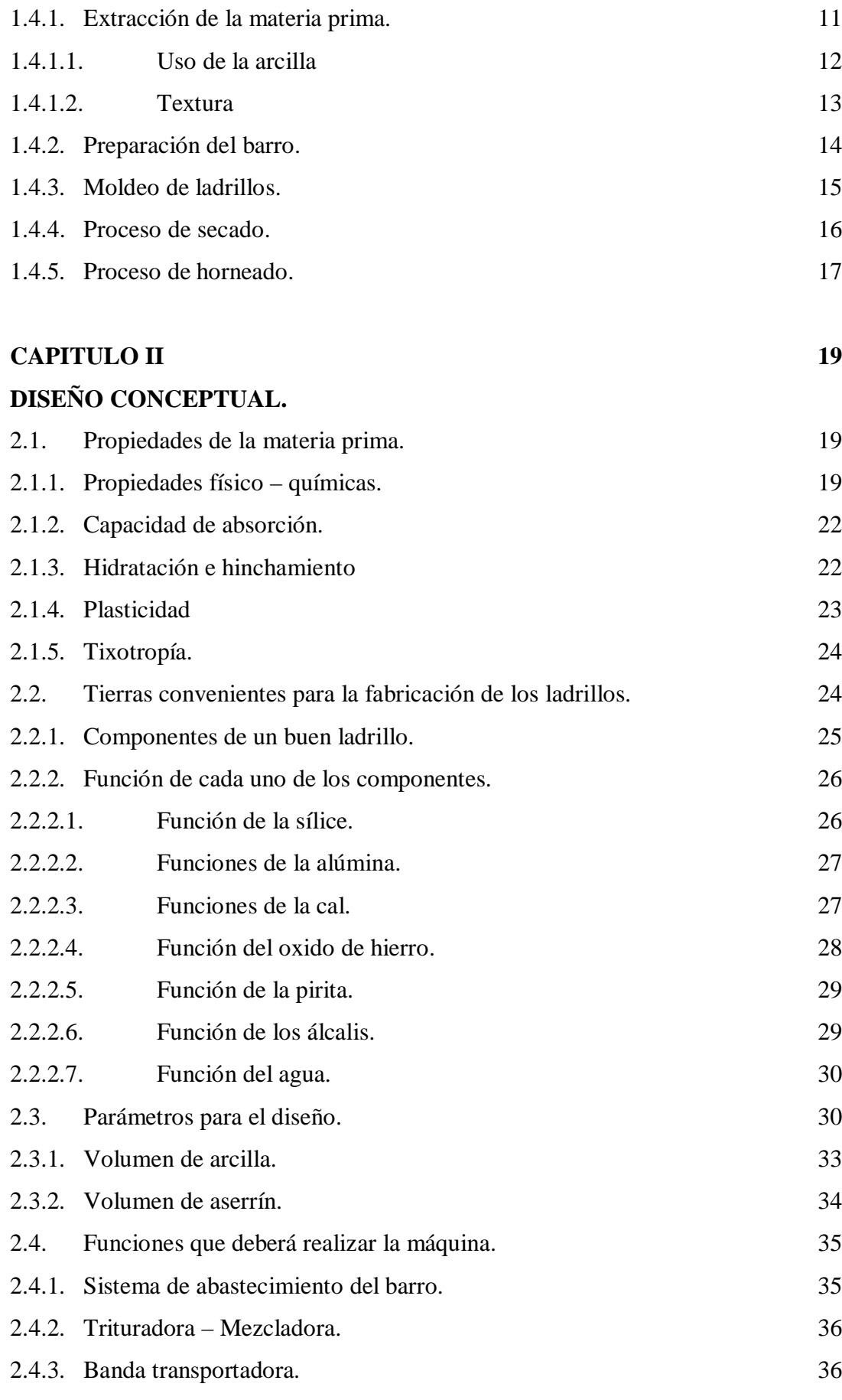

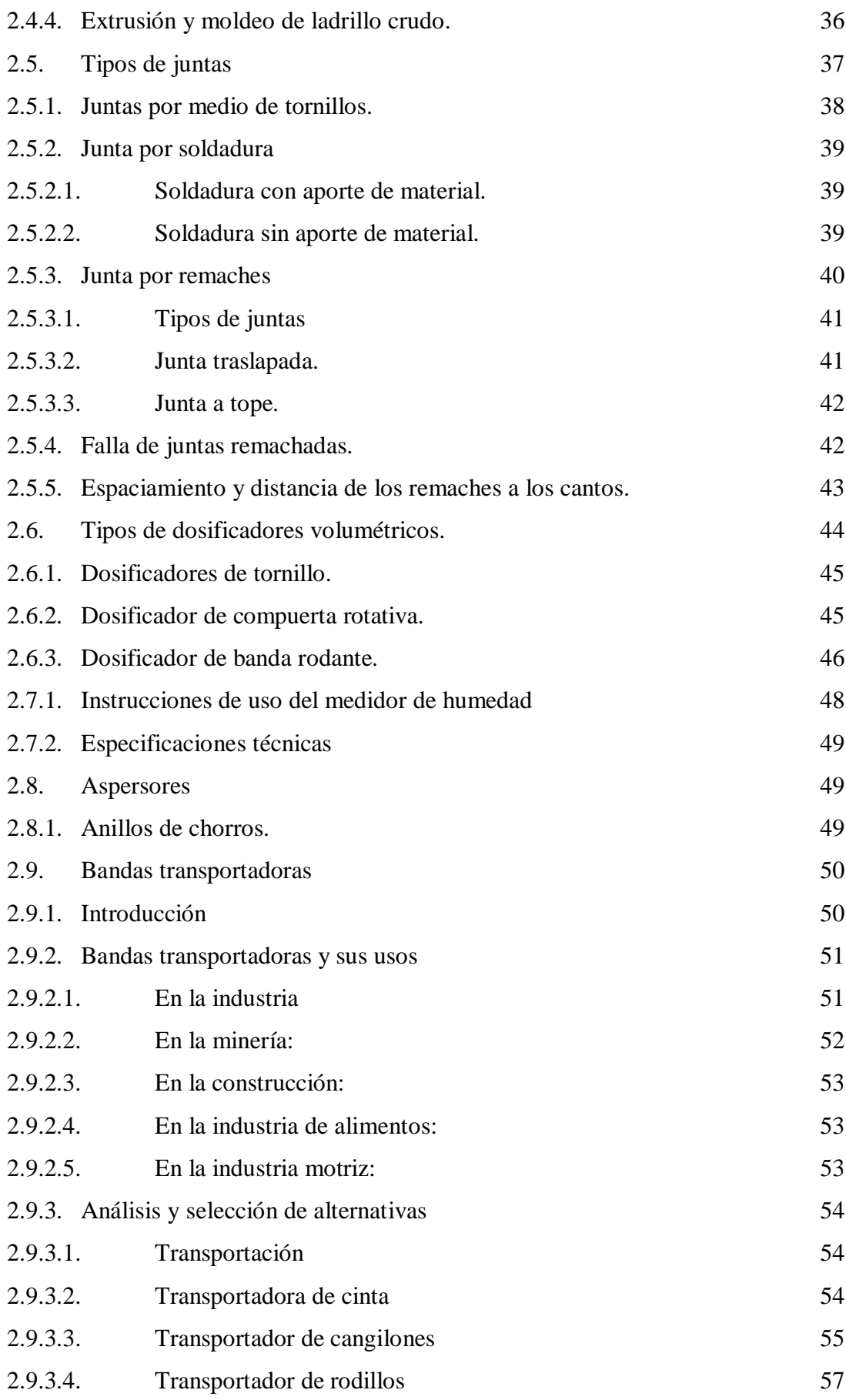

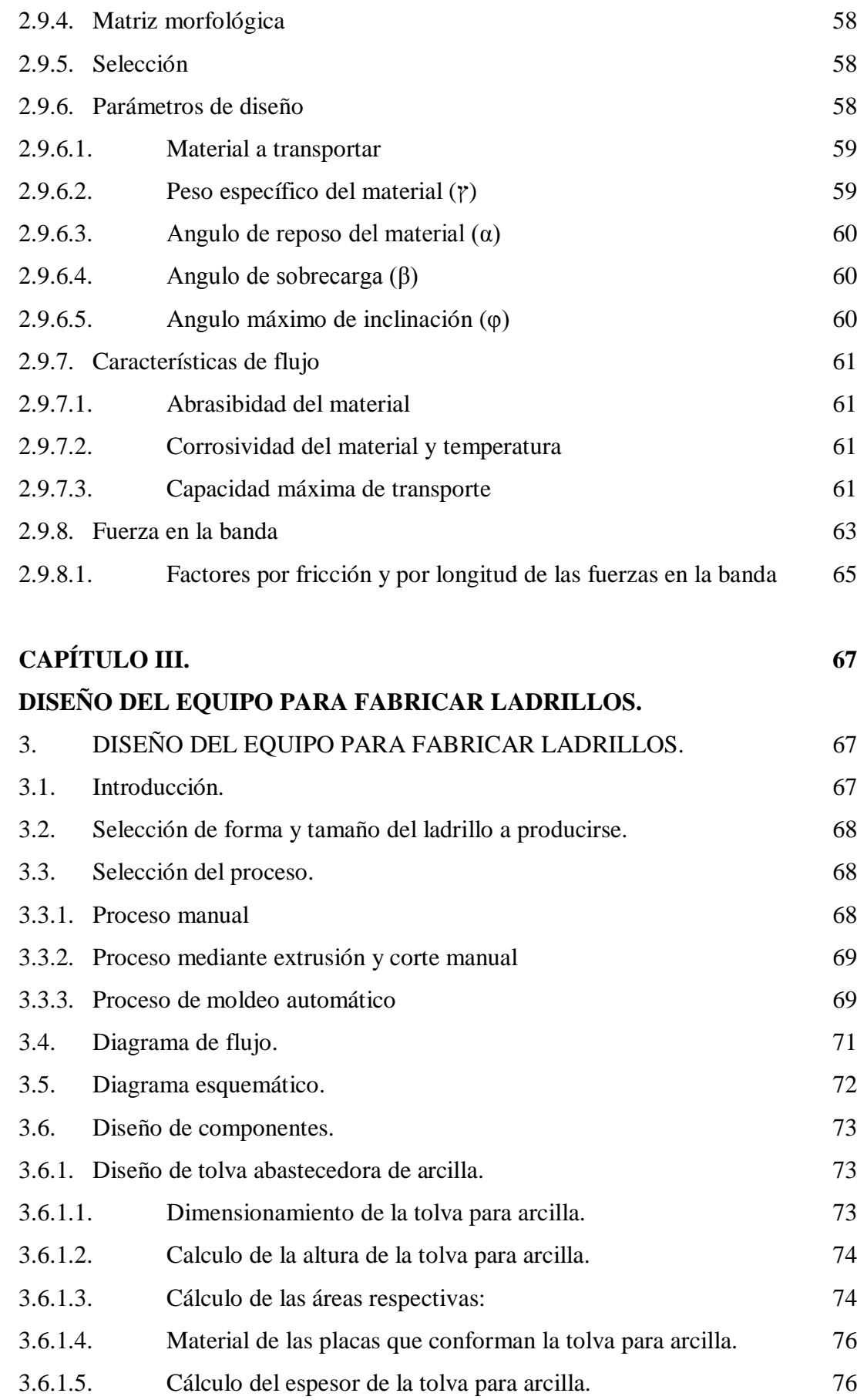

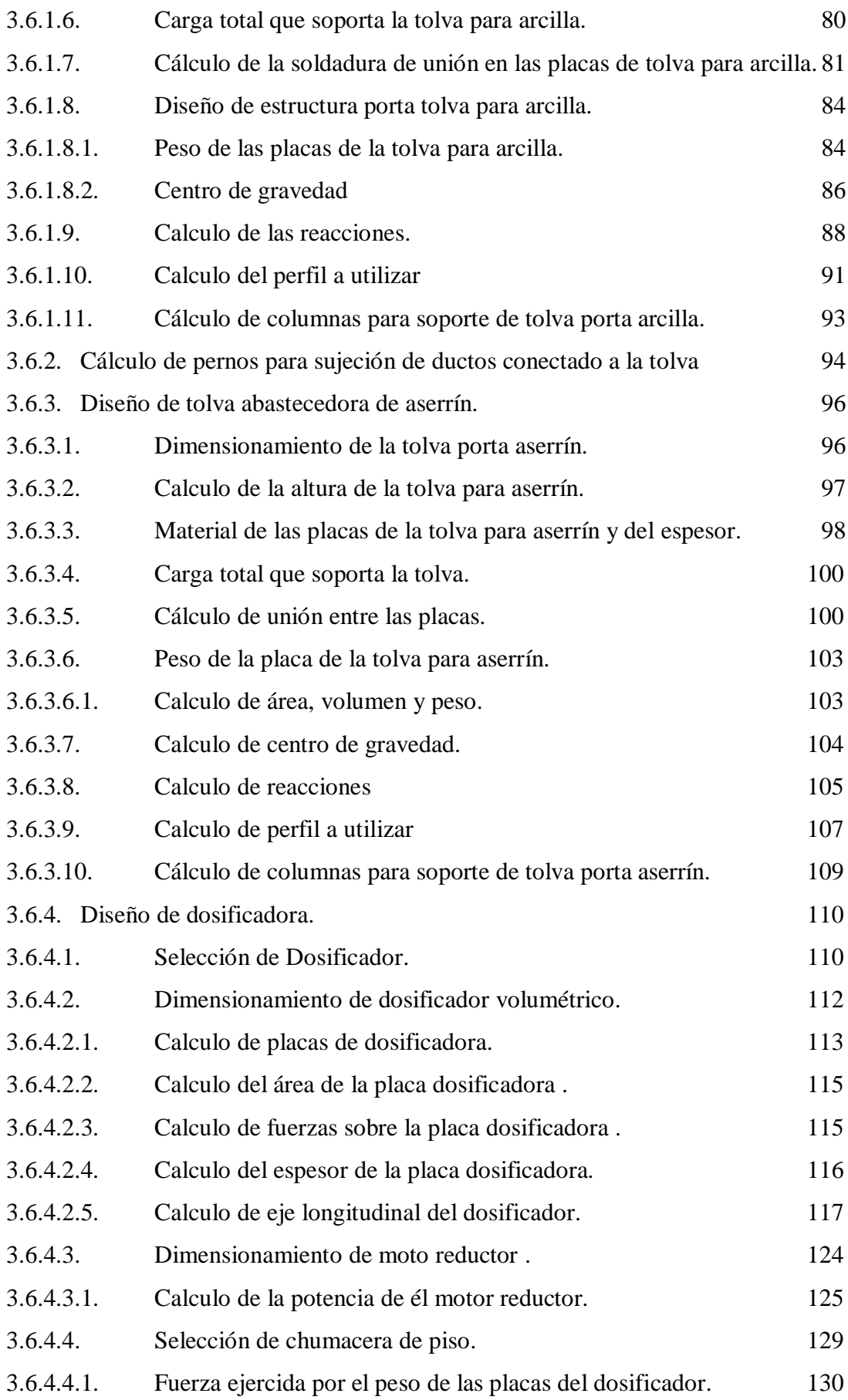

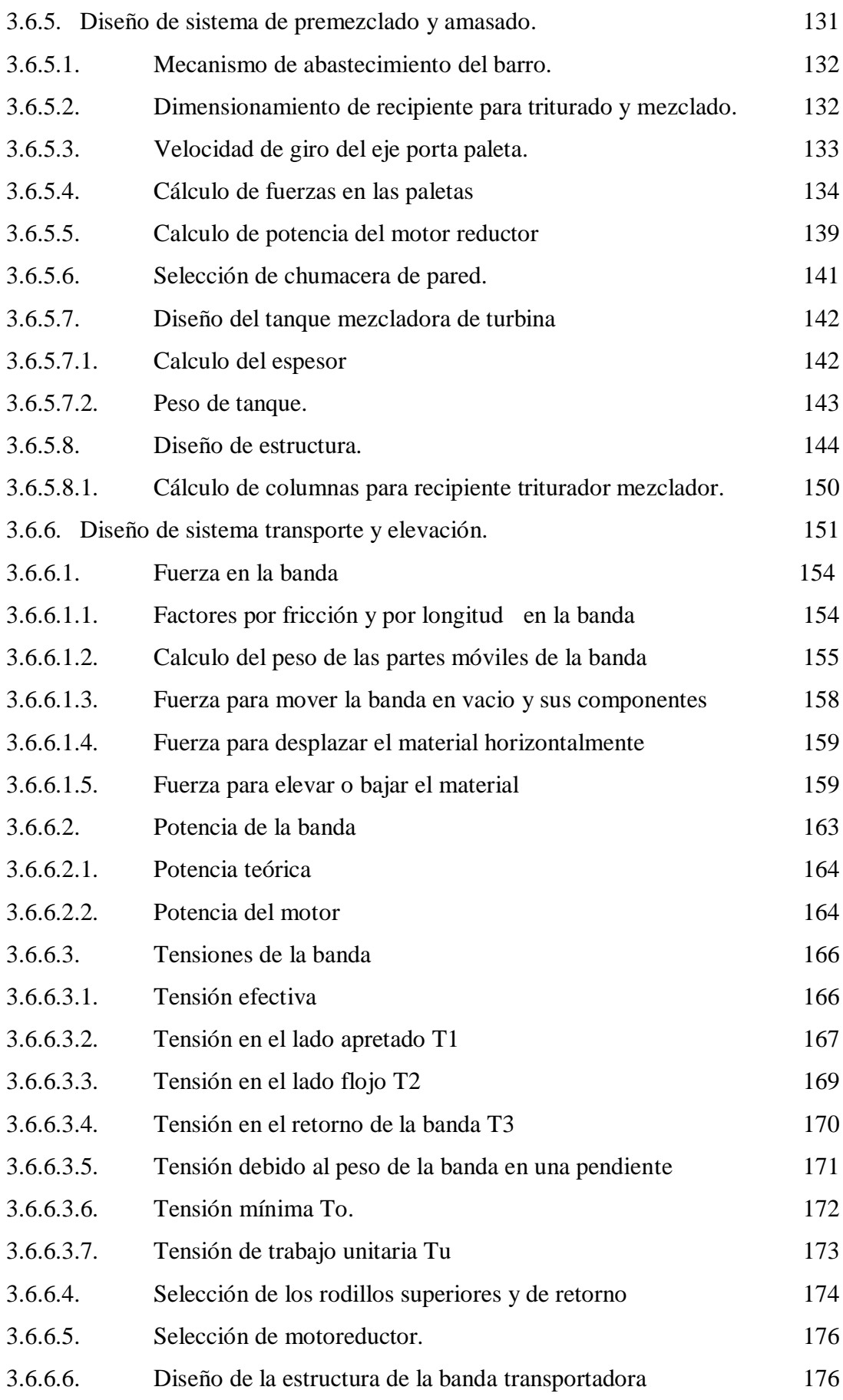

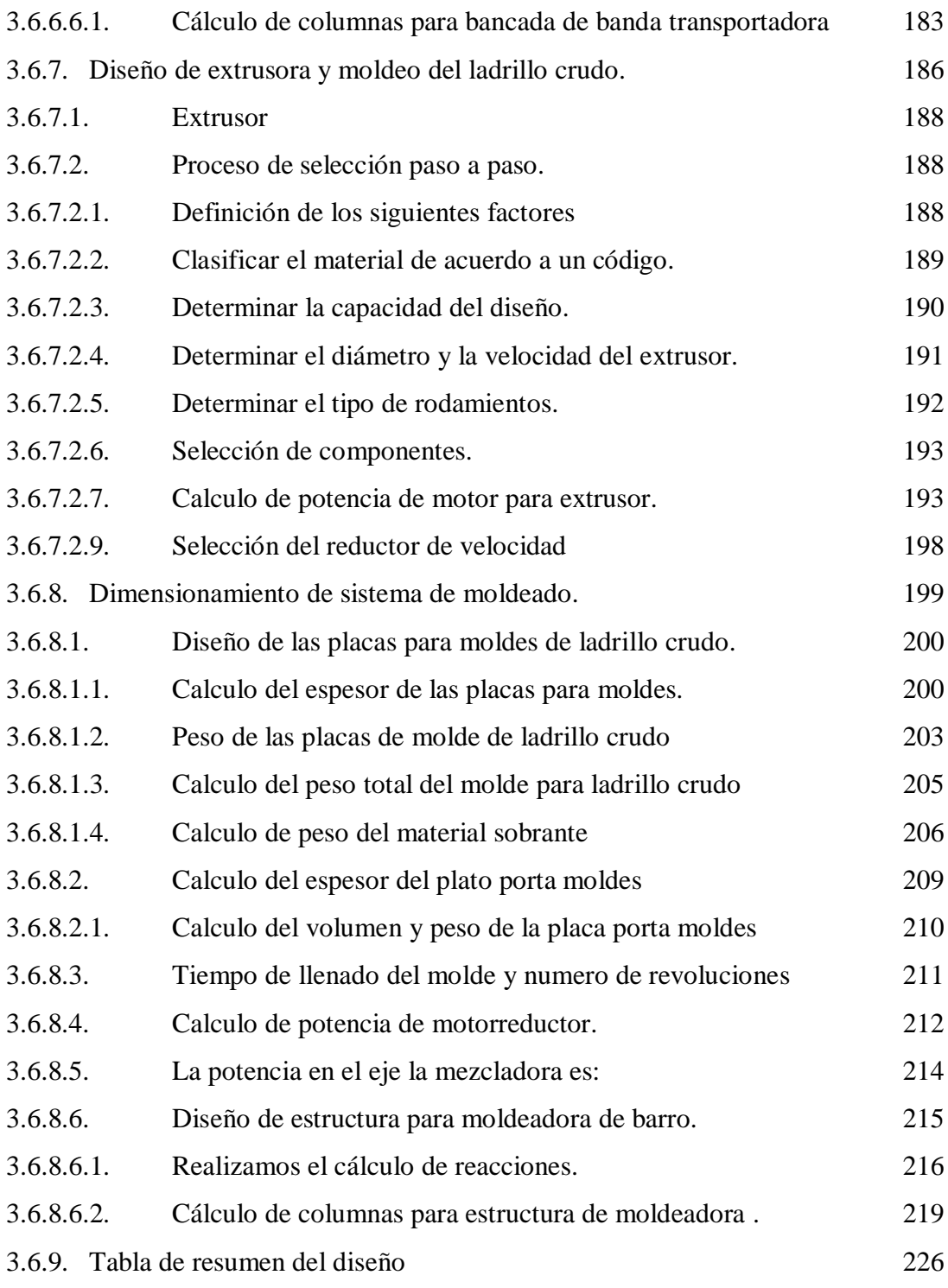

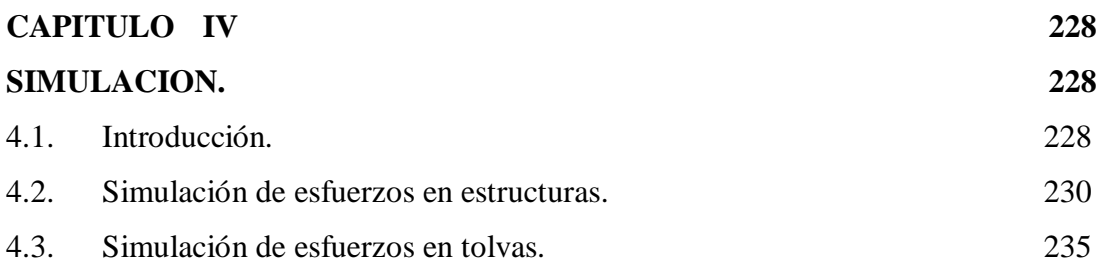

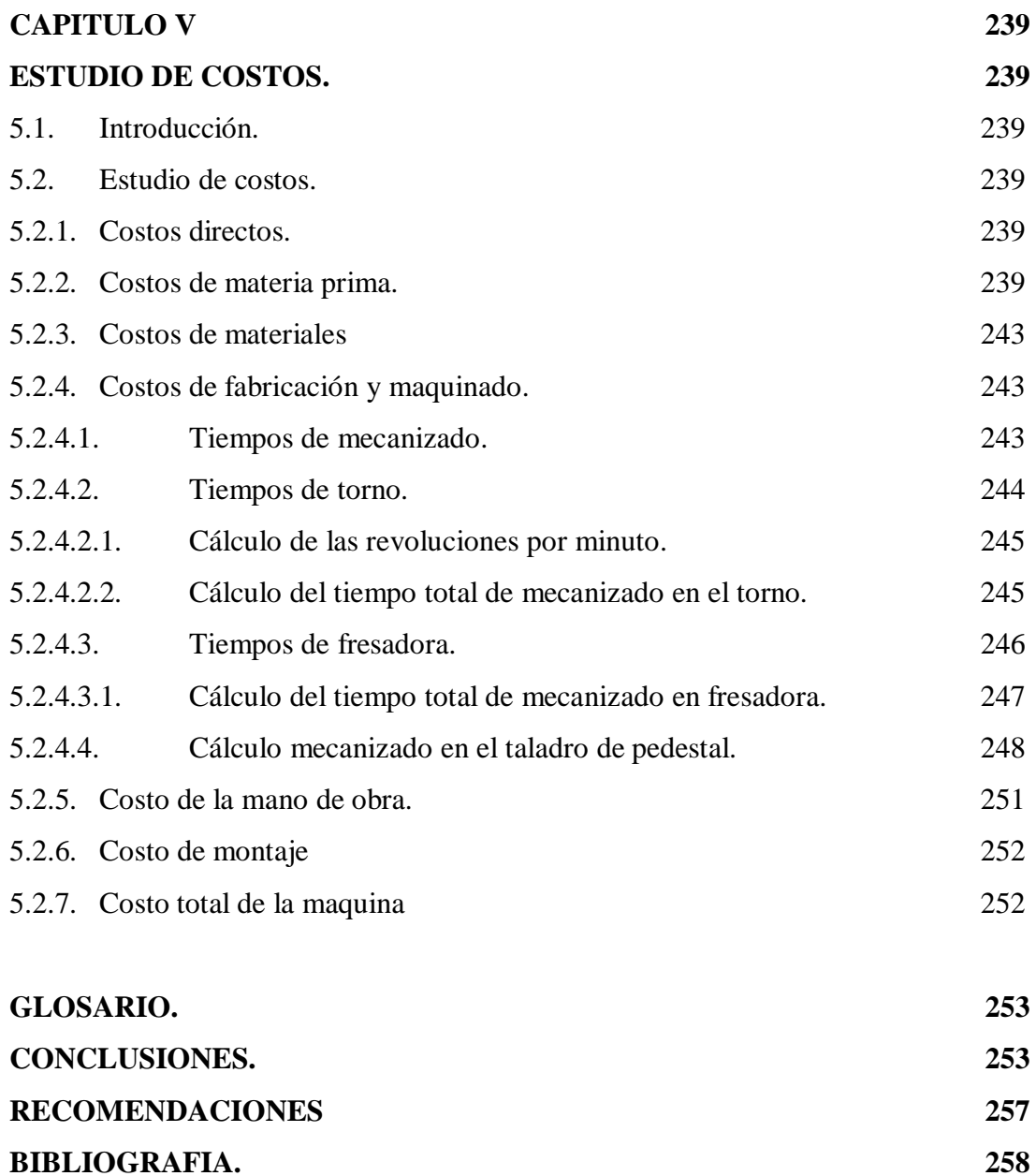

X

## **ÍNDICE DE TABLAS.**

**Tabla Página**

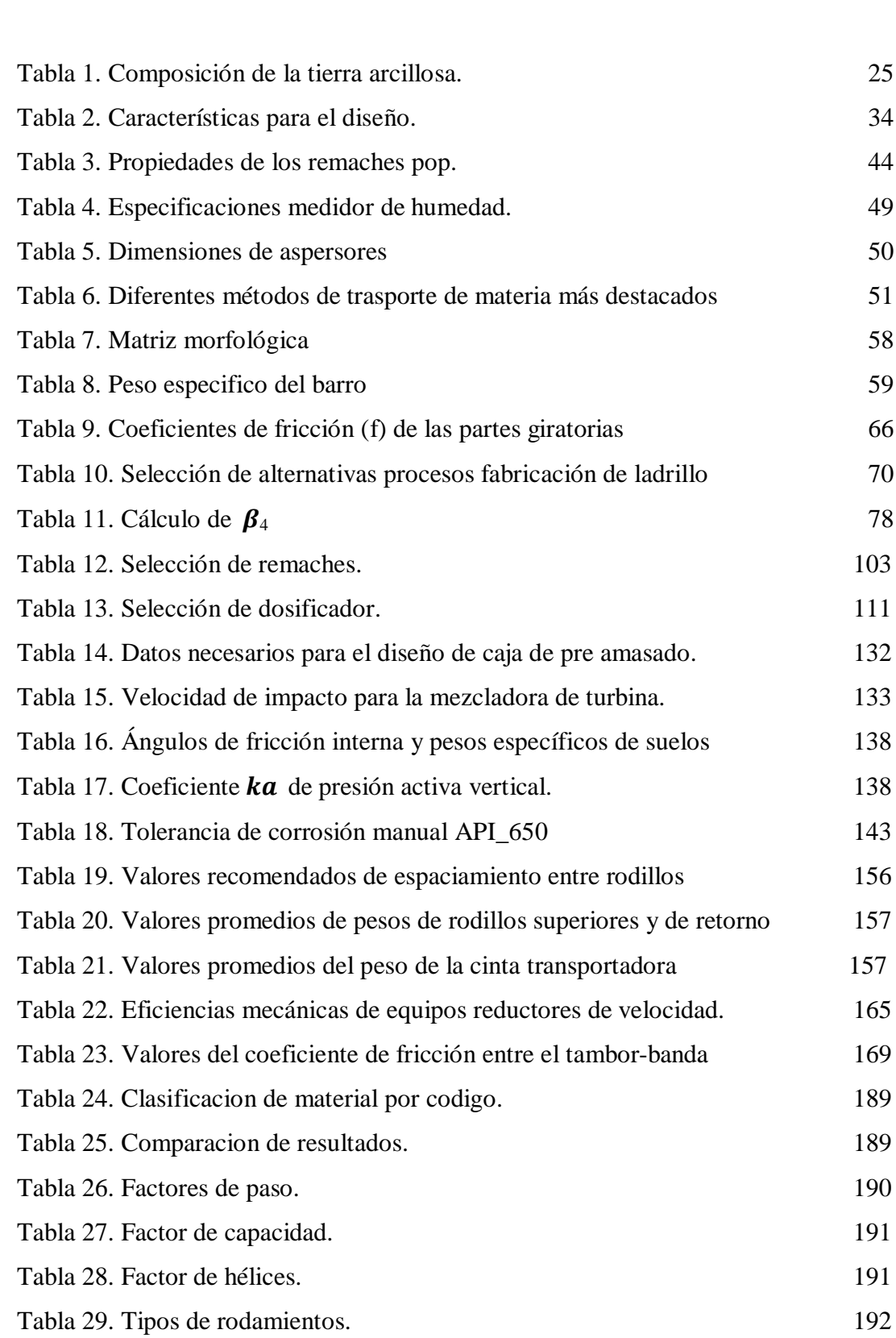

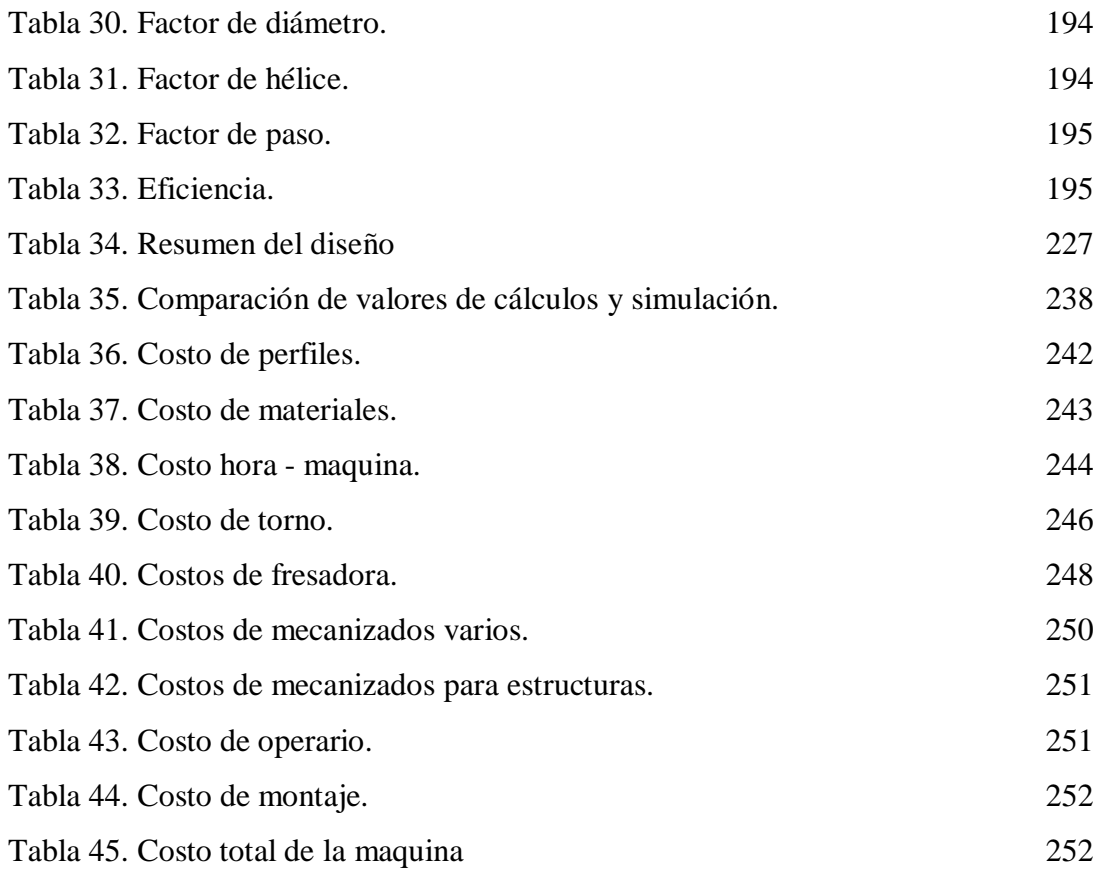

## **ÍNDICE DE FIGURAS.**

#### **Figura Página**

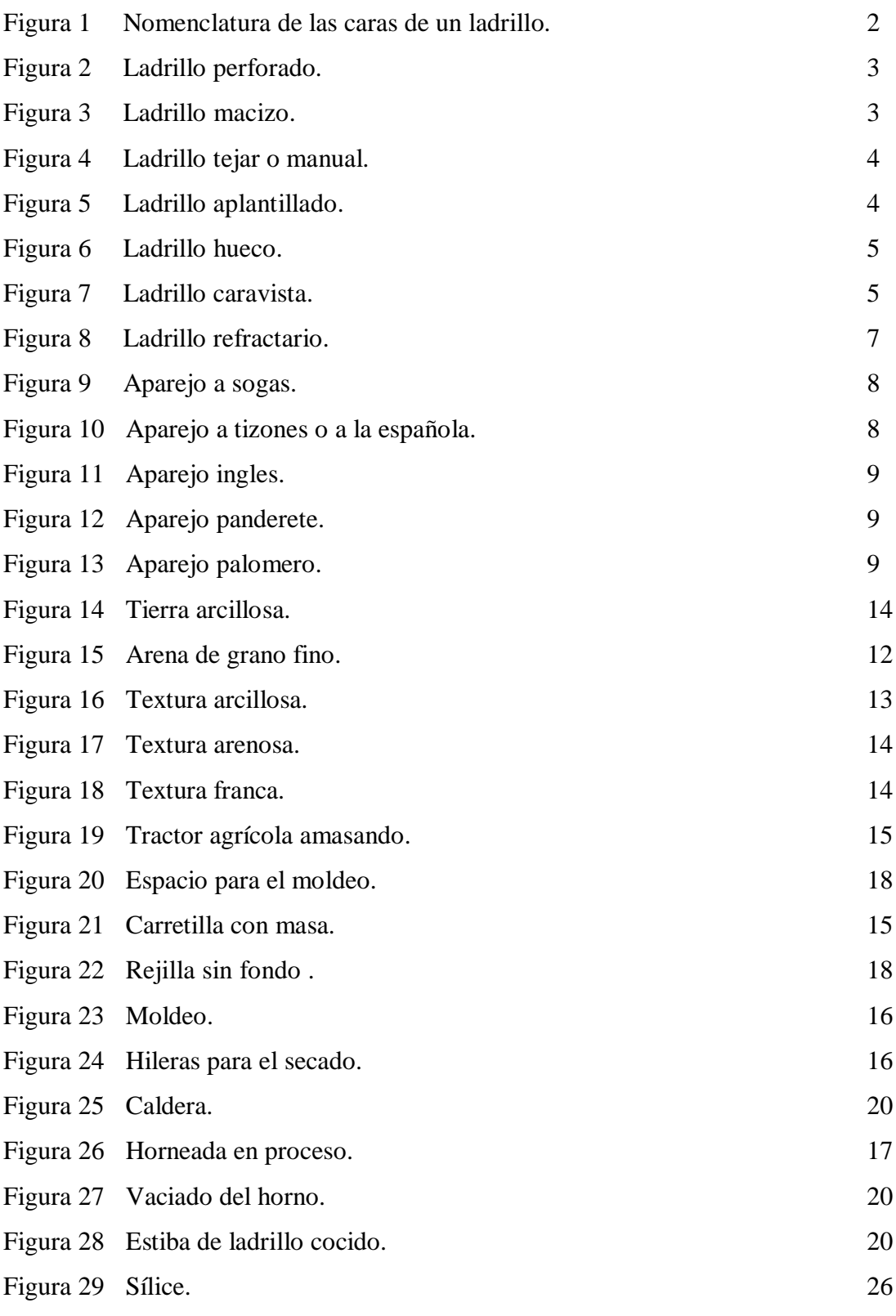

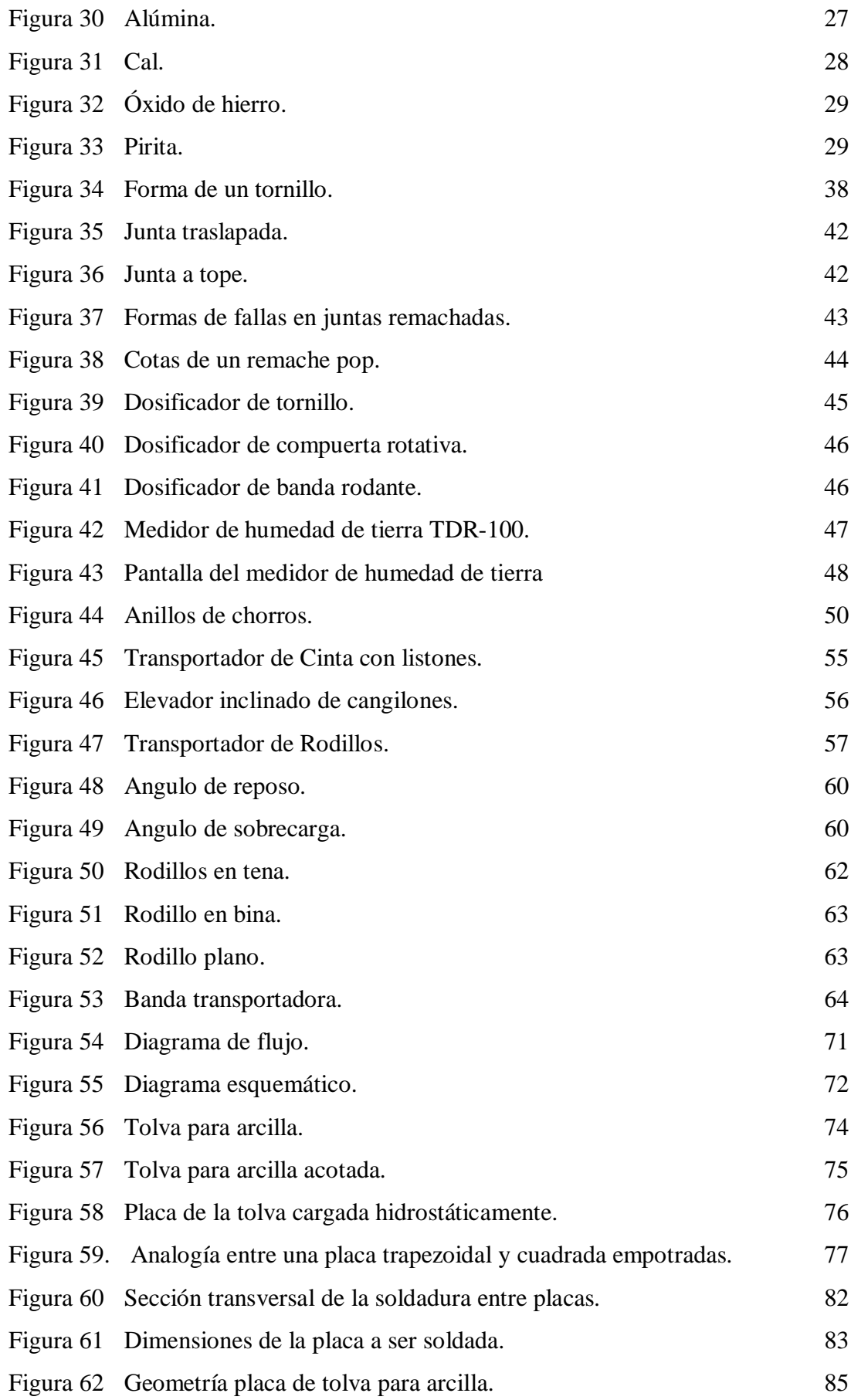

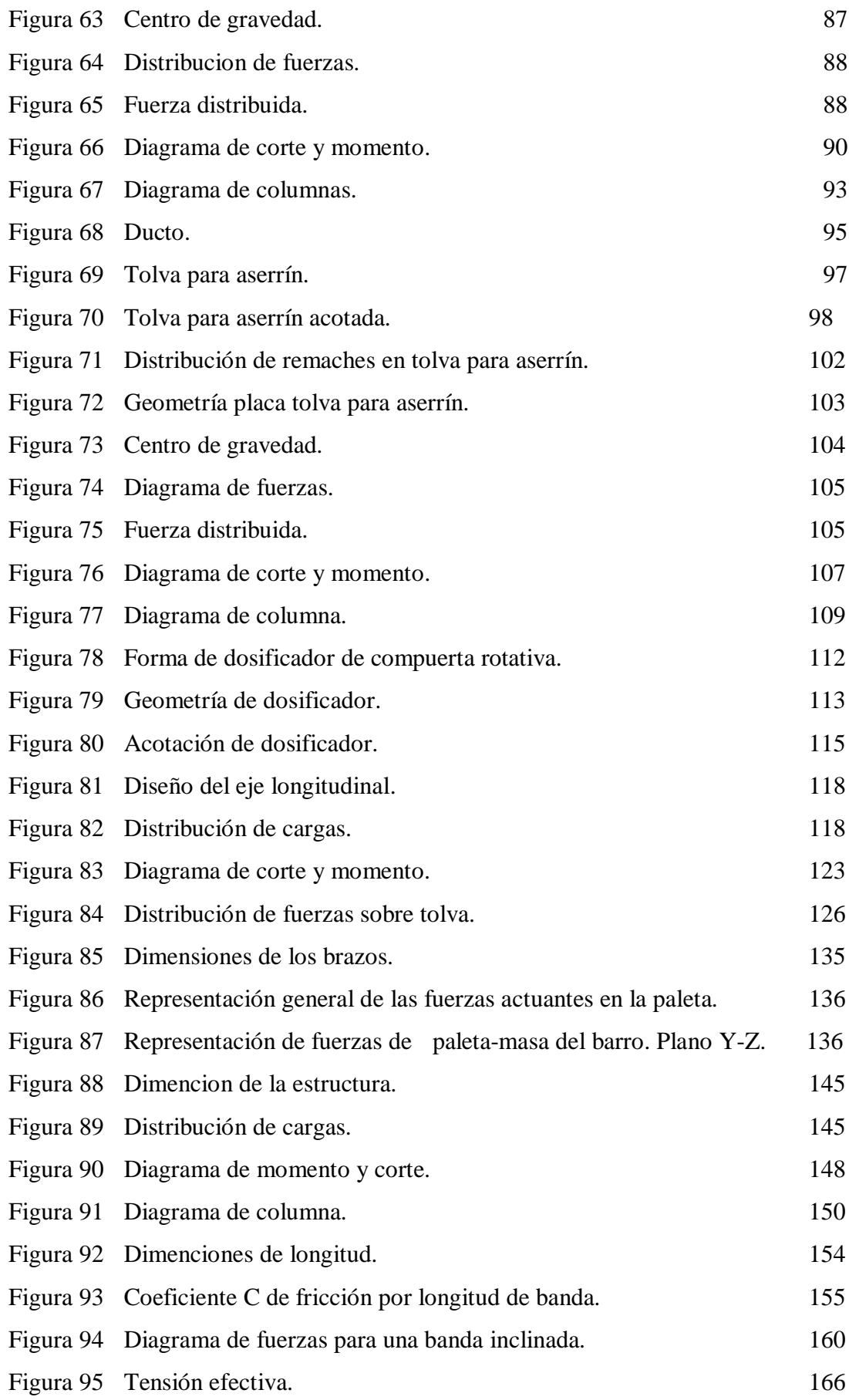

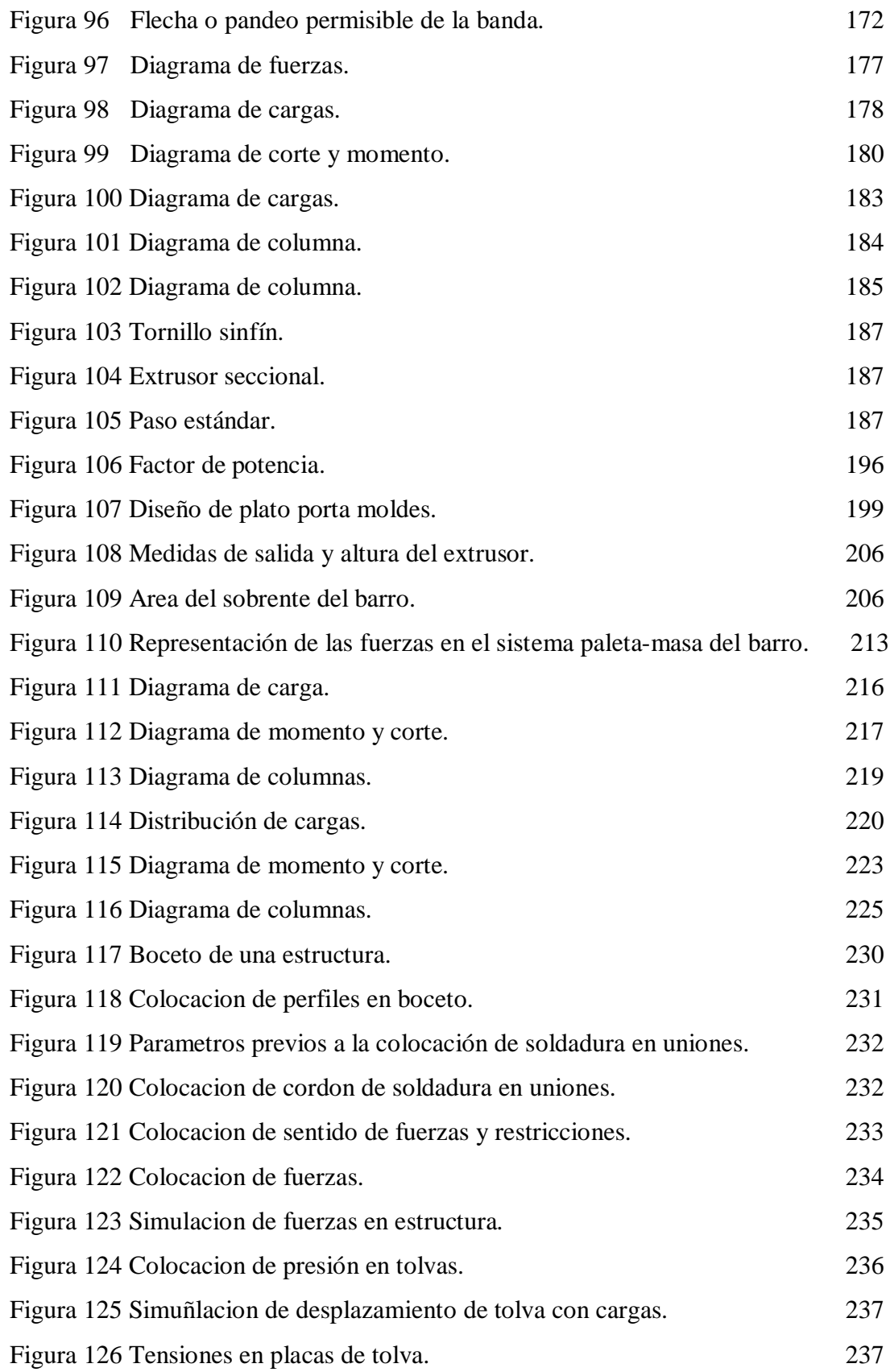

## **ÍNDICE DE ANEXOS.**

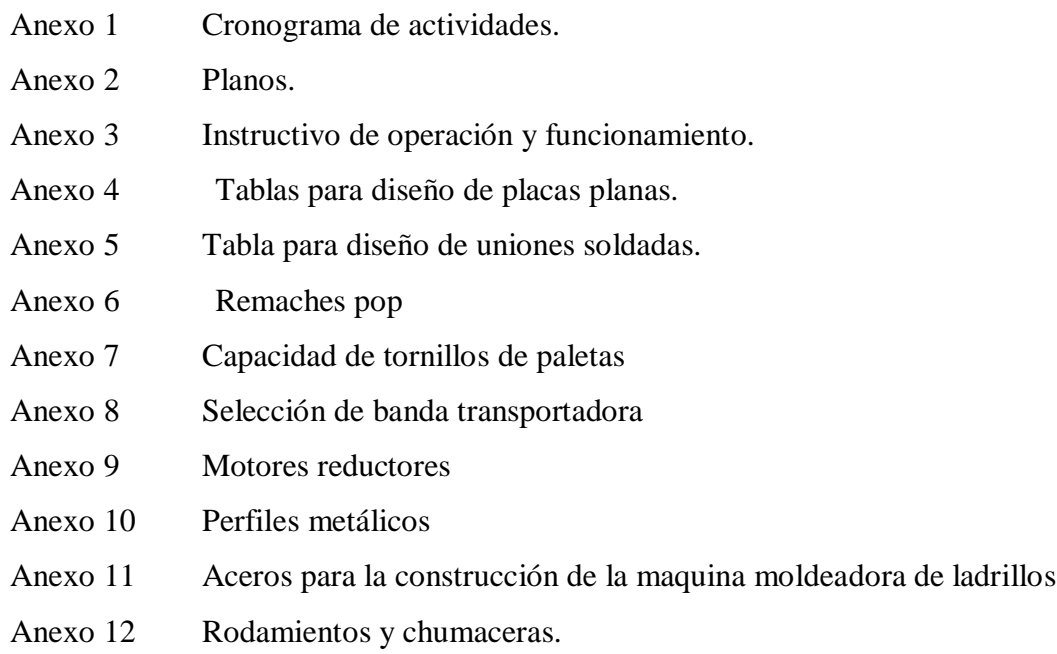

#### **RESUMEN**

La presente tesis trata sobre el diseño y simulación de un sistema de moldeo para ladrillo crudo con medidas 34 x 16 x 7 centímetros.

La misma que se encuentra dividida en cinco capítulos, los cuales se resumen a continuación.

Capitulo 1.- En el capítulo 1 se realiza una reseña histórica sobre la utilización de los ladrillos, tipo de estos y formas de utilización desde los tiempos antiguos, donde el cemento no existía y por lo tanto el ladrillo era muy utilizado en las construcciones.

Además se realiza un previo estudio de los tipos de arcillas utilizados en la fabricación del ladrillo.

Capitulo 2.- En este capítulo se realiza un estudio más profundo sobre los tipos de arcillas existentes para la fabricación del ladrillo así como sus propiedades físicas y químicas, se realiza una descripción de las funciones que realizan cada componente del sistema de moldeo de ladrillo crudo.

Se realiza un estudio de la forma y manera que deberán ir los sistemas de moldeo y se establecen los parámetros para el diseño, como son los volúmenes de materia prima necesaria para producir la cantidad de ladrillos descrita en el alcance.

Capitulo 3.- El capitulo 3 es en el que se realiza el diseño del sistema de moldeo para ladrillo crudo, en el cual se realiza la selección de la forma y tamaño del ladrillo a producirse, se selecciona el proceso a utilizar.

Se realiza un diagrama de flujo y un diagrama esquemático de la manera que trabaja el sistema de moldeo partiendo de la medición de la materia prima a utilizar hasta la obtención del ladrillo crudo.

En este capítulo incluye los cálculos para la determinación de los diferentes tipos de materiales a utilizar en el sistema de moldeo, como son espesor de tool, tipo y forma de estructura metálica al igual que el cálculo de la capacidad de los motores reductores que son los encargados de dar el movimiento al sistema de moldeo.

Al final del capítulo se realiza una tabla general de resumen del diseño de los diferentes componentes del sistema de moldeo de ladrillo crudo.

Capitulo 4.- El capitulo 4 hace referencia a la simulación del sistema de moldeo, en dicho capitulo se encuentra una descripción del software utilizado y una breve descripción de la manera en la que se realiza la simulación.

Capitulo 5.- En este capítulo se realiza un estudio económico, para determinar el valor que costaría la fabricación del sistema de moldeo, para el cual se utilizan precios referenciales, obtenidos mediante cotizaciones a diferentes proveedores de materiales a fines de la ciudad de Quito.

En conclusiones y recomendaciones se llega a determinar que el sistema de moldeo de ladrillo crudo si cumple con los objetivos, alcance e hipótesis planteados inicialmente y además se ve que este sistema de moldeo de ladrillo puede alcanzar niveles de producción mayores a los planteados.

Para la elaboración de los planos se utiliza el software Auto CAD, ya que es el programa más utilizado y conocido para el dibujo técnico.

#### **INTRODUCCIÓN.**

#### **PLANTEAMIENTO DEL PROBLEMA.**

A través de la historia en la industria de la construcción, el ladrillo ha adquirido gran importancia como materia prima indispensable ya que posee muchas propiedades idóneas que hacen que mucha gente lo prefiera.

En nuestro país la fabricación del ladrillo no se ha industrializado y por lo tanto se sigue fabricando de manera artesanal, lo que conlleva a un incremento de costos, baja eficiencia, baja calidad del producto y un extremado esfuerzo físico para producción.

La ladrillera "Don Luis" ubicada en el sector de Miraflores alto se fabrica 1000 ladrillos crudos diarios de forma artesanal, lo que conlleva un gran esfuerzo físico. Por esta razón el productor muchas veces no abastece el mercado y se ha visto la necesidad de implementar procesos automáticos, que ahorren tiempo y esfuerzo físico, lo que garantizará mejor calidad a menor costo.

#### **JUSTIFICACIÓN.**

Por este motivo se ha analizo la posibilidad de automatizar dicho proceso, ya que en el país no se tiene información de maquinaria exclusiva para este tipo de actividad y lo que se intenta es encontrar una opción atractiva para invertir en ella con el aumento de la productividad de los pequeños productores.

Con el diseño de este proyecto se pretende cubrir un campo que no ha sido atendido por el desarrollo tecnológico, buscando mejorar la calidad de vida de las personas que elaboran los ladrillos en largas y extenuantes jornadas de trabajo.

Este plan está basado en las necesidades de los pequeños productores ya que el diseño es solo parte de un proceso de la elaboración de los ladrillos en crudo, pues el moldeo es el procedimiento que implica mayor desgaste físico en la producción del ladrillo.

El proyecto eliminará los procesos que actualmente se realizan manualmente.

Este diseño ayudará a disminuir el tiempo de producción y esfuerzo físico de los operarios, en los diferentes procesos de moldeado del ladrillo.

#### **OBJETIVOS.**

#### **Objetivo general.**

Diseñar y simular un sistema de moldeado de ladrillo crudo con medidas 34 x 16 x 7 centímetros.

#### **Objetivos específicos.**

Sustituir el sistema de moldeo manual y tradicional por un sistema automático.

Simular el funcionamiento de la máquina durante el proceso de moldeo para obtener ladrillo crudo utilizando el programa Autodesk Inventor Professional 9.

Diseñar una máquina que cumpla con las características técnicas: forma, tamaño y espacio, que permita obtener ladrillo crudo para la ladrillera "Don Luis".

### **HIPÓTESIS.**

Con el diseño del sistema automático de moldeo se logrará aumentar la producción de ladrillos crudos en la ladrillera "Don Luis" en un mínimo del 60% con un menor esfuerzo físico.

Mediante la utilización de Trituradora – Mezcladora se eliminará el excesivo esfuerzo físico del amasado del barro, ya que se lo realiza mediante el aplastado de los pies en mucho de los casos, lo que los exponen a sufrir accidentes.

Con el moldeo automático se sustituirá el sistema manual de colocación de la arcilla en lodo en los moldes mediante la utilización de la pala para su secado, con este sistema nos permitirá tener el ladrillo crudo listo para su cocción.

#### **ALCANCE.**

El proyecto incluye el diseño y la simulación de: Trituradora – Mezcladora, sistema transporte y elevación, extrusora y moldeo del ladrillo crudo. El cual producirá 500 ladrillos crudos por hora en relación a los 125 ladrillos que se producen en forma artesanal.

Simular el funcionamiento de la máquina de moldeo de ladrillo crudo, en un software de diseño e ingeniería

Reducir los tiempos en el proceso de moldeo del ladrillo crudo con respecto al sistema manual.

#### **CAPITULO I**

#### **1. ANTECEDENTES.**

#### **1.1. Reseña histórica.**

El ladrillo constituyó el principal material en la construcción de las antiguas Mesopotamia y Palestina, donde apenas se disponía de madera y piedras. Los habitantes de Jericó en Palestina fabricaban ladrillos hace unos 9.000 años.

Los constructores sumerios y babilonios levantaron palacios y ciudades amuralladas con ladrillos secados al sol, que recubrían con otros ladrillos cocidos en hornos, más resistentes y a menudo con esmaltes brillantes formando frisos decorativos, en sus últimos años los persas construían con ladrillos al igual que los chinos, que levantaron la gran muralla, los romanos construyeron baños, anfiteatros y acueductos con ladrillos, a menudo recubiertos de mármol.

En el curso de la edad media, en el imperio bizantino, al norte de Italia, en los Países Bajos y en Alemania, así como en cualquier otro lugar donde escaseara la piedra, los constructores valoraban el ladrillo por sus cualidades decorativas y funcionales. Realizaron construcciones con ladrillos templados, rojos y sin brillo creando una amplia variedad de formas, como cuadros, figuras de punto de espina, de tejido de esterilla o lazos flamencos. Esta tradición continuó en el renacimiento y en la arquitectura georgiana británica, y fue llevada a América del norte por los colonos.

El ladrillo ya era conocido por los indígenas americanos de las civilizaciones prehispánicas. En regiones secas construían casas de ladrillos de adobe secado al sol. Las grandes pirámides de los olmecas, mayas y otros pueblos fueron construidas con ladrillos revestidos de piedra. Pero fue en España donde, por influencia musulmana, el uso del ladrillo alcanzó más difusión, sobre todo en Castilla, Aragón y Andalucía.

El ladrillo industrial, fabricado en enormes cantidades, sigue siendo un material de construcción muy versátil. Existen tres clases: ladrillo de fachada o exteriores, cuando

es importante el aspecto; el ladrillo común, hecho de arcilla de calidad inferior destinado a la construcción; y el ladrillo refractario, que resiste temperaturas muy altas y se emplea para fabricar hornos. Los ladrillos se hacen con argamasa, una pasta compuesta de cemento, masilla de cal y arena.

#### **1.2. Fabricación del ladrillo.**

#### **1.2.1. Definición del ladrillo y su geometría.**

Es una pieza de arcilla moldeada y cocida, en formado paralelepípedo o prisma regular, que se emplea en albañilería $^{\rm l}$ .

Pueden utilizarse en toda clase de construcciones por ser su forma muy regular y fácil su manejo.

Sus diferentes dimensiones reciben el nombre de soga, tizón y grueso, siendo la soga su dimensión mayor. Así mismo, las diferentes caras del ladrillo reciben el nombre de tabla, canto y testa (la tabla es la mayor). Por lo general, la soga es del doble de longitud que el tizón o, más exactamente, dos tizones más una junta, lo que permite combinarlos libremente. El grueso, por el contrario, puede no estar modulado.

Existen diferentes formatos de ladrillos, por lo general de un tamaño que permita manejarlo con una mano (ver figura1).

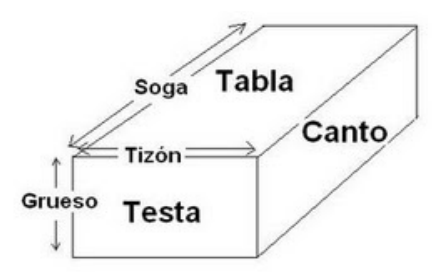

Figura 1. Nomenclatura de las caras de un ladrillo.

 $\overline{a}$ 

<sup>&</sup>lt;sup>1</sup> INEN NTE 293 pag.1

#### **1.2.2. Tipos de ladrillos.**

Según su forma, los ladrillos se clasifican en:

#### **1.2.2.1. Ladrillo perforado.**

Son todos aquellos que tienen perforaciones en la tabla que ocupen más del 10% de la superficie de la misma. Se utilizan en la ejecución de fachadas de ladrillo.

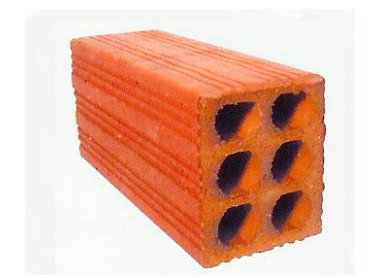

Figura 2. Ladrillo perforado.

#### **1.2.2.2. Ladrillo macizo.**

Son aquellos con menos de un 10% de perforaciones en la tabla. Algunos modelos presentan rebajes en dichas tablas y en las testas para ejecución de muros sin llagas.

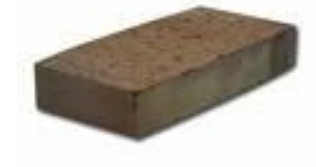

Figura 3. Ladrillo macizo.

#### **1.2.2.3. Ladrillo tejar o manual.**

Estos ladrillos simulan los antiguos ladrillos de fabricación artesanal, con apariencia tosca y caras rugosas. Tienen buenas propiedades ornamentales.

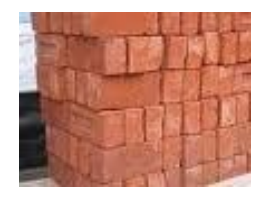

Figura 4. Ladrillo tejar o manual.

#### **1.2.2.4. Ladrillo aplantillado.**

Es aquel que tiene un perfil curvo, de forma que al colocar una hilada de ladrillo, generalmente a sardinel, conforman una moldura corrida. El nombre proviene de las plantillas que utilizaban los canteros para labrar las piedras, y que se utilizan para dar la citada forma al ladrillo.

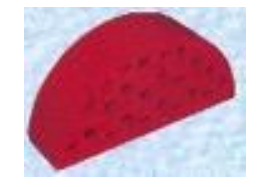

Figura 5. Ladrillo aplantillado.

#### **1.2.2.5. Ladrillo hueco.**

Son aquellos que poseen perforaciones en el canto o en la testa que reducen el peso y el volumen del material empleado en ellos, facilitando su corte y manejo. Aquellos que poseen orificios horizontales son utilizados para tabiquería que no vaya a soporta grandes cargas. Pueden ser de varios tipos:

Rasilla: su soga y tizón son mucho mayores que su grueso. En España, sus dimensiones más habituales son 24 x 11,5 x 2,5 cm.

- Ladrillo hueco simple: posee una hilera de perforaciones en la testa.
- Ladrillo hueco doble: con dos hileras de perforaciones en la testa.
- Ladrillo hueco triple: posee tres hileras de perforaciones en la testa.

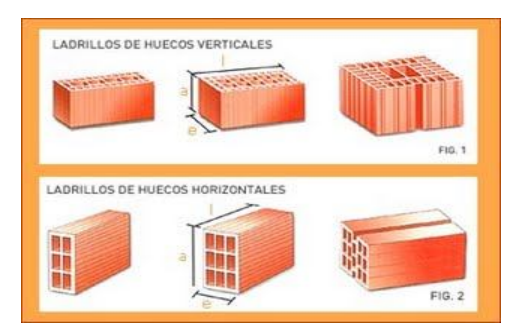

Figura 6. Ladrillo hueco.

#### **1.2.2.6. Ladrillo caravista.**

E aquel que se fabrica para ser colocado sin recubrimiento tanto en exteriores como en interiores de la edificación. De distintos tamaños y colores en función de los materiales y aditivos empleados, puede tener además de su función decorativa una función estructural. Es un material muy resistente al paso del tiempo y de muy bajo mantenimiento, el cual a su vez tiene propiedades de aislamiento térmico y acústico.

La tecnología actual permite la fabricación de ladrillos cara vista de grandes dimensiones que son utilizados en su doble función térmica y decorativa de fachadas.

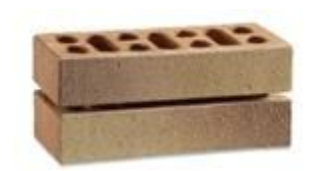

Figura 7. Ladrillo caravista.

#### **1.2.2.7. Ladrillo refractario.**

Hace referencia a aquellos elementos que pueden soportar satisfactoriamente el calor sin sufrir deterioros en su forma, así como resquebrajamientos, es de entenderse, que esta propiedad está vinculada a las cerámicas aunque las mismas tampoco pueden soportar la temperatura de manera infinita.

Estos elementos tienen una larga historia que comienza en el neolítico hasta nuestros días, siendo que el proceso de fabricación y sus aplicaciones han variado mucho, no así sus componentes.

En la actualidad se puede encontrar estos elementos en casi todas las aplicaciones en las que es necesario proteger equipos y personal del calor, desde los hornos de barbacoa hasta en las placas de protección de las naves especiales y motores de combustión interna "cerámicos".

Comercialmente se puede encontrar en tres tipos de presentaciones: Cementos, morteros y ladrillos.

La aplicación de estos elementos, como ya se vio está muy vinculada a hornos, siendo en la industria del acero la que usualmente demanda más de estos elementos ya que se los utiliza como recubrimiento para impedir que el metal fundido deteriore los crisoles.

Los ladrillos como tales tiene caras lisas, y son muy resistentes a la temperatura y la abrasión, su precio suele ser superior a 10 veces el del ladrillo convencional, se los suele clasificar según su composición en 4 grandes grupos; Los ácidos aquellos que contiene arcilla, sílice y sulfato de aluminio, suelen ser más baratos que el resto y mientras más sílice son más resistentes al metal. La segunda clasificación la hace aquellos denominados como Básicos constituidos por Oxido de Manganeso son más resistentes que los anteriores, pero más costosos, tenemos también los neutros que son elaborados por elementos neutros como la magnesia. Y aquellos denominados especiales constituidos por carburos y circonio útiles por su capacidad de lubricación, eventualmente se colocan elementos cerámicos en todas estas mezclas con el objetivo de mejorar aún más la resistencia mecánica y térmica del conjunto.

El proceso de fabricación suele iniciarse con la molienda de los componentes, posteriormente se los humedece, moldea y se los cuece hasta calcinarlos, a temperaturas que varían entre los 1300 y 1600 C posteriormente se enfría el ladrillo de manera lenta para evitar resquebrajamientos, es importante anotar, que el proceso debe manejarse con cuidado para evitar la vitrificación de las silicio contenido ya que esto fragiliza al ladrillo, sin embargo en algunos caso se procura cierta vitrificación para garantizar también un cierto grado de impermeabilidad, se lo puede encontrar en diferentes geometrías y tamaños pero lo usual es el tetraedro de 24 x 11.5 x 7.1.

La instalación y el emparejamiento de los mismos requieren ser realizado por personal especializado ya que no todos los morteros son útiles para este efecto, en virtud de que contienen humedad, la misma que, como resulta evidente es perjudicial y debe ser evitada a toda cosa en especial ene. Momento de la puesta en funcionamiento del horno ya que genera presiones internas, que podrían degenerar en resquebrajamientos en los refractarios, también es necesario provisionar espacios"convenientemente" ubicados para que se puedan verificar el proceso de expansión térmica sin problema sin inconvenientes.

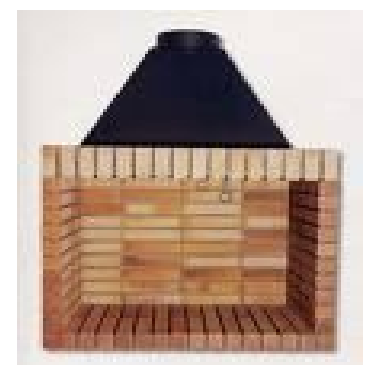

Figura 8. Ladrillo refractario.

#### **1.2.3. Tipos de aparejos del ladrillo.**

Aparejo es la ley de traba o disposición de los ladrillos en un muro, estipulando desde las dimensiones del muro hasta los encuentros y los enjarjes, de manera que el muro suba de forma homogénea en toda la altura del edificio. Algunos tipos de aparejo son los siguientes:

#### **1.2.3.1. Aparejo a sogas.**

Los costados del muro se forman por las sogas del ladrillo, tiene un espesor de medio pie (el tizón) y es muy utilizado para fachadas de ladrillo cara vista.

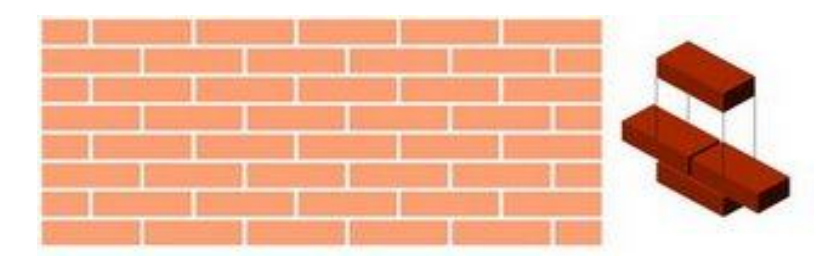

Figura 9. Aparejo a sogas.

#### **1.2.3.2 Aparejo a tizones o a la española.**

En este caso los tizones forman los costados del muro y su espesor es de 1 pie (la soga). Muy utilizado en muros que soportan cargas estructurales (portantes).

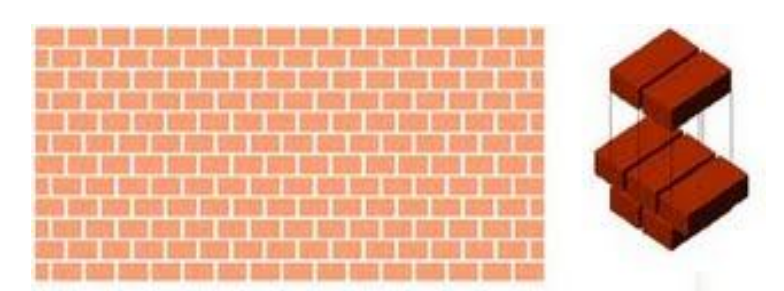

Figura 10. Aparejo a tizones o a la española.

#### **1.2.3.2. Aparejo inglés.**

En este caso se alternan hiladas en sogas y en tizones, dando un espesor de 1 pie (la soga). Se emplea mucho para muros portantes en fachadas de ladrillo cara vista. Su traba es mejor que el muro a tizones pero su puesta en obra es más complicada y requiere mano de obra más experimentada.

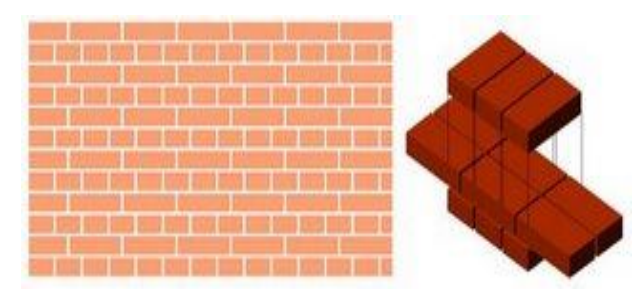

Figura 11. Aparejo inglés.

## **1.2.3.3. Aparejo en panderete.**

Es el empleado para la ejecución de tabiques, su espesor es el del grueso de la pieza y no está preparado para absorber cargas excepto su propio peso.

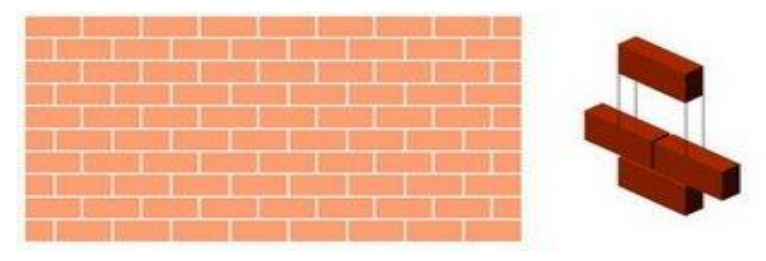

Figura 12. Aparejo panderete.

## **1.2.3.4. Aparejo palomero.**

Es como el aparejo en panderete pero dejando huecos entre las piezas horizontales. Se emplea en aquellos tabiques provisionales que deben dejar ventilar la estancia y en un determinado tipo de estructura de cubierta.

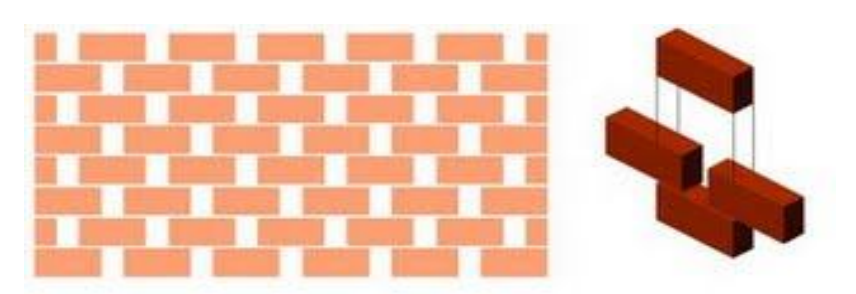

Figura 13. Aparejo palomero.

#### **1.2.4. Características, propiedades y condiciones que deben reunir los ladrillos.**

Los ladrillos de buena fabricación tienen que ser sólidos, resistentes, sin fisuras y que se puedan cortar de un simple golpe de paleta (cuchara de albañil). La forma debe ser homogénea, compacta, luciente y exenta de caliches: no deben estar demasiado cocidos ni poco cocidos o blandos, por desmoronarse fácilmente. En resumen, el ladrillo tiene que tener una buena cocción, color uniforme, sonido claro y seco cuando se le golpea.

Existe una gran variedad de tamaños y formas de ladrillos, y aunque el común es el macizo sus medidas oscilan alrededor de las que se consideran como propósito para este proyecto, que son de 34 x 16 x 7 cm.

#### **1.3. Ventajas del ladrillo común.**

El ladrillo común es el material más utilizado en la construcción, y esto es debido a sus características peculiares, las cuales se convierten en ventajas sobre los demás materiales de construcción, estas ventajas se enumeran de la siguiente forma:

Durabilidad: Las construcciones en ladrillo superan a cualquier material a través del tiempo, la deformación producida en elementos sometidos a una carga permanente es insignificante en el ladrillo de arcilla.

Fácil colocación y modulación, aumentando la productividad.

Altas resistencias físicas y químicas que son determinadas por las materias primas y reforzadas por el proceso de cocción a altas temperaturas, estos productos se caracterizan por poseer porcentajes de absorción de agua mínimos, alta resistencia a la compresión y a la flexión, así como al fuego y a los ácidos.

Fácil instalación y reparación, su manejo no requiere de especialistas, ni de experimentos que puedan resultar onerosos.

No requieren mantenimiento especial.

Garantizan construcciones sanas, no facilitan la procreación de algunos hongos, plagas y bacterias.

Excelente aislamiento térmico y acústico, lo que permite crear ambientes interiores saludables y agradables.

Riqueza en expresión dada por la belleza característica de la arcilla, la amplia variedad en productos, colores, tamaños y textura, todo esto brinda un sin número de posibilidades al constructor y un gran valor estético a sus diseños.

Precios competitivos, comparado con otros materiales de construcción, el ladrillo a través de los tiempos se ha caracterizado por su economía, que sumada a las demás ventajas mencionadas, lo han conservado como el material más utilizado en todo el  $mundo<sup>2</sup>$ .

#### **1.4. Proceso de fabricación tradicional del ladrillo.**

El proceso de fabricación del ladrillo se divide en cinco pasos fundamentales que son: la extracción de la materia prima, la preparación de la masa, el moldeo, el secado y el horneado. A continuación se muestra de manera gráfica y detallada cada uno de los subprocesos.

#### **1.4.1. Extracción de la materia prima.**

 $\overline{a}$ 

La tierra arcillosa y la arena de grano fino son extraídos de canteras, que se encuentran en regiones cercanas a las ladrilleras, normalmente los dueños de lasladrilleras compran este tipo de material a personas que se dedican a la extracción y venta de la materia a un precio bajo (figuras 14 y 15).

 $2 \text{ s/a}$ , Equipos de construcción. 2008, www.constru.web.com/empresas/ anfalit\_ Nuevo/productos.htm

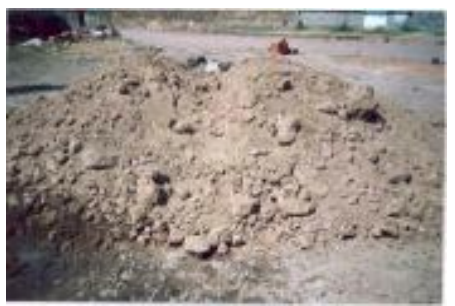

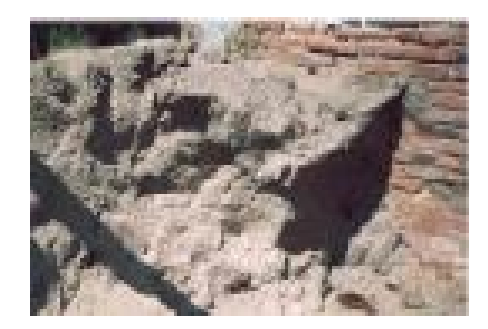

Figura 14. Tierra arcillosa.Figura 15. Arena de grano fino.

#### **1.4.1.1. Uso de la arcilla**

La arcilla tiene propiedades plásticas, lo que significa que al humedecerla puede ser modelada fácilmente. Al secarse se torna firme y cuando se somete a altas temperaturas acaecen reacciones químicas que, entre otros cambios, causan que la arcilla se convierta en un material permanentemente rígido, denominado cerámica.

Por estas propiedades la arcilla es utilizada para hacer objetos de alfarería, de uso cotidiano o decorativo. Los diferentes tipos de arcilla, cuando se mezclan con diferentes minerales y en diversas condiciones, son utilizados para producir loza, gres y porcelana.

Dependiendo del contenido mineral de la tierra, la arcilla, puede aparecer en varios colores, desde un pálido gris a un oscuro rojo anaranjado. Un horno diseñado específicamente para cocer arcilla es llamado horno de alfarero.

La humanidad descubrió las útiles propiedades de la arcilla en tiempos prehistóricos, y los recipientes más antiguos descubiertos son las vasijas elaboradas con arcilla. También se utilizó, desde la prehistoria, para construir edificaciones de tapial, adobe y posteriormente ladrillo; elemento de construcción cuyo uso aún perdura. La arcilla fue utilizada en la antigüedad también como soporte de escritura. Miles de años antes de Cristo la escritura cuneiforme fue inscrita en tablillas de arcilla.

Las arcilla cocida al fuego, la cerámica, es uno de los medios más baratos de producir objetos de uso cotidiano, y una de las materias primas utilizada profusamente, aun hoy
en día. Ladrillos, vasijas, platos, objetos de arte, e incluso sarcófagos o instrumentos musicales, tales como la ocarina, fueron modelados con arcilla. La arcilla también se utiliza en muchos procesos industriales, tales como la producción de cemento, elaboración de papel, y obtención de sustancias de filtrado.

Los arqueólogos utilizan las características magnéticas de la arcilla cocida encontrada en bases de hogueras, hornos, etc., para fechar los elementos arcillosos que han permanecido con la misma orientación, y compararlos con otros periodos históricos.

# **1.4.1.2. Textura**

La textura se refiere al tamaño de las partículas que tiene un suelo. Hay 5 texturas básicas:

# **1.4.1.2.1. Textura arcillosa**

Un suelo con textura arcillosa es aquel en el que predomina la arcilla. Piensa en un fango como lo más arcilloso que hay.

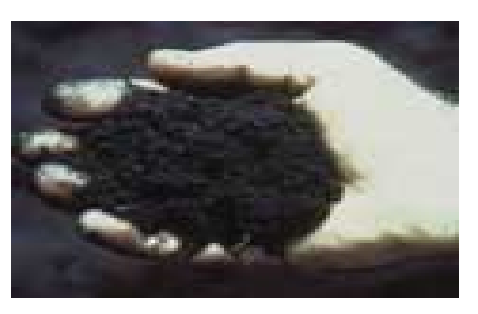

Figura 16. Textura arcillosa.

# **1.4.1.2.2. Textura arenosa.**

El suelo de textura arenosa tiene sobre todo arena. La playa sería el ejemplo extremo.

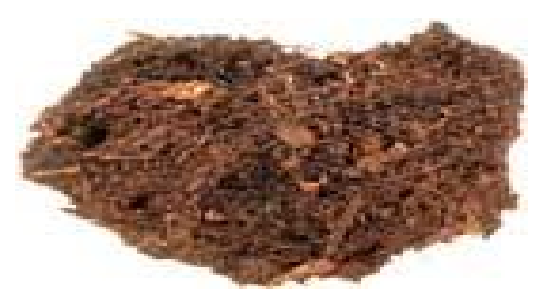

Figura 17. Textura arenosa.

# **1.4.1.2.3. Textura franca.**

En un suelo con textura franca abunda el limo. Es algo intermedio a los dos anteriores. Ni es arcilloso, ni es arenoso. Son suelos francos típicos los de las vegas de los ríos.

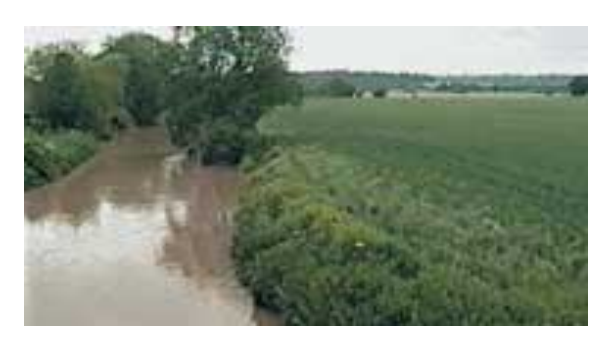

Figura 18. Textura franca

# **1.4.2. Preparación del barro.**

 $\overline{a}$ 

Se le llama barro a la tierra arcillosa una vez que se le ha agregado agua, dando como resultado una especie de pasta homogénea. Para propósitos de este proyecto se utilizara la palabra "barro" para referirse no solo a la mezcla de tierra arcillosa y agua, sino que también a la mezcla que tiene como agregado extra la arena de grano fino. La preparación del barro se inicia, en primer lugar, mezclando tanto la arcilla como la arena en un espacio amplio, a una proporción de 4 partes de arcilla por 3 partes de arena, la cantidad de agua debe ser de un 25 %, de manera que la mezcla no quede muy aguada ni  $t$ ampoco muy dura $3$ 

<sup>3</sup> BÁRBARA Z., Fernando*, Materiales y procedimientos de construcción*. España: Editorial Herrero S.A., 1979

Por tradición el acto de realizar el barro se había hecho con la ayuda de los pies (pisándolo), algo verdaderamente laborioso y agotador, y aunque actualmente todavía existen personas que realizan así la mezcla, lo ideal es que lo hagan con la ayuda de un tractor agrícola (ver figura 19).

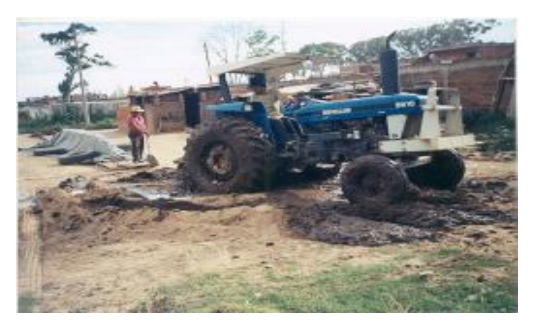

Figura 19. Tractor agrícola amasando.

Con la ayuda de las llantas, y de la cuchilla, realizando múltiples pasadas sobre la mezcla es como se logra realizar esta labor, y una de estas máquinas es capaz de producir una mezcla muy homogénea.

## **1.4.3. Moldeo de ladrillos.**

Una vez que se tiene preparado el barro, el siguiente paso es, habilitar un espacio en donde se pueda ir realizando el moldeo (ver figura 20); con la ayuda de una carretilla se va abasteciendo el barro para poder ir moldeando los ladrillos (ver figura 21).

El moldeo se realiza con la ayuda de un rejilla sin fondo (ver figura 22), que se coloca sobre el piso, la superficie del piso contiene una ligera capa de arena que sirve como antiadherente con la finalidad de que los ladrillos no se peguen a la hora de levantarlos.

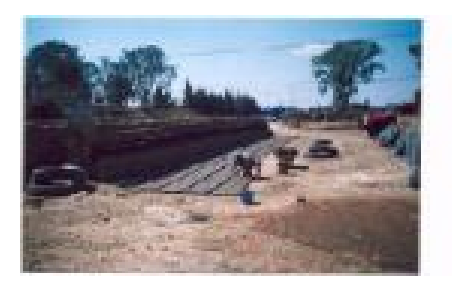

Figura 20. Espacio para el moldeo. Figura 21. Carretilla con masa.

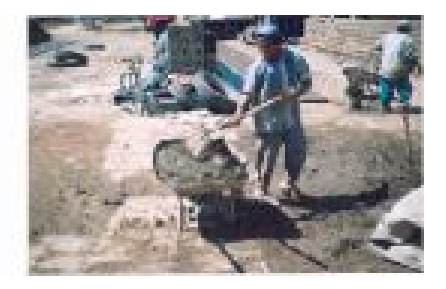

La manipulación del barro, teniendo cerca la carretilla, se coge únicamente con las manos la cantidad necesaria hasta llenar la rejilla, para después compactarla igualmente con las manos (ver figura 23) y finalizar con la ayuda de un laina para el emparejamiento. Una vez terminado esto, simplemente se extrae la rejilla para dejar terminados los ladrillos y listos para iniciar su proceso de secado.

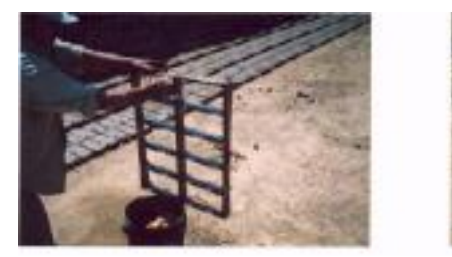

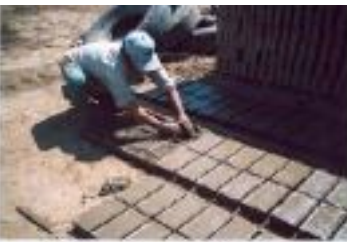

Figura 22. Rejilla sin fondo Figura 23. Moldeo.

# **1.4.4. Proceso de secado.**

El proceso de secado se realiza de forma natural es decir al aire libre, normalmente este proceso dura de tres a cuatro días, lo suficiente para evitar problemas a la hora de hornear, ya que si va demasiado húmedo el ladrillo tiene una alta probabilidad de sufrir fracturas.

La colocación de los ladrillos se hace en largas hileras dejando el suficiente espacio para que el aire circule libremente, aumentando así la velocidad del secado.

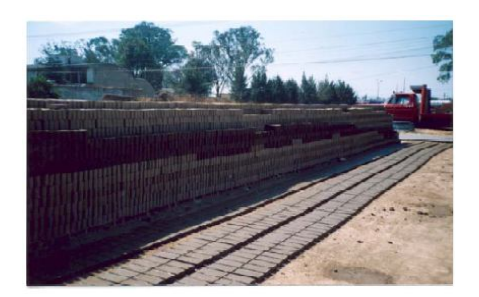

Figura 24. Hileras para el secado.

Durante el tiempo de lluvias, los trabajadores se las arreglan para no parar la producción, utilizan plástico para cubrir tanto las hileras para el secado como lo que van moldeando en ese momento, es de considerar que en tiempo de lluvias, la rapidez del secado disminuye debido a la cantidad de humedad contenida en el ambiente.

## **1.4.5. Proceso de horneado.**

El horneado se lleva a cabo en hornos especiales los cuales están hechos también de ladrillos ya cocidos. Una vez secos, cuando el porcentaje de humedad ha disminuido a un 3%, los ladrillos se van acomodando dejando un pequeño espacio entre ellos para que el calor circule y pueda llegar a todos los ladrillos que se encuentran dentro del horno<sup>2</sup>.

El calor es proporcionado por una caldera (ver figura 25), que consume petróleo o diesel como combustible y la horneada dura 24 horas, proporcionando alrededor de los 1000°C de manera continua, que son los que necesita el ladrillo para que se pueda cocer en forma adecuada. Los hornos tienen una pequeña ventana en la parte inferior y es hacia dónde va dirigida la flama que sale del quemador con el fin de que el calor vaya subiendo y pueda llegar a todos los rincones.

Actualmente gracias a la tecnología de las calderas, la emisión de contaminantes se ha reducido considerablemente; como puede verse en la figura 26 durante el proceso de cocción ya no se ven esas tradicionales humaredas que lamentablemente identificaban a las ladrilleras, ya que anteriormente e incluso en algunas partes del país todavía se utiliza, la quema de llantas era lo que proporcionaba el calor necesario para la cocción originando un alto índice de contaminación bastante perjudicial.

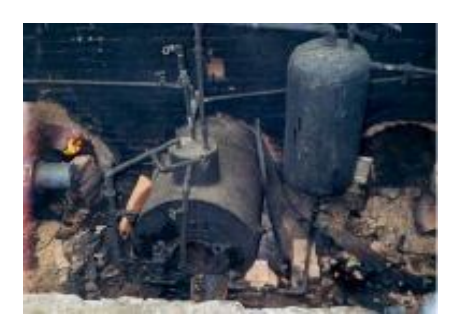

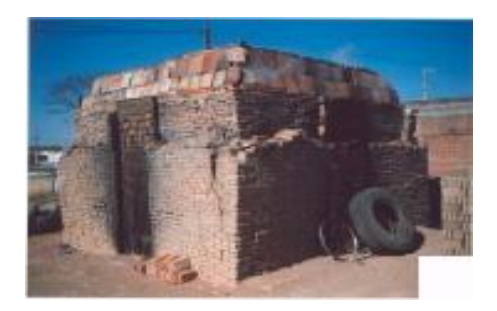

Figura 25. Caldera. Figura 26. Horneada en proceso.

Por último, una vez que se realizó la horneada durante las 24 horas, se destapa el horno, para ese entonces el ladrillo ha adquirido su color característico y se encuentra listo para la comercialización (figuras 27 y 28).

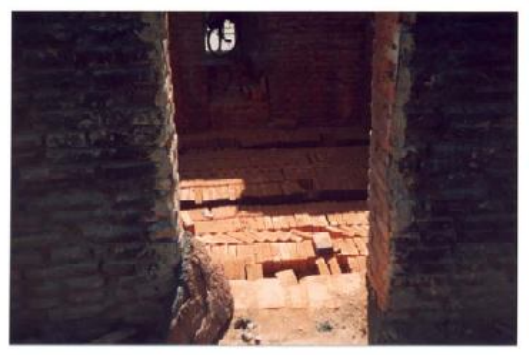

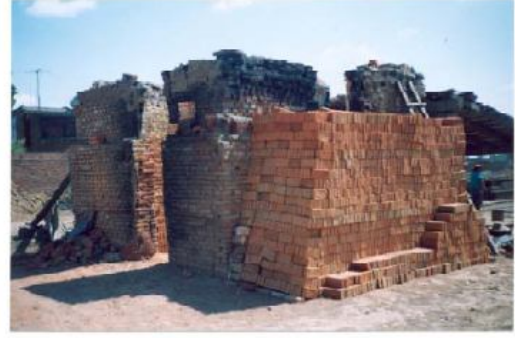

Figura 27. Vaciado del horno. Figura 28. Estiba de ladrillo cocido.

# **CAPITULO II**

# **2. DISEÑO CONCEPTUAL.**

En este capítulo se explicara brevemente las propiedades físico-químicas de la materia prima, que va ha ser utilizada en la fabricación de ladrillos crudo, en este caso es el barro (mezcla de arcilla, aserrín y agua). Se realizara el cálculo de los porcentajes de los componentes del barro para obtener una masa homogénea y óptima para la fabricación.

Estos parámetros nos servirán para el diseño de los diferentes componentes de nuestra maquina ladrillera.

# **2.1. Propiedades de la materia prima.**

## **2.1.1. Propiedades físico – químicas.**

Las importantes aplicaciones industriales de este grupo de minerales radican en sus propiedades físico-químicas. Dichas propiedades derivan principalmente, de:

Su extremadamente pequeño tamaño de partícula (inferior a 2 µm) Su morfología laminar (filosilicatos).

Las sustituciones isomórficas, que dan lugar a la aparición de carga en las láminas y a la presencia de cationes débilmente ligados en el espacio interlaminar.

Como consecuencia de estos factores, presentan, por una parte, un valor elevado del área superficial y, a la vez, la presencia de una gran cantidad de superficie activa, con enlaces no saturados. Por ello pueden interaccionar con muy diversas sustancias, en especial compuestos polares, por lo que tienen comportamiento plástico en mezclas arcilla-agua con elevada proporción sólido/líquido y son capaces en algunos casos de hinchar, con el desarrollo de propiedades reológicas en suspensiones acuosas.

Por otra parte, la existencia de carga en las láminas se compensa, como ya se ha citado, con la entrada en el espacio interlaminar de cationes débilmente ligados y con estado variable de hidratación, que pueden ser intercambiados fácilmente mediante la puesta en contacto de la arcilla con una solución saturada en otros cationes, a esta propiedad se la conoce como capacidad de intercambio catiónico y es también la base de multitud de aplicaciones industriales.

#### **2.1.1.1. Superficie específica.**

La superficie específica o área superficial de una arcilla se define como el área de la superficie externa más el área de la superficie interna (en el caso de que esta exista) de las partículas constituyentes, por unidad de masa, expresada en m $^2\!/g$ .

Las arcillas poseen una elevada superficie específica, muy importante para ciertos usos industriales en los que la interacción sólido-fluido depende directamente de esta propiedad.

A continuación se muestran algunos ejemplos de superficies específicas de arcillas:

Caolinita de elevada cristalinidad hasta 15 m $^{2}/g$ .

Caolinita de baja cristalinidad hasta 50 m $^2$ /g.

Halloisita hasta 60 m $^{2}/\mathrm{g}$ 

Illita hasta 50 m $^2$ /g

Montmorillonita 80-300 m $^2$ /g

Sepiolita 100-240 m<sup>2</sup>/g

Paligorskita 100-200 m2/g

Capacidad de Intercambio catiónico.

Es una propiedad fundamental de las arcillas. Son capaces de cambiar, fácilmente, los iones fijados en la superficie exterior de sus cristales, en los espacios interlaminar, o en otros espacios interiores de las estructuras, por otros existentes en las soluciones acuosas envolventes. La capacidad de intercambio catiónico (CEC) se puede definir como la suma de todos los cationes de cambio que un mineral puede adsorber a un determinado pH. Es equivalente a la medida del total de cargas negativas del mineral.

Estas cargas negativas pueden ser generadas de tres formas diferentes:

- Sustituciones isomórficas dentro de la estructura.
- Enlaces insaturados en los bordes y superficies externas.
- Disociación de los grupos hidroxilos accesibles.

El primer tipo es conocido como carga permanente y supone un 80 % de la carga neta de la partícula; además es independiente de las condiciones de pH y actividad iónica del medio.

Los dos últimos tipos de origen varían en función del pH y de la actividad iónica. Corresponden a bordes cristalinos, químicamente activos y representan el 20 % de la carga total de la lámina.

A continuación se muestran algunos ejemplos de capacidad de intercambio catiónico:

- Caolinita: 3-5
- Halloisita: 10-40
- Illita: 10-50
- Clorita: 10-50
- Vermiculita: 100-200
- Montmorillonita: 80-200
- Sepiolita-Paligorskita: 20-35

#### **2.1.2. Capacidad de absorción.**

Algunas arcillas encuentran su principal campo de aplicación en el sector de los absorbentes ya que pueden absorber agua u otras moléculas en el espacio interlaminar o en los canales estructurales.

La capacidad de absorción está directamente relacionada con las características texturales (superficie específica y porosidad) y se puede hablar de dos tipos de procesos que difícilmente se dan de forma aislada: absorción (cuando se trata fundamentalmente de procesos físicos como la retención por capilaridad) y adsorción (cuando existe una interacción de tipo químico entre el absorbente, en este caso la arcilla, y el líquido o gas adsorbido, denominado absorbato).

La capacidad de adsorción se expresa en porcentaje de absorbato con respecto a la masa y depende, para una misma arcilla, de la sustancia de que se trate. La absorción de agua de arcillas absorbentes es mayor del 100% con respecto al peso.

#### **2.1.3. Hidratación e hinchamiento**

La hidratación y deshidratación del espacio interlaminar son propiedades características de las arcillas, y cuya importancia es crucial en los diferentes usos industriales. Aunque hidratación y deshidratación ocurren con independencia del tipo de catión de cambio presente, el grado de hidratación sí está ligado a la naturaleza del catión interlaminar y a la carga de la lámina.

La absorción de agua en el espacio interlaminar tiene como consecuencia la separación de las láminas dando lugar al hinchamiento. Este proceso depende del balance entre la atracción electrostática catión-lámina y la energía de hidratación del catión. A medida que se intercalan capas de agua y la separación entre las láminas aumenta, las fuerzas que predominan son de repulsión electrostática entre láminas, lo que contribuye a que el proceso de hinchamiento pueda llegar a disociar completamente unas láminas de otras.

Cuando el catión interlaminar es el sodio, las arcillas tienen una gran capacidad de hinchamiento, pudiendo llegar a producirse la completa disociación de cristales individuales de arcilla, teniendo como resultado un alto grado de dispersión y un máximo desarrollo de propiedades coloidales. Si por el contrario, tienen Calcio o Magnesio como cationes de cambio su capacidad de hinchamiento será mucho más reducida.

#### **2.1.4. Plasticidad**

Las arcillas son eminentemente plásticas. Esta propiedad se debe a que el agua forma una envuelta sobre las partículas laminares produciendo un efecto lubricante que facilita el deslizamiento de unas partículas sobre otras cuando se ejerce un esfuerzo sobre ellas.

La elevada plasticidad de las arcillas es consecuencia, nuevamente, de su morfología laminar, tamaño de partícula extremadamente pequeño (elevada área superficial) y alta capacidad de hinchamiento.

Generalmente, esta plasticidad puede ser cuantificada mediante la determinación de los índices de Atterberg (Límite Líquido, Límite Plástico y Límite de Retracción). Estos límites marcan una separación arbitraria entre los cuatro estados o modos de comportamiento de un suelo sólido, semisólido, plástico y semilíquido o viscoso.

La relación existente entre el límite líquido y el índice de plasticidad ofrece una gran información sobre la composición granulométrica, comportamiento, naturaleza y calidad de la arcilla. Existe una gran variación entre los límites de Atterberg de diferentes minerales de la arcilla, e incluso para un mismo mineral arcilloso, en función del catión de cambio. En gran parte, esta variación se debe a la diferencia en el tamaño de partícula y al grado de perfección del cristal. En general, cuanto más pequeñas son las partículas y más imperfecta su estructura, más plástico es el material.

#### **2.1.5. Tixotropía.**

La tixotropía se define como el fenómeno consistente en la pérdida de resistencia de un coloide, al amasarlo, y su posterior recuperación con el tiempo. Las arcillas tixotrópicas cuando son amasadas se convierten en un verdadero líquido. Si, a continuación, se las deja en reposo recuperan la cohesión, así como el comportamiento sólido. Para que una arcilla tixotrópica muestre este especial comportamiento deberá poseer un contenido en agua próximo a su límite líquido. Por el contrario, en torno a su límite plástico no existe posibilidad de comportamiento tixotrópico.

## **2.2. Tierras convenientes para la fabricación de los ladrillos.**

Las mejores tierras para la fabricación de ladrillos son las arcillosas, en las cuales la arcilla (silicato de alúmina hidratado) es el compuesto predominante, conteniendo además carbonato de calcio, arena y óxido de hierro. Proveniente estas arcillas de la descomposición de rocas feldespáticas, provocada por la acción corrosiva del aire y la disolvente mecánica del agua. Se presentan formando extensos depósitos en los terrenos de alusión, alternando a menudo con filones de arena.

La arcilla pura se llama caolín y proviene de los feldespatos más puros, es llana y se emplea en la fabricación de la porcelana, también acompaña a la arcilla el carbonato de calcio, el cual, cuando no está en proporciones que supere el 25%. Da excelentes cualidades a la arcilla para la fabricación de ladrillos, haciéndolos resistentes contra el agua y el hielo.

El óxido de hierro que también contiene, la hace que sea ferrugiosa. Aumentando su resistencia a la compresión después de cocida. La experiencia demuestra que los mejores ladrillos se fabrican de la arcilla que contiene asociada la cal.

El óxido de hierro y la arena; estas tres sustancias, cuando no son excesivas, provocan durante la cocción una vitrificación haciendo los ladrillos más duros y resistentes. La arena, que es el material desengrasante para la mezcla de arcilla por excelencia, debe ser silícea y de grano fino.

| <b>COMPUESTO</b>                       | $\%$ |
|----------------------------------------|------|
| Sílice (SiO2)                          | 62.  |
| Alúmina (Al 2O5)                       | 23.1 |
| Oxido de hierro (Fe, $O$ ,)            | 8.4  |
| Bióxido de titanio (TiO <sub>2</sub> ) | 1.2  |
| Oxido de calcio (CaO)                  | 0.9  |
| Oxido<br>de<br>magnesio                | 1.2  |
| Oxido de sodio (Na $_2$ O)             | 0.4  |
| Oxido de potasio (K2O)                 | 2.6  |
| SO <sub>5</sub>                        |      |

La tabla 1 muestra los porcentajes de los diferentes compuestos contenidos en la arcilla.

Tabla 1. Composición de la tierra arcillosa.

# **2.2.1. Componentes de un buen ladrillo.**

Las proporciones de los componentes son:

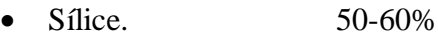

- Alúmina. 20-30%
- Cal. 10%
- Magnesia.  $\langle 1\%$
- Oxido de hierro.  $\langle 7\%$
- $\bullet$  Alcalisis.  $\lt10\%$

Y en bajas cantidades:

- Dióxido de carbono
- Trióxido sulfuros
- Aserrín.
- Agua.

La arcilla que se utiliza para fabricar los ladrillos tiene sílice y alúmina como principales componentes, pero además tiene otros componentes como se puede observar.

# **2.2.2. Función de cada uno de los componentes.**

# **2.2.2.1. Función de la sílice.**

El óxido de silicio o dióxido de silicio  $(SiO<sub>2</sub>)$  es un compuesto de silicio y oxígeno, llamado comúnmente sílice. Es uno de los componentes de la arena. Una de las formas en que aparece naturalmente es el cuarzo.

Este compuesto ordenado espacialmente en una red tridimensional (cristalizado) forma el cuarzo y todas sus variedades. Si se encuentra en estado amorfo constituye el ópalo y suele incluir un porcentaje elevado de agua.

El óxido de silicio se usa, entre otras cosas, para hacer vidrio, cerámicas y cemento.

También es un desecante, es decir que quita la humedad del lugar en que se encuentra. Se encuentra muy generalmente en paquetes nuevos de aparatos ópticos, electrónicos, etc.

Permite al ladrillo mantener su forma y le da durabilidad, previene la retracción. Un exceso de sílice produce un ladrillo frágil y débil al calor. Una cantidad elevada de arena o una sílice no combinada no es deseable. Pero se añade para disminuir la refractariedad de la arcilla baja en alúmina.

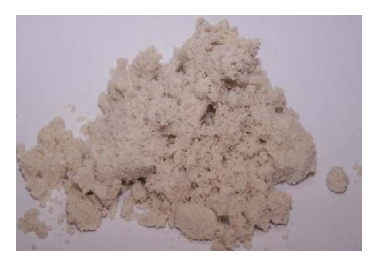

Figura 29. Sílice.

## **2.2.2.2. Funciones de la alúmina.**

La Alúmina es el óxido de aluminio  $(A_2O_3)$ . Junto con la sílice, es el ingrediente más importante en la constitución de las arcillas y los barnices, confiriéndoles resistencia y aumentando su temperatura de maduración.

El óxido de aluminio existe en la naturaleza en forma de corindón y de esmeril. Tiene la particularidad de ser más duro que el aluminio (el punto de fusión de la alúmina es mayor que el del aluminio).

Absorbe agua y da plasticidad a la arcilla. Si hay exceso se producen fisuras en el ladrillo al cocer. Arcillas con alto contenido de alúmina son muy refractarias.

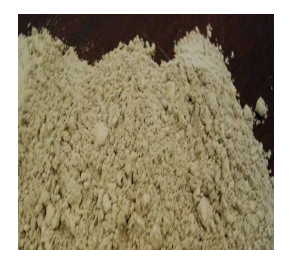

Figura 30. Alúmina.

### **2.2.2.3. Funciones de la cal.**

El óxido de calcio o cal, de fórmula CaO. Los depósitos sedimentarios de carbonato de calcio se llaman caliches.

Este material utilizado para hacer mortero de cal se obtiene de las rocas calizas calcinadas a una temperatura entre 900 y 1200 °C, durante días, en un horno rotatorio o en un horno tradicional, romano o árabe. En estas condiciones el carbonato es inestable y pierde una molécula de óxido de carbono.

El óxido de calcio reacciona violentamente con el agua, haciendo que ésta alcance los 90 °C. Se forma entonces hidróxido de calcio, también llamado cal apagada, o  $Ca(OH)<sub>2</sub>$ .

Por eso, si entra en contacto con seres vivos, deshidrata sus tejidos (ya que estos están formados por agua).

El hidróxido de calcio reacciona otra vez con el óxido de carbono del aire para formar de nuevo carbonato de calcio (cal). En esta reacción la masa se endurece. Por esto el óxido de calcio forma parte de formulaciones de morteros, especialmente a la hora de enlucir paredes de color blanco.

La cal se ha usado, desde la más remota antigüedad, de conglomerante en la construcción; también para pintar (encalar) muros y fachadas de los edificios construidos con adobes o tapial, habitual en las antiguas viviendas mediterráneas, en la fabricación de fuego griego. En algunos países de Latinoamérica, la cal se utiliza para el proceso de nixtamal, proceso utilizado para hacer sémola de maíz y masa para tortillas.

Normalmente en la arcilla hay menos del 10%. Influye de la siguiente manera:

Reduce la retracción por secado. Produce que se funda la sílice de la arcilla y ayuda a la adherencia. En forma carbonatada, reduce la temperatura de fusión. En exceso produce que el ladrillo se funda y pierda su forma.

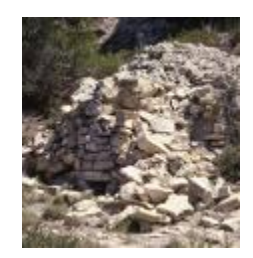

Figura 31. Cal.

# **2.2.2.4. Función del oxido de hierro.**

• Normalmente tiene menos de 7%:

- El color rojo en exceso podrá pasar a ser de color azul.
- Mejora la impermeabilidad y durabilidad.
- Tiende a bajar la temperatura de fusión de la arcilla.
- Le da resistencia y dureza.

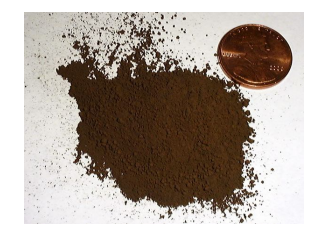

Figura 32. Óxido de hierro.

# **2.2.2.5. Función de la pirita.**

La pirita es un mineral del grupo de los sulfuros cuya fórmula química es  $FeS<sub>2</sub>$ . Tiene un 53,4% de azufre y un 46,4% de hierro. Frecuentemente macizo, granular fino, algunas veces subfibroso radiado; reniforme, globular, estalactítico. También llamada "el oro de los tontos" o el "oro falso" por su parecido a este metal. Insoluble en agua, y magnética por calentamiento. Su nombre deriva de la raíz griega *pyr* (fuego). Es una roca metamórfica.

Se oxidan y se descomponen del ladrillo durante el cocido.

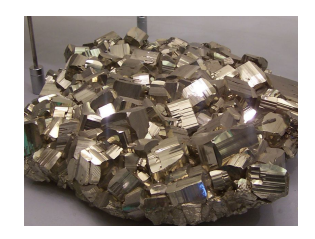

Figura 33. Pirita.

# **2.2.2.6. Función de los álcalis.**

Los álcalis son óxidos, hidróxidos y carbonatos de los metales alcalinos. Actúan como bases fuertes y son muy hidrosolubles. De tacto jabonoso, pueden ser lo bastante corrosivos como para quemar la piel, al igual que los ácidos fuertes.

Ejemplos son el amoníaco, hidróxido amónico, hidróxido y óxido cálcico, hidróxido de potasio, hidróxido y carbonato potásico, hidróxido de sodio, carbonato, hidróxido, peróxido y silicatos sódicos y fosfato trisódico.

Los álcalis, ya sea en sólido, o en soluciones concentradas, son más destructivos para los tejidos humanos que la mayoría de los ácidos. Provocan destrucciones profundas y dolorosas, al disolver la grasa cutánea. Los polvos, nieblas y vapores provocan irritación respiratoria, de piel, ojos, y lesiones del tabique de la nariz.

En cantidades elevadas, la arcilla es inaceptable para la fabricación de ladrillo.

#### **2.2.2.7. Función del agua.**

El agua es una sustancia cuya molécula está formada por dos átomos de hidrógeno y uno de oxígeno  $(H_2O)$ . Es esencial para la supervivencia de todas las formas conocidas de vida. En su uso más común, con agua nos referimos a la sustancia en su estado líquido, pero la misma puede hallarse en forma sólida (hielo), y en forma gaseosa que llamamos vapor.

Se estima que aproximadamente el 70% del agua dulce se consume en la agricultura. El agua en la industria absorbe una media del 20% del consumo mundial, empleándose como medio en la refrigeración, el transporte y como disolvente de una gran variedad de sustancias químicas. El consumo doméstico absorbe del orden del 10% restante.

#### **2.3. Parámetros para el diseño.**

Como parámetros para el diseño lo principal es obtener las características del material con el cual se va a trabajar que en este caso es el barro (mezcla de arcilla, aserrín y agua). Lo primero a considerar en este aspecto es la masa total que deberá soportar el contenedor que proveerá del abastecimiento de la materia para llevarse a cabo el moldeo.

La masa de un ladrillo recién moldeado es decir con un 20% de humedad<sup>4</sup>, es de alrededor de los 6.66 kg<sup>5</sup>. El volumen considerado de un ladrillo está dado, por las medidas que se manejarán las cuales son: 34 x 16 x 7 cm, lo que da un volumen de 3808 cm<sup>3</sup> (0.003808 m<sup>3</sup>) y por consiguiente una densidad de 1.748,95 kg/m<sup>3</sup>. Sabiendo que la densidad es igual a masa dividida para el volumen.

Obtención de la densidad del barro:

 $\delta$  = densidad.

m = 6,66Kg (masa de un ladrillo recién moldeado).

 $V =$  volumen (m<sup>3</sup>).

 $v = L x L x h$  Ecuación 1

 $\delta = m / v$ . Ecuación 2

Reemplazando valores en ecuación 1 obtenemos:

 $V = 34$ cm x 16cm x 7cm =  $3808$ cm<sup>3</sup> = 0,003808m<sup>3</sup>.

Reemplazando valores en ecuación 2 se obtiene:

 $\delta$  = 6,66Kg / 0,003808m<sup>3</sup>.

 $\delta$  = 1.748,95 Kg / m<sup>3</sup>.

 $\overline{a}$ 

<sup>4</sup> REVERTE, Pedro, *La industria ladrillera*. Gili: Editorial Reverte S.A., 1976

<sup>5</sup> TIRADO, Inés, *Estudio de Optimización de un Planta Ladrillera,* Tesis E.P.N Facultad de Ingeniería Química, Quito, 20 de abril de1998

La consistencia del barro es muy viscosa, incluso se considera como un fluido no newtoniano. Y a su vez las suspensiones arcillosas caen dentro de la clasificación de los materiales conocidos como plásticos de Bingham, este tipo de "fluidos" se comporta como un sólido hasta que se excede un esfuerzo de deformación mínimo.

Una vez que se tome en cuenta la forma de introducir en el molde al barro, el esfuerzo de deformación va a ser un aspecto muy importante a la hora de diseñar el contenedor y el mecanismo de abastecimiento, pero habría que considerar otros aspectos como la velocidad, lo cual posiblemente obligue a diseñar un mecanismo que empuje al barro, para ayudar a que salga con una mayor rapidez según las necesidades del flujo necesario para la producción.

De acuerdo a la cantidad de producción que se tiene como objetivo, el flujo necesario sería de:

ν = volumen de un ladrillo crudo.

 $V<sub>h</sub>$  = Volumen para una hora de trabajo.

n = numero de ladrillos a producir en una hora.

 $V = 0,003808m^3$ .

 $N = 500$  ladrillos por hora (tomado del alcance).

 $V<sub>h</sub> = 0,003808m<sup>3</sup>$  x 500 ladrillo /hora.

$$
\nu_{\,h}=1,\!904\,\,m^3\mathbin{/}h.
$$

El volumen necesario para producir 500 ladrillos en una hora es de:  $1,904m<sup>3</sup>$  de barro esto de manera continua, pero dicho flujo deberá ser incrementado ya que en el proceso siempre existirán tiempos muertos. Por lo que se estima un incremento del 15%. Por lo tanto el abastecimiento de barro deberá ser de:

$$
\nu_{\,\mathrm{f}}\!=1,\!904\;\mathrm{m}^3\,/\,\mathrm{h}+15\%\;\nu_{\,\mathrm{h}}
$$

 $V_f = 2{,}19 \text{ m}^3/\text{h}.$ 

Mediante la investigación realizada en internet, se obtuvieron datos de una empresa argentina de propiedad del Sr. Eduardo Valle, esta empresa se dedica a la fabricación de maquinaria exclusiva para ladrilleras, en su largo trayecto han realizado diferentes pruebas de manera experimental con la materia prima (barro) para obtener una masa homogénea y optima, de esta manera poder optimizar y mejorar la calidad del ladrillo.

Por lo que nos han facilitado los siguientes datos<sup>6</sup>:

Para la obtención de 216m<sup>3</sup>de barro (arcilla, aserrín y agua) se necesita:

- Arcilla:  $240m^3$ .
- Aserrín:  $72m^3$ .
- Humedad: 20%.

Considerando estos datos se relaciona nuestro volumen requerido con el obtenido anteriormente y se determinan las cantidades de componentes del barro para nuestro caso.

### **2.3.1. Volumen de arcilla.**

Para 216m<sup>3</sup> de barro se requieren 240m<sup>3</sup> de arcilla.

Por lo tanto para 2,19m<sup>3</sup> de barro cuantos m<sup>3</sup> de arcilla se requieren.

 $216m<sup>3</sup>$  barro =  $240m<sup>3</sup>$  arcilla.

 $2,19m<sup>3</sup>$  barro =  $V$  (arcilla).

 $\overline{a}$ 

 $V(\text{arcilla}) = (2.19 \text{ m}^3 \text{ x } 240 \text{ m}^3) / 216 \text{ m}^3$ .

 $6$  s/a, 2008, www.adoberargent.blogspot.com

 $V(\text{arcilla}) = 2{,}433\text{m}^3$ .

# **2.3.2. Volumen de aserrín.**

Para 216m3 de barro se requieren 72m3 de aserrín.

Por lo tanto para 2,19m3 de barro cuantos m3 de aserrín se requieren.

 $216m3$  barro = 72m3 aserrín.

 $2,19m3$  barro = v (aserrín).

 $v(aserrín) = (2,19 \text{ m}3 \text{ x } 72 \text{ m}3) / 216 \text{ m}3.$ 

 $v(aserrín) = 0,73m3.$ 

Debido a que el volumen de arcilla es elevado se ha optado por realizar cuatro cargas de arcilla dividida en una hora de trabajo.

En resumen las características importantes para el diseño son:

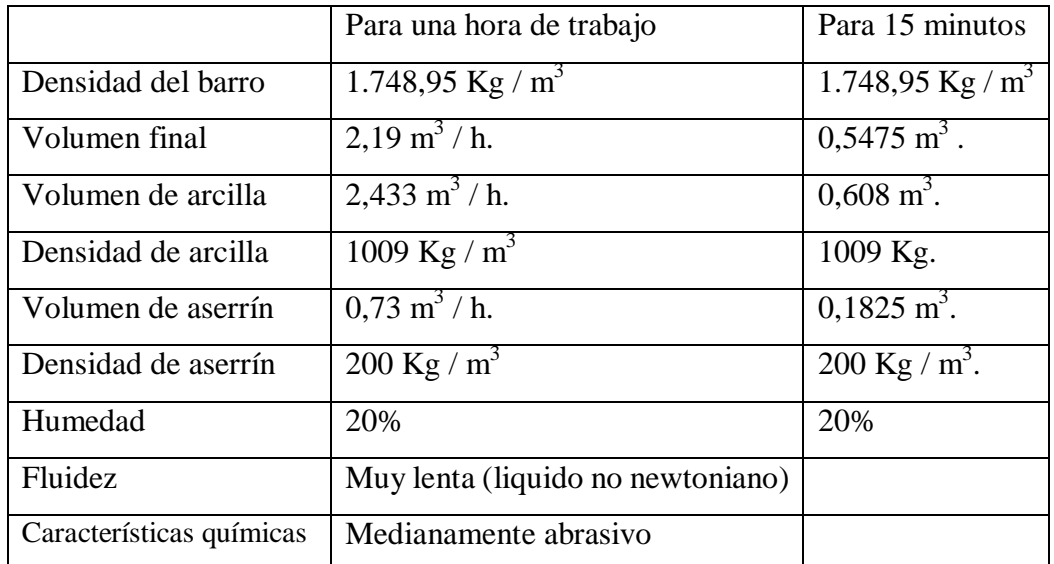

Tabla 2. Características para el diseño.

Fuente: Resumen de cálculos anteriores.

Se realizo una visita a la ladrillera "Don Luis" ubicada en el sector de Miraflores alto y se comparo los datos de la tabla 2 con las cantidades que en esta ladrillera se utiliza y se ha podido constatar que dichos valores están dentro de un rango de tolerancia de más menos del 2%.

Principalmente estos serían los parámetros a considerar para el diseño de esta máquina.

#### **2.4. Funciones que deberá realizar la máquina.**

En términos generales, la máquina deberá tener la capacidad de recibir de manera continua el abastecimiento del barro.

Para que se cumplan las funciones generales de la máquina, cada uno de los mecanismos deberá cumplir con funciones específicas.

## **2.4.1. Sistema de abastecimiento del barro.**

El mecanismo de abastecimiento deberá cumplir con las necesidades requeridas del mecanismo de moldeo.

Las opciones en las que se han pensado para la realización de esta labor son:

Un contenedor donde se pueda controlar la cantidad agua, necesaria para obtener un barro con una densidad de 1748.95 kg/m3.

Es decir que el barro en un volumen de  $1m<sup>3</sup>$  deberá tener una masa de 1.748,95 Kg. Lo que significa que si la tierra utilizada para hacer el barro está demasiado seca tendrá menor peso y de forma automática deberá ingresar agua hasta obtener el peso antes mencionado.

Un depósito con la capacidad de controlar el porcentaje de humedad del barro.

Como se menciona anteriormente una de las características del diseño es la humedad que tiene el barro, es decir de un 20%.

Dentro del contenedor se podrá ubicar un controlador de humedad del barro para que controle dicho porcentaje, al no llegar a dicho porcentaje automáticamente deberá ingresar agua hasta obtener este porcentaje de humedad.

#### **2.4.2. Trituradora – Mezcladora.**

El mecanismo consta de un contenedor provisto de un sistema tipo tornillo sin fin y paletas, el cual tiene por objetivo triturar y mezclar homogéneamente el barro (mezcla de arcilla, aserrín y agua) y a al mismo tiempo abastecer de dicha mezcla a la banda transportadora.

#### **2.4.3. Banda transportadora.**

El transporte y elevación del barro mezclado se realiza mediante una banda, montada en una estructura metálica con rodillos en sus extremos. La cual será accionado por moto reductor eléctrico.

La parte inferior se encuentra fijada justo debajo de la salida de la mezcladora, donde se recolecta el barro ya triturado y mezclado para posteriormente depositarlo en la extrusora - moldeadora.

La velocidad de este sistema depende directamente de la capacidad de la extrusora – moldeadora como anteriormente se indico esta deberá de proveer de 2,19m<sup>3</sup>/h (Cfr. Supra) de barro de manera constante.

#### **2.4.4. Extrusión y moldeo de ladrillo crudo.**

Esta máquina, como su nombre lo indica, consta de dos etapas, aunque vista desde afuera no se aprecien claramente éstas. Para cada etapa se cuenta con ejes

independientes, que van en forma paralela, uno arriba del otro, pero accionados por un solo motor mediante una caja de engranajes. El eje superior es el de extrusión, allí se recibe el barro proveniente de la mezcladora, con ayuda de la banda transportadora.

La cual se encuentra ubicada en una cavidad cilíndrica por medio de paletas acopladas al eje y segmentos de tornillo que forman una masa homogénea y la hace avanzar a la zona de moldeo.

En la segunda etapa la mezcla homogénea y semicompactada pasa a la cavidad inferior, en la cual se encuentran un plato cilíndrico provisto de **n** números de moldes con las medidas requeridas.

Al avanzar el plato en forma rotatoria las cavidades de los moldes se van llenando de la mezcla semicompactada de forma individual, en este proceso se dispone de un dispositivo rebanador metálico que ayuda a compactar y retirar el barro excedente.

A medida que avanza el plato los moldes que fueron llenados y compactados empiezan a ascender de tal manera que cuando el molde está en la parte de adelante ya ha liberado el ladrillo crudo, el cual será retirado por el operario para su almacenamiento y futuro secado y cocinado.

# **2.5. Tipos de juntas**

Existen diferentes tipos de juntas pero siendo las más utilizadas las siguientes:

- Por medio de soldadura (con o sin aportación de material)
- Mediante el uso de elementos roscables.
- Unión por medio de remaches pop.
- Uniones por medio de soldadura con material de aporte.

### **2.5.1. Juntas por medio de tornillos.**

Los tornillos son piezas metálicas compuestas de una cabeza de forma hexagonal, un vástago liso y una parte roscada que permite el sellado mediante una tuerca y una arandela. Su colocación se hace en frío.

Los tornillos se utilizan en las construcciones desmontables y en la unión de elementos construidos en taller al llegar a la obra para facilitar su transporte y montaje.

Los tornillos se clasifican en tres tipos:

- Tornillos ordinarios T.
- Tornillos calibrados TC.
- Tornillos de alta resistencia TR.

Los tornillos ordinarios y calibrados se diferencian básicamente en sus características geométricas. En los tornillos ordinarios el diámetro del agujero es 1 mm más grande que el del vástago, mientras que en los calibrados ambos diámetros están ajustados, por lo que se utilizan con preferencia para la formación de nudos rígidos.

Los tornillos y tuercas ordinarias y calibradas tienen rosca triangular ISO de paso grueso.

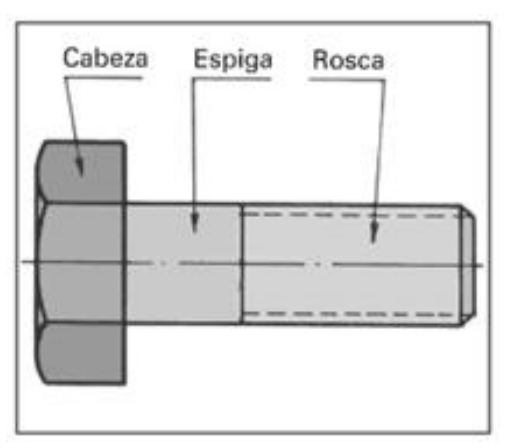

Figura 34. Forma de un tornillo.

#### **2.5.2. Junta por soldadura**

#### **2.5.2.1. Soldadura con aporte de material.**

Es la soldadura manual por arco eléctrico con electrodo revestido es la forma más común de soldadura. Se suele utilizar la denominación abreviada SMAW (del inglés *Shielded metal arc welding*) o MMA (*manual metal arc welding*).

Mediante una corriente eléctrica (ya sea corriente alterna o corriente continua) se forma un arco eléctrico entre el metal a soldar y el electrodo utilizado, produciendo la fusión de éste y su depósito sobre la unión soldada. Los electrodos suelen ser de acero suave, y están recubiertos con un material fundente que crea una atmósfera protectora que evita la oxidación del metal fundido y favorece la operación de soldeo. El electrodo recubierto utilizado en la soldadura por arco fue inventado por Oscar Kjellberg.

#### **2.5.2.2. Soldadura sin aporte de material.**

Normalmente llamada soldadura autógena. En la soldadura autógena el calor lo proporciona una llama producida por la combustión de una mezcla de acetileno y oxígeno, en la proporción 1:1, que se hace arder a la salida de una boquilla. La temperatura alcanzada en la llama es de unos 1300°C. El calor producido funde los extremos a unir, con lo que se obtiene, después de la solidificación, un enlace homogéneo.

Aunque este tipo de soldadura todavía se utiliza en los talleres mecánicos, no es correcta su utilización en uniones sometidas a esfuerzos, ya que por efecto de la temperatura se provocan unas tensiones residuales muy elevadas, siendo en general más lenta y cara que la soldadura por arco.

#### **2.5.3. Junta por remaches**

Un remache es un elemento de fijación (un cierre mecánico) que se emplea para unir dos o más piezas. Consiste en un tubo cilíndrico (el vástago) que en su fin dispone de una cabeza. Las cabezas tienen un diámetro mayor que el resto del remache, para que al introducir éste en un agujero pueda ser encajado. El uso que se le da es para unir dos piezas distintas, sean o no del mismo material.

Un remache es un tipo de roblón. Tiene forma cilíndrica, con un extra denominado cabeza de asiento, que puede, a su vez, tener distintas formas.

El remache es un tipo de accesorio para unir dos piezas, que es la misma función que tiene el tornillo, con sus diferencias: el remache generalmente es un pasador con cabeza, de metal, el cual puede ser caliente (se debe calentar primero) o frío (de un metal tan blando que se remacha en frío).

El remache, además, no es reusable como el tornillo: sólo se usa una vez y se utiliza de la siguiente manera:

Se realiza un agujero en las piezas a unir.

En caso de ser un remache caliente, primero se calienta al rojo, se coloca en el agujero, se detiene por el lado de la cabeza, y por el otro se "remacha", es decir, se golpea tanto de manera que se achata y queda soportado por ambos lados.

El remache en frío, del cual el más común es el remache pop, es generalmente de aluminio y consiste en un perno también, pero con la peculiaridad de ser hueco y tener atravesado una barra parecida a un clavo, con una punta hacia la parte trasera de la cabeza y punta redondeada al extremo del perno. Éste se introduce también al agujero como el caliente, pero no se remacha a golpes, sino que, con una pinza especial en la cual se monta, se "jala" al perno por la parte de su punta, de manera que la punta redondeada de la barra hace que el perno hueco "crezca" y quede sujetado en su lugar. Un detalle muy importante de su manejo es que no admiten ajustes posteriores a su ubicación y que no soportan vibración.

Los remaches son montajes reversibles del tipo B1, y tienen la particularidad de hacer innecesario el acceso por ambas caras para su montaje. Existen diversos tipos de montajes (A, B, C) en función de la reversibilidad del proceso aditivo del que hablemos. Así, los tipos A son los más reversibles y los C los totalmente irreversibles, para los cuales deshacer la unión implica la rotura parcial o total de los materiales a unir.

Las uniones de remachadas constituyen, junto con la soldadura, una forma de unión permanente de piezas. Se utiliza en la industria aeronáutica, naviera y constructiva.

# **2.5.3.1. Tipos de juntas**

A continuación se presentan algunos tipos de juntas remachadas, sujetas a fuerzas axiales.<sup>7</sup>

### **2.5.3.2. Junta traslapada.**

 $\overline{a}$ 

En la siguiente figura se muestra un ejemplo de junta traslapada en la cual dos miembros están simplemente sobrepuestos y conectados entre sí.

Las fuerzas en los miembros de una junta traslapada, tienden a:

- A cortar los remaches de conexión en el plano de contacto entre los miembros.
- A apoyar y a aplastar los lados de los remaches contra las placas como se muestra en la figura 35.

"Estos remaches están sometidos a cortante simple y aplastamiento. Los remaches de una junta traslapada deben tener suficiente resistencia para soportar satisfactoriamente

<sup>7</sup> McCORMAC, Jack. *Diseño de estructuras metálicas*. México, 1972. p. 256.

esos esfuerzos, y los miembros que forman la junta deben ser suficientemente fuertes para impedir que los remaches los desgarren". <sup>8</sup>

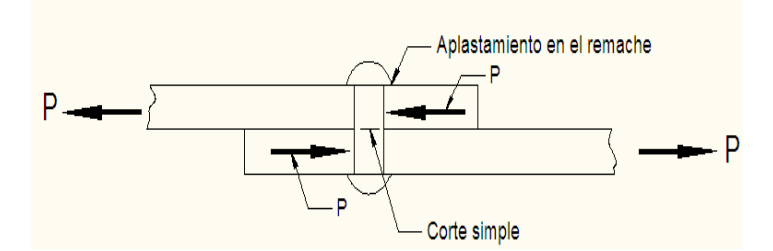

Figura 35. Junta traslapada.

# **2.5.3.3. Junta a tope.**

Se denomina junta a tope cuando se conectan tres miembros como se indica en la figura 36. En este tipo de juntas los remaches tienden a degollarse en los dos planos de contacto entre los miembros, en este caso al igual que el anterior los remaches están sujetos a cortante doble y aplastamiento.

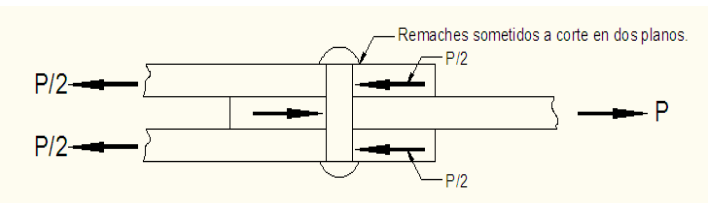

Figura 36. Junta a tope.

### **2.5.4. Falla de juntas remachadas.**

En la figura 37 se indican los diferentes formas en las que pueden fallar las juntas remachadas. Para poder diseñar juntas remachadas, a satisfacción es necesario entender las diferentes posibilidades de falla que existen.

 $\overline{a}$ 

<sup>8</sup> McCORMAC, Jack. Op. Cit. p. 257.

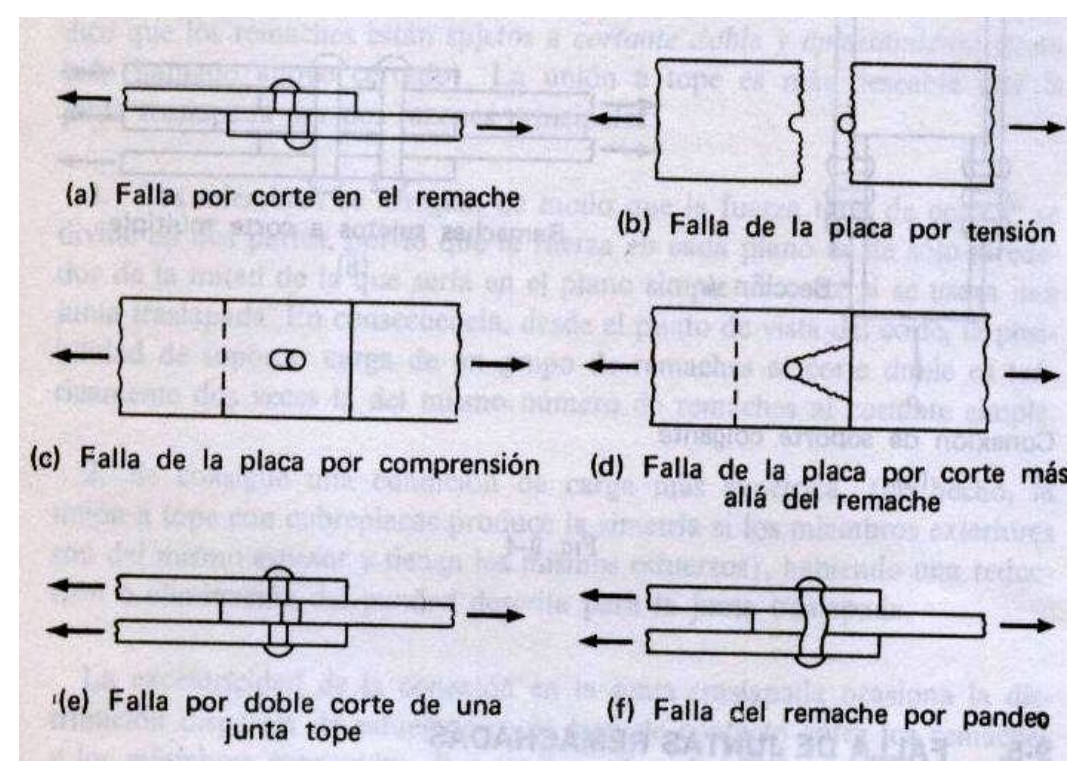

Figura 37. Formas de fallas en juntas remachadas.

#### **2.5.5. Espaciamiento y distancia de los remaches a los cantos.**

A los remaches deben colocarse separados a distancias convenientes para permitir una instalación eficaz y para prevenir fallas de tensión de los miembros. El AISC-American Institute Of Steel Construction- (Instituto Americano De Construcción De Acero) acepta un paso mínimo igual a 2<sup>2</sup>  $\sqrt{3}$  veces el diámetro nominal del remache, con un mínimo preferente de tres diámetros y se aplicara como paso máximo la distancia de 8 veces el diámetro y el diámetro del agujero en las placas a remachar es el diámetro del remache mas 1mm. 9

Los agujeros para remaches no deben ser realizados demasiada cerca de los cantos (filos) de los miembros a remachar, por dos razones principales:

El punzonado de agujeros demasiado cercano a los cantos puede ocasionar que el acero del lado opuesto al punzonado se agriete.

 $\overline{a}$ 

<sup>9</sup> LARBURU, Nicolás. *Técnicas de maquinas herramientas*. Madrid, 1990. p. 208.

Existe el peligro es que el remache rasgue el metal en los extremos de los miembros.

La práctica usual es colocar remaches a una distancia mínima del canto de placas entre 1,5 y 2,0 veces el diámetro del remache, de modo que ahí el metal tendrá una resistencia al cizallamiento, cuando menos igual a la de los remaches.

En la tabla 3 se puede observar las propiedades del remache pop. Mientras que en la figura 38 se indican las acotaciones principales de un remache pop.

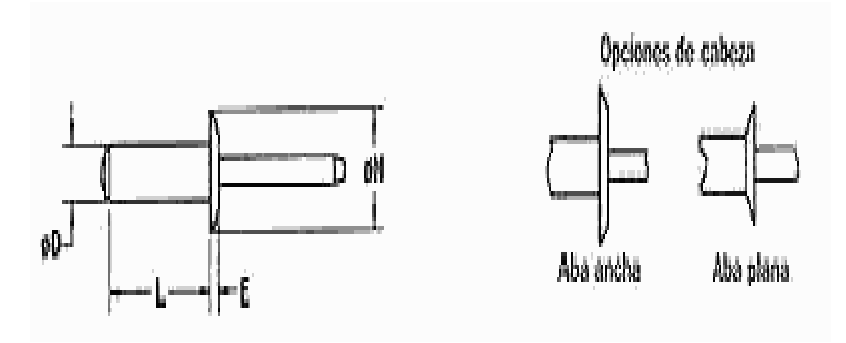

Figura 38. Cotas de un remache pop.

| Medida diam. D (mm) |          | 3,2 | 4,0  | 4,8  | 6,2                                                      |
|---------------------|----------|-----|------|------|----------------------------------------------------------|
| diámetro H (mm)     |          | 6,6 | 8,3  | 10,0 | 13,3                                                     |
| $E$ (mm)            |          | 1,3 | 1,6  | 1,8  | 2,3                                                      |
| Resistencia<br>(N)  | Cizalla  | 530 | 850  | 1160 | 2050                                                     |
|                     | Tracción | 670 | 1020 |      |                                                          |
| Material            |          |     |      |      | Cuerpo en aluminio natural - clavo en acero bajo carbono |

Tabla 3. Propiedades de los remaches pop.

#### **2.6. Tipos de dosificadores volumétricos.**

Este tipo de dosificadores se caracterizan porque son alimentados por tolvas equipadas con un agitador de paletas para asegurar una alimentación uniforme e impedir que el producto se aglomere o se forme cúmulos y vacios.

Los mecanismos de dosificación más conocidos y utilizados son los siguientes:

- Dosificadores de tornillo.
- Dosificador de compuerta rotativa.
- Dosificadores de banda rodante.

# **2.6.1. Dosificadores de tornillo.**

La figura 39 es un esquema de un dosificador, cuyo elemento principal es un tornillo situado en la parte inferior de la tolva y este libera un volumen determinado de producto por cada vuelta.

La rapidez del tornillo está dada por un sistema de reducción de velocidad ya sea por engranajes o bandas, agregado un motor eléctrico.

La variación de la dosificación de la sustancia actúa directamente sobre la velocidad del motor. Este mecanismo puede estar en funcionamiento de manera intermitente o continua.

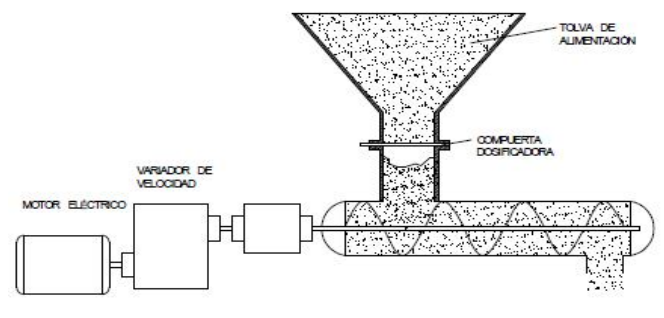

Figura 39Dosificador de tornillo.

# **2.6.2. Dosificador de compuerta rotativa.**

En la siguiente figura 40 se ilustra un dosificador de compuerta rotativa, que constituye el elemento principal de este dosificador de construcción simple y robusta, el mismo que es menos preciso que el mecanismo de tornillo.

"El motor está equipado con una caja reductora o con un variador de velocidad que permite controlar el movimiento de la compuerta y el despacho del producto."<sup>10</sup>

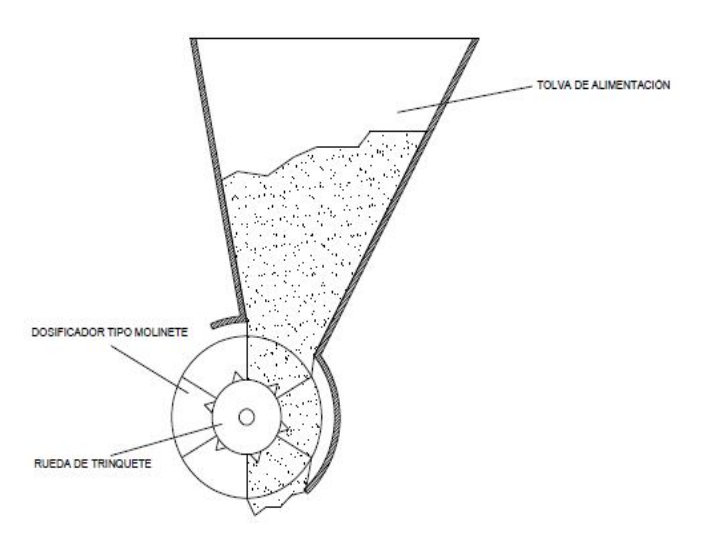

Figura 40Dosificador de compuerta rotativa.

### **2.6.3. Dosificador de banda rodante.**

 $\overline{a}$ 

El principio de funcionamiento de este tipo de dosificadores está indicado en la figura 41, en el cual su despacho está determinado por dos parámetros, el primero haciendo variar la velocidad de la banda y el segundo modificando la cantidad de producto que pasa a la banda por la regulación de la compuerta a la salida de la tolva. Este dosificador es relativamente simple y no conviene para los sólidos de carácter fundible como el carbón activo que puede traer problemas de estancamiento.

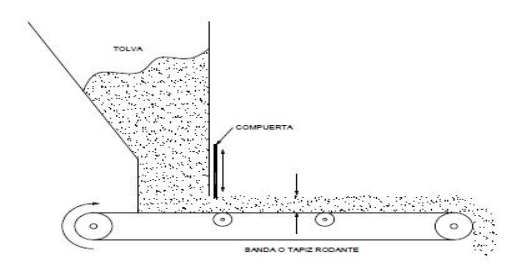

Figura 41. Dosificador de banda rodante.

<sup>10</sup> TELLO, Edwin; VENEGAS Christian. *Diseño y construcción de una dosificadora de fertilizante mineral paletizado*; E.S.P.E. Facultad de Ingeniería Mecánica, Quito, 2000.

### **2.7. Medidor de humedad**

El medidor de humedad de tierra es un aparato preciso y de manejo fácil para detectar la humedad de tierra. El medidor de humedad de tierra le muestra la humedad actual en porcentaje absoluto. Además de los componentes sólidos, también se encuentra aire en el suelo; el porcentaje varía según el tipo de suelo. Los suelos de textura gruesa contienen menos aire (aprox. 40 % vol.) que los suelos de textura fina (hasta un 60 % vol.). Si el porcentaje de aire es superior en el suelo, entonces la densidad del suelo es inferior y el aire puede ser sustituido por agua.

Cuando el agua sustituye todo el aire en el suelo, entonces hablamos de un suelo saturado. Bajo condiciones normales la tierra no está en grado de retener toda el agua, ya que esta se filtra. La capacidad de campo (CC en % vol.) se define como la cantidad máxima de agua que determinado tipo de suelo es capaz de retener. Los suelos ligeros no consiguen fijar bien el agua y por ello, la capacidad de campo está muy por debajo de la saturación del suelo.

El medidor de humedad de tierra trabaja solamente en combinación con la sonda de tierra, debiendo elegir la que más se ajuste.

Mide y muestra los parámetros más importantes de la humedad del suelo

- se programa de modo específico para el operador a través de la software
- manejo muy sencillo y carcasa robusta
- se usa desde hace muchos años en la agricultura, y la industria

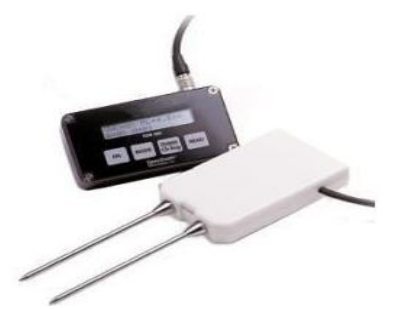

Figura 42. Medidor de humedad de tierra TDR-100

|                | $PMC = 58\%$ DEF = 8 mm<br>$A = 61\%$ $N = 06$ $PL$ $FL$ |               |                |  |  |
|----------------|----------------------------------------------------------|---------------|----------------|--|--|
| <b>TDR 100</b> |                                                          |               |                |  |  |
|                | MODE                                                     | <b>Delete</b> | Data<br>Recall |  |  |

Figura 43. Pantalla del medidor de humedad de tierra

# **2.7.1. Instrucciones de uso del medidor de humedad**

La imagen a la izquierda muestra la pantalla digital del medidor de humedad de tierra. Sin embargo, aquí solo se muestran algunos de los parámetros que este medidor puede indicar.

Aquí: RWC = Relative Water Content (contenido relativo de agua)

> $DEF = Water Deficit$ (déficit de agua)

Otros parámetros son:

VWC = Volumetric Water Content (agua en % volumen)

 $FC = Field Capacity$ (capacidad de campo)

PWP = Wilting Point (punto de marchitamiento)
# **2.7.2. Especificaciones técnicas**

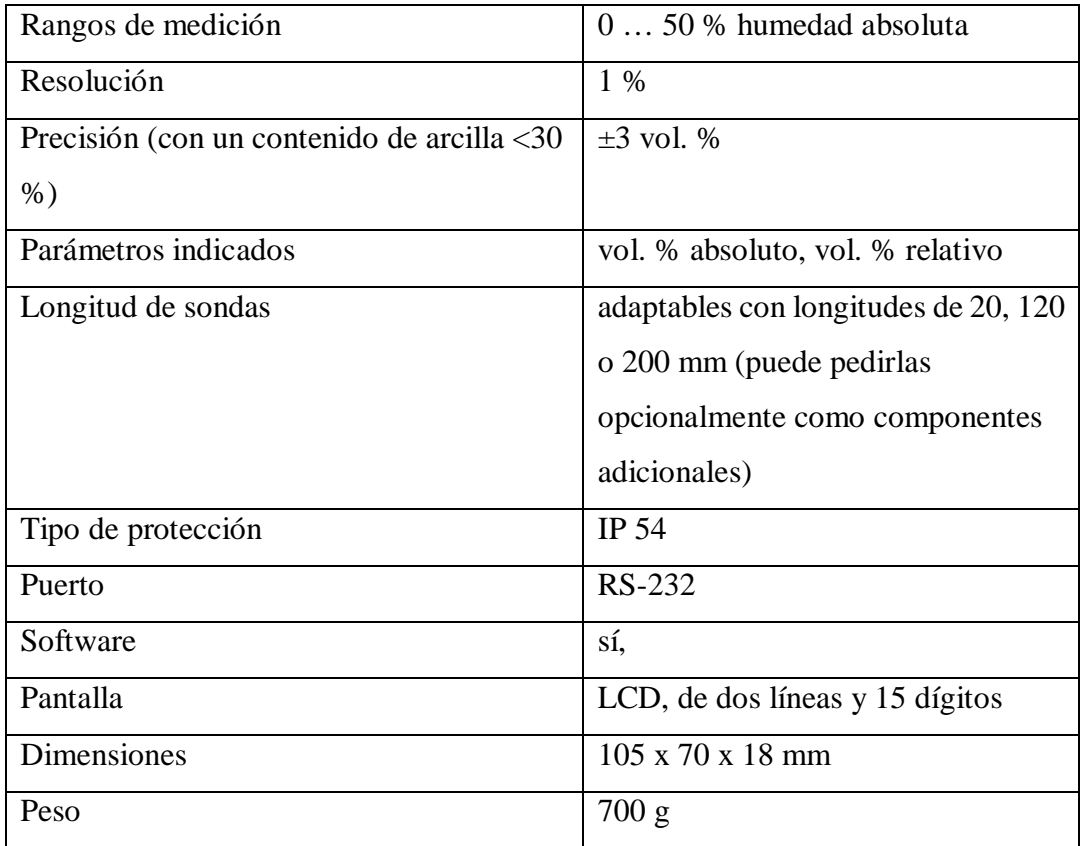

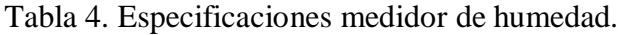

Este sistema nos ayudara como su nombre ya lo indica para medir la humedad de nuestra mezcla barro (arcilla y aserrín), la cual debe ser de un porcentaje del 20% y este se encontrara en la parte inferior de nuestra mezcladora

## **2.8. Aspersores**

### **2.8.1. Anillos de chorros.**

El cual se encuentra ubicado en la tapa de la mezcladora, para proveer del agua necesaria para llegar a la humedad deseada para la mezcla

Estos anillos serán los que van o proveer de agua a nuestro sistema para el mezclado de la arcilla y del aserrín, el cual está ubicado en la parte superior de la tapa de la mezclador ya que los chorros de los anillos simples y dobles están alineados

verticalmente, estas están fijamente soldadas, los tubos de las boquillas pueden doblarse hacia adentro o hacia afuera con ayuda de una herramienta adecuada. Los anillos de chorros están provistos con varios dispositivos periféricos de alimentación ya que esto nos ayudara a conseguir la humedad deseada para la mezcla.

Cualidades

- Chorros completos de gran definición
- Independiente del nivel del agua

Dimensiones:

| Pitones  | Desde $\emptyset$ 10 - $\emptyset$ 55 mm |
|----------|------------------------------------------|
| Longitud | Desde 10 - 155 mm                        |

Tabla 5. Dimensiones de aspersores

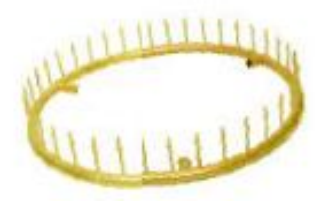

Figura 44. Anillos de chorros

Para lograr la humedad deseada el sensor de humedad enviara una señal de apertura a una electroválvula la cual dará paso al agua y en medida que la humedad se incremente esta se apagara para cerrar el envió de agua hasta obtener la humedad deseada.

### **2.9. Bandas transportadoras**

### **2.9.1. Introducción**

En el transporte de materiales, materias primas, minerales y diversos productos se han creado diversas formas; pero una de las más eficientes es el transporte por medio de bandas y rodillos transportadores, ya que estos elementos son de una gran sencillez de funcionamiento, ya que una vez instaladas en condiciones correctas suelen dar pocos problemas mecánicos y de mantenimiento.

Las bandas y rodillos transportadoras son elementos auxiliares de las instalaciones, cuya misión es la de recibir un producto de forma más o menos continua y regular para conducirlo a otro punto. Son aparatos que funcionan solos, intercalados en las líneas de proceso y que no requieren generalmente de ningún operario que manipule directamente sobre ellos de forma continuada.

El primer paso para lograr un excelente producto terminado, es partir de la mejor materia prima, tratada de la mejor forma y trasportada eficientemente, esto hará que se desarrolle correctamente todos los procesos subsecuentes. En la siguiente tabla 6 se muestra la evaluación de diferentes métodos de trasporte de materia más destacados

| <b>ALTERNATIVAS</b>                  | <b>FALIBILIDAD</b> | <b>EXACTITUD</b> | <b>EFICIENCIA</b> | <b>OBSERVACIONES</b>                                                  |
|--------------------------------------|--------------------|------------------|-------------------|-----------------------------------------------------------------------|
| Artesanal                            | х                  |                  |                   | Se requiere de mucha constancia y desgaste<br>humano                  |
| Carrito transportador de<br>material |                    | x                |                   | En este caso los elementos de diseño son mas<br>complicados           |
| Banda transportadora                 | x                  |                  | х                 | podemos<br>De esta manera<br>transportar<br>adecuadamente el material |

Tabla 6. Diferentes métodos de trasporte de materia más destacados

En la tabla 6 se puede observar la evaluación de los más destacados métodos de transporte de materia prima, sobresaliendo la banda transportadora la cual utilizaremos para nuestro subsistema.

#### **2.9.2. Bandas transportadoras y sus usos**

#### **2.9.2.1. En la industria**

Las bandas transportadoras tienen varias características que afectan sus aplicaciones en la industria. Son independientes de los trabajadores, es decir, se pueden colocar entre máquinas o entre edificios y el material colocado en un extremo llegará al otro sin intervención humana. Los transportadores proporcionan un método para el manejo de materiales mediante el cual los materiales no se extravían con facilidad. Se pueden usar los transportadores para fijar el ritmo de trabajo ya que siguen rutas fijas. Esto limita su flexibilidad y los hace adecuados para la producción en masa o en procesos de flujo continuo.

Los principales usos de los transportadores se dan mayormente en la minería, construcción, industria alimenticia, industria motriz entre otros; a continuación veremos la aplicación en alguno de estos campos.

#### **2.9.2.2. En la minería:**

El sistema de transporte de banda es muy eficiente para la minería ya que:

Opera en su propia cama de rodillos, los cuales requieren un mínimo de atención.

Los transportadores pueden seguir la naturaleza ordinaria del terreno, debido a la habilidad que poseen para atravesar pasos relativamente inclinados (pendientes y gradientes, de hasta 18º, dependiendo del material transportado).

Con el desarrollo de tensiones elevadas, materiales sintéticos y/o miembros reforzados de acero, un tramo del transportador puede extenderse por millas de terreno con curvas horizontales y verticales sin ningún problema.

Tienen poco desgaste al trabajo agreste y duro de la minería Estas características son importantes en la minería o en excavaciones, en donde dos o más operaciones de cavado pueden dirigirse a un mismo punto central de carga.

En el final de la descarga, el material puede ser disperso en diversas direcciones desde la línea principal. El material también puede ser descargado en cualquier punto a lo largo del transportador mediante la maquinaria complementaria para éste efecto.

### **2.9.2.3. En la construcción:**

Presenta grandes garantías en este proceso:

Facilidad y rapidez en el montaje ya que este puede ser armado y desarmado con facilidad.

Una gran capacidad para el transporte de material a grandes distancias y su rapidez en la conducción del material a sitio de trabajo con seguridad y eficiencia.

## **2.9.2.4. En la industria de alimentos:**

Es uno de los lugares donde este sistema es más utilizado.

Por que agiliza la producción ya que este sistema posee una velocidad constante y sin interrupción.

Es higiénico lo cual hace que el producto no se conmine con bacterias suciedades u otros factores que modifiquen el producto.

Puede ser instalado en interiores para obtener una mayor protección del producto.

El diseño propio de los sistemas de transportadores, ha requerido reducir el control a botones de accionamiento en los diferentes tramos del transportador, y que además pueden ser controlados desde estaciones permanentes de control.

### **2.9.2.5. En la industria motriz:**

Es útil para el proceso de producción:

Las líneas modulares de las transportadoras de cintas, pueden ser extendidas, acortadas o reubicadas con un mínimo de trabajo y tiempo.

Las cintas transportadoras no tienen competencia en cuanto a capacidad de transporte. A una velocidad de 5 m/s, ésta puede descargar más de 100 toneladas métricas por minuto de materia prima.

Su gran eficiencia reduce los costos de producción.

#### **2.9.3. Análisis y selección de alternativas**

#### **2.9.3.1. Transportación**

La transportación es una operación de manejo de materiales, ya que sin importar el sistema utilizado la finalidad es la misma, transportar materiales ya que si es efectuado de una manera adecuada se obtiene una gran eficacia, rapidez, sincronismo y durabilidad del sistema elegido.

La elección de un sistema de transportación depende directamente del material a transportar, rapidez y cuidado al transportar el producto. A continuación se presentan los tipos de sistemas de alimentación y transportación que podrían ser utilizados.

#### **2.9.3.2. Transportadora de cinta**

En este tipo de alimentación la operación da inicio cuando el sistema de mezclado de barro es depositado en la banda que es accionado por el tambor motriz. El producto queda alojado en la banda y recorre hasta donde se encuentra el tambor de reenvió , luego es transportado hacia la parte superior en donde se encuentra la tolva de el sistema de moldeo.

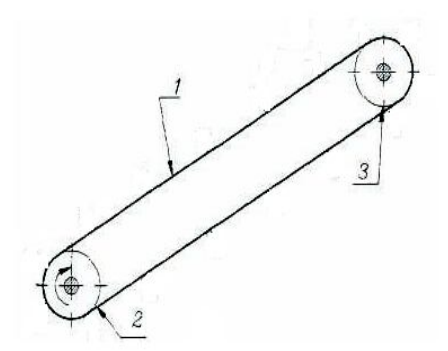

Figura 45. Transportador de Cinta con listones

## Donde:

- 1. Cinta transportadora.
- 2. Tambor motriz.
- 3. Tambor de reenvío.

### Ventajas

- Se utilizan generalmente para una transportación sincronizada y continua es de bajo costo en relación a otro tipo de transportación.
- El producto no resbala ya que existe un bajo coeficiente de fricción entre el material y la cinta trasportadora.

### Desventajas

 Como la cinta transportadora está sometida al agua, se reduce la vida útil de los elementos de transmisión debido a la oxidación.

### **2.9.3.3. Transportador de cangilones**

También llamados elevadores ya que desplazan material en direcciones tanto inclinada como vertical, la alimentación se la realiza por una tolva de carga que lleva el producto hacia los cangilones, el órgano de tracción en este caso es una cinta o banda transportadora, una vez elevado el producto es descargado al final del trayecto.

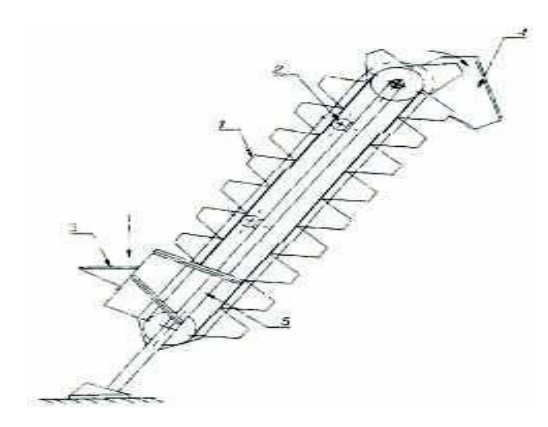

Figura 46. Elevador inclinado de cangilones.

# Donde:

- Cangilones.
- Rodillos de apoyo.
- Tolva de carga.
- Tolva de descarga.
- Estructura del elevador

# Ventajas:

En cualquier tramo de la línea produce una fácil descarga del producto.

El producto puede ser transportado en forma tanto vertical como inclinada.

# Desventajas:

- El elevado peso de los cangilones, elevador y demás componentes.
- La capacidad del producto a transportar está limitado por el tamaño y forma de los cangilones.
- Elevado costo de fabricación.

### **2.9.3.4. Transportador de rodillos**

Este tipo de transportadores se caracteriza por sus rodillos móviles, los mismos que se fijan a una cadena y son accionados por medio de catalinas, se utilizan primordialmente cuando son utilizados para ciclos de lavado de productos ya que permite un escurrimiento adecuado.

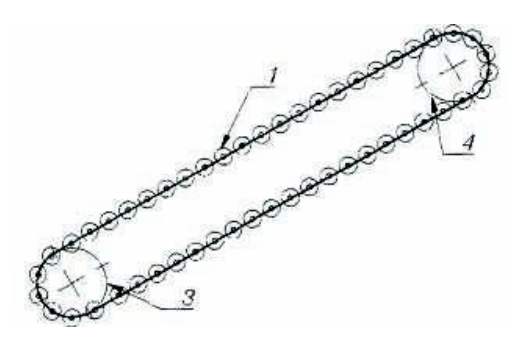

Figura 47. Transportador de Rodillos.

Donde:

- 1.- Rodillos
- 3.- Tambor motriz
- 4.- Tambor de reenvío

Ventajas:

Produce velocidades constantes de transportación, bien sincronizadas.

Desventajas:

- Constante mantenimiento.
- Debido a la disposición de los rodillos no favorece enormemente para un producto que se escurre.

#### **2.9.4. Matriz morfológica**

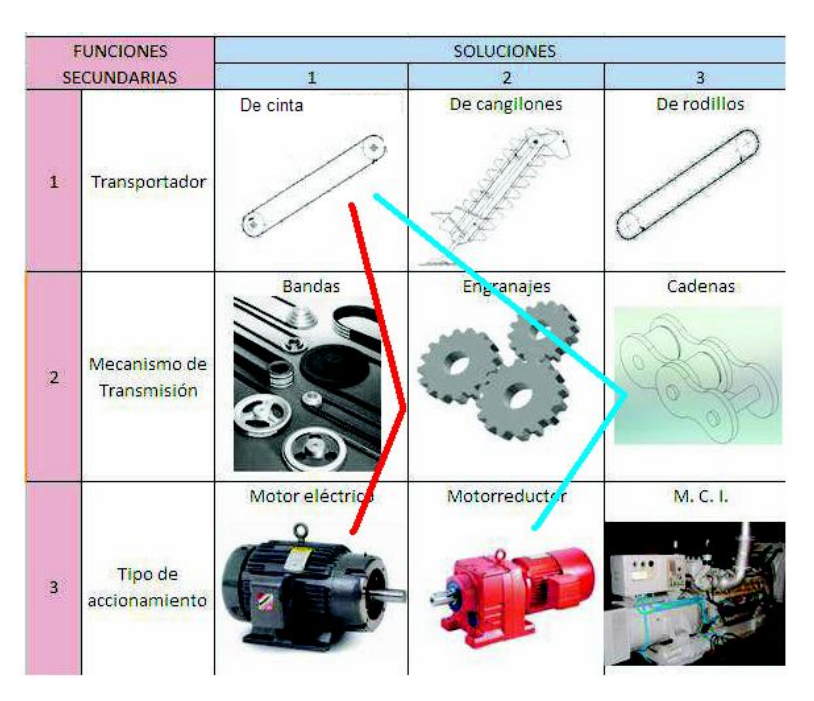

Tabla 7. Matriz morfológica

#### **2.9.5. Selección**

Se selecciona un transportador de cinta con bajo coeficiente de fricción, ya que nos proporciona una alimentación continua y sincronizada del producto, que es descargado en la tolva del sistema de moldeo del ladrillo. De acuerdo a nuestra necesidad y al análisis de los sistemas de transmisión más utilizados, se selecciona la transmisión por cadena ya que nos brinda una buena transmisión de fuerza, relación constante de velocidad, o la trasmisión con un motor reductor ya que se obtienen velocidades óptimas.

### **2.9.6. Parámetros de diseño**

Describiremos a continuación los parámetros técnicos que se requieren para efectuar los cálculos más importantes en el diseño de la banda transportadora básicamente son: Material a transportar, capacidad requerida.

### **2.9.6.1. Material a transportar**

El material que va a ser transportado es el parámetro más importante en el diseño y la selección de componentes para una banda transportadora, de hecho, es la razón de ser de la banda transportadora. Las características principales que se deben considerar para el cálculo y diseño son las siguientes:

### **2.9.6.2. Peso específico del material**  $(\gamma)$

En muchos materiales el peso unitario es sujeto de variaciones debido al tamaño del material, a su grado de humedad, en el caso de los minerales a su formación natural, entre otras. Aún así es importante, dentro de lo posible, determinar el valor específico de los materiales que se utilizarán.

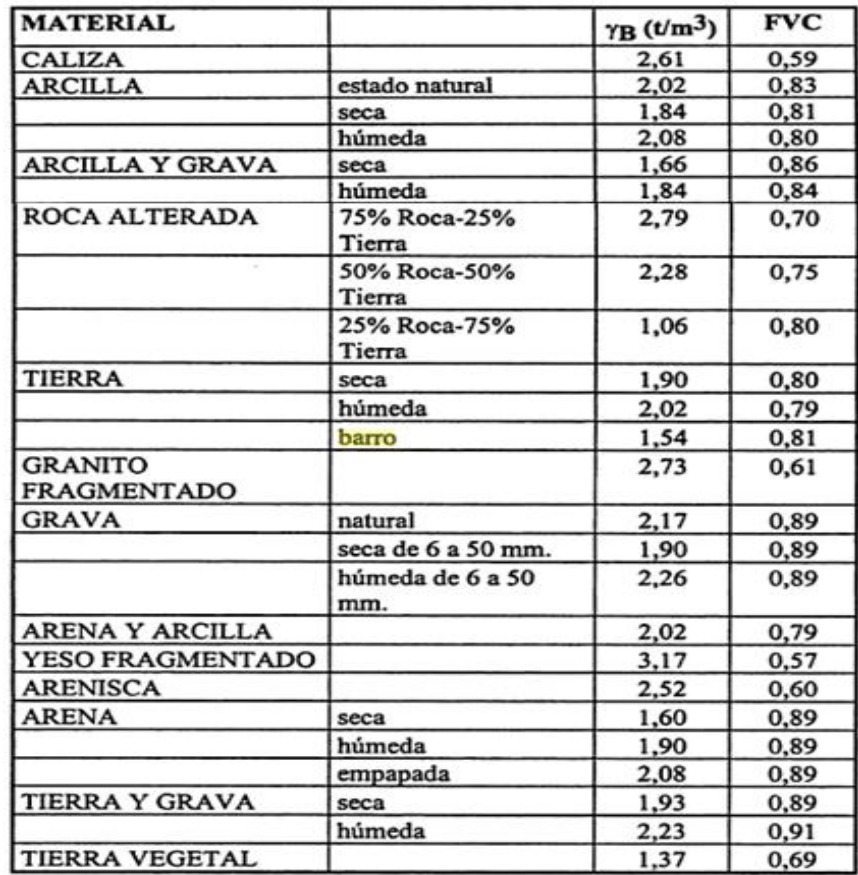

Tabla 8. Peso especifico del barro

#### **2.9.6.3.Angulo de reposo del material (α)**

Es el ángulo que el material forma con respecto a la horizontal cuando este se deja caer libremente formando un pilo en estado estático. En estado dinámico, se habla del ángulo de talud del material en movimiento el cual, para la mayoría de los materiales es de 10 a 15o más bajo que el ángulo de talud estático.

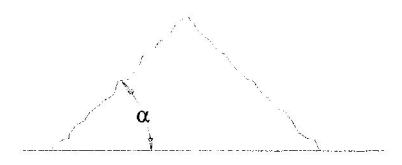

Figura 48. Angulo de reposo

#### **2.9.6.4.Angulo de sobrecarga (β)**

Es el ángulo con respecto a la horizontal que forma la sección transversal del material sobre la banda transportadora, para la mayoría de los materiales es conveniente emplear como ángulo de sobrecarga 15º, para materiales muy finos o polvos se emplea 10º.

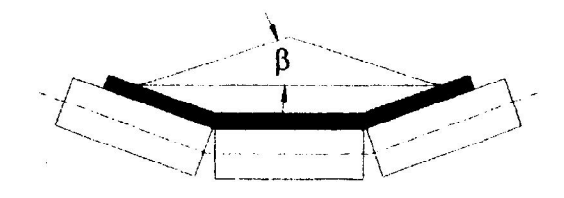

Figura 49. Angulo de sobrecarga

### **2.9.6.5.Angulo máximo de inclinación (φ)**

Es el ángulo bajo el cual el material pude ser transportado sobre la banda sin necesidad de bandas especiales o listones para evitar el deslizamiento del material en la cinta.

Este ángulo máximo de inclinación está determinado por la fricción entre el material y la banda, a diferencia del ángulo de talud el cual depende de la fricción interna del material. El ángulo máximo de inclinación es menor que el ángulo de talud dinámico,

el cual es a veces difícil de determinar con exactitud. Los nervios construidos en las bandas pueden ayudar a incrementar el ángulo de inclinación en caso de que la fricción entre la banda y el material sea menor que la fricción interna dinámica del material, lo cual determina el máximo ángulo de inclinación.

#### **2.9.7. Características de flujo**

Es decir si el material a transportar es de flujo libre, moderado o flujo lento.

#### **2.9.7.1. Abrasibidad del material**

Esta característica es importante en la selección del tipo de cinta transportadora y del espesor y de numero de capas de la cubierta de la misma; los materiales pueden ser moderadamente abrasivos (carbón vegetal, granos, cal, virutas de madera tierra húmeda), abrasivos (sal, bórax, cemento) muy abrasivos (bauxita mineral, fosfato en piedra, cobre mineral, piedra caliza, escoria, coque, dolomita) o extremadamente abrasivos (granito, mineral de cuarzo).

#### **2.9.7.2. Corrosividad del material y temperatura**

Estos dos parámetros determinan el tipo y calidad de la cubierta de la banda transportadora, así como también influyen en la vida de los rodillos.

En anexo 8 muestra algunos materiales usualmente empleados en la industria junto con sus características anteriormente mencionadas. Estos son valores recomendados y los mismos pueden variar de acuerdo a las condiciones específicas de cada material al momento del transporte.

#### **2.9.7.3.Capacidad máxima de transporte**

La capacidad volumétrica de una banda transportadora está determinada por el área de la sección transversal de la carga que puede ser apilada encima de la cinta sin ocasionar derrame del material excesivo en los puntos de carga o subsecuentemente debido a pequeñas ondulaciones de la banda en su peso sobre los rodillos. Esta área de la sección transversal es afectada por la granulometría del material, su contenido de humedad, la forma de las partículas, todo lo cual influye en la pendiente a la cual el material reposa sobre la banda o sea el ángulo de sobrecarga.

Debido a que resulta usualmente impráctico evaluar cada uno de estos factores específicamente para predecir sus efectos sobre el área de la sección transversal de la carga, las ecuaciones que se detallan a continuación son lo suficientemente conservativas para aceptar cualquier combinación de las condiciones arriba mencionadas.

El área de la sección transversal de la carga sobre la banda viene determinada por las siguientes ecuaciones, de acuerdo a la forma de los rodillos portantes:

Rodillos en terna

 $b = 0.9 B - 0.05$  $A =$ 1  $\frac{1}{4}$ b<sup>2</sup>[tan $\beta$  + 0.75tan $\lambda$ ]

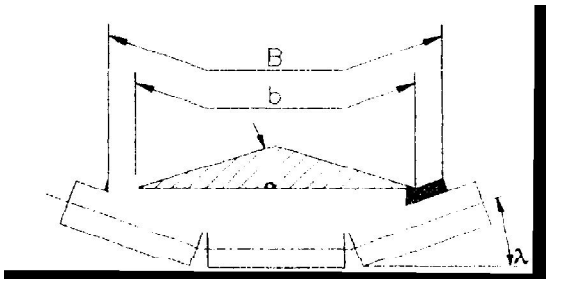

Figura 50. Rodillos en tena

Rodillos en bina

 $b = 0.9 B - 0.05$ 

$$
A = \frac{1}{4}b^2[\tan\beta + 0.088\tan\lambda]
$$

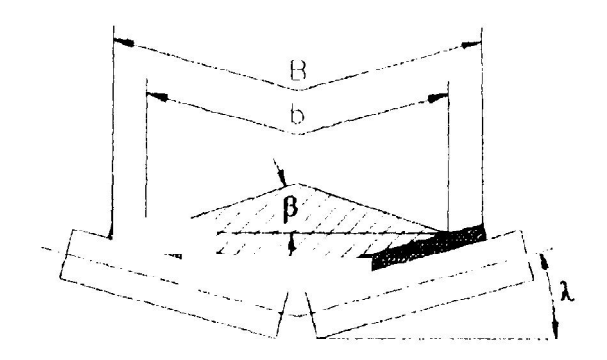

Figura 51. Rodillo en bina

Rodillos en plano

 $b = 0.9 B - 0.05$ 

 $A =$ 1  $\frac{1}{4}$ b<sup>2</sup>[tan $\beta$ ]

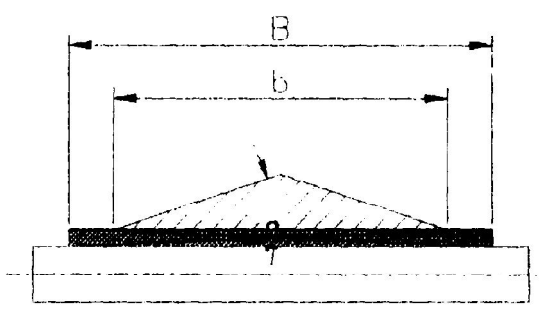

Figura 52. Rodillo plano

### **2.9.8. Fuerza en la banda**

Una banda transportadora es simplemente un medio para trasladar el material desde un punto inicial A hasta un punto B (ver figura 2.3).

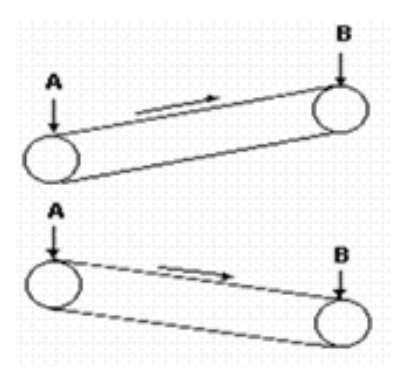

Figura 53. Banda transportadora

Para ejecutar este trabajo la banda requiere una potencia que es suministrada por un motor que acciona a un tambor conductor o motriz. El torque del motor se transmite en la forma de una fuerza tangencial en la superficie del tambor motriz. Este es el empuje o fuerza requerida por la banda para mover el material desde el punto A al punto B y está compuesta de la suma de las siguientes fuerzas componentes:

- Fuerza necesaria para mover la banda vacía y los componentes que giran por ella.
- Fuerza necesaria para desplazar la carga horizontalmente.
- Fuerza necesaria para elevar o bajar la carga.

La contribución relativa de cada uno de estos componentes en la fuerza total varía ampliamente dependiendo de la inclinación del transportador y de la carga sobre la banda de la siguiente manera:

- En una banda vacía (horizontal o inclinada) se tiene una carga compuesta únicamente por la fuerza del ítem a.
- En una banda cargada horizontal se tendrá una carga compuesta por las fuerzas de los ítem  $a + b$
- En una banda cargada inclinada se tendrá una carga compuesta por las fuerzas de los tres ítem  $a + b + c$ . Esta última, la fuerza para elevar o bajar la carga, tendrá signo positivo cuando la carga este siendo elevada y tendrá signo negativo cuando la carga este descendiendo.

Estas son las fuerzas producidas únicamente para desplazar el material desde el punto de alimentación al de descarga; para calcular las tensiones en la banda y la potencia que se requerirá se deben considerar las perdidas mecánicas por fricción del sistema completo de accionamiento, las cuales involucran el arrastre debido a las guías de carga, rascadores y cualquier tipo de desalinea miento de los tambores o rodillos, estas pérdidas les detallaremos más adelante.

# **2.9.8.1.Factores por fricción y por longitud en el cálculo de las fuerzas en la banda**

Estas fuerzas componentes mencionadas anteriormente se deben básicamente a la fricción generada por el peso de la banda, peso de las partes móviles de los rodillos y tambores, arrastres debido a las guías de carga, rascadores fijos, rascadores pendulares y por desalinea miento.

Adicionalmente, el peso del material sobre la banda y la fricción interna que el material genera a medida que pasa una y otra vez sobre los rodillos incrementan la fricción en el sistema. El cálculo de estas fuerzas de fricción depende de la asunción de un factor llamado coeficiente de fricción de las partes móviles f, el cual varía en función del tipo de rodillos empleados, la estructura del transportador y el mantenimiento del sistema. El valor estándar de este coeficiente es de 0.02018, pero puede incrementarse según las siguientes condiciones:

Debido a una alta fricción interna del material Por el uso de rodillos portantes menores a 108 mm Cuando la velocidad de la banda es mayor a 5 m/s Cuando la temperatura de operación es menor a 20°C

La tabla 9 nos muestra los valores recomendados de coeficiente de fricción de las partes móviles en función del tipo de transportador, condiciones de operación, mantenimiento y estanqueidad.

| Condición                                                                                        | coeficiente f |
|--------------------------------------------------------------------------------------------------|---------------|
| Buenos transportadores con rodillos de marcha suave<br>y pequeña fricción interna en el material | 0.017         |
| Valor standard para bandas transportadoras<br>con ambiente normal de trabajo                     | 0.020         |
| Para condiciones de marcha desfavorables<br>operación polvosa, sobrecargas periódicas            | 0.023-0.030   |
| Transportadores descendentes que requieren<br>frenado por medio de motor                         | 0.012         |

Tabla 9. Coeficientes de fricción (f) de las partes giratorias

Referencia: ROULUNDS Catalogo de Bandas Transportadoras, pág. 13

Por otro lado, muchos de los componentes de las fuerzas de fricción en las bandas como la fricción en los cojinetes de los tambores, fricción de los rascadores, inercia de los tambores, etc., se agrupan en lo que se denominan resistencias secundarias; es por esto que según la norma DIN 22101, se debe emplear un coeficiente C variable con la longitud de la cinta (proyección horizontal si la banda es inclinada); para cintas de poca longitud dicho coeficiente es grande, porque la proporción de las resistencias secundarias en el total es grande, y por el contrario, tiende a la unidad para cintas largas (arriba de los 2000 m). La ecuación que relaciona el coeficiente C con la longitud de la cinta es:

 $C = 15.9 \times L^{-0.61} + 0.77$ 

Donde

$$
L = \sum Lh + \sum Lp
$$

 $L=$  proyección horizontal de la longitud total de la banda (m)  $Lh =$ Longitud de todos los tramos horizontales (m)  $Lp =$ longitud de la proyección horizontal de todos los tramos inclinados (m)

# **CAPÍTULO III.**

### **3. DISEÑO DEL EQUIPO PARA FABRICAR LADRILLOS.**

#### **3.1.Introducción.**

En este capítulo se muestra el resultado de la búsqueda de un diseño adecuado de una estructura acorde a cubrir las necesidades para albergar todos los aditamentos con los que debe contar la máquina para su correcto funcionamiento, en base al diseño preliminar que se vio en el capitulo anterior.

Se ha decidido que existirán dos tolvas abastecedoras una de arcilla y la otra de aserrín colocada sobre la trituradora mezcladora, y bajo esta estará la banda transportadora.

La arcilla y el aserrín al contacto con el agua debe tener la humedad descrita en el capitulo anterior que es de un 20%, esto lo obtendremos mediante el uso de medidores de humedad, para obtener una humedad homogénea utilizaremos dos tornillos sin fin de paletas y luego de que se obtenga este porcentaje de humedad la mezcla será empujado depositada en la banda transportadora.

Además este proceso tiene como fin triturar y mezclar homogéneamente la arcilla con el agua logrando como resultado un barro apto para la fabricación del ladrillo, adicionalmente cumple con la finalidad de hacer avanzar la mezcla hacia el otro extremo donde está ubicada la banda transportadora.

La banda transportadora debe cumplir con el objetivo de llevar la mezcla homogénea hasta la tolva de la extrusora-moldeadora, desde una altura aproximada de 20cm desde el piso hasta 190cm, la cual será impulsada por un moto-reductor, con un rodillo en cada extremo con sus respectivos templadores, además poseerá un sistema de arrastre. Este tendrá la capacidad de abastecer de barro a la extrusora-moldeadora en forma continua para no parar la producción.

La maquina extrusora moldeadora consta de dos partes:

Extrusora: En este proceso la mezcla arrastrada por la banda transportadora es extruida hacia los moldes que se encuentran en la parte inferior de la maquina, el proceso cuenta con un sistema de eje y paletas en forma de tornillo sin fin.

Moldeadora: Es donde se moldea el barro que es abastecido por la extrusora para tomar las dimensiones descritas anteriormente. Con esto se cumple el proceso a diseñar para la elaboración de ladrillo crudo.

#### **3.2.Selección de forma y tamaño del ladrillo a producirse.**

De acuerdo a la necesidad de la ladrillera "Don Luis" ubicada en el sector de Miraflores alto se ha visto la necesidad de automatizar el proceso de fabricación de ladrillos macizos de las siguientes dimensiones 34 x 16 x 7 centímetros, siendo estas dimensiones las más comunes en el mercado local para la construcción.

Cabe aclarar que dichas dimensiones no son las normalizadas de acuerdo al INEN (Instituto Ecuatoriano de Normalización).

#### **3.3. Selección del proceso.**

Luego de las investigaciones realizadas a nivel mundial ya que existe suficiente información en el internet se ha conocido de tres tipos de proceso más comunes que son:

#### **3.3.1. Proceso manual**

Este tipo de proceso el ladrillo crudo se obtiene de forma manual y artesanal, no existe ningún tipo de control en su producción y en calidad lo que encarece el producto. Todo el esfuerzo lo realiza el operario, por lo que la producción no es la misma al inicio de semana que al terminar la semana.

#### **3.3.2. Proceso mediante extrusión y corte manual**

El sistema manual es transformado a un sistema semiautomático debido a que el barro es mezclado mediante la ayuda de una maquina que consta de un tornillo que a su vez sirve como extrusora la cual empuja el barro hacia una boquillas donde se da la forma de una barra rectangular larga, esta dicha barra debe ser cortada por un operario y de forma manual mediante el uso de hilo de nylon, en este proceso se reduce el esfuerzo físico del operario pero no en su totalidad y por ende la producción de inicio de la semana se aproxima al del fin de semana.

#### **3.3.3. Proceso de moldeo automático**

Como su nombre lo indica se automatiza todo el sistema de la elaboración del ladrillo crudo quedando como proceso manual únicamente el abastecimiento de arcilla hacia la tolva de abastecimiento.

Después de conocer los procesos de fabricación de ladrillos más empleados a nivel mundial, se escogió el proceso automático, por los siguientes criterios:

- Es un procedimiento recomendado para pequeñas y medianas producciones a nivel industrial.
- La materia prima disponibles son idóneas para este procedimiento.
- La operación del conjunto de máquinas es sencilla, se necesita un adiestramiento mínimo para que un operario aprenda a desempeñarse en cualquiera de los puestos de la línea de producción.
- El mantenimiento es sencillo por lo que puede ser realizado por el mismo operario de la maquina sin necesidad de un técnico exclusivo para este tipo de maquinaria.

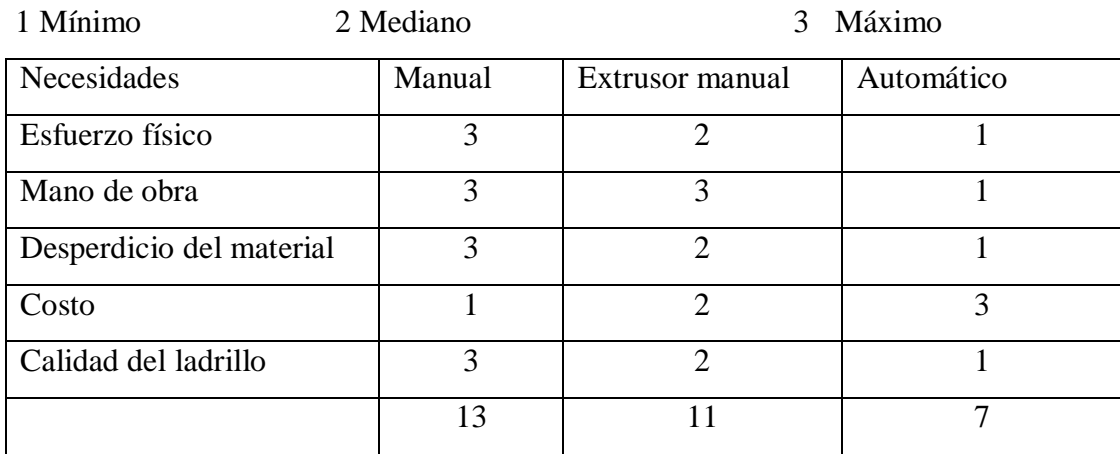

# **3.3.4. Selección de alternativas fabricación de ladrillo crudo**

Tabla 10. Selección de alternativas procesos fabricación de ladrillo

Como se muestra en la tabla 10 el sistema automático es el más recomendable ya que la fabricación de ladrillo crudo es de mejor calidad, con un menor esfuerzo físico y menor desperdicio de material.

# **3.4.Diagrama de flujo.**

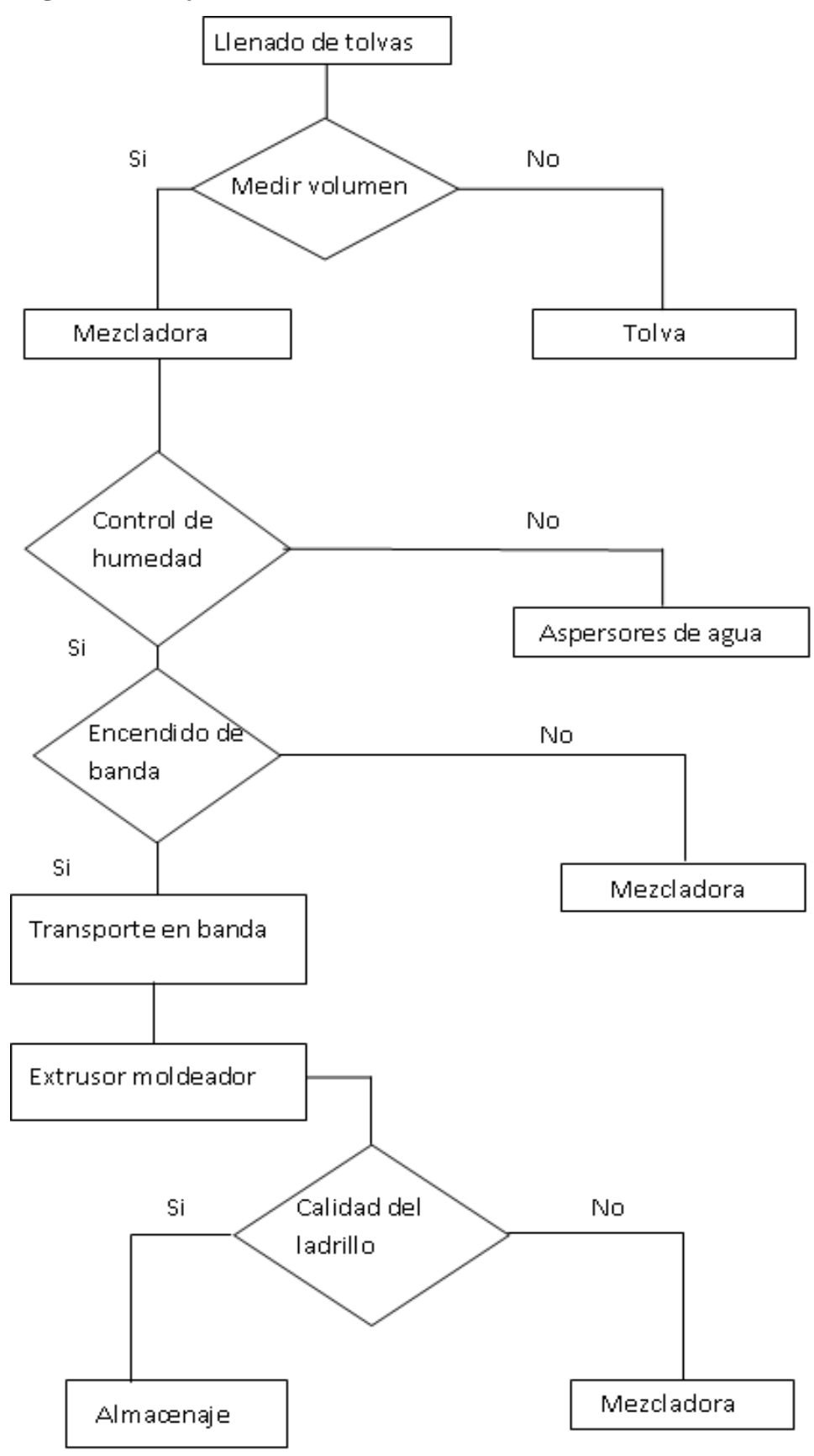

Figura 54. Diagrama de flujo.

**3.5.Diagrama esquemático.**

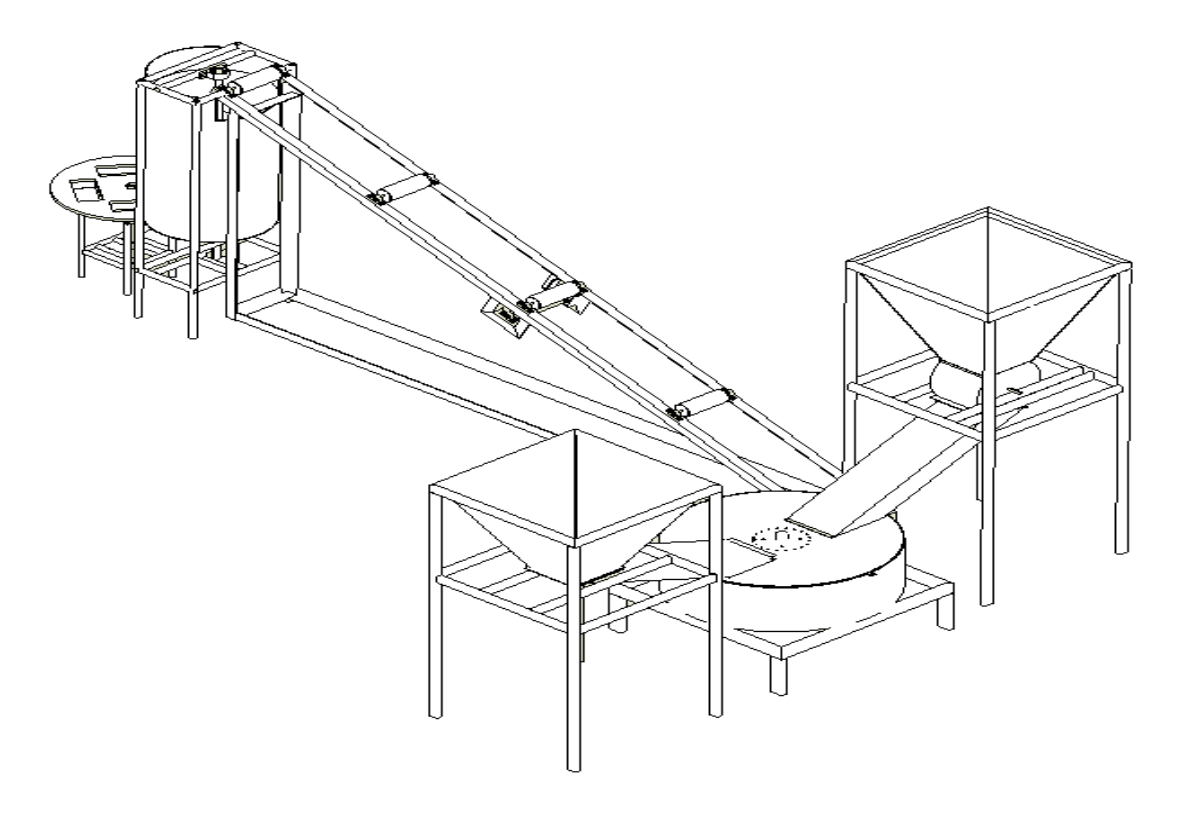

Figura 55. Diagrama esquemático

#### **3.6. Diseño de componentes.**

#### **3.6.1. Diseño de tolva abastecedora de arcilla.**

Tolva es un conducto de forma piramidal, truncado he invertido, que sirve para recoger grava, piedra triturada, basura, etc. y dirigirla hacia otros conductos de menor volumen en una fábrica, una mina, etc.

Existe un desconocimiento de este término por lo que se lo relaciona con un silo siendo este de forma cilíndrica, pero los silos están diseñados especialmente para almacenamiento de materiales.

#### Requisitos.

Los requisitos principales para el diseño de la tolva es que tenga una capacidad de almacenar un volumen de arcilla de  $0,608m^3$  (tabla 2), siendo este un requisito indispensable y a su vez se ha dado medidas de ancho y fondo que corresponden a las medidas de las que se disponen en el espacio físico siendo estas de:

- Ancho superior:  $A=1,2m$ .
- Largo superior:  $B=1,2m$
- Ancho inferior: a=0.4m
- Largo inferior: b=0,4m.

### **3.6.1.1. Dimensionamiento de la tolva para arcilla.**

Como se indico en el numeral anterior las medidas básicas están dadas quedando únicamente por definir la altura de la tolva, teniendo en cuenta el volumen que debe tener dicha tolva.

En la figura 56 se puede observar la geometría de la tolva y las dimensiones antes mencionadas.

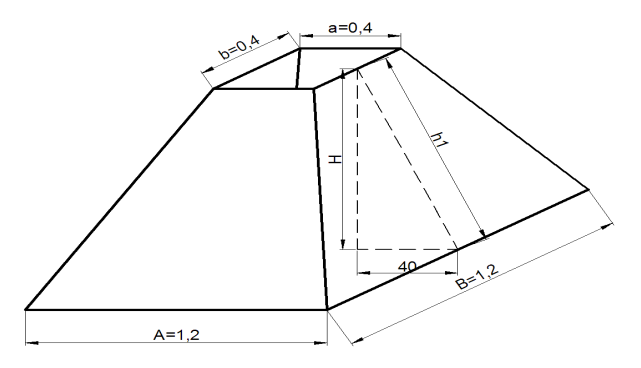

Figura 56. Tolva para arcilla.

### **3.6.1.2.Calculo de la altura de la tolva para arcilla.**

Para el cálculo de la altura de la tolva se tomaran los datos de la figura 56 y el volumen necesario, el cual se especifica en la tabla 2.

Para el cálculo del volumen de un tronco de pirámide cuadrangular se tomara la siguiente fórmula:

$$
V = H/3(A + a + \sqrt{A x a})^{11}
$$
 *Ecuación 3*

Donde:

 $V =$  volumen  $(m^3)$  $H =$ altura (m) A = área mayor (m<sup>2</sup>)  $a = \text{área menor (m}^2)$ 

### **3.6.1.3.Cálculo de las áreas respectivas:**

 $A = A \times B$  Ecuación 4

 $A = 1,2m \times 1,2m$ 

 $\overline{a}$ 

 $11$  www.vitutor.net/2/2/25.html

$$
A = 1,44m2
$$
  
a = a x b  
a = 0,4m x 0,4m  
a = 0,16 m<sup>2</sup>

Remplazando los valores en la ecuación 3 y despejando h obtenemos:

$$
V = \frac{H}{3}(1.44 + 0.16 + \sqrt{1.44 \times 0.16})
$$

$$
0.608m^3 = \frac{H}{3}(2.08m^2)
$$

$$
H = \frac{1,824m^3}{2,08m^2}
$$

 $H = 0.877m$ 

Por lo tanto se redondeara a una altura de  $H = 0,90$ m.

En la figura 57 se indica la tolva para arcilla con sus respectivas acotaciones.

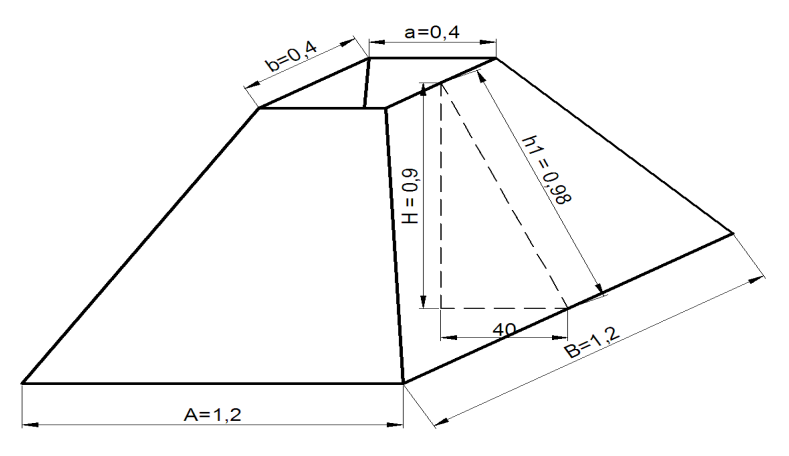

Figura 57. Tolva para arcilla acotada

### **3.6.1.4.Material de las placas que conforman la tolva para arcilla.**

Según la Compañía general de Aceros el material más adecuado y recomendado para estructuras de mediana resistencia dentro de las cuales se encuentran las tolvas es el acero estructural A36.

#### **3.6.1.5. Cálculo del espesor de la tolva para arcilla.**

El cálculo del espesor de las placas que conforman la tolva para arcillase hace con base en una placa, ya que las cuatro placas que conforman la tolva son idénticas y por lo tanto las áreas son iguales.

La carga debido al peso de la arcilla se distribuye hidrostáticamente en las cuatro placas que conforman la tolva tal como se puede observar en la figura 58.

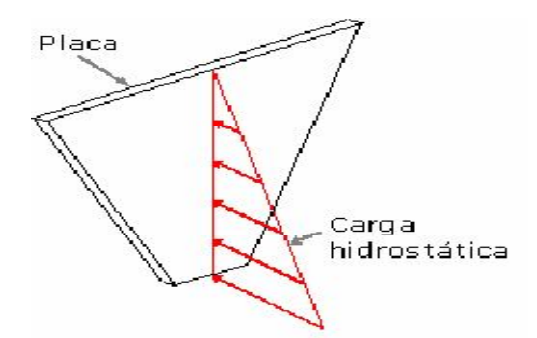

Figura 58. Placa de la tolva cargada hidrostáticamente.

Para determinar el espesor de la placa se recurrió a la solución aproximada mediante la serie de Fourier planteada por Zignoli<sup>12</sup>; donde las solicitaciones para placas rectangulares con cargas hidrostáticas se presentan en una tabla Anexo 4 contenida en el anexo 4. Esta tabla se utilizó al no encontrase una solución directa para placas trapezoidales; por lo que se hizo una aproximación a una placa rectangular.

 $\overline{a}$ 

<sup>&</sup>lt;sup>12</sup> ZIGNOLI, Vittorio. Construcciones metálicas. Tomo I. Madrid: Dossat, 1979. p. 704.

De los casos planteados en el anexo 4, el que más se asemeja a la situación de la placa trapezoidal es el caso 3 para dos lados opuestos apoyados, dos empotrados y b>a ó B>h1 (según las variables con las que se ha venido trabajando). En la figura 59 se pueden observar la placa trapezoidal con dos lados empotrados y dos apoyados, la placa cuadrada tomada como analogía y la carga distribuida hidrostáticamente sobre la placa inclinada.

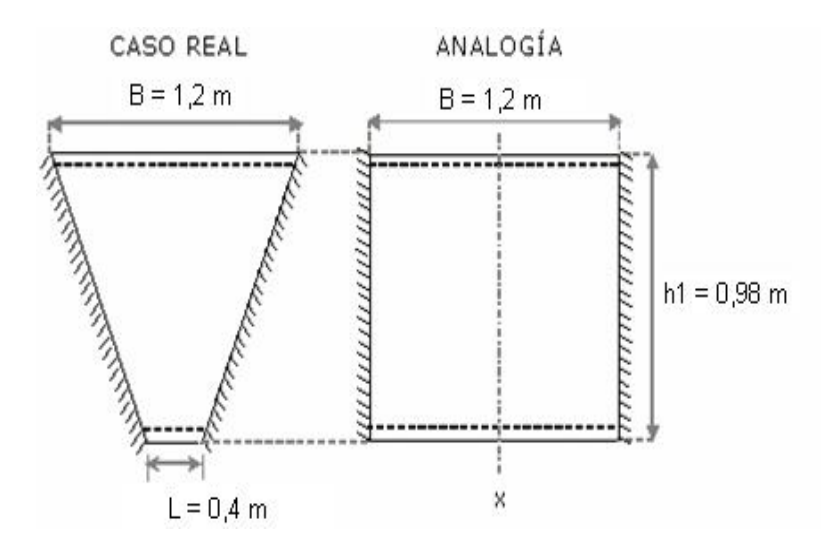

Figura 59. Analogía entre una placa trapezoidal y cuadrada empotradas en dos de sus extremos.

La ecuación del momento máximo a lo largo de los lados empotrados es la siguiente:

$$
My = \beta 4 \cdot q0 \cdot h_1^2
$$
 *Ecuación 5*

Donde:

 $My =$  momento a lo largo de los lados empotrados, kg · cm.

β4 = factor relacionado con la posición sobre el eje x donde el momento es máximo y está dada en cm.

 $q_0$  = carga por unidad de área ejercida en el extremo inferior de la placa, kg/cm2.

 $h_1$  = altura de la placa en cm.

El factor β4 se determina a partir de la relación de B y h1:

$$
\frac{B}{h1}=1,2245
$$

Luego en el anexo 4 para el caso 3 del anexo 4 interpolando 1,2245 entre 1 y 1,5 se obtiene β4.

| B/h1   | $\beta_4$ (cm) |
|--------|----------------|
|        | 0,07           |
| 1.2245 | 0,07572        |
| 1,5    | 0,083          |

Tabla 11. Cálculo de  $\beta_4$ 

La carga  $q_0$  se calcula con la siguiente ecuación:

 $q_0 = p \cdot H$  Ecuación 6

Donde:

 $p =$  densidad de la arcilla (1009 kg/m<sup>3</sup>).

H= altura total (0,9m).

Remplazando estos valores en la ecuación 6 se obtiene:

 $q_0 = 1009Kg/m^3$   $x \ 0.9 \ m = 908.1 \ Kg/m^2$ 

 $q_0 = 0.09081$  Kg/cm<sup>2</sup>

Reemplazando valores en la ecuación 5 se obtiene:

 $My = 0,07572cm x 0,09081 Kg/cm<sup>2</sup> x (98cm)<sup>2</sup>$ 

 $My = 66,038$  Kg. cm

Con base en el dato obtenido se puede calcular el espesor **s** de la placa aplicando la siguiente ecuación:

 $S^2 = 6 M_y / \sigma_{fmat}$  Ecuación 7

Donde:

 $\sigma_{\text{f mat}}$  = resistencia a la flexión del material (kg/cm<sup>2</sup>).

FS = Factor de seguridad según el tipo de aplicación.

La resistencia a la flexión del material se determina con base en la resistencia a la tracción del acero comercial A36 con la siguiente ecuación:

 $\sigma_{\text{fmat}} = 0.6 \cdot \text{Sy}$  Ecuación 8

Donde:

 $Sy = L$ imite a la fluencia del material. 2532,77 kg/cm<sup>2</sup>.

Por consiguiente, la resistencia a la flexión del material es:

 $\sigma_{\text{frnat}} = 1519,66 \text{kg/cm}^2$ 

 $\sigma$ perm =  $\frac{\sigma$ *f*mat ࡿࡲ Ecuación 9

 $Fs = 1,2$ 

$$
\sigma perm = \frac{1519,66}{1,2} = 1266,38
$$

Reemplazando en la ecuación 7:

$$
S^{2} = \frac{(\frac{6}{cm}) \times 66,038Kg.cm}{1266,38Kg/cm^{2}}
$$

Y despejando el espesor s, resulta:

 $S = 0,559 \, cm = 5,59 \, mm$ 

El espesor para chapa metálica en A36 comercial más cercano al calculado es de 6mm, por lo que las cuatro placas quedan con un espesor de:

 $s = \frac{1}{4}$ " (6,35 mm)

#### **3.6.1.6. Carga total que soporta la tolva para arcilla.**

La cantidad máxima de masa m de arcilla que pueden ser depositados en la tolva se calcula con la densidad y el volumen, obteniéndose:

m= ρ<sub>arcilla</sub> x V<sub>arcilla</sub> Ecuación 10

Donde:

 $\rho_{\text{arcilla}} = 1009 \text{ kg/m3}.$ 

 $V<sub>arcilla</sub> = 0.608$  m3.

 $m = 1009 \frac{Kg}{m^3} x 0,608 m^3 = 613,472 kg$ 

El peso W de la arcilla en la tolva se puede obtener:

 $W_{\text{arcilla}} = m \times g$  Ecuación 11

Donde:

 $m = masa$  de arcilla.

g = constante gravitatoria 9.8 m/s<sup>2</sup>

 $W_{\text{arcilla}} = 6012,0256 \text{ N}$ 

Esta carga de 6012,0256 N se distribuye hidrostáticamente en las paredes de las placas.

#### **3.6.1.7.Cálculo de la soldadura de unión entre las placas de tolva para arcilla.**

Las uniones de las placas deberán ser capases de resistir el peso del material como se indico en el numeral anterior y además el propio peso de la placas de la tolva de arcilla.

En el cálculo de la soldadura empleada para unir las placas entre sí, no se incluye el de la longitud del cordón puesto que se pretende lograr entre las placas el mayor grado de impermeabilidad posible; para esto, la soldadura se aplica a lo largo de las aristas a unir obteniéndose un cordón con la misma longitud de la arista.

El material a soldar corresponde al de las placas: acero estructural A36.

El electrodo seleccionado es el AGA E-6011 con aplicaciones típicas en aceros de bajo carbono, calderas, estructuras (dentro de las cuales se consideran las tolvas).

En la figura 60 se presenta un dibujo de la sección transversal de la soldadura encargada de unir dos placas. Este tipo de configuración corresponde a una soldadura simple de ángulo exterior. Se puede observar que la soldadura está sometida a un esfuerzo normal al eje del cordón τn y un esfuerzo vertical σv. La carga que produce los esfuerzos en el cordón de soldadura se toma como la mayor a la que se somete la placa 1, y esto sucede en el extremo inferior de dicha placa. Para determinar esta carga se recurre a la expresión que relaciona presión, fuerza y área:

 $FP = q_0 \cdot g \cdot A$  Ecuación 12

Donde:

 $FP = \text{carga que actúa sobre la placa en el extremo inferior, N.}$  $q_0 = 908.1$  kgf/m<sup>2</sup>  $A = \text{área de la placa, m2.}$  $A = 0.784$  m<sup>2</sup>

Por consiguiente, la magnitud de la carga que actúa sobre la placa en el extremo inferior es:

 $FP = 6977,11N$ 

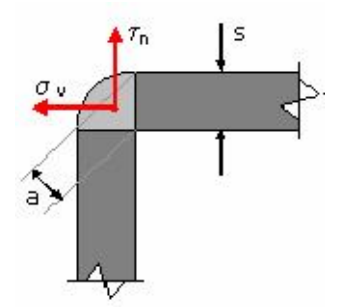

Figura 60. Sección transversal de la soldadura entre placas

En la tabla contenida en el anexo 5 se puede deducir que para un cordón de ángulo teniendo un espesor de placa s= 3 mm (*s* corresponde a la variable lado *l*) se obtiene una altura a=2 mm y un diámetro del electrodo de 3 mm (1/8").

Según Zignoli, cuando coexisten τn y σv se puede utilizar la siguiente ecuación para calcular la resistencia de la soldadura:

$$
[\tau n] + [\tau v] \leq \sigma \alpha dm
$$
 *Ecuación 13*

Por ser FP la carga mayor que puede actuar sobre la soldadura y el área del cordón sometida a dicha carga es la misma se asume que  $\tau n = \sigma v$ . Puesto que la longitud del cordón varía según la arista de placas a unir, los esfuerzos se calculan para cada una de estas uniones utilizando la siguiente ecuación:

$$
\tau n = \sigma v = \frac{FP}{As}
$$
 *Ecuación 14*

Donde:

AS = área soldada, m.

FP = carga que actúa sobre la placa en el extremo inferior, 6977,11 N

Unión soldada entre placas, en la figura 61 se puede observar la longitud que va a tener el cordón de suelda

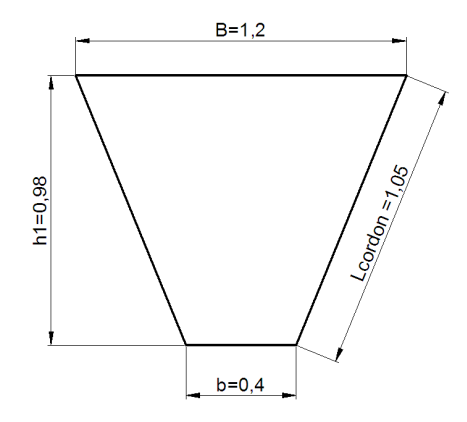

Figura 61. Dimensiones de la placa a ser soldada.

Con una longitud de arista Lcordón = 1,05 m y una altura de soldadura a = 0,002m, reemplazando en 14, la magnitud de los esfuerzos son:

 $AS = a \cdot Lcordón.$  Ecuación 15

AS =0,002m x 1.05m  $AS = 2,1 \times 10^3 m^2$ 

Reemplazando ecuación (14)

 $\tau n = \sigma v = 3{,}322x10^6$  Pa = 481,81 psi

Esfuerzo total sobre la soldadura =  $\tau n + \sigma v = 936.62 \text{ psi} = 6,644 \text{ x } 10^6 \text{ Pa}$ 

La resistencia admisible a la tracción del material de soldadura $13$  depositado en la unión es  $\sigma \text{adm} = 60.000 \text{ psi}$  (413,68X106 Pa) y al compararlo con los esfuerzos ejercidos sobre los cordones de soldadura se observa que estos están muy por debajo del valor admisible por lo cual dichos cordones se consideran apropiados para la unión de las placas entre sí.

## **3.6.1.8.Diseño de estructura porta tolva para arcilla.**

Para calcular una estructura capaz de soportar la tolva porta arcilla se debe tener en cuenta todos los pesos que afecten al mismo siendo estos:

- Peso de la arcilla (calculada anteriormente)
- Peso de las placas.

Quedando por calcular el peso que ejercerían las cuatro placas que conforman la tolva porta arcilla.

# **3.6.1.8.1. Peso de las placas de la tolva para arcilla.**

Para calcular el peso de cada placa es indispensable el espesor de lámina el cual ya fue calculado. El espesor es  $s = 6$ mm, o  $s = 0.006$  m igual para las 4 láminas que componen la tolva para arcilla.

En la figura 62 se puede observar la geometría de la placa donde el área de la figura corresponde a la de un trapecio.

 $\overline{a}$ 

<sup>13</sup> AGA, *Catálogo resumido de productos AGA*
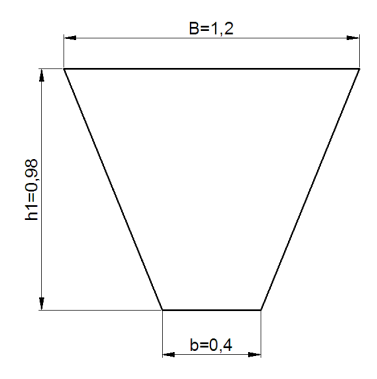

Figura 62. Geometría placa de tolva para arcilla.

El área es calculada así:

 $A=$  ½ x h1 x (b+B) Ecuación 16

Donde:

A = área de la placa de la tolva para arcilla (m<sup>2</sup>). h1 = altura real de la placa de la tolva para arcilla (m).

Por consiguiente, el área de una placa es:

 $A = 0.784$  m<sup>2</sup>

Con el área y el espesor de la placa de la tolva para arcilla, se calcula el volumen:

$$
V_{placa} = A \cdot s
$$
 *Ecuación 17*

Donde:

 $V_{placa}$  = volumen placa, m<sup>3</sup>. s = espesor de la placa, m.  $s = 0.006$  m.

El volumen de la placa de la tolva para arcilla es:

 $V_{placa} = 0,0047 \text{ m}^3$ 

El peso de la placa de la tolva para arcilla se calcula a partir de la relación entre el volumen y la densidad del material:

 $W_{placa} = V_{placa}$  x  $\rho_{material}$  Ecuación 18

Donde:

 $W<sub>placa</sub>$  = peso de la placa, Kg.  $p_{\text{material}} =$  densidad del material de la placa, kg/m3.

Para acero A36 = 7.860 kg/m<sup>3</sup>.

El peso de 1 placa es:

 $W_p$  = 36,94 Kg

Por lo tanto el peso total de la tolva es de:

 $W_T = Wp x 4$ 

 $W_T = 147,76Kg$ 

#### **3.6.1.8.2. Centro de gravedad**

Para poder distribuir el peso de las placas se deberá saber el centro de gravedad de las placas que conforman la tolva para aserrín. En la figura 63 se indica la forma y dimensiones de las placas el centro de gravedad de un trapecio es en x en el centro mientras que la distancia de y está dada desde la parte superior hacia abajo.

$$
y_0 = \frac{h}{3} \frac{B+2b}{B+b}
$$
  
Ecuación 19  

$$
y_0 = \frac{0.98}{3} \frac{1.2 + 2(0.4)}{1.2 + 0.4}
$$

 $y_0 = 0,40833m$ 

Debido a que las cuatro placas que conforman la tolva son idénticas por lo tanto el centro de gravedad es el mismo para las 4 placas.

En la figura 63 se muestra en donde está localizado el centro de gravedad, debido a que las placas están de manera inclinada la distancia varia, y dicha distancia será obtenida por medio de igualdad de triángulos.

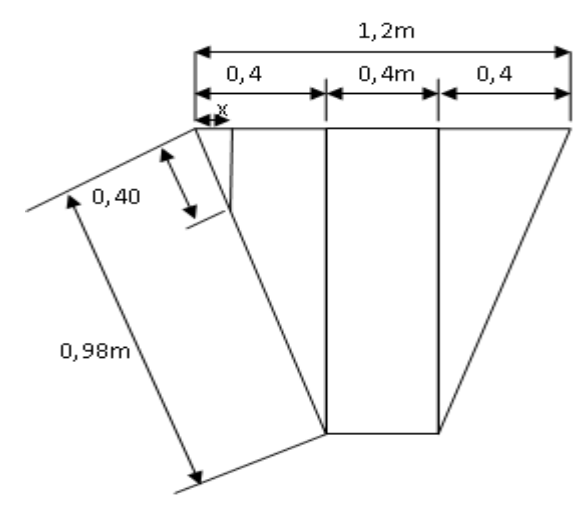

Figura 63. Centro de gravedad

Por igualdad de triángulos obtenemos:

0,4  $\frac{1}{1,12}$  =  $\mathcal{X}$ 0,40833

 $x = 0,1458m$ 

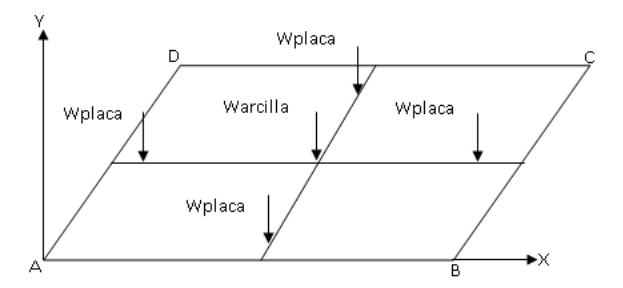

Figura 64. Distribución de fuerzas

Como se indico el centro de gravedad de cada placa es igual por lo tanto los esfuerzos están distribuidos de forma simétrica por lo tanto las reacciones en los cuatro puntos son iguales.

#### **3.6.1.9.Calculo de las reacciones.**

$$
\sum F \uparrow + = 0 = RA + RB + RC + RD - Warcilla - 4Wplacas
$$
  

$$
\sum F \uparrow + = 0 = 4RA - 613,47Kg - 147,76Kg
$$

$$
RA = 190,30Kg
$$

Debido a que las cargas en cada viga son iguales por lo tanto solamente se realizara un cálculo para una de las vigas.

En la figura 65 indica la manera en la que está distribuida la carga en las vigas.

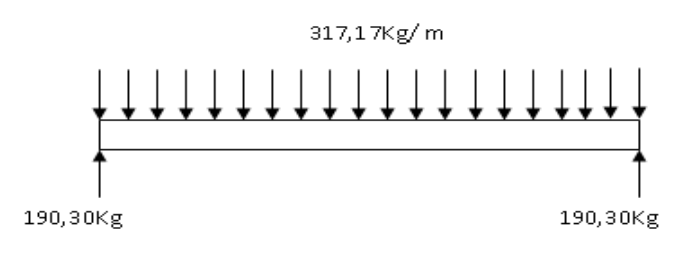

Figura 65. Fuerza distribuida.

Para calcular el momento máximo procedemos de la siguiente manera:

Para  $0 \le X \le 1,2$ 

317,17Kg/m  
\n
$$
\leftarrow
$$
\n190,3Kg  
\nx

$$
V-190.3+317.17x=0
$$

 $V = 190,3 - 317,17x$ 

$$
M - 190.3 x + \left(317.17(x) \left(\frac{x}{2}\right)\right) = 0
$$

$$
M = 190.3 x - 158.58X^2
$$

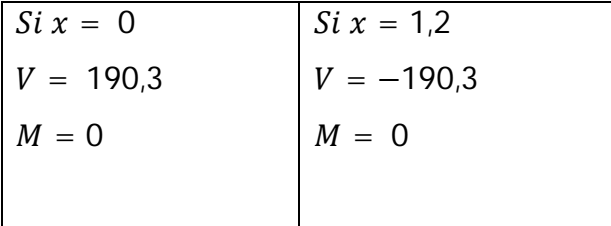

Por consiguiente se observo que la ecuación del momento es una ecuación de segundo grado, esta deberá ser derivada para saber la distancia exacta donde está ubicado el momento máximo.

$$
\frac{dMx}{dx} = 190.3 x - 158.58X^2
$$

$$
\frac{dMx}{dx} = 190.3 - (2)(158.58X)
$$

$$
\frac{dMx}{dx} = 190.3 - 317.17X
$$

Igualando a cero la ecuación obtenemos:

 $190,3 - 317,17X = 0$ 

 $x = 0,6m$ 

Reemplazando x en ecuación del momento y cortante obtenemos:

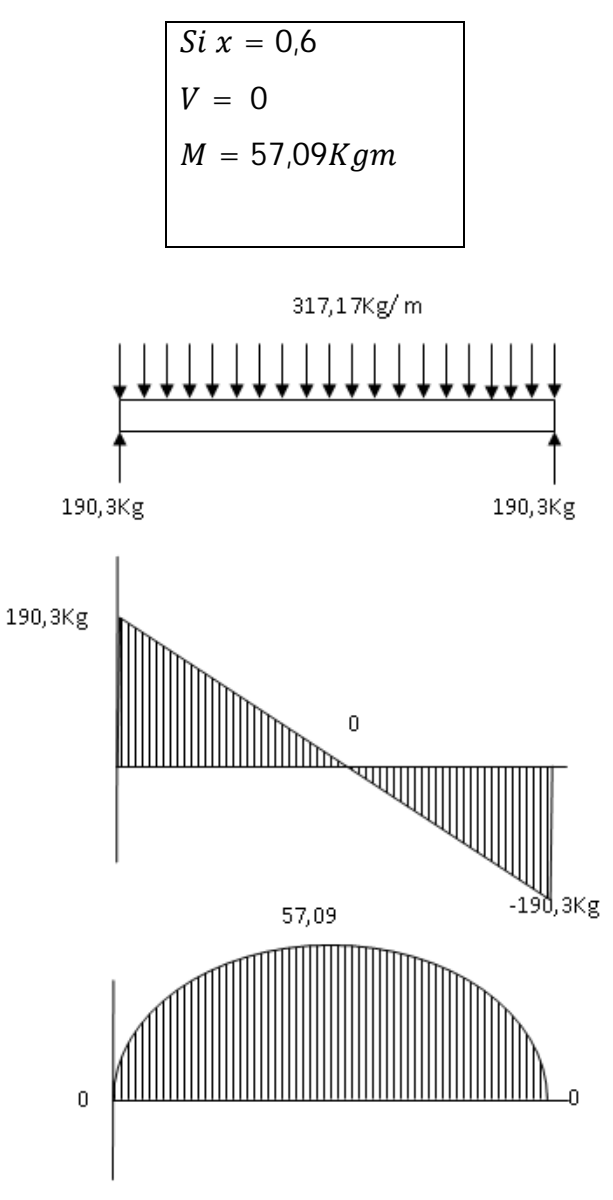

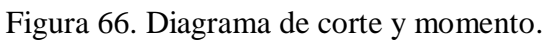

Acero 36 KSI (2532,77 kg/cm<sup>2</sup>)

Fb = flexión.

### **3.6.1.10. Calculo del perfil a utilizar**

$$
S_x = \frac{M}{F_b} = \text{Modulo de sección.}
$$
   
Ecuación 20

 $Fb = 0.6$  Sy

 $Fb = 1519,66 \text{ Kg/cm}^2$ 

 $Mmax = 57,09Kgm = 5709Kgcm$ 

$$
S_x = \frac{5709}{1519,66} = 3,76cm^3
$$

 $fs = \frac{Sx \, perfil}{Sx \, shtmid}$  $\frac{Sx \, pertil}{Sx \, obtenido} = 1.6^{14}$ 

 $Sxperfil = 1.6$  sxobtenido

 $Sxperfil = 6.01 \, \text{cm}^3$ 

De acuerdo al Anexo 10 del catalogo de DIPAC se escogió el Perfil tubo rectangular de 70 x 30 x 2mm.

Que tiene como datos:

 $Sx = 6.34cm<sup>3</sup>$  $I = 22,2 \, \text{cm}^4$ 

 $\overline{a}$ 

<sup>14</sup> SHIGLEY, Josep, MISCHKE, Charles, *Diseño en Ingeniería Mecánica*, McGraw-Hill, Sexta Edición, México 2002, p, 29, Tabla 1-3

El cual tiene un modulo de sección Sx semejante al calculado. Con estos datos se requiere calcular la deflexión máxima de la viga

$$
\delta = \frac{5 \, \text{wd} \, l^4}{384 \, \text{E} \, l} \qquad \qquad 15 \qquad \qquad \text{Ecuación 21}
$$

Donde:

$$
\delta = deflexion \text{ cm}
$$
  
 
$$
Wd = Carg a \frac{Kg}{cm}
$$
  
 
$$
I = inercia \text{ cm}^4
$$
  
 
$$
E = modulo \text{ de elasticidad } \frac{Kg}{cm^2}
$$
  
 
$$
I = longitude \text{ m}
$$

$$
\delta = \frac{5 (3,1717) (120)^4}{384 (2,1x 10^6)(22,2)}
$$

 $\delta = 0,1836 \, cm$ 

¨La practica americana, normal para edificios, ha sido limitar las deflexiones por carga viva a aproximadamente 1/360 de la longitud del claro, se supone que esta deformación es la máxima tolerable en las vigas con el fin de que los aplanados o los plafones que soportan no presenten grietas, y es el valor señalado por el AISC para vigas y trabes<sup>"16</sup>

$$
\delta_{max}=\frac{l}{360}
$$

 $\overline{a}$ 

Ecuación 22

<sup>15</sup> SHAUN, *Resistencia de materiales*, Tercera edición. Pág. 219

<sup>16</sup>, MCCORMAK , Jack C. *Diseño de estructuras metálicas*, Cuarta edición, Alfaomega, México 1999, p. 179

$$
\delta_{max} = \frac{120}{360} = 0.33
$$

Como se puede observar el perfil esta dentro de la deformación máxima permisible por lo tanto el perfil seleccionado si cumple con lo requerido.

# **3.6.1.11. Cálculo de columnas para soporte de tolva porta arcilla.**

para realizar el cálculo de las columnas partiremos de la carga que es obtuvo como reacciones en el punto A, B, C, D, debido a que son iguales únicamente se realizara los cálculos para uno de ellos.

Además partiremos tomando el mismo perfil que se selecciono para el marco superior siendo este un tubo rectangular de 70 x 30 x 2mm, el mismo que tiene los siguientes valores como datos:

A=3,74cm<sup>2</sup> = 0,5797plg<sup>2</sup>  $r = 2,44$ cm

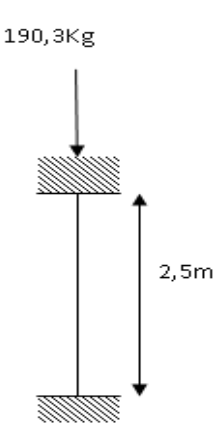

Figura 67. Diagrama de columnas

ࡷ ࢘ Ecuación 23

Kl  $\frac{dR}{dr} = \frac{250 \text{ cm} \times 0.5}{2.44 \text{ cm}}$ 2,44 cm

$$
\frac{Kl}{r} = 51,23
$$

Con este valor ingresamos al manual AISC e interpolamos para tener un valor adecuado de la fuerza compresión admisible Fa

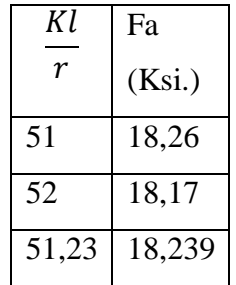

 $Wmax = Areg Fa$  Ecuación 24

 $\overline{a}$ 

 $Wmax = 0.5797$ pl $g^2$  x 18,239 $\frac{\text{klb}}{\text{nlc}^2}$  $p$ lg<sup>2</sup>

 $Wmax = 10,57klb = 10573,14lb = 4805,98kg$ 

Por lo tanto dicho perfil seleccionado soporta la carga ya que el Wmax es mayor que la carga a utilizar

#### **3.6.2. Cálculo de pernos para sujeción de ductos conectado a la tolva**

Para la sujeción de pernos se tomara para la distancia ¨En las uniones con juntas los pernos deben espaciarse entre sí de 3 1/2 a 7 diámetros de perno .si se coloca mas juntos de 3 1/2diametro no se puede emplear una llave inglesa para su apriete. Si la separación es mayor de 7 diámetros es dudoso que la los elementos sea suficiente para mantener la presión en la junta<sup>"17</sup>

<sup>17</sup> SHIGLEY, Joseph Edward, *El proyecto en ingeniería mecánica*, Ediciones del Castillo, España 1965, p. 262

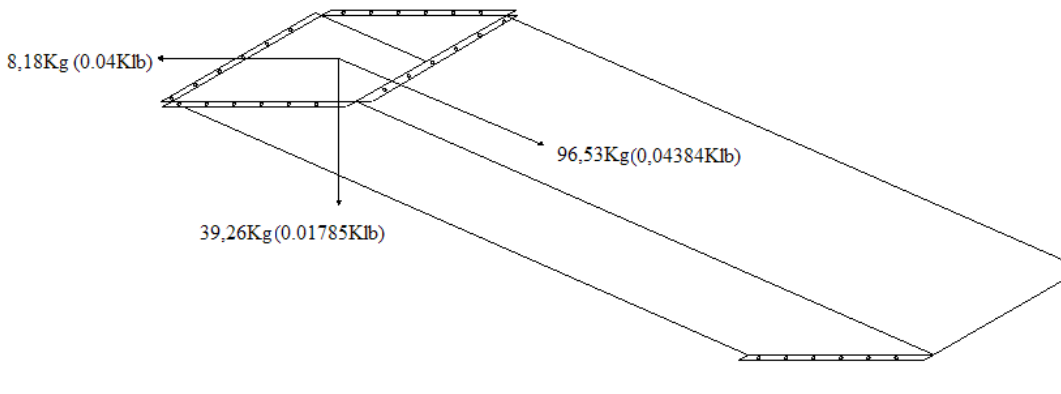

Figura 68. Ducto

Perno de ¼ de pulgada

 $Ab = 0.049$ pl $g^2$ 

Suponiendo 22 tornillos de ¼ de pulgada grado 8 su resistencia a la tensión para cada tornillo es de (0.15Ksi).

= ܜ ܐ۴ ܊ۯܛܗܖܚ܍ܘ# Ecuación 25

$$
ft = \frac{0.04}{22(0.049)}
$$

 $Ft = 0.037 Ksi$ 

 $Fv = 15 \left(1 - \frac{ftAb}{Fb}\right)$ 

Ecuación 26

 $Fvpermisible = 15(1 -$ 0.04(0.049)  $\frac{(10)(11)}{0.15}$ 

 $Fv = 14.805$ Ksi

 $Fvreal = \frac{0.01785}{32(0.018)}$ 22(0.049)

Ecuación 27

 $Fvreal = 0.016 Ksi < 14.805 Ksi$ 

Por lo tanto la conexión es satisfactoria como tipo fricción.

Ab= Área de sección transversal del tornillo.

Tb= Carga de prueba del tornillo.

*f*t= Esfuerzo de tensión debido a la carga aplicada.

## **3.6.3. Diseño de tolva abastecedora de aserrín.**

#### Requisitos.

Al igual que en el cálculo de la tolva porta arcilla se tomaran los mismos principios de dimensionamiento y diseño quedando estas así:

- Volumen de aserrín: 0.73 m<sup>3</sup> (tabla 2 para una hora de trabajo)
- Ancho superior:  $A=1,2m$ .
- Largo superior: B=1,2m
- Ancho inferior: a=0,4m
- Largo inferior: b=0,4m.

#### **3.6.3.1.Dimensionamiento de la tolva porta aserrín.**

Debido a que el volumen de aserrín necesario cada 15minutos es demasiado bajo se ha optado por realizar una tolva con capacidad de almacenaje de aserrín necesario para una hora de trabajo y esta tolva a su vez contendrá un dosificador que entregara el aserrín necesario cada 15 minutos.

Como se indico en el numeral anterior las medidas básicas están dadas quedando únicamente por definir la altura de la tolva, teniendo en cuenta el volumen que debe tener dicha tolva.

En la figura 69 se puede observar la geometría de la tolva y las dimensiones antes mencionadas.

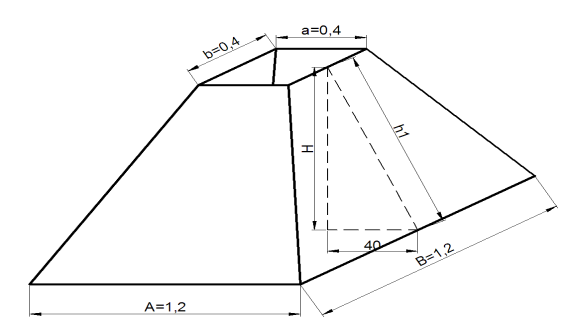

Figura 69. Tolva para aserrín.

# **3.6.3.2. Calculo de la altura de la tolva para aserrín.**

Para el cálculo de la altura de la tolva para aserrín se tomaran los datos de la figura 69 y el volumen necesario, el cual se especifica en el numeral anterior. Calculo de áreas.

 $A = A \times BA = A \times B$  Ecuación 4  $A = 1,2m \times 1,2m$  $A = 1,44m^2$  $a = a \times b$  $a = 0,4m \times 0,4m$  $a = 0,16$  m<sup>2</sup>

Remplazando los valores en la ecuación 3 y despejando h obtenemos:

$$
V = H/3(A + a + \sqrt{A \times a})
$$
 *Ecuación 3*

$$
0.73m^3 = \frac{H}{3}(2.08m^2)
$$

$$
H = \frac{2.19m^3}{2.08m^2}
$$

 $H = 1,05m$ 

En la figura 70 se indica la tolva con sus respectivas acotaciones

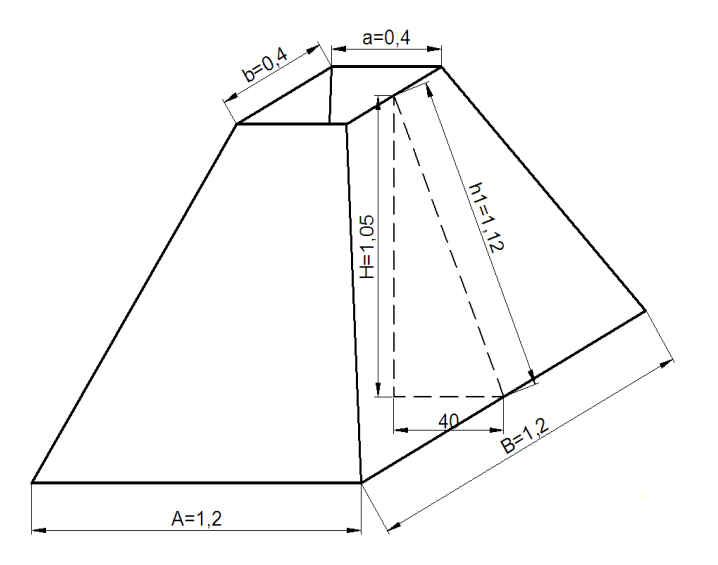

Figura 70. Tolva para aserrín acotada

# **3.6.3.3. Material de las placas de la tolva para aserrín y cálculo del espesor.**

Como se indico anteriormente en el cálculo de la tolva para la arcilla la tolva será de material acero A36 y se utilizara el mismo procedimiento anterior para el cálculo del espesor.

$$
My = \beta 4 \cdot q0 \cdot h12
$$
 *Ecuación 5*

ܤ  $\frac{1}{h} = 1,0714$  Luego en la tabla del anexo 4 para el caso 3 del anexo 4 interpolando 1,0714 entre 1 y 1,5 se obtiene β4.

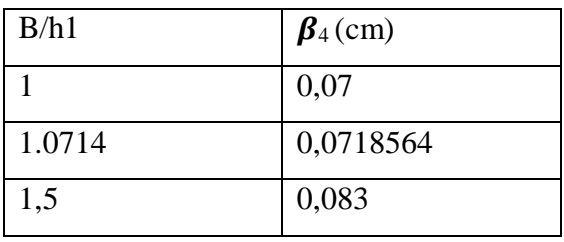

Tabla 1. Calculo  $\beta_4$ 

 $q_0 = \rho \cdot H$  Ecuación 6

Donde:

 $p =$  densidad del aserrín (200 kg/m<sup>3</sup>) H= altura total (1,05m)

Remplazando estos valores en la ecuación 6 se obtiene:

 $q_0 = 200 K g/m^3 x 1.05 m = 210 K g/m^2$ 

 $q_0 = 0.021$  Kg/cm<sup>2</sup>

Por lo tanto:

 $My = 0,0718564cm x 0,021 Kg/cm<sup>2</sup> x (112cm)<sup>2</sup>$ 

 $My = 18,929$  Kg. cm

Por lo tanto el espesor "s" de las placas de la tolva es:  $S^2 = 6 M_y / \sigma_{fmat}$  Ecuación 7

$$
S^2 = \frac{(6 \times 18,929)}{1266,38}
$$

Y despejando el espesor s, resulta:

 $S = 0.089$   $cm = 0.89$  $mm$ 

El espesor para una chapa metálica en A36 comercial más cercano al calculado es de 0,9mm, por lo que las cuatro placas quedan con un espesor de:

 $s = 0.9$  mm

#### **3.6.3.4.Carga total que soporta la tolva.**

Las cargas que actúan sobre la tolva corresponden al peso propio del material que llena la tolva. Siendo esta la única fuerza que deban soportar los remaches.

La carga calculada anteriormente es de 1.430,8 N (146Kg). Pero existen dos filos que serán unidos mediante este método por lo tanto la carga que actúa en cada filo será de la carga total dividida para 4 filos que componen la tolva.

Por lo tanto q para cada filo es de 36,5Kg

#### **3.6.3.5. Cálculo de unión entre las placas.**

Como se explico en el capitulo anterior existen diversos tipos de uniones y básicamente dependen del tipo de material a unir, siendo en este caso un material muy delgado se ha optado por utilizar uniones remachadas.

Para calcular el tipo de remache y la cantidad necesaria se iniciaran los cálculos a partir de la carga que deberán soportar los remaches. Dicha carga ya estuvo calculada anteriormente y es de 36,5Kg

De lo descrito en el capítulo II se obtienen los siguientes datos de unión de remaches.

Como se indica en el anexo 6 un remache pop de 3,2 mm (1/8") de diámetro (D) (el más pequeño que existe en el mercado) tiene una resistencia a la cizalla de 50,08Kg y resistencia a la tracción de 68,36Kg.

En el anexo 6 se indica el espesor máximo que soporta cada remache, en nuestro caso el espesor a remachar es de 0,9mm por lo tanto se selecciona un remache pop de 1/8" x ¼" cuyo espesor a remachar máximo es de 3,5mm.

Por lo que los valores que se utilizarán para realizar la unión de las placas son:

Tipo de remache: Remache pop cuerpo de aluminio natural y clavo en acero bajo carbono.

Diámetro de remache: 3,2mm (1/8").

Diámetro del agujero en las placas a remachar: 4,2mm (5/32")

Distancia desde el canto al centro del agujero:  $2 * 3.2mm = 6.4mm$ .

Paso =  $8 \times 3.2mm = 25.6mm$  (distancia de centro a centro de remaches).

Cantidad de remaches = 
$$
\frac{longitud a remachar - 2distancia del canto al centro}{pass} = 41.5
$$
 Ecuación 28

Dando como conclusión que se colocaran 42 remaches a un paso de 25,2mm.

En la figura 71 se muestra como se distribuirá los remaches a lo largo de las placas de la tolva ara aserrín.

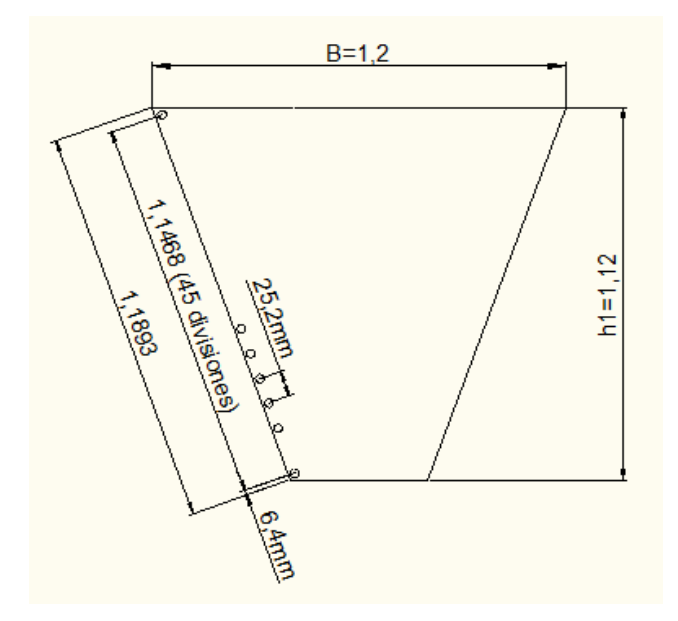

Figura 71. Distribución de remaches en tolva para aserrín.

Como se indico la carga que existe en el filo es de 36,5Kg y se colocaran 42 remaches, adicionalmente se sabe que cada remache soporta una carga máxima de 54,08Kg por lo que estos remaches están sobredimensionados por lo tanto se comprobara que así mismo estos remaches son los más apropiados con respecto a costo por lo que se realizara el mismo calculo anterior pero para un remache de la siguiente medida siendo este de 4mm.

Diámetro de remache: 4mm (5/32").

- Diámetro del agujero en las placas a remachar: 4,2mm (5/32")
- Distancia desde el canto al centro del agujero:  $2 x 4mm = 8mm$ .
- Paso =  $8x$  4mm =  $32mm$  (distancia de centro a centro de remaches).
- *Cantid remaches* =  $\frac{longitud a remachar-2distance in a el canto al centro}{area} = 34.5$ paso

Por lo tanto solamente se colocaran 35 remaches.

Para poder definir que remache es el más apropiado se realizara una comparación por costos.

| Dimensión          | Costo materia   Costo | mano       | de   Cantidad | Costo total |
|--------------------|-----------------------|------------|---------------|-------------|
| de Remache   prima |                       | obra       |               |             |
| $1/8 \times 1/4$   | 0,01 USD              | $0.05$ USD | 42            | 2,52 USD    |
| 5/32x1/4           | $0.02$ USD            | 0,05 USD   | 35            | 2,24 USD    |

Tabla 12. Selección de remaches.

De acuerdo a catálogos de remaches en sus aplicaciones y usos estos remaches son los más indicados para trabajar con el espesor de 1,8mm, ya que remaches de mayor dimensión dañarían el tool al unir.

Por lo tanto en costos se ve que el más apto para utilizar es el remache 5/32 x 1/4.

## **3.6.3.6. Peso de la placa de la tolva para aserrín.**

De igual forma que en el cálculo para el dimensionamiento de la estructura para la tolva de la arcilla, se utilizaran los mismos principio.

En la figura 72 se puede observar la geometría de la placa.

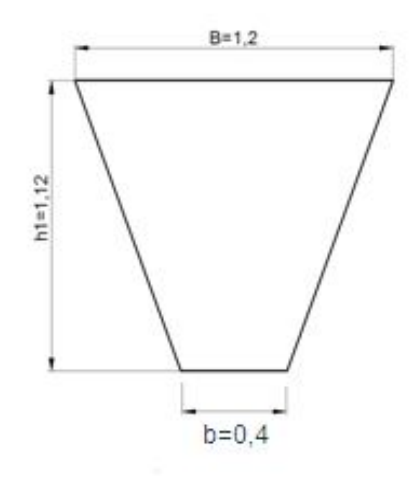

Figura 72. Geometría placa tolva para aserrín.

# **3.6.3.6.1. Calculo de área, volumen y peso.**

$$
V_{\text{placa}} = 0,0008064 \text{ m}^3
$$

El peso de una sola placa es:

$$
W_{placa} = 6{,}34Kg
$$

Por lo tanto el peso total de la tolva es de:

 $W_T = 25,35$ Kg

## **3.6.3.7.Calculo de centro de gravedad.**

= ࢟ ࢎ **19** Ecuación ࢈+࢈+

$$
y_0 = \frac{1,12}{3} \frac{1,2 + 2(0,4)}{1,2 + 0,4}
$$

 $y_0 = 0,4666m$ 

En la figura 73 se muestra en donde está localizado el centro de gravedad, debido a que las placas están de manera inclinada, la distancia varia y dicha distancia será obtenida por medio de igualdad de triángulos.

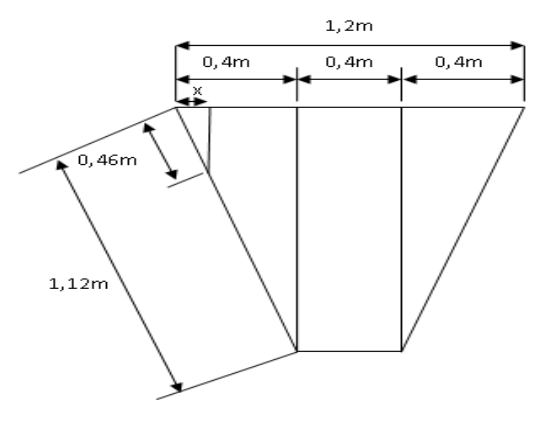

Figura 73. Centro de gravedad

Por igualdad de triángulos obtenemos:

$$
\frac{0.4}{1.12} = \frac{x}{0.4666}
$$

 $x = 0,1666m$ 

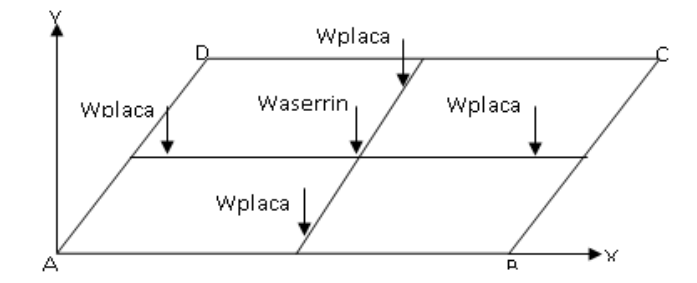

Figura 74. Diagrama de fuerzas

Como se indico el centro de gravedad de cada placa es igual por lo tanto los esfuerzos están distribuidos de forma simétrica por lo tanto las reacciones en los cuatro puntos son iguales.

#### **3.6.3.8.Calculo de reacciones**

$$
\sum F \uparrow + = 0 = RA + RB + RC + RD - Wasserin - 4Wplacas
$$
  

$$
\sum F \uparrow + = 0 = 4RA - 146Kg - 25,35Kg
$$

 $RA = 42,83 Kg$ 

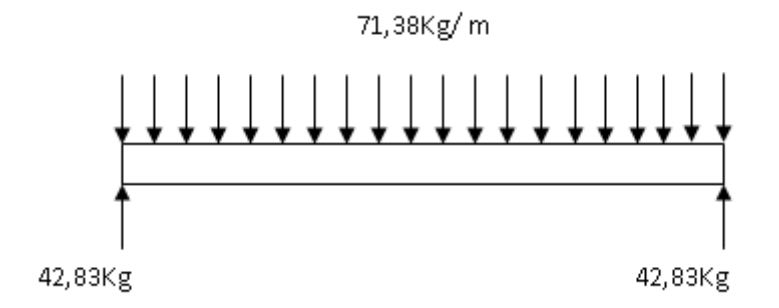

Figura 75. Fuerza distribuida

En la figura 75 indica la manera en la que está distribuida la carga en las vigas.

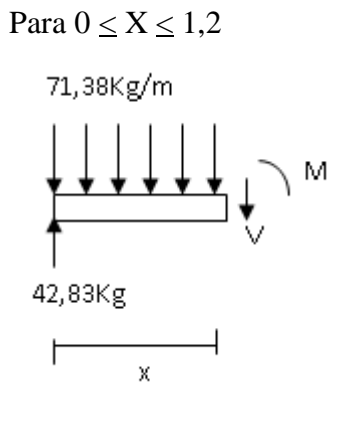

 $V - 42,83 + 71,38x = 0$ 

$$
V = 42,83 - 71,38x
$$

$$
M - 42.83 x + \left(71.38(x)\left(\frac{x}{2}\right)\right) = 0
$$

$$
M = 42.83 x - 35.69 X^2
$$

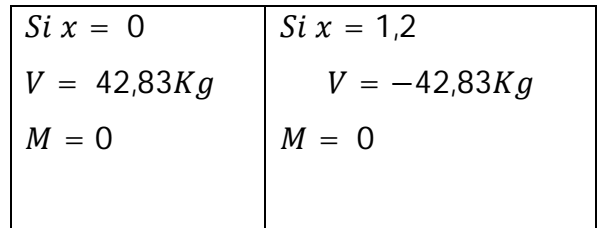

$$
\frac{dMx}{dx} = 42.83 x - 35.69X^2
$$

$$
\frac{dMx}{dx} = 42.83 - 71.38X
$$

Igualando a cero la ecuación obtenemos:

 $x = 0,6m$ 

Reemplazando x en ecuación del momento y cortante obtenemos:

$$
M = 42.83 x - 35.69 X^2
$$

 $Si x = 0,6$  $V = 0 Kg$  $M = 12,85 Kg m$ 

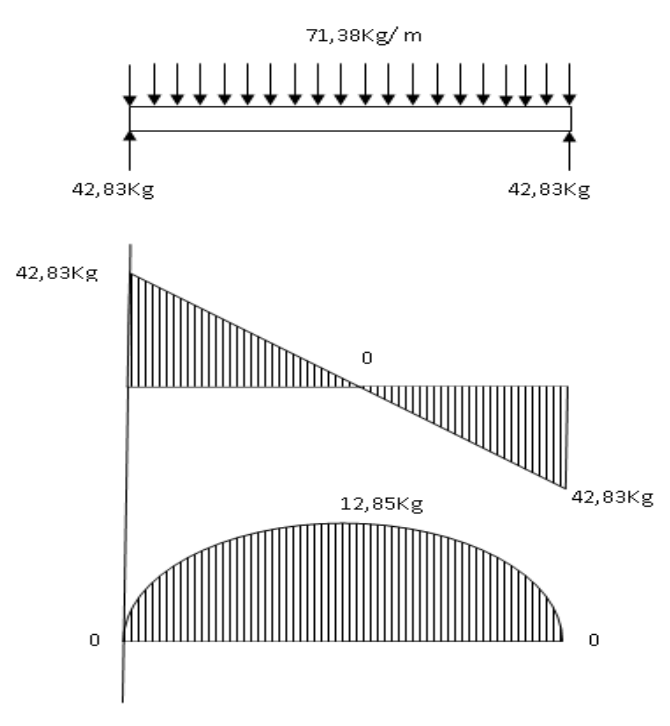

Figura 76. Diagrama de corte y momento.

# **3.6.3.9.Calculo de perfil a utilizar**

 $Fb = 1519,66 \text{ Kg/cm}^2$ 

Mmax = 12,85Kg.m (1285Kgcm)

$$
S_x = \frac{1285}{1519,66} = 0,84cm^3
$$

 $Sxperfil = 1.6$  sxobtenido

 $Sxperfil = 1,35 \, cm^3$ 

De acuerdo al Anexo 10 del catalogo de DIPAC se escogió el Perfil tubo cuadrado de 30 x 1,5mm.

Que tiene como datos:

 $Sx = 1.46cm<sup>3</sup>$ 

 $I = 2,19cm<sup>4</sup>$ 

El cual tiene un modulo de sección Sx semejante al calculado.

$$
\delta = \frac{5 (0.7138) (120)^4}{384 (2.1x 10^6)(2.19)}
$$

 $\delta = 0,419cm$ 

El perfil seleccionado no cumple ya que la deformación que tiene es mayor a la permisible.

Por lo tanto seleccionaremos otro perfil.

El perfil seleccionado es un tubo rectangular de 40 x 20 x 1,5mm anexo 10 que tiene los siguientes datos:

 $Sx = 1.63cm^3$ 

 $I = 3.26$   $cm<sup>4</sup>$ 

$$
\delta = \frac{5 (0.7138) (120)^4}{384 (2.1x 10^6)(3.26)}
$$

 $\delta = 0.281$  cm

Como se puede observar el perfil esta dentro de la deformación máxima permisible por lo tanto el perfil seleccionado si cumple con lo requerido.

## **3.6.3.10. Cálculo de columnas para soporte de tolva porta aserrín.**

Partiremos tomando el mismo perfil que se selecciono para el marco superior siendo este un tubo rectangular de 40 x 20 x 1,5mm, el mismo que tiene los siguientes valores como datos:

A=1,65cm<sup>2</sup> = 0,2557plg<sup>2</sup>  $r = 1,4$ cm

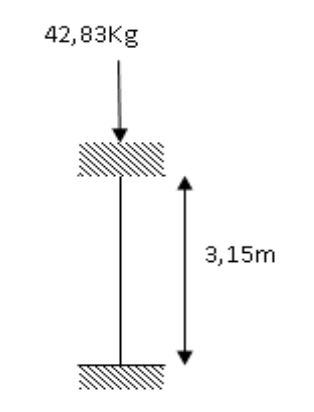

Figura 77. Diagrama de columna

$$
\frac{Kl}{r} = \frac{315 \text{ cm} \times 0.5}{1.4 \text{ cm}}
$$

Kl  $\frac{\pi}{r} = 112.5$ 

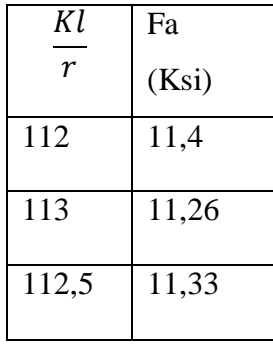

 $Wmax = Area Fa$ 

 $Wmax = 0.2557$ plg<sup>2</sup> x 11,33 $\frac{k}{n}$  $p$ lg<sup>2</sup>

 $Wmax = 2.897klb = 2897,08lb = 1316,855kg$ 

Por lo tanto dicho perfil seleccionado soporta la carga ya que el Wmax es mayor que la carga a utilizar

## **3.6.4. Diseño de dosificadora.**

En este ítem se realizara la selección de un dosificador que cumpla con nuestros requerimientos como es el volumen. Como se indico anteriormente debido al tamaño de la tolva que resultaba para una cargada de aserrín cada 15 minutos era demasiado pequeña por lo que se optó por diseñar una tolva con capacidad de trabajo para una hora.

Ahora se requiere de una dosificadora que tenga la capacidad de abastecer de un volumen de 0,1825m<sup>3</sup> de aserrín cada 15 minutos (Tabla 2).

# **3.6.4.1. Selección de Dosificador.**

En la siguiente tabla 13 se analizan las características de cada tipo de dosificador mencionados en el capitulo anterior y en base a nuestras necesidades se seleccionara el mas optimo.

Se calificara con valores del 1 al 3, siendo la calificación de la siguiente manera:

- 1: Malo.
- 2: Bueno.
- 3: Excelente

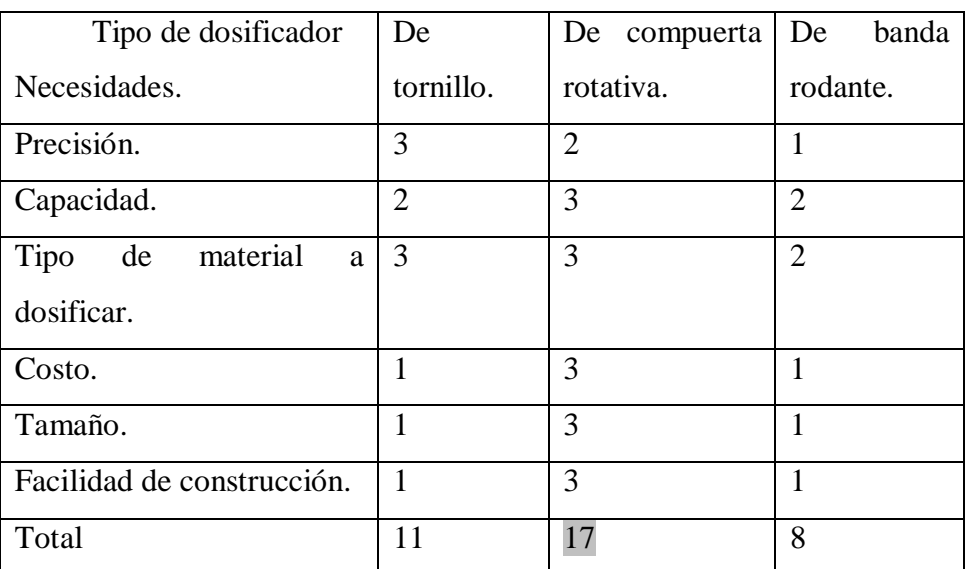

Tabla 13. Selección de dosificador.

Para la selección del tipo de dosificador se han tomado en cuenta las siguientes necesidades:

Precisión: se refiere a la precisión que tiene cada tipo de dosificador en relación a la precisión que se requiere.

Capacidad: es la capacidad de dosificar que tiene cada dosificador.

Tipo de material a dosificar: hace referencia al tipo de material que será dosificado que en nuestro caso es el aserrín.

Costo: es el costo en relación a todo el sistema de fabricación de ladrillo crudo.

Tamaño: se refiere al tamaño del dosificador en relación a la tolva para aserrín.

Facilidad de construcción: como su nombre lo indica hace referencia a la dificultad o facilidad para la construcción y por ende está ligado a su costo.

Utilizando todos estos parámetro en la tabla 13, se concluye que el dosificador mas optimo es el de compuerta rotativa.

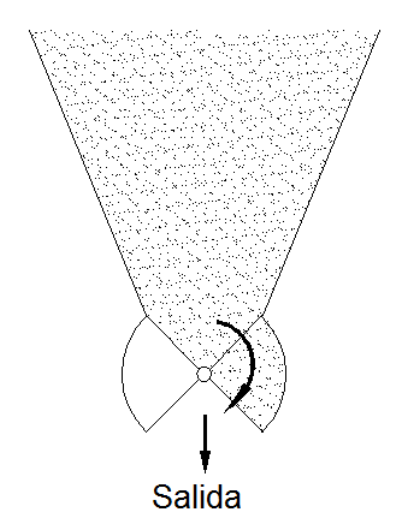

Figura 78. Forma de dosificador de compuerta rotativa.

## **3.6.4.2.Dimensionamiento de dosificador volumétrico de compuerta rotativa.**

Para el dimensionamiento del dosificador partiremos desde la dimensión inicial que es la salida de la tolva para aserrín, la cual ya fue calculada anteriormente y quedo definido de la siguiente manera, 40 cm de ancho por 40 cm de largo.

En la tabla 2 se indico las necesidades básicas que deberá cumplir dicho dosificador siendo estas:

Volumen:  $0,1825m<sup>3</sup>$ Tiempo: cada 15 minutos.

Se ha decidido que para que cumpla con la condición de abastecer de dicho volumen sea en dos vueltas del dosificador.

Lo que significa que cada cuarta parte deberá tener una capacidad volumétrica de  $0.0228125 \text{ m}^3$ 

#### **3.6.4.2.1. Calculo de placas de dosificadora.**

Estas placas soportaran el peso del aserrín más la presión atmosférica, siendo esta igual a 101325 Pa.

Pero antes de proceder con el cálculo del espesor de las placas se deberán de dimensionar las mismas, la longitud es un valor fijo que se relaciona con la salida de la tolva siendo esta de 40cm, por lo que se debe dimensionar el ancho de las mismas y están directamente relacionadas con el volumen, por lo que se menciono anteriormente el volumen de cada cuarta parte deberá ser de  $0.0228125 \text{ m}^3$ , por lo tanto partiremos calculando el área necesaria para nuestro volumen. En la figura 79 se indica la geometría de la cual se calculara el área. Siendo esta un sector de corona circula.

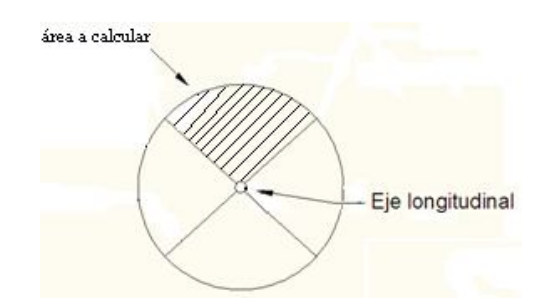

Figura 79. Geometría de dosificador.

#### Datos:

 $\overline{a}$ 

De acuerdo al manual de moto reductores ROSSI, el moto reductor de menor capacidad tiene un agujero de 28 mm de diámetro, y siendo que nuestro eje del dosificador va colocado directamente en el moto reductor entonces realizaremos el cálculo con un diámetro interior ( $\phi$ i) = 28mm<sup>18</sup>.

Volumen =  $0.0228125 \text{m}^3$ .

<sup>18</sup> Catalogo de Motorreductores ROSSI. P. 52.

Longitud  $=0.4$ m.

$$
V = A x l
$$
  
\n
$$
A = \frac{V}{l}
$$
  
\n
$$
A = \frac{0.0228125 \text{m}^3}{0.4m}
$$
  
\n
$$
A = 0.05703125 \text{m}^2
$$
  
\n
$$
A = \frac{\pi x \alpha^{\circ}}{4 \times 360^{\circ}} ((\mathcal{O}e)^2 - (\mathcal{O}i)^2)^{19}
$$
 Ecuación 29  
\n
$$
0.05703125 \text{m}^2 = \frac{\pi x 90^{\circ}}{4 \times 360^{\circ}} ((\mathcal{O}e)^2 - (0.028 \text{m})^2)
$$
  
\n
$$
0.05703125 \text{m}^2 = 0.19634954 ((\mathcal{O}e)^2 - (0.028 \text{m})^2)
$$
  
\n
$$
0.05703125 \text{m}^2 + 0.000153938 \text{m}^2 = 0.19634954 \text{m}^2
$$
  
\n
$$
\mathcal{O}e^2 = \frac{0.057185188 \text{m}^2}{0.19634954} = 0.29124m
$$
  
\n
$$
\mathcal{O}e = \sqrt{0.29124 \text{m}^2} = 0.53966m = 539.66mm
$$

En la figura 80 se acota el dosificador volumétrico, para posteriormente proceder con el cálculo del espesor de las placas del dosificador.

 $\overline{a}$ 

<sup>19</sup> M LARBURU, Nicolás. Op. Cit.. p. 38.

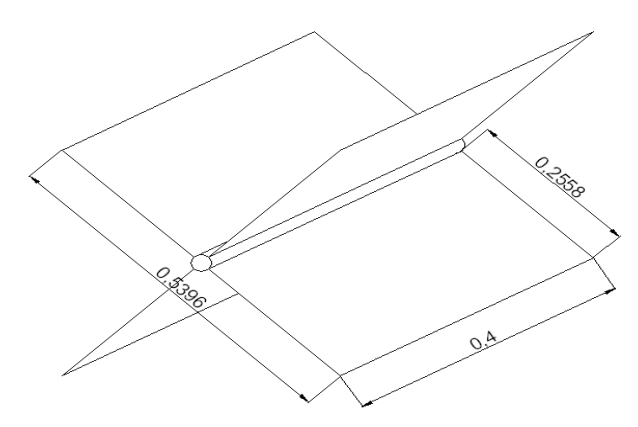

Figura 80. Acotación de dosificador.

## **3.6.4.2.2. Calculo del área de la placa dosificadora 1**

 $A=b x h$ 

 $A = 0.4$ m x 0,2558m

 $A= 0,10232 m<sup>2</sup>$ 

#### **3.6.4.2.3. Calculo de fuerzas sobre la placa dosificadora 1**

Primeramente se realizara el cálculo de fuerza que ejerce la presión atmosférica y posterior la fuerza que ejerce el mismo producto que en este caso es el aserrín.

La sumatoria de estas dos fuerzas será la resultante con la que se procederá para realizar los cálculos.

P=F/A. Ecuación 30

 $F1 = Patm x A$ .

 $F1 = 101325 \text{ Pa(N/m}^2) \times 0,102326 \text{m}^2 = 10367,7574 \text{N}$ 

F2 = Fuerza por la carga del aserrín.

F2 = 1430,8N  
\nFt = F1 + F2  
\nFt = 11798.557N.  
\n
$$
M = (Ft x l2)/8
$$
 Ecuación 31  
\n
$$
M = \frac{11798.557N x (0,2558m)2}{8} = 96,502759Nm
$$

 $M = 0.0965027$  KNm.

# **3.6.4.2.4. Calculo del espesor de la placa dosificadora**

Para el cálculo se utilizara medio espesor denominado C

$$
\sigma = \frac{Mx C}{I}
$$
 **E**cuación 32

σ = 0.60 \* 36 Ksi. (248211.262 KPa). = 148926.757 KPa (Acero A36)

 $0,6$  = factor de seguridad.

$$
\sigma = 148926{,}757~KN/m^2
$$

$$
I = \frac{b \times h^3}{12} \tag{26}
$$

 $h = 2c$ 

$$
\sigma = \frac{Mx \, c}{I}
$$

$$
\sigma = \frac{Mxc}{\frac{(b*(2c)^3)}{12}}
$$
   
 Ecuación 33  

$$
\sigma = \frac{12xMxc}{bx8xc^3}
$$

$$
c^2 = \frac{12xM}{b x 8 x \sigma}
$$

$$
C = \sqrt{(12x \frac{0.0965027KNm}{0.2558m x 8 x 148926.757KN/m^2})}
$$

 $C = 1,9493mm$ 

Por lo tanto el espesor es 2C

 $e = 3.8986$ mm

En el mercado no existen planchas laminadas del espesor calculado por lo que se utilizara un espesor de 4mm.

Las placas de la dosificadora estarán son de 40 cm de largo por 25,58cm de ancho y 4mm de espesor, de acero común A36.

# **3.6.4.2.5. Calculo de eje longitudinal del dosificador.**

Este cálculo se refiere al eje longitudinal donde se apoyaran las placas divisoras de la dosificadora volumétrica como se indica en la figura 53. Este eje será adaptado al motorreductor y tendrá una chumacera de piso a un lado para ayudar a soportar el peso del aserrín.

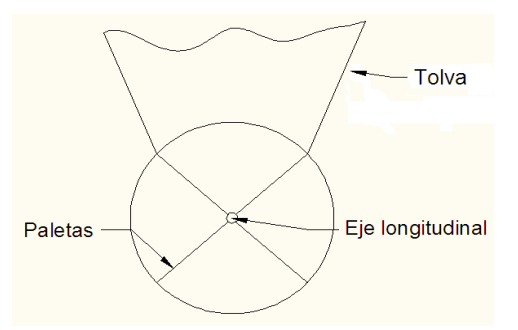

Figura 81Diseño del eje longitudinal.

Datos:

Peso: peso de aserrín 146Kg, distribuida a lo largo del eje. Longitud: 0.4 metros, que es el largo de la salida de la tolva.

Además se debe considerar el peso de las placas, siendo este el valor de 12.87Kg. Este es el peso total de las 4 placas que conforman el dosificador.

En la figura 82 se indica esquemáticamente la forma en la que se distribuyen las cargas sobre el eje a diseñar.

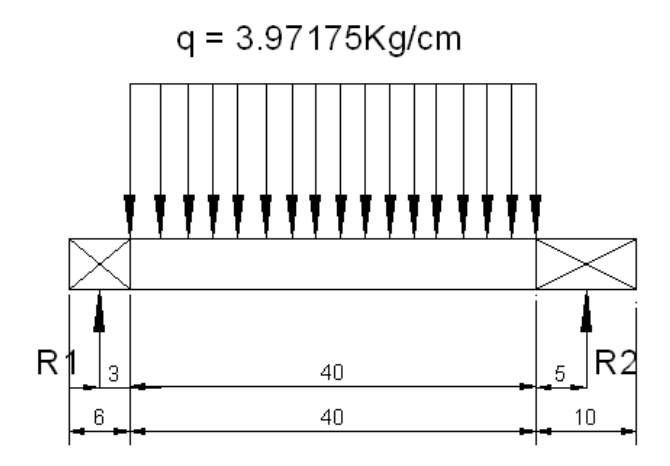

Figura 82Distribución de cargas**.**

Las medidas están en centímetros. La carga esta en Kg/cm. Por lo tanto con estos datos calcularemos las reacciones R1 y R2, Momentos y cortantes, dependiendo de cuál sea la mayor carga se realizara el diseño del eje.

R1 es el punto donde estará apoyada la chumacera y la longitud de 6cm se ha tomado como referencia del espesor de chumaceras, mientras que R2 es el apoyo del moto reductor que de igual manera funciona como apoyo y remplaza a una chumacera. De igual manera la longitud de 10cm se ha tomado como referencia del ancho de un moto reductor. Este valor fue tomado del catalogo de moto reductores ROSSI pág. 48

Por lo tanto iniciaremos calculando el valor de reacciones.

$$
\sum F \uparrow + = 0 = R1 + R2 - (3,97175 \frac{kg}{cm} x 40cm)
$$
  
\n
$$
R1 + R2 = 158.87Kg
$$
 (9)  
\n
$$
\sum M1 = 0 = \left[ \left( 3,97175 \frac{kg}{cm} x 40cm \right) x (23cm) \right] - R2 x 48cm
$$
  
\n
$$
R2 = 76125 Kg.
$$

Reemplazando R2 en ecuación 9 obtenemos:

 $R1 = 82,745Kg$ 

Para  $0 \le X \le 3$ 

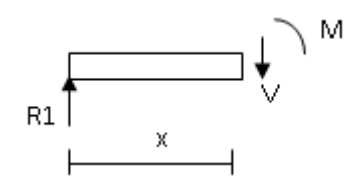

 $V - R1 = 0$ 

 $V = R1$ 

 $M - R1 x = 0$ 

 $M = R1 x$ 

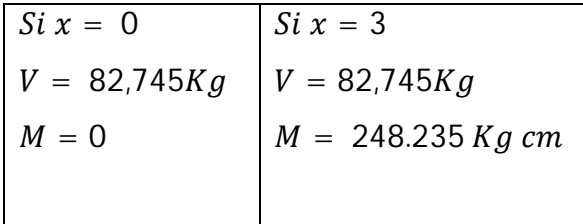

Para  $3 \le X \le 43$ 

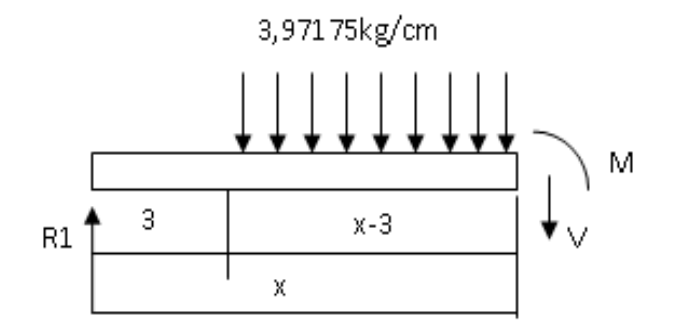

$$
V - R1 + 3.97175(x - 3) = 0
$$

 $V = R1 - 3,97175(x - 3)$ 

$$
M - R1 x + \left(3,97175(x - 3)\left(\frac{x - 3}{2}\right)\right)
$$

$$
M = R1 x - \left(3,97175(x - 3)\left(\frac{x - 3}{2}\right)\right)
$$

| $Si\ x = 3$           | $Si x = 43$           |  |
|-----------------------|-----------------------|--|
| $V = 82,745kg$        | $V = -76.125kg$       |  |
| $M = 248,235kg \, cm$ | $M = 380,635kg \, cm$ |  |
|                       |                       |  |

Para  $0 \le X \le 5$ 

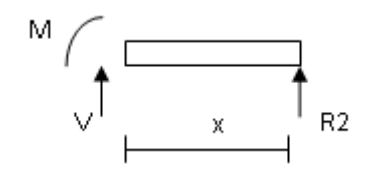
$$
V - R2 = 0
$$
  

$$
V = -R2
$$
  

$$
M - R2x = 0
$$
  

$$
M = R2x
$$
  

$$
Si x = 0
$$

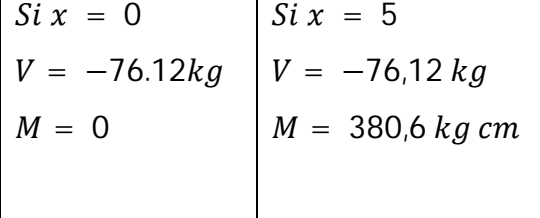

Por consiguiente se observo que en el tramo de  $3 \le X \le 43$  es donde existe el mayor omento y al ser la ecuación del momento una ecuación de segundo grado, esta deberá ser derivada para saber la distancia exacta donde está ubicado el momento máximo.

$$
\frac{dMx}{dx} = R1 x - \left(3,97175(x-3)\left(\frac{x-3}{2}\right)\right)
$$

$$
\frac{dMx}{dx} = 82,745 x - (1,985875(x^2 - 6x + 9))
$$

$$
\frac{dMx}{dx} = 82,745 x - 1,985875x^2 + 11,9152x - 17,8728
$$

$$
\frac{dMx}{dx} = (2)(-1,985875x) + 94,6602
$$

$$
\frac{dMx}{dx} = -3.97175x + 94.6602
$$

 $-3,97175x = -94,660$ 

 $x = 23,8333$ 

Reemplazando x en ecuación de tramo  $3 \le X \le 43$  obtenemos:

$$
V - R1 + 3,97175(x - 3) = 0
$$
\n
$$
V = R1 - 3,97175(x - 3)
$$
\n
$$
V = 82.745 - 3,97175(23.8333 - 3)
$$
\n
$$
V = 82,745 - 82.745 = 0
$$

Reemplazando x en ecuación de momento de tramo  $3 \le X \le 43$  obtenemos el momento máximo.

 $M = 82,745 x - (1,985875(x^2 - 6x + 9))$ 

 $M = 1972,0864 - (1,985875(x^2 - 6x + 9))$ 

 $M = 1972,0864 - 1128,029 + 283,97 - 17,8728$ 

 $M = 1110,16$ Kg cm

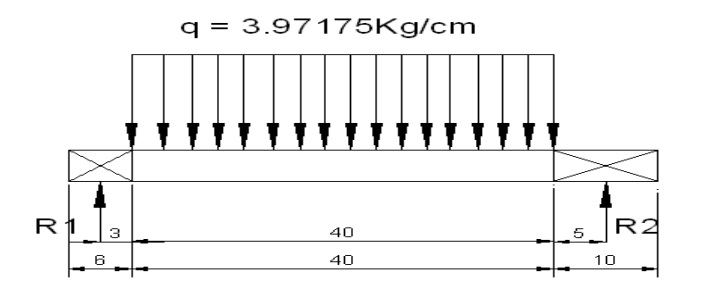

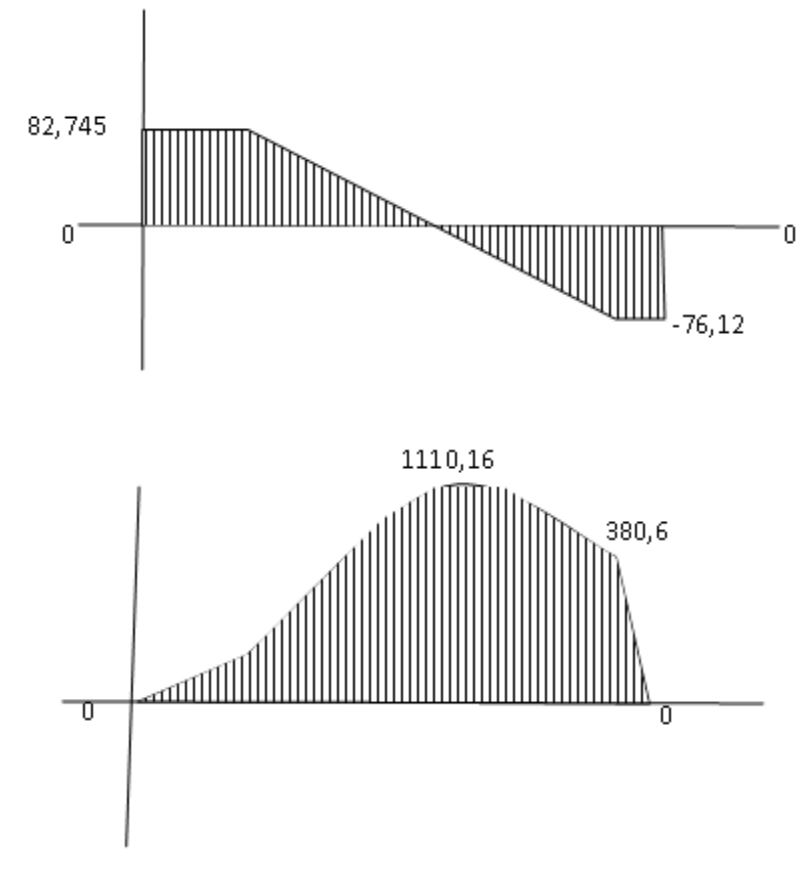

Figura 83. Diagrama de corte y momento

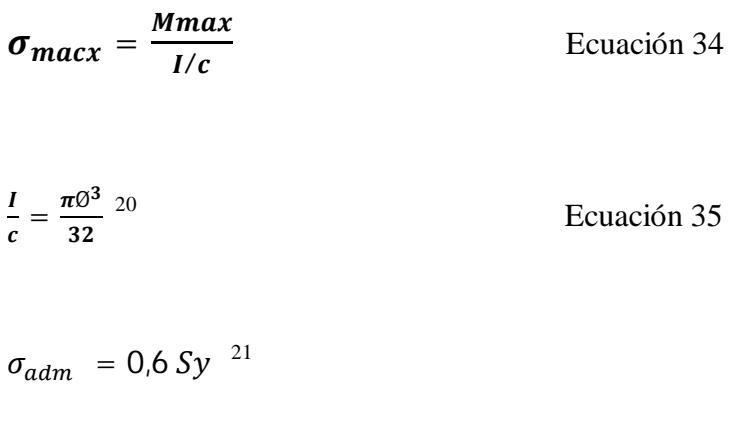

 $Sy = 3380 Kg/cm^{2/22}$ 

 $\sigma_{max}$  =  $\sigma_{adm}$ ݏܨ

 $\overline{a}$ 

<sup>20</sup> SHIGLEY, Joseph, MISCHKE, Charles, Op. Cit. p. 634

 $21$  Idem. p. 28

<sup>22</sup> Idem. Tabla A-3

Fs = factor de seguridad =  $1,2^{23}$ 

$$
\sigma_{max} = \frac{0.6 \times 3380}{1.2}
$$

$$
\sigma_{max}=1690\,Kg/cm^2
$$

$$
\sigma_{max} = \frac{Mmax}{\frac{\pi Q^3}{32}}
$$

$$
\varnothing^3 = \frac{32 \text{ Mmax}}{\pi \text{ } \sigma_{max}}
$$

$$
\emptyset^3 = 6,6911
$$

$$
\emptyset = \sqrt[3]{6,6911}
$$

 $\overline{a}$ 

 $\varnothing = 1.8843cm = 18.843mm$ 

Por lo que el eje requerido para la dosificadora será un acero AISI 1018 de 19mm (3/4") de diámetro ya que es este el que existe en el mercado y no se requiere mecanizarlo.

# **3.6.4.3. Dimensionamiento de moto reductor**

Como se explico anteriormente la dosificación se realizara mediante un dosificador volumétrico, por lo que se requiere que nuestro dosificador gire 2 vueltas para dosificar la cantidad requerida de aserrín, y a su vez deberá ser realizada de manera lenta. En vista de esto se ha optado por realizar una selección de un motor reductor y no utilizar reducciones de velocidad como son mediante poleas o engranes ya que estos métodos son antiguos y ocupan demasiado espacio.

<sup>23</sup> SHIGLEY, Joseph, MISCHKE, Charles, Op. Cit. p. 29. Tabla 1-3

Al emplear motor reductores se obtiene una serie de beneficios sobre estas otras formas de reducción. Algunos de estos beneficios son:

- Una regularidad perfecta tanto en la velocidad como en la potencia transmitida.
- Una mayor eficiencia en la transmisión de la potencia suministrada por el motor.
- Mayor seguridad en la transmisión, reduciendo los costos en el mantenimiento.
- Menor espacio requerido y mayor rigidez en el montaje.
- Menor tiempo requerido para su instalación.

Para proteger eléctricamente el motor es indispensable colocar en la instalación de todo motor reductor un guarda motor que limite la intensidad y un relé térmico de sobrecarga. Los valores de las corrientes nominales están grabados en las placas de identificación del motor.

Normalmente los motores empleados responden a la clase de protección IP-44 (Según DIN 40050).

# **3.6.4.3.1. Calculo de la potencia de él motor reductor.**

Se tiene como antecedente que la capacidad requerida para la producción es de 0.0228125 m3 cada 15minutos, y este volumen a su vez deberá ser despachado en un tiempo máximo de 1 minuto. Lo que significa que el motor reductor deberá de girar 2 vueltas en 1 minuto.

Por lo tanto los datos iniciales para el cálculo son:

La carga que ejerce el aserrín sobre la tolva es cuando está a la máxima capacidad es decir es de 1430,80N como se indico anteriormente por lo tanto dicha carga se divide para dos extremos en los cuales examinaremos las fuerzas que se ejercen.

En la figura 84 se indica la distribución de fuerzas en las paletas de la dosificadora, en la cual se indica que la carga total de 1430,8N se divide para dos y la carga que ejerce en un extremo de la placa es de 715,40N. Pero dicha carga no es perpendicular a la placa donde se realiza el esfuerzo por lo tanto es necesario descomponer las fuerza en fuerzas paralelas y perpendiculares las cuales se denominaran F1 y F2, sabiendo que el ángulo al cual se encuentra la fuerza principal es de 45º.

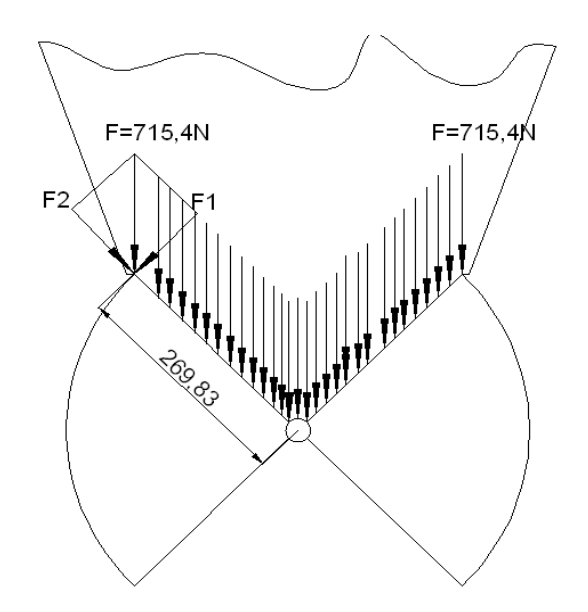

Figura 84Distribución de fuerzas sobre tolva.

Por lo tanto partiremos calculando F1

Donde:

 $F1 = \cos 45 \times 715.4N = 505.864N$ 

No es necesario calcular F2 ya que es F1 la que actúa directamente en la placa y a su vez es la única que ejerce torque.

Otro punto a tener en cuenta es el rozamiento que existe por lo tanto el coeficiente de rozamiento entre madera y metal es de  $0,4^{24}$ .

Por lo tanto la fuerza de rozamiento será la siguiente:

 $Fu1 = F1 x u$  Ecuación 36

 $Fu1 = 505,864N \times 0.4 = 202,35N$ 

Entonces la fuerza que debe vencer nuestro motor reductor será:

 $Ft = F1 + Fu1 + Fp$ Donde:

 $Ft =$  fuerza total.

 $\overline{a}$ 

F1 = Fuerza ejercida por el aserrín.

Fu1= Fuerza ejercida debido al rozamiento entre el aserrín y el metal.

Fp= fuerza ejercida por el peso de las placas siendo esta eliminada ya que existen dos placas que hacen fuerza al moto reductor mientras que las otras dos placas están en sentido contrario y por lo tanto estas se eliminan y tienden a cero.

 $Ft = 505,864N + 202,35N + 0 = 708,214N$ 

Por lo tanto el torque que ejerce Ft sobre el eje es de:

<sup>24</sup> http://www.fullmecanica.com/c/coeficiente-de-rozamiento

 $T = Ft x 269,83mm$  Ecuación 37

 $T = 191097,3836Nmm = 191,097Nm$ 

La potencia en el eje del dosificador:

$$
P = T * Nsalida
$$
 *Ecuación* 38

 $P = 191,097Nm \times 2(\frac{revolutions}{minutes})$ nd <u>voluciones</u><br>1 minuto *minuto* 60 segunda  $\frac{1 \text{ minuto}}{60 \text{ segments}} \chi \frac{2 \pi \text{rad}}{1 \text{ revoluc}}$  $\frac{2n_1}{1}$  revolucion $\big)$ 

 $P = 40.02 W$ 

La eficiencia del motor reductor de transmisión de sin fin es de 0,8 anexo 9 por lo tanto:

$$
\epsilon = \frac{Pot \ de \ salida}{Pot \ de \ entrada}
$$
 Ecuación 39

Pot de entrada = Pot de salida  $\frac{\epsilon}{\epsilon}$  = 40,02*W* 0,8

Pot de entrada =  $50,025W$ 

Donde:

1 Hp = 745,7W siendo este la potencia de salida.

Por lo tanto la potencia de nuestro motor reductor será de 0,067Hp

Ahora seleccionamos un moto reductor con las características ya calculadas y que se dispongan en nuestro medio, siendo una marca reconocida y de gran calidad los moto reductores ROSSI de procedencia Italiana, seleccionaremos de acuerdo al catalogo de dicha marca. En el anexo 9 se puede observar que en el mercado el motorreductor de menor capacidad es de 0,09 Kw (0,12Hp) y el motorreductor seleccionado es el MR

2IV 50-63A 6 (Moto reductor de 2 engranajes cilíndricos y sin fin con una distancia entre ejes de 50 y 63 mm entre ejes de reducción, de ejecución n normal y con 6 polos) en el anexo 9 se indica el significado de la nomenclatura de los moto reductores ROSSI, el cual tiene una salida de 2,06rpm y es el que más se asemeja a nuestra necesidad (2rpm).

En la página 52 del catalogo de moto reductores ROSSI se puede ver que el moto reductor seleccionado tiene un diámetro interno de 28mm.

## **3.6.4.4.Selección de chumacera de piso.**

Para la selección de las chumaceras de piso se considerara la carga que deberán soportar siendo dividida para dos chumaceras, que estarán colocadas en los extremos.

Por lo tanto los valores para la selección de la chumacera serán:

Fuerza ejercida por el aserrín y por la presión atmosférica = Ft = 11798.557N. (Cfr. Supra)

Fuerza ejercida por el peso del eje

Material: Acero AISI 1045

Diámetro: 28mm

Longitud: 0.56m

 $Peso = 4.86Kg/m$ 

Peso total =  $2.72$ Kg.

Fuerza

Weje =  $2,72$ Kg x  $9,8$ m/s<sup>2</sup>

W eje= 26,6716N

## **3.6.4.4.1. Fuerza ejercida por el peso de las placas del dosificador.**

 $W_d = V_{placa}$  x  $\rho_{material}$  x g Ecuación 40

Donde:

 $W_d$  = peso de la placa, del dosificador.

ρmaterial = Densidad del material de la placa, kg/m3.

Para acero A36 = 7.860 kg/m<sup>3</sup>.

El volumen de una placa del dosificador es de:

 $V = 0,4m \times 0,2558m \times 0,004m = 0.00040928m^3$ 

 $W_d = 0.00040928m^3$  x 7.860 Kg/m<sup>3</sup> x 9,8m/s<sup>2</sup> = 31.5260N

Debido a que son 4 placas el peso total de las cuatro placas será de:

Wd= 126,1040794N

Por lo tanto el peso total es de:

 $Wt = 26,6716 N + 11798.557N + 126,1040794 N$ 

 $Wt = 11951,32576N$ 

Por lo tanto al existir dos chumaceras de piso esta carga será dividida para dos quedando así:

W cada chumacera  $= 5.975.6628N$ .

De acuerdo al catalogo de SKF Anexo 12, en el mercado existe chumacera de piso de diámetro interno ¾", siendo este el diámetro inicial calculado, el cual tiene una capacidad de carga en estado estático de 6,55KN y en estado dinámico la capacidad de carga es de 12,7KN, además aclara que eta chumacera puede trabajar hasta una velocidad máxima de 8500 rpm. Por lo tanto el eje de la dosificadora deberá ser mecanizado en él un extremo donde va colocado la chumacera a ¾"y se utilizara la chumacera de piso SYH 3/4".

#### **3.6.5. Diseño de sistema de premezclado y amasado.**

El sistema de premezclado hace referencia al sistema donde se mezcla la arcilla, con aserrín y con agua en los porcentajes mencionados anteriormente.

Como ya se indico y se desarrollo anteriormente existen tolvas dosificadoras de arcilla y de aserrín.

Este sistema consta de una mezcladora de paletas, donde se colocaran las cantidades de arcilla, aserrín y agua. En este sistema se mezclara todo hasta obtener un barro homogéneo y con la humedad necesaria (20%), para el cual se utilizaran medidores de humedad y mediante la ayuda de un PL´C, el cual enviara una señal a una electroválvula para que abra o cierre el ingreso de agua por medio de aspersores y así poder obtener la humedad necesaria.

Para el diseño del sistema de triturado y mezclado se debe considerar el volumen de arcilla, aserrín y de agua que se deberán mezclar. Dichos datos se detallan a continuación:

| <b>DESCRIPCION</b> | Para 15 minutos        |
|--------------------|------------------------|
| Volumen final      | $0,5475 \text{ m}^3$ . |
| Volumen de arcilla | $0,608 \text{ m}^3$ .  |
| Volumen de aserrín | $0,1825 \text{ m}^3$ . |
| Humedad            | 20%                    |

Tabla 14. Datos necesarios para el diseño de caja de pre amasado.

# **3.6.5.1. Mecanismo de abastecimiento del barro.**

Para realizar el abastecimiento de barro hacia la banda transportadora y por ende la extrusora y moldeadora de manera continua se ha optado por utilizar un sistema de triturado y mezclado, idéntico al sistema de mezclado de hormigón, siendo este de geometría redonda y con paletas.

Dichos elementos son aptos para trabajar con diferentes materiales entre los más destacados son: concreto, barro, etc.

#### **3.6.5.2. Dimensionamiento de recipiente para triturado y mezclado.**

De acuerdo a los datos obtenidos y anotados en la tabla 14 se puede observar que la caja deberá tener una capacidad mínima equivalente a la suma de los volúmenes de arcilla mas el volumen de aserrín, siendo este igual a  $0,7905\text{m}^3$  y una vez que este volumen tenga una humedad del 20% el volumen final disminuye a  $0.5475$ m $^3$ .

Por lo tanto el volumen de nuestro recipiente deberá ser de 0,7905m<sup>3</sup>, pero se recomienda que el recipiente tenga un 10% adicional de volumen, por lo que el volumen con el que se realicen los cálculos son de  $0.87m^3$ , adicionalmente a esta medida debemos restringir la altura a 0,5m de alto debido al espacio físico que tiene disponible.

Volumen de un cilindro circular recto es igual a:

 $V = \pi R^2 h$ Ecuación 41 Siendo:

 $V =$  volumen en m<sup>3</sup>

 $h =$  altura en m

 $R =$  radio en m

 $V = \pi R^2 h$ 

 $0.87 = \pi R^2 0.5$ 

 $R^2 = 0.5539$ 

 $R = 0.744m$ 

Por lo tanto el diámetro del cilindro deberá ser de 1,488m, lo que redondeamos a 1,5m.

# **3.6.5.3.Velocidad de giro del eje porta paleta**

De tabla 15 se toma la velocidad aproximada de impacto para la mezcladora de turbina que es de 600 ft/min

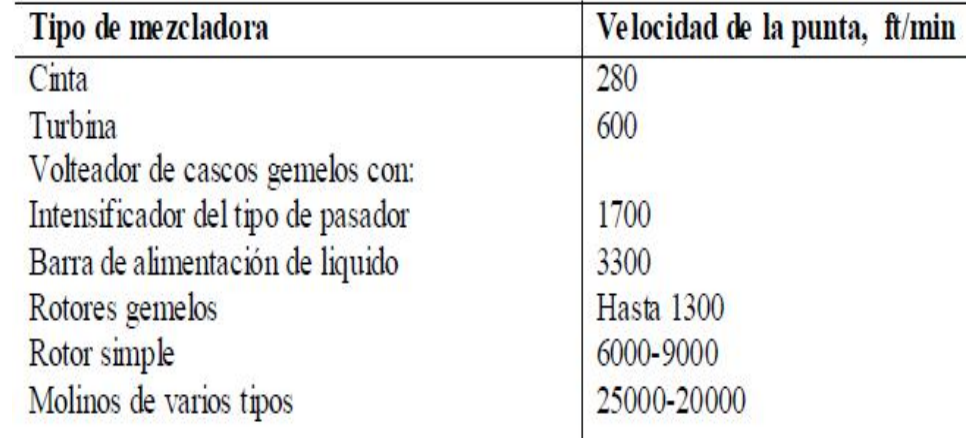

Tabla 15. Se toma la velocidad aproximada de impacto para la mezcladora de turbina.

Como:

 $N=V\pi D$  [rpm] Ecuación 42

Donde:

V= 600 ft/min (182,88m/min) (de la tabla 15)

D = 1,5mts. (Diámetro del recipiente para mezcla). Remplazando en la ecuación 42 se tiene:

 $N$  (requerida) =38,8rpm= 39rpm

## **3.6.5.4. Cálculo de fuerzas en las paletas**

El sistema de paletas está formado por cuatro brazos, en cada uno de ellos actúa un cuarto del peso de la mezcla, El peso total de la mezcla entre arcilla, aserrín y agua es de 957,55 kg, por lo tanto el peso en cada brazo es 239,3875 Kg. Debido a que la mezcla se encuentra distribuida en toda la superficie del recipiente de la mezcladora se necesita de al menos 4 paletas en diferentes posiciones con diferentes longitudes para lograr un barrido de todo el material. Para determinar las longitudes de los brazos se empieza con el dimensionamiento del brazo más grande que es la medida de un radio del tanque menos el doble de diámetro de las partículas como juego entre la pared del tanque y la paleta. La paleta recomendada para este tipo de trabajos es estándar y constan de las siguientes características:

Material: A36.

Ancho:  $225 \text{mm}$  (para tanques de 1500 a 1000 mm de diámetro)  $^{25}$ .

Alto:  $150$ mm

 $\overline{a}$ 

 $25$  s/a,2005, www.diseñoyventasdepaletas/c/paletasdemezcladoparatanques.html

Espesor: 9/16" (14,28mm)

Para mejorar el mezclado se recomienda que el primer brazo tendrá la longitud máxima seguido de un brazo que será de la longitud del brazo 1 menos el largo de una paleta, mientras que la paleta 3 deberá ser el largo de la paleta 2 mas ½ largo de una paleta y por último el brazo 4 será la longitud del brazo 3 menos el largo de una paleta, de esta manera se obtiene un mezclado más homogéneo y de manera elíptica.

Por lo tanto la longitud de los brazos son las siguientes:

B1 =750mm-  $(2 \times 12,7$ mm $)$  = 724,6 mm.

 $B2 = B1 - 225$ .

 $B2 = 724.6 - 225 = 499.6$  mm

 $B3 = B2 + 1/2$ Paleta = 499.6+112.5 = 612,1 mm.

 $B4 = B3 - 225 = 387,1$  mm.

Las longitudes se muestran en la figura 85.

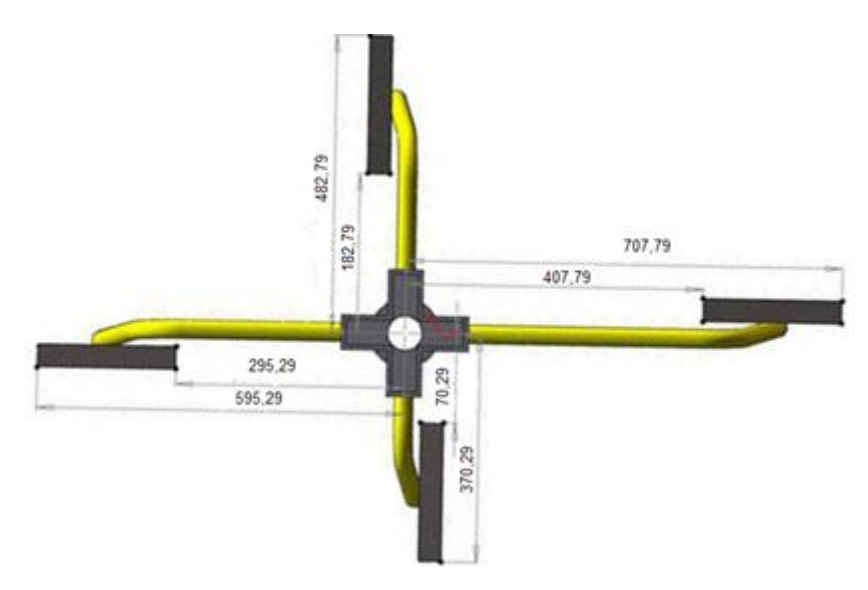

Figura 85. Dimensiones de los brazos.

- Brazo  $1 = 724,6$  mm (72,46cm)
- Brazo  $2 = 499.6$  mm (49,96cm)
- Brazo  $3 = 612,1$  mm  $(61,21$ cm)
- Brazo= 387,1 mm (38,71cm)

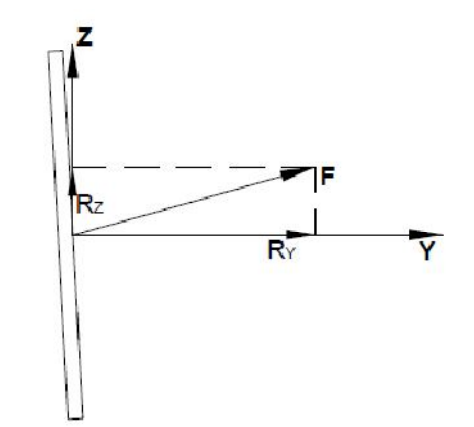

Figura 86. Representación general de las fuerzas actuantes en la paleta.

Las fuerzas que actúan sobre la paleta en el plano Y-Z se representan en la fig. 87.

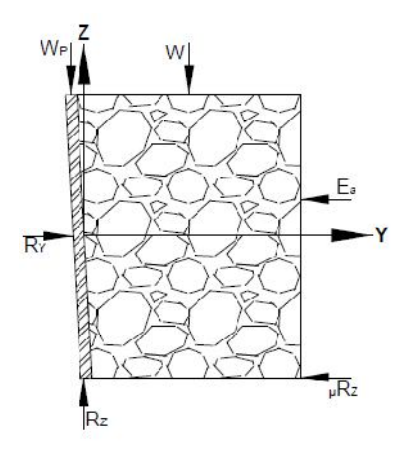

Figura 87.Representación de las fuerzas, paleta-masa del barro. Plano Y-Z.

De la figura87, realizando sumatoria de fuerzas y momentos se puede decir que:

 $FZ = 0$ 

 $RZ - W - WP = 0$  Ecuación 43

$$
RZ = 239,3875 + 20 \, Kg
$$

$$
RZ = 259,3875\,Kg
$$

$$
FY = RY - \mu RZ - E_a b = 0
$$
 *Ecuación 44*

$$
Ea = Ka \frac{wh^2}{2} Kg cm^{-26}
$$
   
 Ecuación 45

Donde:

 $\overline{a}$ 

 $w =$  Peso de la mezcla que incide en el brazo de la paleta = 239,3875 Kg.

 $wp =$  Peso de un brazo de la paleta = 20 Kg.

 $RY =$  Reacción en el plano Y

 $RZ$  = Reacción en el plano Z

 $Ea$  = Presión lateral activa del material debido a su propio peso.

 $Ka =$ Coeficiente de la presión activa lateral = 0.7 (tabla 17)

 $w =$  Peso especifico del barro = 1,54T/m<sup>3</sup> (1,54 x 10<sup>-3</sup> Kg/cm<sup>3</sup>)

h = Altura de la paleta =  $15 \, \text{cm}$ 

 $b =$ Longitud de la paleta = 22,5  $cm$ 

 $\mu$  = Coeficiente de rozamiento barro- metal = 0.466

<sup>26</sup> FREDERICK, S. *Manual del Ingeniero Civil*. 4ta.ed. México: McGraw-Hill, 1992.

| Tipo de suelo                             | Densidad o<br>consistencia | Ángulo de fricción<br>interna ø, grados | Peso unitario<br>$w$ , $lb$ / $ft3$<br>140 |  |
|-------------------------------------------|----------------------------|-----------------------------------------|--------------------------------------------|--|
| Arena gruesa o arena con grava            | Compacto                   | 40                                      |                                            |  |
|                                           | Suelto                     | 35                                      | 90                                         |  |
| Arena media                               | Compacto                   | 40                                      | 130                                        |  |
|                                           | Suelto                     | 30                                      | 90                                         |  |
| Arena limosa fina o limo arenoso Compacto |                            | 30                                      | 130                                        |  |
|                                           | Suelto                     | 25                                      | 85                                         |  |
| Limo uniforme                             | Compacto                   | 30                                      | 135                                        |  |
|                                           | Suelto                     | 25                                      | 85                                         |  |
| Arcilla-limo                              | Suave a mediana            | 20                                      | 90-120                                     |  |
| Arcilla limosa                            | Suave a mediana            | 15                                      | 90-120                                     |  |
| Arcilla                                   | Suave a mediana            | $0 - 10$                                | 90-120                                     |  |

Tabla 16. Ángulos de fricción interna y pesos específicos de suelos

Con el valor de ángulo de fricción seleccionamos en la siguiente tabla el valor de k<sup>a</sup>

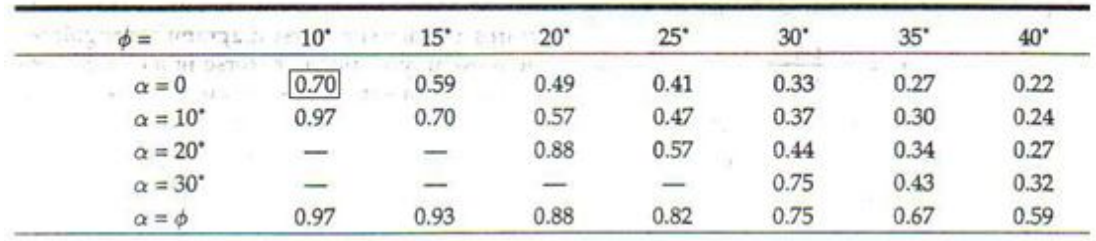

Tabla 17. Coeficiente  $k_a$  de presión activa vertical.

 $RY = \mu RZ + (Ka \frac{wh^2}{r^2})$ ଶ

Ecuación 46

$$
RY = (0,466)(259,3875) + (0,7\frac{1,54 \times 10^{-3}15^2}{2}) * 22,5
$$

$$
RY = (0,466)(259,3875) + (0,7\frac{1,54 \times 10^{-3}15^2}{2}) * 30
$$

 $RY = 123,60 Kg$ 

#### **3.6.5.5.Calculo de potencia del motor reductor**

La reacción RY es la que actúa en cada una de las paletas. Para hallar el torque que se requiere, se debe multiplicar el valor de la reacción por cada uno de las distancias de los brazos, así:

 $T = (72,46+49,96+61,21+38,71)$   $cm$  + 123,60 Kg

 $T = 27481,224$   $Kg.cm = 2693,16$  N.m.

La potencia en el eje la mezcladora es:

 $P = T*Nsalida$  Ecuación 47

Donde:

 $Nsalida=Velocidad$ en el eje de la mezcladora = 39 rpm Por lo tanto:

 $P = 2693,16N$ .  $m$  (39 $rev/min$  $2\pi rad$  $\frac{1}{1}x$ 1min  $\frac{1}{60seg}$ 

 $P = 10998.8W$ 

 $1HP = 745,7W$ 

 $P = 14,75 H P$ 

La eficiencia del motor reductor de transmisión de sin fin es de 0,8 anexo 9 por lo tanto:

$$
\epsilon = \frac{Pot \ de \ salida}{Pot \ de \ entrada}
$$
 Ecuación 39

Pot de entrada = 14,75  $\frac{17.5}{0.8}$  = 18,43HP

139

Por lo tanto la potencia del motor reductor es de 18,43HP (13,74KW)

De acuerdo al anexo 9 el moto reductor más próximo a los 13,74Kw es de 15Kw ya que en el mercado no existe motor ni moto reductores de 13,74Kw por lo tanto se selecciona el moto reductor MR IV 161-160L 4, el mismo que tiene las siguientes características anexo 9.: <sup>27</sup>

Moto reductor de 15Kw

- N salida : 35RPM
- Corriente: 220 Trifásico.
- Largo: 1055mm
- Ancho: 315mm.
- Alto: 460mm.
- Diámetro interno para eje: 75mm.
- $\bullet$  Peso: 263Kg.

El moto reductor ira instalado directamente al eje que a su vez en ese va instalado las paletas.

Para este cálculo partiremos utilizando un eje de 76,2mm de diámetro ya que el moto reductor seleccionado tiene un diámetro de 75 mm y a su vez este debe ser mecanizado para que exista un apoyo sobre el moto reductor. De igual manera en la parte superior ira una chumacera de pared, por lo que comprobaremos si el eje seleccionado cumple con lo requerido.

Comprobación de diámetro de eje.

 $\tau_{adm} = 0.4 S y^{28}$ 

 $\overline{a}$ 

<sup>27</sup> Catalogo de Moto reductores ROSSI A99. Pág. 51

<sup>28</sup> SHIGLEY, Joseph, MISCHKE, Charles, Op. Cit. p. 28

 $Sy = 3380Kg/cm^2$  Acero AISI 1018

 $\sigma$ perm =  $\frac{\sigma$ *f*mat ࡿࡲ Ecuación 9

 $Fs = factor de sequential = 1,2$ 

$$
\tau_{adm} = \frac{0.4 \times 3380}{1.2}
$$
\n
$$
\tau_{adm} = 1126.67 \frac{Kg}{cm^2} = 110.41 \times 10^6 N/m^2
$$

$$
d^3 = \frac{16 \times T}{\pi \times \tau_{adm}}
$$
 *Ecuación 48*

$$
d^3 = \frac{16 x 2693{,}16}{\pi x 110{,}41 x 10^6}
$$

$$
d=0.04989m
$$

 $d = 49,89mm$ 

Por lo tanto se comprobó que el diámetro seleccionado si cumple con lo requerido.

# **3.6.5.6.Selección de chumacera de pared.**

Se ha optado por instalar una chumacera de pared en la parte superior la cual será de 75mm de diámetro y de acuerdo al catalogo SKF anexo 12, esta chumacera tiene una capacidad de carga estática de 49 KN y carga dinámica de 66.3KN.

#### **3.6.5.7.Diseño del tanque mezcladora de turbina**

## **3.6.5.7.1. Calculo del espesor**

Para el cálculo del espesor del tanque, se tomo como referencia las normas API-650 que hace referencia a tanques de almacenamiento construidos con láminas de acero.

Los cuales se aplica en tanques verticales, cilíndricos, su espesor máximo puede ser de 45mm.

ASTM A 36M/A 36 se usa para planchas de hasta un espesor de 40mm (1.5 in.). Para nuestro tanque se usara las formula:

$$
td = \frac{4,9D(H-0,3)G}{Sd} + CA
$$

Ecuación 49

Donde

td = Espesor de diseño del cuerpo

 $D =$  diametro del tanque(1.5m)

 $H = Altura(0.5m)$ 

 $G = p$ eso especi $f$ ico  $\left($  1540 ݇݃  $\left(\frac{mg}{m^3}\right)$  = 15092Pa

 $SD = E$ s fuerzo permisible 160 Mpa Tabla 18 manual API 650

CA = Tolerancia de corrosión 5mm Tabla 18

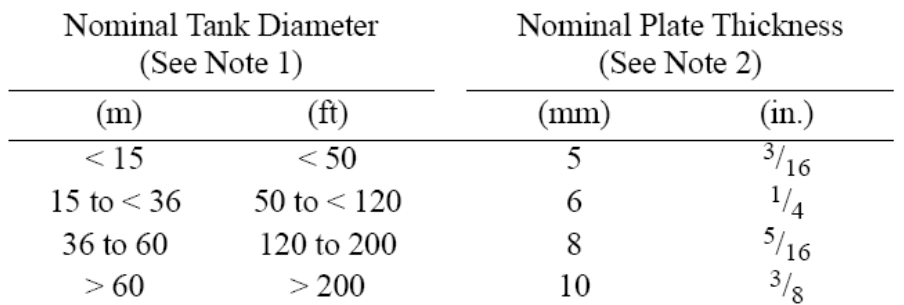

Tabla 18. Tolerancia de corrosión manual API\_650

$$
td = \frac{4,9(1,5)(0,5-0,3)15092}{160000000} + 0.005
$$

 $td = 5.13x10^{-3} m$ 

 $td = 5.14mm$ 

Por consiguiente la plancha que se encuentra en el mercado es de 1/4 de pulgada, la cual se ocupara para el desarrollo del tanque.

# **3.6.5.7.2. Peso de tanque.**

Para obtener el peso del tanque debemos calcular el volumen de un cilindro hueco más el peso de la tapa superior e inferior.

Ecuación 50

$$
V = \frac{\pi}{4} h (D^2 - d^2)
$$
  
\n
$$
V = \frac{\pi}{4} 0.5 (1.50635^2 - 1.5^2)
$$
  
\n
$$
V = 0.007496 m^3
$$
  
\n*Peos (Wt) = V x 7.860* kg/m3

 $Pesos (Wt) = 0,007639m^3 x 7.860 \frac{\text{Kg}}{\text{m}^3}$ m3  $Pesos(Wt) = 58,9244$  Kg

Peso de tapas superior e inferior.

Para calcular el peso de las tapas se utilizara el área de un círculo por el espesor.

 $V = \pi R^2$ Ecuación 51

 $V = \pi \; 0.753175^2 t$ 

 $V = 0.011317m<sup>3</sup>$ 

Pesos (Wtapa) = 0,011317 $m^3 x$  7.860 $\frac{\text{Kg}}{\text{m}^3}$ m3

 $Pesos(Wtapa) = 88,95162$ Kg

 $Pesos(Wt) = (88,95162 \text{Kg} \times 2) + 58,9244 \text{Kg}$ 

 $Pesos(Wt) = 236,83Kq$ 

# **3.6.5.8.Diseño de estructura.**

Nuestra estructura deberá tener la capacidad de soportar el peso de la materia prima más el peso del recipiente y el peso propio de los accesorios como son chumacera, eje y motorreductor.

Datos:

Peso de materia prima: 957,55 kg

Peso de recipiente: 236,83Kg

Peso de chumacera: 6Kg

Peso de eje: 28Kg

Peso de motorreductor: 263Kg

Peso total: 1491,38Kg.

Para el diseño de la estructura se ha optado por diseñar una parrilla de 4 travesaños de 1,5mts de ancho y 2 de 1,5mts, como se indica en la figura88.

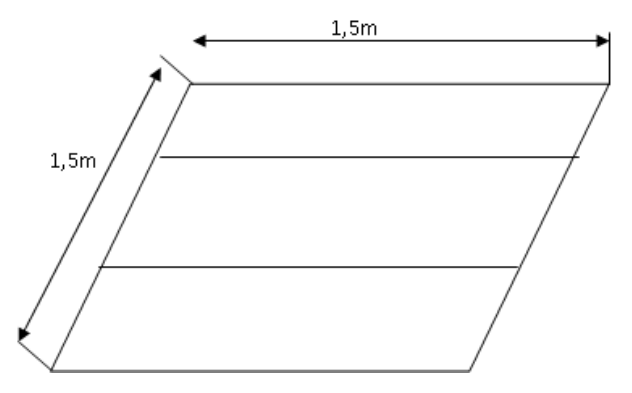

Figura 88. Dimensión de la estructura.

La carga será dividida para los dos travesaños horizontales que por ende serán los que soporten la mayor carga.

 $Wtravesa\tilde{n}o = 745,69$ Kg

En la figura 89 indica la manera en la que está distribuida la carga en las vigas.

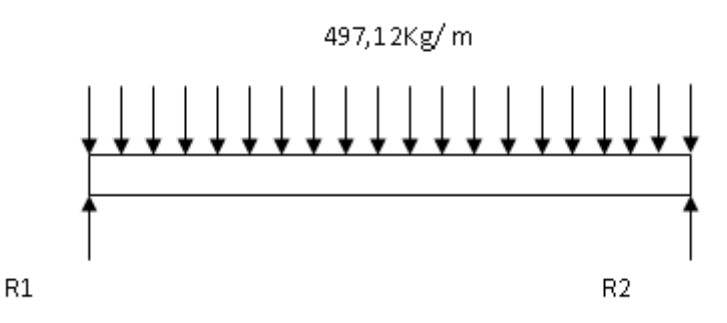

Figura 89. Distribución de cargas

Realizamos el cálculo de reacciones.

$$
\sum F \uparrow + = 0 = R1 + R2 - (497.12 \frac{\kappa g}{m} x 1.5m)
$$
  
\n
$$
R1 + R2 = 745.69Kg
$$
  
\n
$$
\sum M1 = 0 = \left[ \left( 497.12 \frac{\kappa g}{m} x 1.5 \right) x (0.75m) \right] - R2 x 1.5m
$$
  
\n(9)

Reemplazando R2 en ecuación anterior obtenemos:

 $R1 = 372,85 Kg$ 

 $R2 = 372,85$  Kg.

Para calcular el momento máximo procedemos de la siguiente manera:

Para  $0 \le X \le 1,5$ 

 $V - 372.85 + 497,12x = 0$ 

$$
V = 372,85 - 497,12x
$$

$$
M - 372.85 x + \left(497.12(x)\left(\frac{x}{2}\right)\right) = 0
$$

$$
M = 372,85 x - 248,56X^2
$$

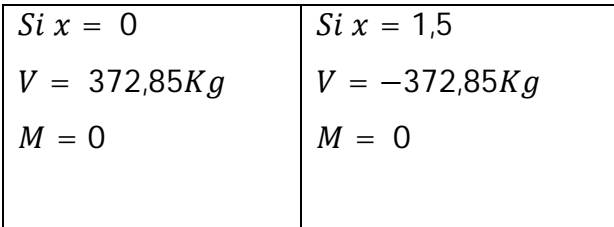

Por consiguiente se observo que la ecuación del momento es una ecuación de segundo grado, esta deberá ser derivada para saber la distancia exacta donde está ubicado el momento máximo.

$$
\frac{dMx}{dx} = 372.85 x - 248.56X^2
$$

$$
\frac{dMx}{dx} = 372,85 - (2)(248,56X)
$$

$$
\frac{dMx}{dx} = 372,85 - 497,12X
$$

Igualando a cero la ecuación obtenemos:

$$
372,85-497,12X=0
$$

 $x = 0.75m$ 

Reemplazando x en ecuación del momento y cortante obtenemos:

$$
M = 372.85 x - 248.56X^2
$$

 $Si x = 0.75$  $V = 0$  $M = 139,82 Kg m$ 

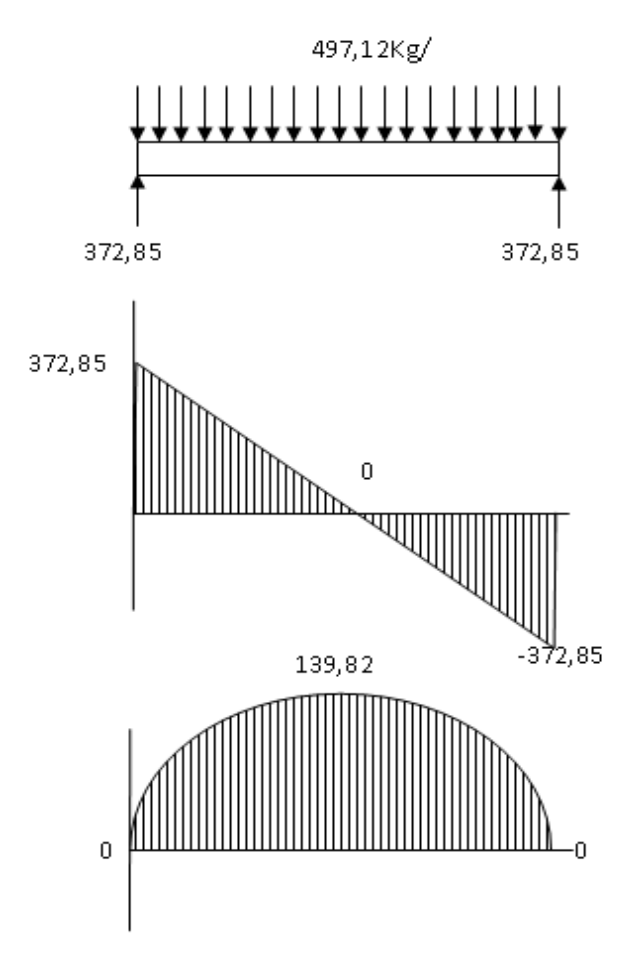

Figura 90. Diagrama de momento y corte

ߪ Acero 36 KSI (248211,262Kpa)

 $Fb = flexi\acute{o}n$ 

$$
S_x = \frac{M}{F_b} = \text{Modulo de seccion.}
$$

 $Fb = 0,6$  Sy

Fb = 148926,757KPa

Mmax = 139,82Kg.m = 1,25536KNm

$$
S_x = \frac{1,364944}{148926,757} = 9,165x10^{-6}m^3 = 9,165cm^3
$$

$$
fs = \frac{Sx}{Sx}\frac{perfil}{obtenido} = 1.6
$$

 $Sxperfil = 1.6$  sxobtenido

 $Sxperfil = 14,664 \, cm^3$ 

De acuerdo al Anexo 10 del catalogo de DIPAC se escogió el Perfil tubo rectangular de 100 x 50 x 2mm.

Que tiene como datos:

 $Sx = 14,99cm^3$ 

 $I = 74.94cm^4 = 7.44 \times 10^{-7} m^3$ 

El cual tiene un modulo de sección Sx semejante al calculado.

Con estos datos se requiere calcular la deflexión máxima de la viga

$$
\delta = \frac{5 (4463,508) (1,5)^4}{384 (2,06x 10^{11})(7,44x 10^{-7})}
$$

$$
\delta = 1.92 \; x \; 10^{-3} \; m
$$

$$
\delta_{max} = \frac{l}{360}
$$

$$
\delta_{max} = \frac{1.5}{360} = 4.166 \times 10^{-3} m
$$

Como se puede observar el perfil esta dentro de la deformación máxima permisible por lo tanto el perfil seleccionado si cumple con lo requerido.

#### **3.6.5.8.1. Cálculo de columnas para soporte de recipiente triturador mezclador.**

Para realizar el cálculo de las columnas partiremos de la carga que es obtuvo como reacciones 1 y 2 debido a que son iguales únicamente se realizara los cálculos para uno de ellos.

Además partiremos tomando el mismo perfil que se selecciono para el marco superior siendo este un tubo rectangular de 100 x 50 x 2mm, el mismo que tiene los siguientes valores como datos:

 $A=5,74cm<sup>2</sup> = 0,8897plg<sup>2</sup>$  $r = 3,61$ cm

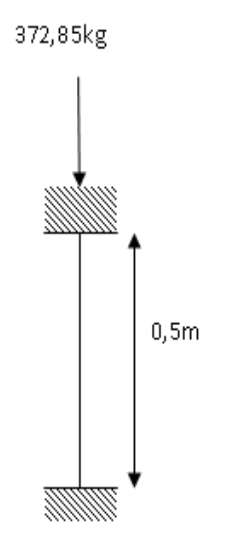

Figura 91. Diagrama de columna

Kl  $\frac{\pi}{r}$  = esbeltez Kl  $\frac{Kl}{r} = \frac{50 \text{ cm } x \text{ 0.5}}{3.61 \text{ cm}}$  $3,61$   $cm$ Kl  $\frac{\pi}{r}$  = 6,9252

Con este valor ingresamos al manual AISC e interpolamos para tener un valor adecuado de la fuerza compresión admisible Fa

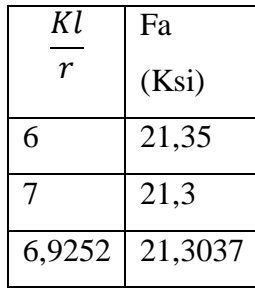

 $Wmax = Area$ 

$$
Wmax = 0.8897plg^2 \times 21.3037 \frac{\text{klb}}{\text{plg}^2}
$$

 $Wmax = 18,9539klb = 18953,9lb = 8615,41kg$ 

Por lo tanto dicho perfil seleccionado soporta la carga ya que el Wmax es mayor que la carga a utilizar

# **3.6.6. Diseño de sistema transporte y elevación.**

Para nuestro estudio se escogió el de rodillo plano

Donde:

$$
b = 0.9(0.35) - 0.05
$$

 $b = 0.265$ 

$$
A = \frac{1}{4} \ 0.265^2 \text{ (tan30°)}
$$

$$
A = 8.94 \times 10^{-3} m^2
$$

Luego, la capacidad volumétrica de carga de la banda transportadora, conocida el área de la sección transversal del material y la velocidad de transporte de la banda puede ser calculada con la siguiente ecuación:

$$
Qv = 3600 \text{ A V} \qquad \qquad \text{Ecuación 52}
$$

Donde:

Qv = Capacidad volumétrica de la banda (m3/h).

 $A = \text{Área de la sección transversal del material m2.}$ 

 $V =$  Velocidad de la banda (m/s).

Si la banda transportadora es inclinada ya sea ascendente o descendente, el área efectiva de la sección transversal del material se reduce de acuerdo a un factor que está en función del ángulo de pendiente de la banda, este factor por inclinación de banda k puede ser calculado con la siguiente ecuación:

$$
k = 1 - 1.64 \left[ \frac{\varphi \, \pi}{180} \right] 2
$$

Ecuación 53

Donde:

k = Factor por inclinación de banda

 $\varphi$  = Ángulo de inclinación de la banda (grados)

$$
k = 1 - 1.64 \left[ \frac{23 \times \pi}{180} \right] 2
$$

 $k = 0.735726$ 

Por lo tanto la capacidad volumétrica efectiva para bandas con inclinación ascendente o descendente viene dada por la ecuación:

 $Qv = 3600$  A V k Ecuación 54

Donde:

Qv = Capacidad volumétrica m3/h

 $A = \text{Área de la sección transversal del material m2.}$ 

 $V =$  Velocidad de la banda (1.5 m/s). Tomada del anexo 8

 $Qv = 3600 \times 8.94 \times 10^{-3} \times 1.5 \times 0.735$ 

 $Qv = 35.48 \text{ m}^3/\text{h}$ 

La capacidad de transporte en toneladas por hora, se obtiene multiplicando la capacidad volumétrica por el peso específico del material transportado:

$$
Qt = \gamma \, Qv \qquad \qquad \text{Ecuación 55}
$$

Donde:

Qt = Capacidad de la banda en toneladas por hora.

Qv = Capacidad de la banda en m3 por hora.

 $y =$  Peso especifico del material barro 1.54 (ton/m3)

 $Qt = 1.54 \times 35.32$ 

 $Qt = 54.64$  Ton/h.

## **3.6.6.1.Fuerza en la banda**

# **3.6.6.1.1. Factores por fricción y por longitud en el cálculo de las fuerzas en la banda**

La ecuación que relaciona el coeficiente C con la longitud de la cinta es:

$$
C = 15.9 \times L^{-0.61} + 0.77
$$
 *Ecuación 56*

Donde

$$
L = \sum Lh + \sum Lp
$$
 *Equación 57*

L= proyección horizontal de la longitud total de la banda (m)

 $Lh =$ Longitud de todos los tramos horizontales (m)

 $Lp =$ longitud de la proyección horizontal de todos los tramos inclinados (m)

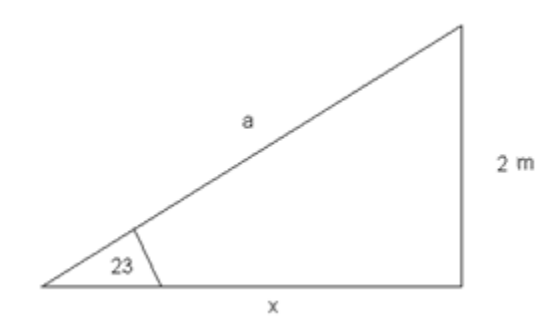

Figura 92. Dimensiones de longitud

$$
x = \frac{2}{\tan 23}
$$

X=5.29 m

$$
\sum Lh=0
$$

$$
\sum Lp = 5.29
$$
  
L= 0 + 5.29 m  
C = 15.9 × 5.29<sup>-0.61</sup> + 0.77  
C = 6.52

Esta ecuación se deriva de una grafica de la variación del coeficiente C en función de la longitud de la banda L que se muestra en la figura 2.4 según la norma DIN 221 01.

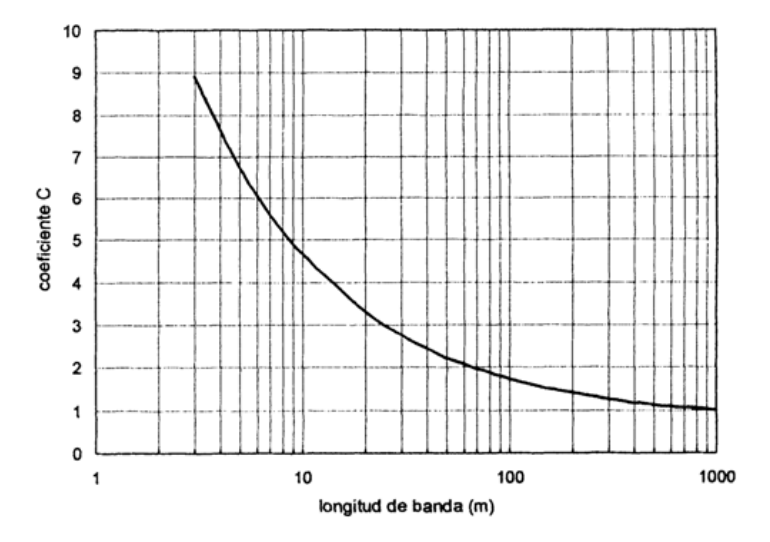

Figura 93Coeficiente C de fricción por longitud de banda

# **3.6.6.1.2. Calculo del peso de las partes móviles de la banda**

Llamaremos G al peso de las partes móviles del sistema completo de transportador de banda el cual comprende el peso de la cinta y el peso de los rodillos transportadores y de retomo. Se expresa en kilogramos por metro de longitud entre centros de tambores de la banda.

Este valor puede ser calculado de la siguiente manera:

$$
G = 2Gb + \frac{Gro}{s1} + \frac{Gru}{s2}
$$
 *Equation 58*

Donde:

G= peso de las partes móviles (kg/m) Gb= peso de la banda (kg/m) Gro= peso de los rodillos superiores (kg) S1= espaciamiento entre rodillos superiores (m) Gru= peso de los rodillos inferiores (kg) S2= espaciamiento entre rodillos inferiores (m)

Existen tablas proporcionadas por los fabricantes que muestran los valores promedios de G en función del ancho de banda y del peso específico del material a ser transportado. Para un diseño preliminar se pueden usar estos valores para el cálculo posterior de las tensiones en la banda, sin embargo, se recomienda calcular exactamente este valor en función de la banda y del tipo de rodillos superiores y de retorno una vez seleccionados y recalcular las fuerzas en la banda.

| Ancho de<br>banda<br>(mm) |                                      | <b>Espaciamiento</b><br>rodillos superiores<br>S1 (m) |      | <b>Espaciamiento</b><br>rodillos<br>S2 Inferiores (m) |      |      |     |  |  |
|---------------------------|--------------------------------------|-------------------------------------------------------|------|-------------------------------------------------------|------|------|-----|--|--|
|                           | Peso específico del material (kg/m') |                                                       |      |                                                       |      |      |     |  |  |
|                           | 500                                  | 800                                                   | 1200 | 1600                                                  | 2400 | 3200 |     |  |  |
| 100 a 450                 | 1.7                                  | 1.5                                                   | 1.5  | 1.5                                                   | 1.4  | 1.4  | 3.0 |  |  |
| 600                       | 1.5                                  | 1.4                                                   | 1.4  | 1.2                                                   | 1.2  | 1.2  | 3.0 |  |  |
| 750                       | 1.5                                  | 1.4                                                   | 1.4  | 1.2                                                   | 1.2  | 1.2  | 3.0 |  |  |
| 900                       | 1.5                                  | 1.4                                                   | 1.2  | 1.2                                                   | 1.0  | 1.0  | 3.0 |  |  |
| 1050                      | 1.4                                  | 1.4                                                   | 1.2  | 1.0                                                   | 0.9  | 0.9  | 3.0 |  |  |
| 1200                      | 1.4                                  | 1.4                                                   | 1.2  | 1.0                                                   | 0.9  | 0.9  | 3.0 |  |  |
| 1350                      | 1.4                                  | 1.2                                                   | 1.0  | 1.0                                                   | 0.9  | 0.9  | 3.0 |  |  |
| 1500                      | 1.2                                  | 1.2                                                   | 1.0  | 0.9                                                   | 0.9  | 0.9  | 3.0 |  |  |
| 1650                      | 1.2                                  | 1.0                                                   | 1.0  | 0.9                                                   | 0.75 | 0.75 | 2.4 |  |  |
| 1800                      | 1.2                                  | 1.0                                                   | 1.0  | 0.9                                                   | 0.75 | 0.75 | 2.4 |  |  |
| 2100                      | 1.0                                  | 1.0                                                   | 0.9  | 0.75                                                  | 0.75 | 0.60 | 2.4 |  |  |
| 2400                      | 1.0                                  | 1.0                                                   | 0.9  | 0.75                                                  | 0.60 | 0.60 | 2.4 |  |  |
|                           |                                      |                                                       |      |                                                       |      |      |     |  |  |

Tabla 19. Valores recomendados de espaciamiento entre rodillos

Referencia: CEMA handbook, 2º. Edición, pag.68

La tabla 20. Muestra los valores promedios de los pesos de los rodillos superiores y de retorno según Roulunds en función del ancho de banda y del peso especifico del material.
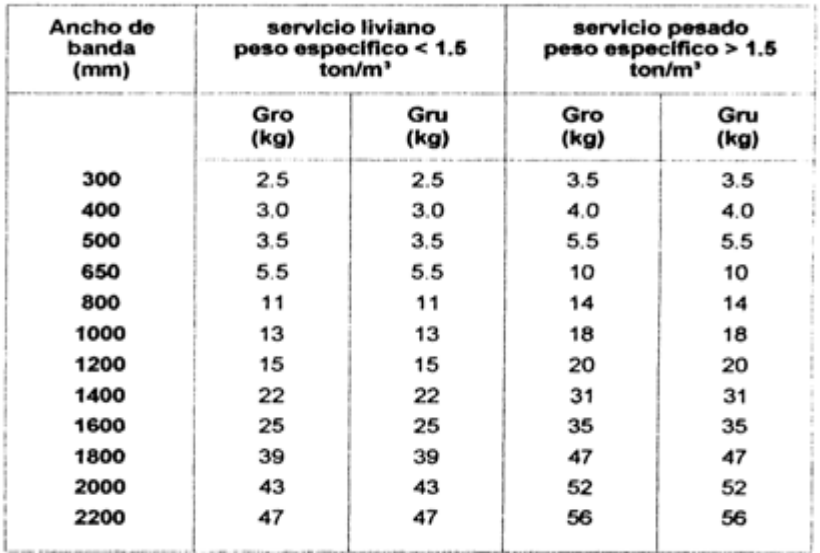

Tabla 20. Valores promedios de pesos de los rodillos superiores y de retorno Referencia: ROULUNDS Catalogo de bandas transportadoras, pag.12

Finalmente la tabla21.muestra los valores promedio del peso de la cinta según Goodyear, en función del ancho de banda y de la capacidad de transporte.

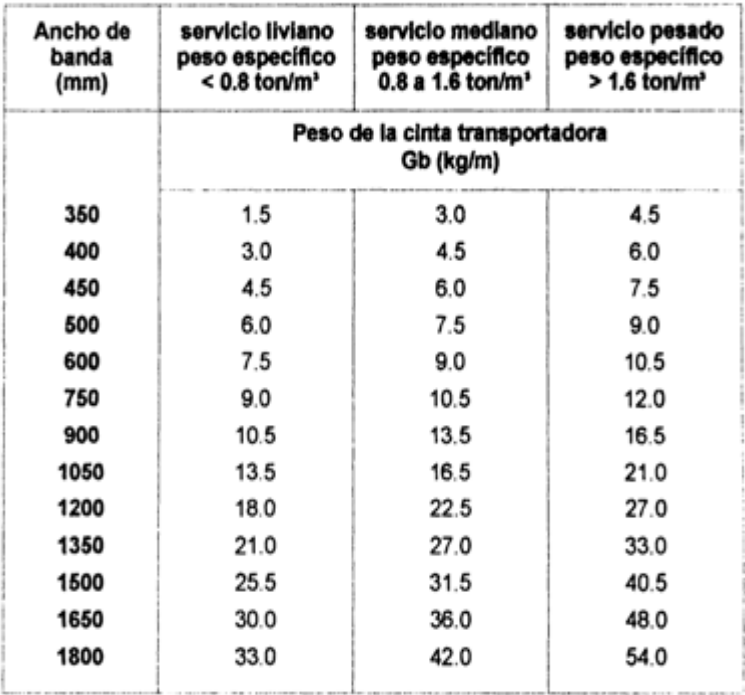

Tabla 21. Valores promedios del peso de la cinta transportadora Referencia: GOODYEAR Handbook of Conveyor and Elevator Belt, pag.62 Gb= peso de la cinta transportadora 3 kg/m tabla21. Gro= peso de los rodillos superiores interpolando 3.75kg tabla20. S1= espaciamiento entre rodillos superiores 1,5m tabla19. Gru= peso de los rodillos inferiores 3.75kg tabla20. S2= espaciamiento entre rodillos inferiores 3m tabla19.

$$
G = 2(3) + \frac{3.75}{1.5} + \frac{3.75}{3}
$$

 $G = 6 + 2.5 + 1.25$ 

 $G = 9.75$ kg/m

## **3.6.6.1.3. Fuerza para mover la banda en vacio y sus componentes**

La fuerza necesaria para mover la cinta y los componentes móviles que giran por ella, sin material o carga, puede ser calculada de la siguiente manera:

$$
F1 = [C.f. L.G]g
$$
 *Ecuación 59*

Donde

F1=fuerza para mover la banda en vacio (N)  $C =$  factor de fricción por longitud de banda f = factor de fricción de las partes móviles 0.020 tabla 23.  $L =$ longitud total de la banda (proyección horizontal) (m)  $G = p$ eso de las partes móviles (kg/m)  $g =$  aceleración de la gravedad (m/s2)

 $F1 = [6.52 \times 0.020 \times 5.29 \times 9.75]9.8$ 

 $F1 = 65.93 N$ 

#### **3.6.6.1.4. Fuerza para desplazar el material horizontalmente**

Esta es la fuerza necesaria para vencer la inercia del material y desplazarlo en dirección horizontal desde el punto de alimentación hasta el de descarga, se puede calcular con la siguiente ecuación:

$$
F2 = \left[\frac{C.f.L.Qt}{3.6.V}\right]g
$$
   
   
 
$$
Ecuación 60
$$

Donde

 $F2$  = fuerza para desplazar el material horizontalmente (N) Qt = capacidad máxima de transporte (ton/h)  $v =$  velocidad de la banda (m/s)  $g =$  aceleración de la gravedad (m/s2)

#### **3.6.6.1.5. Fuerza para elevar o bajar el material**

Es la fuerza correspondiente a la elevación o descenso de la carga, se determina mediante la siguiente ecuación:

$$
F3 = \left[\frac{H.qt}{3.6. V}\right].g
$$
 *Ecuación 61*

Donde

 $F3$  = fuerza para desplazar verticalmente el material (N)

 $H =$ elevación neta de la carga  $(m)$ 

 $g =$  aceleración de la gravedad (m/s2)

Esta componente de la tensión en la banda puede tener signo negativo si la banda es descendente, o sea, cuando la banda transporta el material hacia abajo; si la banda es ascendente, la tensión tendrá signo positivo.

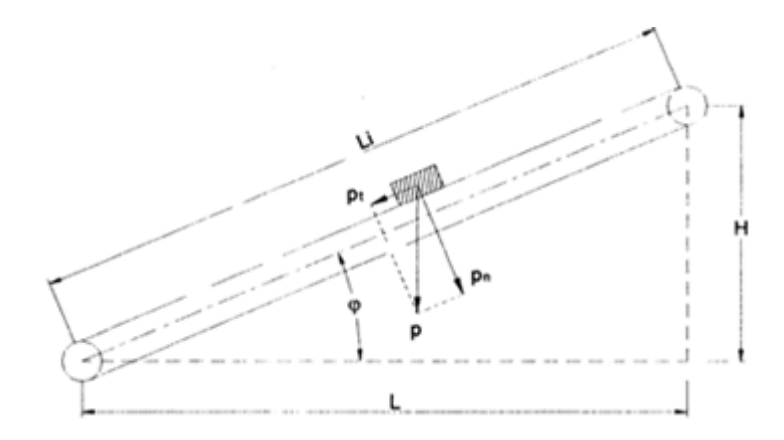

Figura 94. Diagrama de fuerzas para una banda inclinada

En este se muestra el diagrama de fuerzas para una banda inclinada. La componente de la carga tangencial a la banda es:

 $pt = p$ . sen $\varphi$ 

La componente de la carga normal a la banda es:

 $Pn = P \cdot cos \varphi$ 

La componente pt representa la fuerza necesaria para elevar la carga, por lo tanto en este caso p es el peso total del material sobre la longitud inclinada Li

- pt = (peso del material) sen  $\varphi$
- pt = (peso del material) H Li

El cociente (peso del material) /Li se lo puede determinar en función de la capacidad máxima de transporte que es el dato que normalmente se conoce, así:

Qt = Capacidad máxima de transporte en ton/h

1000 x Qt = Capacidad máxima de transporte en kg/h

 $V =$  Velocidad de la banda en m/s

 $3600 \times V =$  Velocidad de la banda en m/h

Por lo tanto

1000 .Qt  $\frac{1}{3600}$  = Qt 3.6 . V

En kilogramos de material por metro de banda, de ahí que:

$$
Pt = \frac{H.Qt}{3.6.V}
$$
 *Ecuación 62*

Esta es la fuerza para elevar o bajar la carga que hemos denominado F3, expresada en (N)

$$
F3 = \left[\frac{H. Qt}{3.6. V}\right]. g
$$
  

$$
F3 = \left[\frac{2 \times 54.64}{3.6 \times 1.5}\right] \times 9.8
$$

 $F3 = 198.32N$ 

La componente pn (normal a la banda) representa la fuerza necesaria para vencer la fricción de la banda en vacio, de los componentes que giran, y del material en su desplazamiento horizontal, por lo tanto en este caso p se compone del peso del material más el peso de las partes móviles (banda y rodillos).

$$
p = \left[\frac{Qt}{3.6 \text{ V}}\right] \cdot L + G \cdot Li
$$
   
 Ecuador 63

De la figura 2.5 vemos que

 $cos φ =$ L Li

Por lo tanto la componente normal Pn viene dada por

$$
Pn = \left[\frac{Qt}{3.6 \cdot V}\right]. L + G.L = L.\left[\frac{Qt}{3.6 \cdot V} + G\right]
$$

Aplicando la ley de rozamiento para determinar la fuerza necesaria para vencer estas fricciones tenemos:

fuerza =  $\mu$ . Pn

Esta fuerza es la suma de las fuerzas de fricción para desplazar la carga horizontal y para mover la banda en vacio con sus componentes giratorios, por lo tanto:

$$
F1 + F2 = \mu Pn
$$

$$
F1 + F2 = U.L. \left[ \frac{Qt}{3.6.V} + G \right]
$$

El coeficiente de fricción  $\mu$  lo hemos definido como f en los párrafos precedentes, ya que con esta designación la mayoría de los fabricantes identifican a este factor de fricción, por lo tanto:

$$
F1 + F2 = f.L. \left[ \frac{Qt}{3.6. V} + G \right]
$$

$$
F1 + F2 = \frac{f.L.Qt}{3.6.V} + f.L.G
$$

Esta última expresión es puramente teórica y no tiene en cuenta las pérdidas por fricción originadas en los tambores; pueden valorarse aisladamente dichas pérdidas, haciendo la conversión adecuada en fuerza normal; pero según los métodos de cálculo empleados por las normas DIN, como ya se explicó, consisten en multiplicar esta última expresión por un coeficiente C variable con la longitud de la cinta, por lo tanto tenemos:

$$
F1 + F2 = \frac{Cf.L.Qt}{3.6.V} + C.f.L.G
$$
   
Ecuación 64  

$$
F1 + F2 = \frac{6.52 \times 0.02 \times 5.29 \times 54.64}{3.6 \times 1.5} + 6,52 \times 0,02 \times 5.29 \times 9.75
$$

$$
F1 + F2 = \frac{37.69}{5.4} + 6.72
$$

$$
F1 + F2 = 14,12kg
$$

Este valor multiplicado por la gravedad 9,8 kg m / s2:

$$
F1 + F2 = 13,31 \times 9,8
$$

 $F1 + F2 = 134,31$  N

Por lo tanto tenemos claramente definidos los tres componentes de la fuerza necesaria para marchar la banda transportadora.

# **3.6.6.2.Potencia de la banda**

La potencia requerida para accionar la banda transportadora está compuesta por la potencia necesaria para desplazar el material, mas las potencias adicionales debido a la fricción de las guías de carga. Las ecuaciones que a continuación se describen, sirven para determinar el valor de estas potencias adicionales. Son ecuaciones empíricas que los fabricantes de bandas transportadoras proporcionan en sus catálogos como un medio para estimar estas pérdidas mecánicas, se han obtenido en base a pruebas y ensayos experimentales producto de la larga experiencia en el campo industrial de la aplicación de las bandas transportadoras.

## **3.6.6.2.1. Potencia teórica**

La potencia teórica es la suma de la potencia para desplazar el material, mas las potencias adicionales debido a las guías de la carga y a los carros transportadores, por lo tanto tenemos:

$$
P = \frac{[F1 + F2 + F3] \cdot v}{1000}
$$
 *Ecuación 65*

Donde

P= potencia teórica (KW) F1=fuerza para mover la banda en vacio (N)  $F2$  = fuerza para mover la carga horizontalmente (N) F3= fuerza para elevar o bajar la carga (N) v= velocidad de la banda (m/s)

$$
P = \frac{[134.31 + 198.32] \times 1.5}{1000}
$$

 $P = 0.5$  Kw

Esta es la potencia que se debe aplicar al tambor motriz para que se genere una fuerza tangencial en el mismo, llamada tensión efectiva, la cual es capaz de mover la banda y desplazar el material desde el punto de alimentación al de descarga.

# **3.6.6.2.2. Potencia del motor**

En el cálculo de las tenciones en la banda, solo se ha considerado la potencia requerida en el tambor motriz. Las pérdidas por fricción de los demás tambores han sido incluidas en el factor de fricción por longitud C.

Los métodos para conectar el motor con el tambor motriz son numerosos. La velocidad pude ser reducida a través del uso de bandas-poleas, cadenas-catalinas, engranajes,

cajas reductoras, o alguna combinación de estas. Estas transmisiones generan perdidas mecánicas que deben ser consideradas para determinar la potencia real del motor, que comprenden:

- Perdidas por el tipo de transmisión
- Eficiencia del motor
- Eficiencia del tipo de acople si lo hubiere

La eficiencia del motor se puede estimar en un rango entre 85% y 95%. Las pérdidas mecánicas debido al tipo de transmisión se pueden determinar de la tabla22 de eficiencias mecánicas de equipos reductores de velocidad según la CEMA.

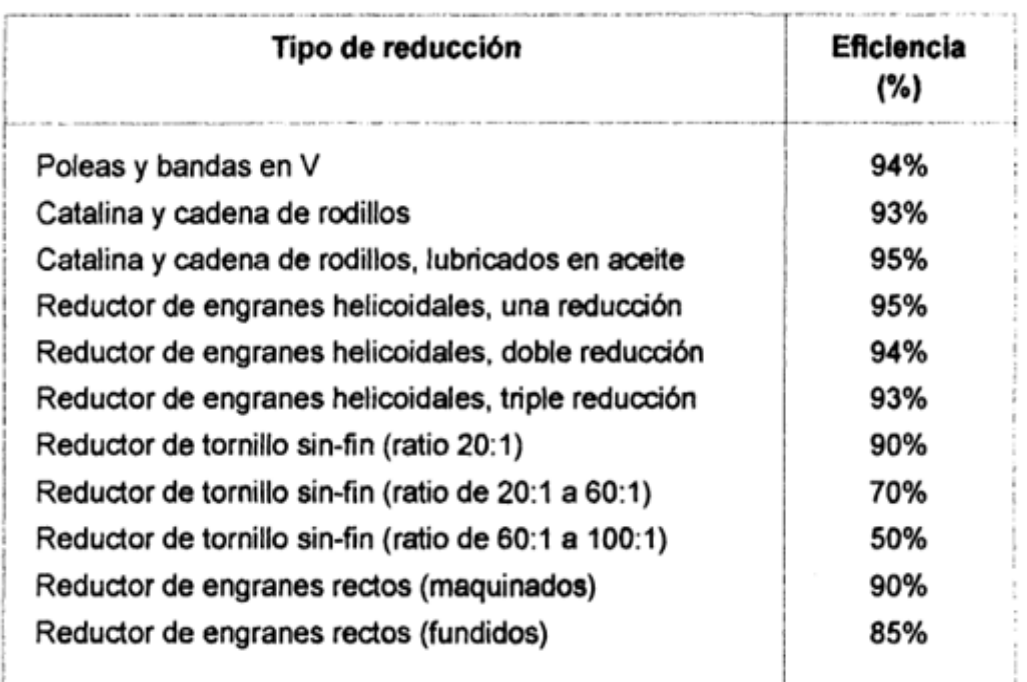

Tabla 22. Eficiencias mecánicas de equipos reductores de velocidad.

Referencia: Belt Conveyor CEMA Handbook, 2da. Edición

Por lo tanto la potencia del motor se determina:

$$
Pm = \frac{P}{\eta.\epsilon}
$$

Ecuación 66

#### Donde

Pm= potencia del motor en (Kw) P=potencia teórica (Kw) ŋ=eficiencia del motor tabla22 ε=eficiencia mecánica de la transmisión

$$
Pm = \frac{0.49}{0.9 \times 0.95}
$$

 $Pm = 0.6$  Kw

## **3.6.6.3.Tensiones de la banda**

## **3.6.6.3.1. Tensión efectiva**

En cualquier accionamiento por bandas, sea este para transmisión de potencia, transporte o elevación, debe existir una diferencia de tensiones en la banda a ambos lados del motor conductor para que se produzca el movimiento (ver la figura)

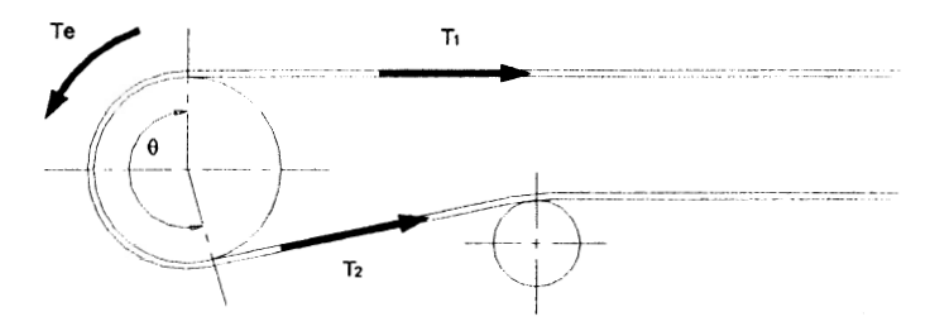

Figura 95. Tensión efectiva

La tensión más grande es llamada tensión del lado apretado T1 y la tensión más pequeña es llamada tensión del lado flojo T2. Sin la tensión del lado flojo para prevenir el deslizamiento, la banda no puede transmitir el movimiento. La diferencia entre la tensión del lado apretado y la tensión del lado flojo se conoce como tensión efectiva Te debido a que es esta tensión la que realmente ejecuta el trabajo; como hemos dicho

antes esta tensión es la suma algebraica de las fuerzas que ya hemos considerado: fuerza para elevar la carga, para desplazarla horizontalmente, para mover la banda en vacio y los componentes móviles y las pérdidas debido a las guías de cargas, rascadores, trippers, etc.

Conocida la potencia total que se debe aplicar al tambor motriz, la tensión efectiva puede ser determinada de la siguiente manera:

$$
Te = \frac{1000.P}{v}
$$
 *Ecuación 67*

$$
Te = \frac{1000 \times 0.5}{1.5}
$$

 $Te = 333.33 N$ 

Donde

Te=tensión efectiva (N) P=potencia teórica (Kw) V=velocidad de la banda (m/s)

#### **3.6.6.3.2. Tensión en el lado apretado T1**

La cantidad de tensión necesaria en el lado apretado se determina multiplicando la tensión efectivo por un factor llamado coeficiente de accionamiento (m).

 $T1 = Te.m$  Ecuación 68

Donde

T1=tensión en el lado apretado(N) Te=tensión efectiva (N) m=coeficiente de accionamiento

Los valores de m dependen del arco de contacto entre la banda y el tambor motriz, el tipo de contrapeso y de si el tambor es revestido o desnudo. Los valores de m se determinan mediante la siguiente ecuación:

$$
m = 1 + \left[\frac{1}{e^{u.\theta \cdot \frac{\pi}{180} - 1}}\right]
$$

Ecuación 69

$$
m = 1 + \left[\frac{1}{e^{0.35 \times 220 \times \frac{\pi}{180}} - 1}\right]
$$

$$
m = 1 + \left[\frac{1}{3.83 - 1}\right]
$$

 $m = 1.35$ 

### Donde

m= coeficiente de accionamiento e= base de logaritmo neperiano µ= coeficiente de fricción entre el tambor y la banda 0.35 tabla23 θ= ángulo de contacto entre banda y tambor (0) 220 tabla23

 $T1 = Te.m$ 

 $T1 = 333.33 \times 1.35$ 

 $T1 = 450.94 N$ 

La tabla23.muestra los valores del coeficiente de fricción entre el tambor y la banda µ, y los valores del ángulo de contacto dependiendo de la disposición del tambor motriz y el o los tambores adicionales según el arreglo.

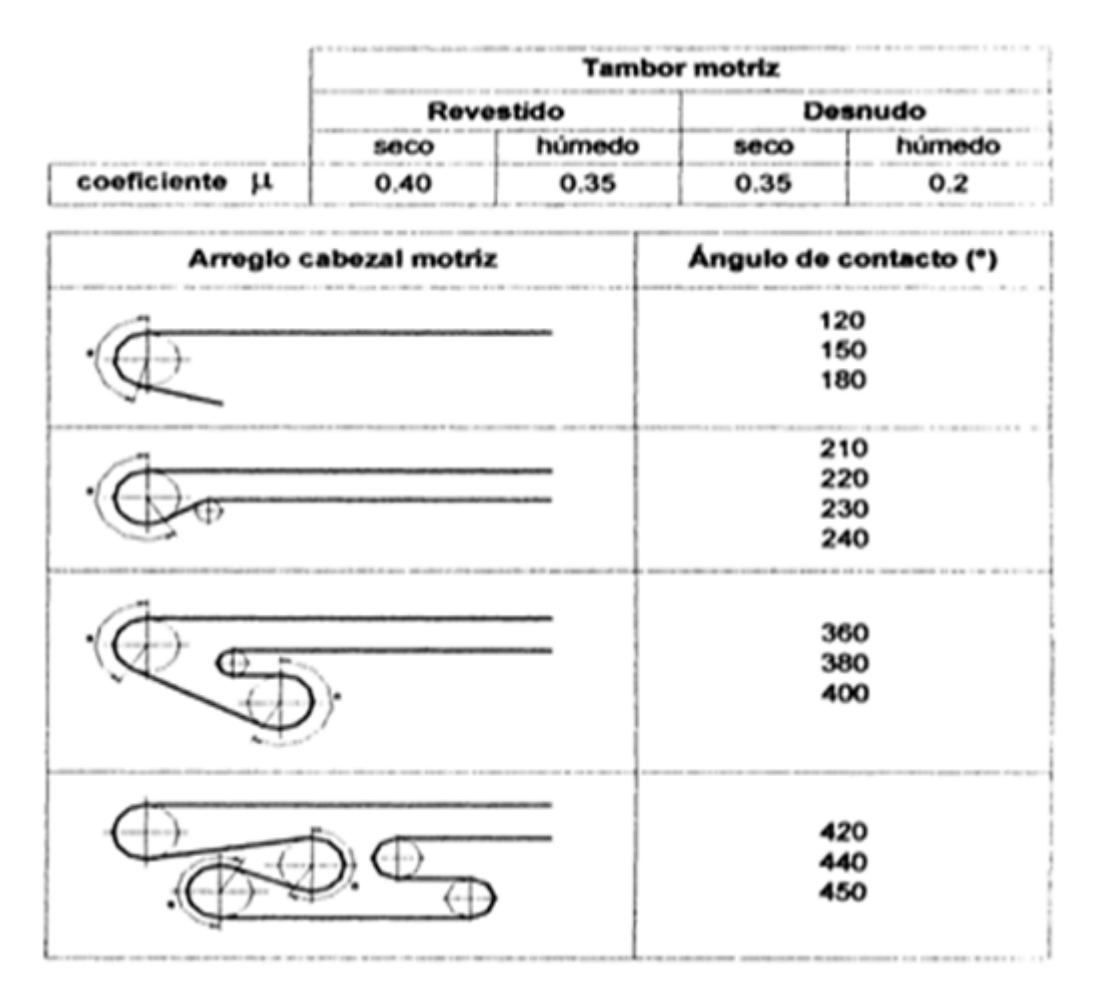

Tabla 23. Valores del coeficiente de fricción entre el tambor-banda y ángulo de contacto

# **3.6.6.3.3. Tensión en el lado flojo T2**

Usualmente la tensión en el lado flojo es obtenida por un contrapeso de gravedad o por un tensor de husillo. Es preferible emplear contrapesos de gravedad dado que mantienen una tensión constante automáticamente en especial en bandas largas (mayores a 50 metros). Para el caso de tensor manual o de husillo, los valores del factor de accionamiento m deberán ser incrementados de tal manera que se produzca un aumento del 20% en la tensión en el lado apretado Ti que cuando se emplea tensor de gravedad o automático. Esto se hace solo con el fin de suministrar una reserva de tensión debido a la carencia de control de las tensiones y a las inexactitudes e intermitencias por el uso del tensor manual, y no debido a alguna diferencia real en las fricciones entre tambor y la banda.

 $T2 = T1 - Te$  Ecuación 70

# Donde

T2 = tensión en el lado flojo (N)  $Te = t$ ensión efectiva (N)  $T1$  = tensión en el lado apretado (N)  $T2 = T1 - Te$  $T2 = 450.94$  N  $- 333.33$ N  $T2 = 117.62N$ 

## **3.6.6.3.4. Tensión en el retorno de la banda T3**

Consideremos el grafico de la figura 2.8, donde se muestran las tensiones principales en las bandas transportadoras. Ya hemos considerado las tensiones T1 y T2, correspondientes a la tensión en lado apretado y en el lado flojo respectivamente. Las tensiones T3 y T4 aunque estrictamente hablando no son iguales a consecuencia de la fricción en los cojinetes del tambor, en la práctica se las considera iguales de modo que

### $T3 = T4$

La tensión T3 se conoce como tensión en el retorno y se puede determinar de la siguiente manera:

$$
T3 = C.f.L(Gb + \frac{Gru}{s2}).g + T2
$$
 *Ecuación 71*

Donde

T3 = tensión en el retomo (N)  $C =$  factor de fricción por longitud  $f =$  factor de fricción de las partes móviles  $Gb = peso$  de la banda (kg/m)  $Gru = peso$  de los rodillos inferiores (kg)

 $S2$  = espaciamiento de los rodillos inferiores (m)

 $g =$  aceleración de la gravedad (m/s2)

T2 = tensión en el lado flojo (N)

$$
T3 = C.f.L\left(Gb + \frac{Gru}{s2}\right).g + T2
$$

$$
T3 = 6.52 \times 0.02 \times 5.29 \left(3 + \frac{3.75}{3}\right).9.8 + 117.62
$$

 $T3 = 0.689(4.25)9.8 + 117.62$ 

$$
T3 = 28.69 + 117.62
$$

 $T3 = 146.31 N$ 

#### **3.6.6.3.5. Tensión debido al peso de la banda en una pendiente**

En todas las bandas transportadoras inclinadas, el peso de la banda en el trayecto inclinado provoca una tensión en la parte superior de la pendiente. Esta fuerza puede ser expresada así

Fbanda= Gb H .g Ecuación 72

Donde

Fbanda= tensión por el peso de la banda en pendiente (N)  $Gb = peso$  de la banda (kg/m)  $H =$ altura neta de elevación o descenso del tramo inclinado (m)  $g =$  aceleración de la gravedad (m/s2) Fbanda= 3 x 5.29 x 9.8 Fbanda= 155.52 N

Esta tensión deberá sumarse o restarse en el cálculo de las tensiones en la banda, dependiendo de si la pendiente de la banda favorece o no al transporte del material, es decir si la banda asciende la tensión debido al peso de la misma aumenta y deberá tener signo positivo, si la banda desciende, la tensión debido al peso de la misma favorece el transporte y deberá restarse en el computo total.

# **3.6.6.3.6. Tensión mínima To.**

Sucede a veces que la tensión T2, aún cuando es suficiente para lograr la adherencia de la banda al tambor motriz, es insuficiente para evitar el pandeo excesivo de la banda sobre los rodillos que pudieran provocar el derrame del material (ver figura 2.9).

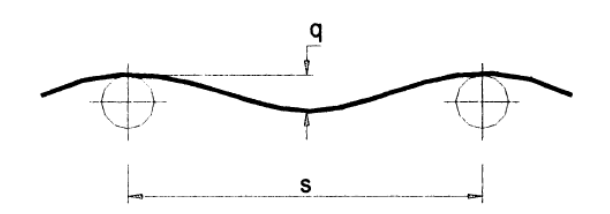

Figura 96. Flecha o pandeo permisible de la banda.

Para evitar esta flecha excesiva se debe procurar que ningún punto de la banda se obtenga una tensión inferior a la tensión mínima To, la misma que puede ser calculada de la siguiente manera:

$$
To = \frac{s(Gb + Mpm)}{8(q/s)} \cdot g
$$
   
 Ecuación 73

Donde

To = tensión mínima s = espaciamiento de los rodillos (m) Gb= peso de la banda (kg/m)  $Mpm = carga$  del material por metro de banda (kg/m)  $q$ ls = flecha permisible (entre 0.005 y 0.02)  $g =$  aceleración de la gravedad (m/s2)

La carga del producto por metro de banda puede ser calculada de la siguiente manera:

$$
Mpm = \frac{Qt}{3.6 \text{ v}}
$$
   
 
$$
Ecuación 74
$$

Donde

Qt = capacidad máxima de la banda (ton/h)

 $v =$  velocidad de la banda  $(m/s)$ 

$$
Mpm = \frac{54.64}{3.6 \times 1.5}
$$

 $Mpm = 10.11$  Kg/m

$$
To = \frac{s(Gb + Mpm)}{8(q/s)} \cdot g
$$

$$
To = \frac{1.5(3 + 10.11)}{8(0.02)} \cdot g
$$

$$
To = \frac{1.5(13.11)}{0.16} \cdot g
$$

$$
To = \frac{19.66}{0.16} \times 9.8
$$

 $To = 122.90 N$ 

## **3.6.6.3.7. Tensión de trabajo unitaria Tu**

La tensión de trabajo unitaria es la máxima tensión a la que estará sometida la cinta transportadora por mm de ancho de banda. Con este valor se procede a seleccionar el tipo de cinta transportadora en función del tipo de material y sus características como

agresividad, friabilidad, temperatura, peso específico, tamaño de terrón, etc. según los tipos de bandas transportadoras proporcionadas por el fabricante en sus catálogos.

La tensión de trabajo unitaria se determina mediante la siguiente ecuación:

$$
Tu = \frac{T1}{1000 \cdot B}
$$

Ecuación 75

Donde

 $Tu = tension$  de trabajo unitaria (N/mm)  $TI = t$ ensión en el lada apretado  $(N)$  $B =$ ancho de banda (m)

$$
Tu = \frac{T1}{1000 \cdot B}
$$

$$
Tu = \frac{450.90}{1000 \times 350}
$$

 $Tu = 1.3 N/mm$ 

#### **3.6.6.4.Selección de los rodillos superiores y de retorno**

Los rodillos superiores son los encargados de formar la cama de recorrido del material sobre la banda. Dada la gran importancia que tienen los rodillos en una cinta, han sido objeto de normalización por parte de los fabricantes en lo que concierne a sus medidas exteriores, con el propósito de lograr una intercambiabiliadad entre los rodillos correspondientes a un mismo ancho de banda, sin embargo esto no obliga a nada respecto a la disposición interna. Existe una gran variedad de disposiciones constructivas de los rodillos, así como sus características de resistencia, capacidad de carga, estanqueidad, fricción, etc. que pueden ser conocidas por medio de los catálogos de los fabricantes.

Por otro lado, los rodillos inferiores son los encargados de soportar a la cinta transportadora en su trayectoria de retorno sin material, al igual que los superiores los fabricantes proporcionan las características de dichos rodillos, así como su disposición interna y constructiva.

Los rodillos para bandas transportadoras son fabricados normalmente en diámetros desde 4 pulgadas a 7 pulgadas, con ejes, carcasa, rodamientos y sellos todos diseñados para uso más pesado a medida que se incrementa el diámetro del rodillo. La selección del diámetro del rodillo está influenciada por la velocidad, peso de la carga tanto del material como de la banda, tamaño de terrón del material y expectativa de vida útil.

Para hacer una selección apropiada se deben consultar los catálogos de los fabricantes de rodillos; sin embargo, en general, se puede decir que los rodillos con diámetros de 4 y 5 pulgadas son apropiados para velocidades de banda entre 1.5 m/s (300 pie/min) y 3 m/s (600pie/min). Los rodillos de 6 y 7 pulgadas de diámetro pueden transportar materiales más pesados a velocidades entre 4 m/s (800 pie/min) y 5 m/s (1 000 pie/min).

La Asociación de Fabricantes de Equipos de Transporte (CEMA, Conveyor Equipment Manufacturers Association), ha establecido normas para la fabricación de rodillos para bandas transportadoras desde la Serie A (antiguamente llamada Serie I) a la Serie E (antiguamente llamada Serie VI), y muchos fabricantes proveen rodillos conforme a las normas de estos grupos.

La serie más liviana (Serie I) generalmente estará entre diámetros de 4 a 5 pulgadas con rodamientos de bolas y eje de 5/8" de diámetro. La serie más pesada (Serie VI) usualmente serie de rodillos de 7 pulgadas de diámetro, con eje de 1-114" de diámetro y rodamientos de rodillos <sup>29</sup>

 $\overline{a}$ 

<sup>29</sup> Catálogo 1040R REXNORD *Belt conveyors idlers*

## **3.6.6.5.Selección de motorreductor.**

Como se menciono anteriormente la potencia del motor reductor debe ser de 0,6 Kw, y una velocidad de 1,5m/s, para el cálculo del numero de revoluciones se tomara con un rodillo de 5" como se lo recomienda.

$$
W = \frac{v}{r}
$$
 *Ecuación 76*

Donde:

W = velocidad angular V = velocidad lineal  $(1,5m/s)$ R= radio de rodillo  $(2,5" = 0,0635m)$ 

$$
W = \frac{1.5}{0.0635} = \frac{23.62}{s} x \frac{1rev}{2\pi rad} x \frac{60s}{1min}
$$

 $W = 225,5RPM$ 

Con este valor se selecciono el motor reductor de acuerdo al catálogo de motorreductores ROSSI, la potencia más próxima es de 0,75KW y 215RPM (MR V 40-71C 2)

# **3.6.6.6.Diseño de la estructura de la banda transportadora**

La estructura soportante de la banda transportadora debe estar en capacidad de soportar el peso total que comprende: peso producido por la capacidad máxima de la banda (ton/h), y el peso producido por las partes móviles (kg/m)

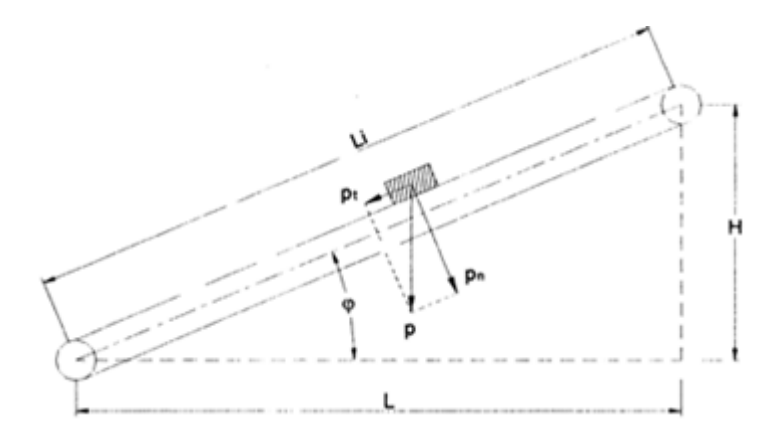

Figura 97. Diagrama de fuerzas

Para el cálculo utilizaremos el peso Pn que es el que esta perpendicular a la banda, como se determino anteriormente.

$$
Pn = L. \left[ \frac{Qt}{3.6 \text{ V}} + G \right]
$$
  
Et = 54.64 ton/h  

$$
L = 5,29m
$$
  
G = 9,75 Kg m  
Por lo tanto:

 $Pn = 105,1Kg$ 

Como se indica en la figura anterior la longitud L hace referencia a la longitud perpendicular a P pero como se está trabajando con Pn se deberá realizar los cálculos con la longitud Li siendo esta de 5,7468m

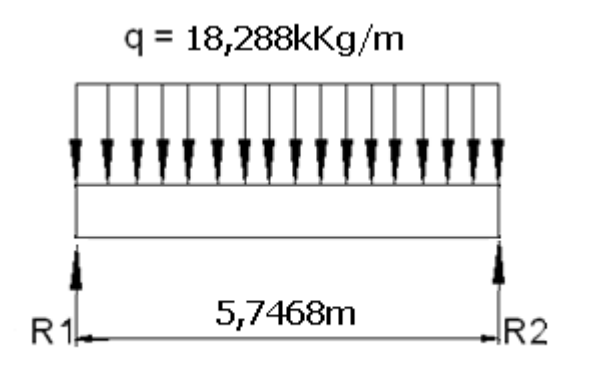

Figura 98. Diagrama de cargas

Por lo tanto iniciaremos calculando el valor de reacciones.

$$
\sum F \uparrow + = 0 = R1 + R2 - (18,288 \frac{kg}{m} x 5,7468m)
$$
  
\n
$$
R1 + R2 = 105,1Kg
$$
 (9)  
\n
$$
\sum M1 = 0 = -[(18,288 \frac{kg}{m} x 5,7468m)x(5,7468m/2)] + R2 x 5,7468m
$$

 $R2 = 52,55$   $Kg$ .

Reemplazando R2 en ecuación 9 obtenemos:

 $R1 = 52,55Kg$ 

Para  $0 \le X \le 5,7468$ 

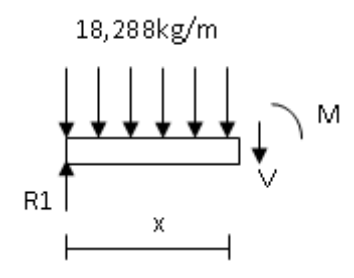

 $V - R1 + 18,288x = 0$ 

178

$$
V = R1 - 18,288x
$$

$$
M - R1 x + \left(18,288(x)\left(\frac{x}{2}\right)\right) = 0
$$

$$
M = 52,55X - 9,144X^2
$$

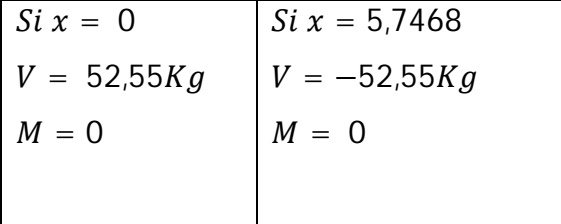

Por consiguiente se observo que la ecuación del momento es una ecuación de segundo grado, esta deberá ser derivada para saber la distancia exacta donde está ubicado el momento máximo.

$$
\frac{dMx}{dx} = 52,55X - 9,144X^2
$$
  

$$
\frac{dMx}{dx} = 52,55 - 2(9,144X)
$$
  

$$
\frac{dMx}{dx} = 52,55 - 18,288X
$$

Igualando a cero la ecuación obtenemos:

$$
52,55-18,288X=0
$$

$$
-18,288x = -52,55
$$

 $x = 2.8734m$ 

Reemplazando x en ecuación del momento y cortante obtenemos:

 $M = 52,55X - 9,144X^2$ 

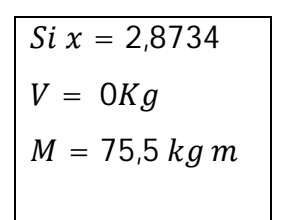

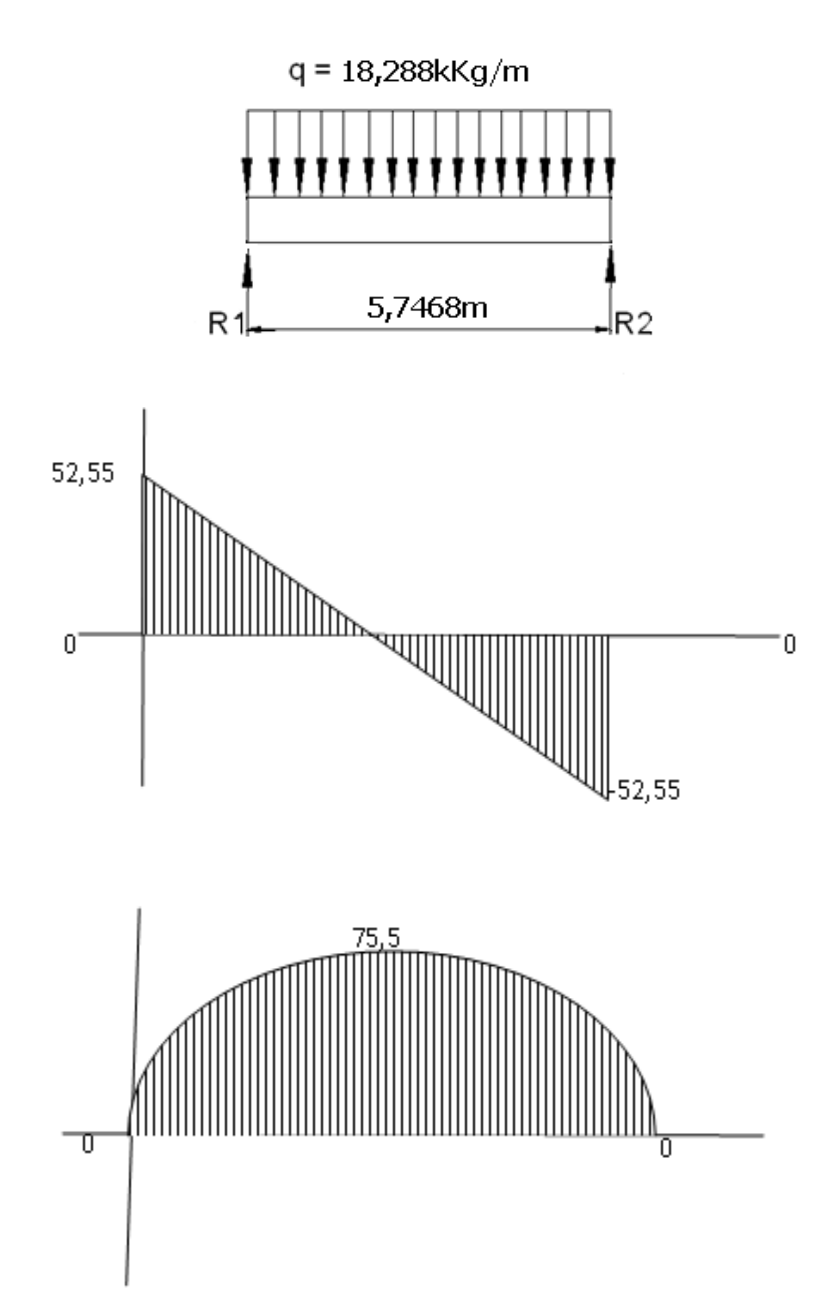

Figura 99. Diagrama de corte y momento

#### $\sigma$  Acero 35 KSI (248211,262Kpa)

 $Fb = flexi$ ón

$$
S_x = \frac{M}{F_b} = Modulo de seccion.
$$

 $Fb = 0.6$  Sy

Fb = 148926,757KPa

 $Mmax = 75,5$  Kg.m x  $9,8m/s^2 = 739,9Nm = 0,7399KNm$ 

$$
S_x = \frac{0,7399}{148926,757} = 4,968x10^{-6}m^3 = 4,968cm^3
$$

 $fs = \frac{Sx \, perfil}{Sx \, shtmid}$  $\frac{Sx \, pertil}{Sx \, obtenido} = 1.6^{30}$ 

 $Sxperfil = 1.6$  sxobtenido

 $Sxperfil = 7,9488 \, cm^3$ 

De acuerdo al Anexo 10 del catalogo de DIPAC se escogió el Perfil ángulo 80 x 5mm Que tiene como datos:

 $Sx = 8.28cm^3$ 

 $I = 47.79cm<sup>4</sup>$ 

 $\overline{a}$ 

El cual tiene un modulo de sección Sx semejante al calculado. Con estos datos se requiere calcular la deflexión máxima de la viga

<sup>30</sup> SHIGLEY, Joseph, MISCHKE, Charles, Op. Cit. p. 29 Tabla 1-3

**21** Ecuación 21

Donde:

$$
\delta = deflexion \, \, \mathrm{m}
$$

$$
Wd = Carga\frac{Kg}{m}
$$

 $I = inercia m<sup>4</sup>$ 

$$
E = modulo\ de\ elasticidad\ \frac{Kg}{m^2}
$$

l= longitud m

$$
\delta = \frac{5 (18,288) (5,7484)^4}{384 (2,1x 10^{10})(4,7x 10^{-7})}
$$

 $\delta = 0.26 \, m$ 

$$
\delta_{max} = \frac{l}{360}
$$

$$
\delta_{max} = \frac{5,7468}{360} = 0,01596m
$$

Por lo tanto la deflexión máxima permisible es menor a la deflexión calculada con el perfil seleccionado anteriormente, por ende dicho perfil no cumple con esta condición y por eso se debe volver a seleccionar un perfil que pueda cumplir con esta última condición

Ahora seleccionaremos un perfil mayor siendo este un ángulo de 80mm por 10mm de espesor, el mismo que tiene las siguientes características:

$$
Sx=15,36cm^3
$$

$$
I=84,94cm^4
$$

Recalculando la deflexión de este perfil es de:

$$
\delta = \frac{5 (18,288) (5,7484)^4}{384 (2,1x 10^{10}) (8,494x 10^{-7})}
$$

$$
\delta = 0.01456m
$$

Siendo esta deflexión menor a la deflexión máxima permisible, por lo tanto se utilizara un perfil ángulo de 80mm por 10mm de espesor.

# **3.6.6.6.1. Cálculo de columnas para bancada de banda transportadora**

Para realizar el respectivo cálculo se debe tener en cuenta la posición en la que se encuentra la reacción calculada anteriormente, su posición es perpendicular a la viga de la bancada de banda transportadora como se muestra en la figura

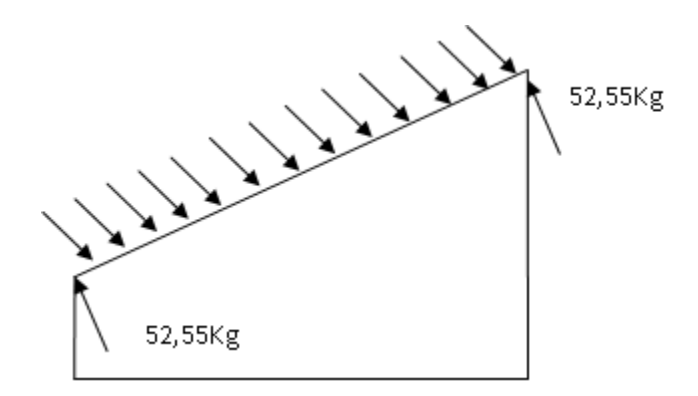

Figura 100. Diagrama de cargas.

Para efecto de nuestro calculo, la reacción debe estar en dirección paralela a las columnas de nuestra bancada de banda transportadora como se muestra en la figura

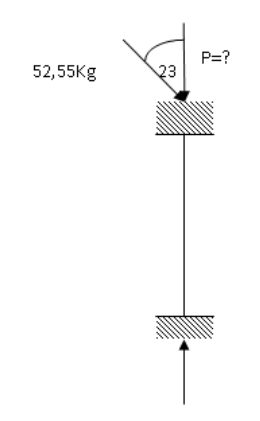

Figura 101. Diagrama de columna.

$$
W = \frac{R1}{\cos 23}
$$

 $W = 57,088 Kg$ 

A la fuerza P se le debe sumar el peso de la viga el cual es de:

 $Wviga = Wm$ 

Donde:

Wviga= peso de la viga

Wm=peso de la viga por metro

l= longitud

 $Wviga = 11,49$  $kg$  $\frac{5}{m}$  x 5,7484 $m$ 

 $Wviga = 66.049 kg$ 

 $Wtotal = Wviga + W$ 

 $Wtotal = 66,049 kg + 57,088 kg$ 

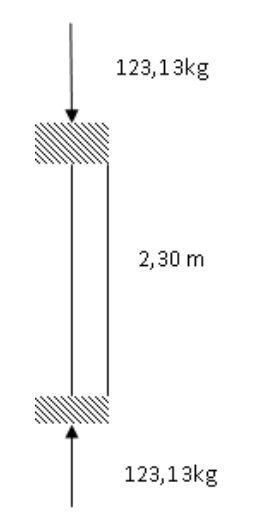

Figura 102. Diagrama de columna.

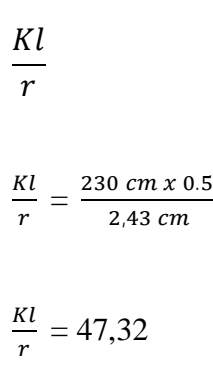

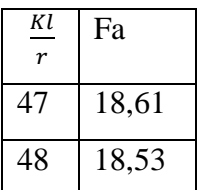

Fa=18,5839Ksi

Areq= área del perfil 14,36cm 2 anexo 10

Areq=14.36  $cm^2 \frac{1 \text{pul} g^2}{(2.54 \text{ s})^2}$  $(2,54 \; cm)^2$ 

Areq=2,2258plg<sup>2</sup>  $Wmax = Area$   $Wmax = 2{,}2258 p l g^2 \times 18{,}5839 \frac{\text{klb}}{\text{nl}}$  $p$ lg<sup>2</sup>

 $Wmax = 41.36klb = 41360lb = 18800kg$ 

Por lo tanto dicho perfil seleccionado soporta la carga ya que el Wmax es mayor que la carga a utilizar

#### **3.6.7. Diseño de extrusora y moldeo del ladrillo crudo.**

Este equipo debe cumplir con la función de extruir el material hacia los moldes de los ladrillos.

Como se indico anteriormente el plato donde tienen los moldes contendrá 4 moldes es decir que por cada vuelta que de este plato saldrán 4 ladrillos crudos.

Las hélices que se utilizan en los extrusores a su vez cuentan con características propias que permiten tener mayor o menor resistencia, mayor o menor capacidad de flujo, etc. Esto gracias a la forma de las hélices y a sus ángulos de inclinación, a las características del tornillo sinfín, principalmente el diámetro y el paso, que es la distancia entre hélice y hélice, y a las categorías del mismo si es corto, estándar, largo o escalonado.

Para la selección de todos estos detalles, se toman los resultados de la referencia bibliográfica [1] en donde se analizan las ventajas y desventajas de cada una de estas características para llegar a concluir en que la mejor opción para trabajar con mezclas arcillosas es:

Un extrusor de paletas (ver figura 103).

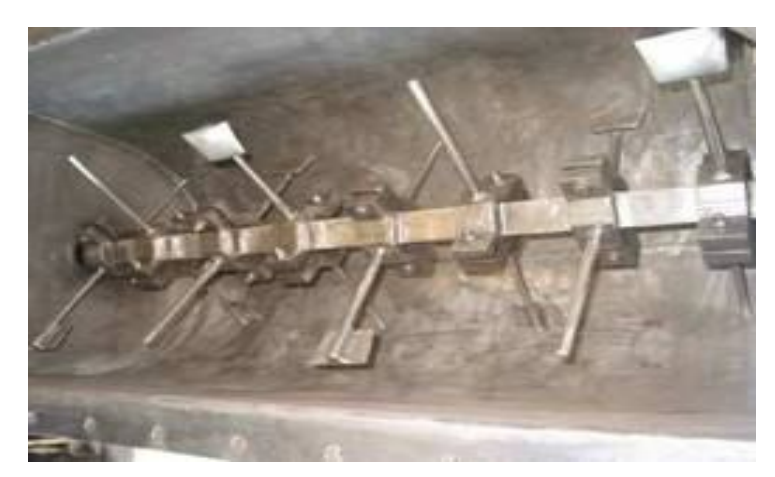

Figura 103. Tornillo sinfín.

Tipo de hélice que forma el extrusor de paletas: de forma seccional, es decir que las hélices se forman con secciones soldadas entre sí (ver figura 104).

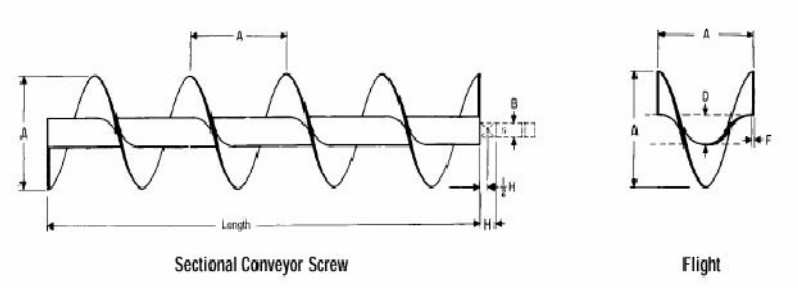

Figura 104. Extrusor seccional.

Y el tornillo sinfín de tipo estándar lo que significa que su paso es la misma distancia que el diámetro del tornillo sinfín (ver figura 105).

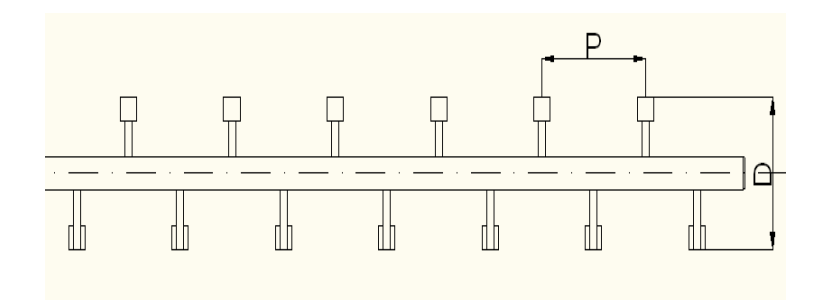

Figura 105. Paso estándar.

#### **3.6.7.1.Extrusor**

Debido a que no se tiene como propósito de esta tesis el diseñar un extrusor, se consideró seguir al pie de la letra las sugerencias de la metodología seleccionada propuesta por la referencia [2] con la finalidad de ahorrarse tantos cálculos detallistas que se requieren para el diseño de un extrusor (ver referencia [1]). En ella se van indicando los pasos a seguir para la selección de un extrusor, junto con la consulta de tablas sobre datos específicos de acuerdo a las características del material y la cantidad de material que se requiera trabajar. A continuación se enumera el proceso de selección paso a paso:

#### **3.6.7.2.Proceso de selección paso a paso.**

# **3.6.7.2.1. Definición de los siguientes factores**

A: Tipo de material a ser extruido Barro. B: Tamaño máximo de partículas duras ½" C: Porcentaje de partículas duras de máximo tamaño por volumen 25 % máximo. D: Capacidad requerida, en cu.ft/hr 77,34 E: Capacidad requerida, en lbs. /hr 8.426,44 F: Cualquier factor adicional que pueda afectar las operaciones de extrusión. Fluidez: Promedio. Abrasibidad: Moderada.

Para la obtención de estos datos se utiliza como referencia la tabla 24., para hacer una comparación de campo con el material que va a ser utilizado en la máquina.

De igual manera se hizo una comparación de los resultados con el material ya clasificado de la tabla 25. en donde por similitud de características se considera el barro que se pretende trabajar es igual al mencionado en la lista (Clay, Brick, Dry, Fines).

| Major<br><b>Class</b> | <b>Material Characteristics Included</b>                                                                            | Code<br><b>Designation</b>                |
|-----------------------|----------------------------------------------------------------------------------------------------|-------------------------------------------|
| Density               | <b>Bulk Density, Loose</b>                                                                                          | Actual<br>Lbs/PC                          |
|                       | No. 200 Sieve (.0029") And Under<br>Very Fine<br>No. 100 Sieve (.0059") And Under<br>No. 40 Sieve (.016") And Under | $A_{200}$<br>A <sub>100</sub><br>$A_{40}$ |
|                       | Fine<br>No. 6 Sieve (.132") And Under                                                                               | $B_{\beta}$                               |
| Size                  | 1/2" And Under (6 Sieve to 1/2")<br>3" And Under (16 to 3")<br>Granular<br>7" And Under (3" to 7")                  | $C_{16}$<br>$D_3$<br>$D_{7}$              |
|                       | 16" And Under (0" to 16")<br>Over 16" To Be Specified<br>Lumpy<br>X=Actual Maximum Size                             | $D_{16}$<br>$D_X$                         |
|                       | Irregular<br>Stringy, Fibrous, Cylindrical,<br>Slabs, Etc.                                                          | Е                                         |
| Flowability           | Very Free Flowing<br>Free Flowing<br>Average Flowability<br>Sluggish                                                | 1<br>2<br>3                               |
| Abrasiveness          | Mildly Abrasive<br>Moderately Abrasive<br>Extremely Abrasive                                                        | 5<br>$\overline{6}$<br>7                  |

Tabla 24. Clasificacion de material por codigo.

|                          | Material                                 | Weight<br>bs. per cu. ft. | <b>Material</b><br>Code | Internadiate<br>Bearing<br>Selection | Component<br>Series | Mart<br>Factor<br>۴. | Trough<br>Loading |
|--------------------------|------------------------------------------|---------------------------|-------------------------|--------------------------------------|---------------------|----------------------|-------------------|
|                          | Charcoal, Lumps                          | 18-28                     | D3-45Q                  | н                                    | 2                   | 1.4                  | 30A               |
|                          | Chocolate, Cake Pressed                  | 40-45                     | D3-25                   | Ŝ                                    | $\overline{2}$      | 1.5                  | 30A               |
|                          | Chrome Cre                               | 125-140                   | D3-36                   | н                                    | 3                   | 2.5                  | 30B               |
|                          | Cinders, Blast Furnace                   | 57                        | D3-36T                  | H                                    | 3                   | 1.9                  | 30B               |
|                          | Cinders, Coal                            | 40                        | D3-36T                  | н                                    |                     | 1.8                  | 30B               |
|                          | Clav (See Bentonite, Diatomaceous Earth, |                           |                         |                                      |                     |                      |                   |
|                          | Fuller's Earth, Kaolin & Mari)           |                           |                         |                                      |                     |                      |                   |
|                          | Clay, Ceramic, Dry, Fines                | 60-80                     | A100-35P                | $L-S-B$                              |                     | 1.5                  | 30A               |
| -                        | Clav. Calcined                           | 80-100                    | B6-36                   | н                                    | 3                   | 24                   | 30B               |
|                          | Clav, Brick, Drv, Fines                  | 100-120                   | C/436                   | н                                    | 3                   | 2.0                  | 30B               |
| 7                        | Clay, Dry, Lumpy                         | 60-75                     | D3-35                   | н                                    | $\overline{2}$      | 1.8                  | 30A               |
|                          | Clinker, Cement (See Cement Clinker)     |                           |                         |                                      |                     |                      |                   |
|                          | Clover Seed                              | 45-48                     | B6-25N                  | $L-S-B$                              | ٠                   | 4                    | 45                |
| -                        | Coal, Anthracite (River & Cuim)          | 55-61                     | <b>B6-35TY</b>          | L-S                                  | $\overline{2}$      | 1.0                  | 30A               |
|                          | Coal, Anthracite, Sized-v/"              | 49-61                     | $C\frac{1}{25}$         | L-S                                  | $\overline{2}$      | 1.0                  | 45                |
| -                        | Coal, Bituminous, Mined                  | 40-60                     | D3-35LNXY               | L-S                                  |                     | ٥                    | 30A               |
|                          | Coal, Bituminous, Mined, Sized           | 45-50                     | D3-35QV                 | L-S                                  |                     | 1.0                  | 30A               |
| $\overline{\phantom{0}}$ | Coal, Bituminous, Mined, Slack           | 43-50                     | C/ <sub>645</sub> T     | L-S                                  | $\overline{2}$      | ٥                    | 30A               |
|                          | Coal, Lignite                            | $37 - 45$                 | D3-35T                  | н                                    |                     | 1.0                  | 30A               |
|                          | Cocoa Beans                              | 30-45                     | C14-25Q                 | L-S                                  |                     | 5                    | 45                |
|                          | Cocoa, Nibs                              | 35                        | C14-25                  | н                                    |                     | 5                    | 45                |
|                          | Cocoa, Powdered                          | 30-35                     | A100-45XY               | s                                    |                     | 9                    | 30A               |
|                          | Cocoanut, Shredded                       | 20-22                     | E-45                    | Ŝ                                    |                     | 1.5                  | 30A               |
|                          | Coffee, Chaff                            | 20                        | B6-25MY                 | L-S                                  |                     | 1.0                  | 45                |
|                          | Coffee, Green Bean                       | 25-32                     | C:425PQ                 | L-S                                  |                     | 5                    | 45                |
|                          | Coffee, Ground, Drv                      | 25                        | A40-35P                 | L-S                                  |                     | £                    | 30A               |
|                          | Coffee, Ground, Wet                      | 35-45                     | A40-45X                 | L-S                                  |                     | 6                    | 30A               |
|                          | Coffee, Roasted Bean                     | 20-30                     | C:425PQ                 | ŝ                                    |                     |                      | 45                |
|                          | Coffee, Soluble                          | 19                        | A40-35PUY               | Ŝ                                    |                     |                      | 45                |

Tabla 25. Comparacion de resultados.

# **3.6.7.2.2. Clasificar el material de acuerdo a un código.**

Por lo que se mencionó anteriormente el código correspondiente de acuerdo a la tabla 24 es: C ½ - 36, en esta misma tabla se mencionan otras consideraciones según el material a trabajar como son:

- Selección de rodamientos H.
- Serie de componentes 3
- Factor del material ( $mF$ ) = 2.0
- Factor de carga 30 B tabla 24

## **3.6.7.2.3. Determinar la capacidad del diseño.**

En este paso lo que se pide es calcular una capacidad equivalente de flujo, tomando como base la capacidad que se requiere y que ya se calculó, pero considerando además unos factores que indican algunas características del extrusor que se pretende seleccionar.

$$
\left(\frac{\text{Capacidad Equiv.}}{\text{pies}}\right) = \left(\frac{\text{Capacidad Required}}{\text{pies}}\right) (CF_1) (CF_2) (CF_3)
$$
 *Ecuación 78*

En donde:

CF1: Factor de capacidad del paso del extrusor. Como ya se había seleccionado, el tipo de paso a utilizar es el estándar, por lo que de acuerdo a la tabla 26 el valor correspondiente es de 1.00

| Special Conveyor Pitch Capacity Factor CF, |                                                                                                    |                                    |  |  |  |
|--------------------------------------------|----------------------------------------------------------------------------------------------------|------------------------------------|--|--|--|
| Pitch                                      | Description                                                                                                    | СF                                 |  |  |  |
| Standard<br>Short<br>Half<br>Long          | Pitch - Diameter of Screw<br>Pitch =% Diameter of Screw<br>Pitch = % Diameter of Screw<br>Pitch = 1% Diameter of Screw | $\frac{100}{1.50}$<br>2.00<br>0.67 |  |  |  |

Tabla 26. Factores de paso.

CF2: Factor de capacidad de acuerdo al tipo de hélices. Como se indica en la tabla 27 si se selecciona un tipo de hélices de tipo de paletas y la capacidad de carga del tornillo es de 30% como las que enumeran ahí se selecciona un valor de 3,75

| Special Conveyor Flight Capacity Factor CF |                  |      |      |  |  |
|--------------------------------------------|------------------|------|------|--|--|
|                                            | Conveyor Loading |      |      |  |  |
| Type of<br>Flight                          | 15%              | 30%  | 45%  |  |  |
| Cut Filoht                                 | 195              | 1.57 | 143  |  |  |
| Cut & Folded Filght                        | N.R.'            | 3.75 | 2.54 |  |  |
| Ribbon Flight                              | 1.04             | 1.37 | 1.62 |  |  |

Tabla 27. Factor de capacidad.

CF3: Factor de capacidad en el caso de que se utilice un extrusor de paletas. Para nuestro caso se ha optado por colocar 2 paletas por paso, por lo tanto el valor de este factor es de 1.16 de acuerdo a la tabla 28.

| Special Conveyor Mixing Paddle Capacity CF, |                   |     |      |  |      |      |
|---------------------------------------------|-------------------|-----|------|--|------|------|
| Standard Paddles at                         | Paddles Per Pitch |     |      |  |      |      |
| 45" Reverse Pitch                           | None              |     |      |  |      |      |
| Factor CF.                                  | 1.00              | .08 | 1.16 |  | 1.24 | 1.32 |

Tabla 28. Factor de hélices.

# **3.6.7.2.4. Determinar el diámetro y la velocidad del extrusor.**

En el paso 2 se indica que el factor de carga sugerido para este tipo de material es de 30% B, la diferencia que existe entre los 30% A y los 30% B es que los primeros tienen la capacidad de trabajar a mayores rpm, y teniendo el dato de la capacidad de extrusión requerida 77,34 cu.ft/hr, con la ayuda del anexo 7 se puede seleccionar el diámetro y calcular las rpm a las cuales debe trabajar, para que proporcione el flujo de material que se requiere. Como puede verse en el anexo 7 mencionado, un diámetro de 6 pulgadas es suficiente para cumplir con la necesidad, ya que su rango de producción se encuentra entre los 1.49 cu.ft/hr a 1 rpm y los 90 cu.ft/hr a 60 rpm como máximo, pero por una apreciación personal se decidió optar por el de 9 pulgadas. La justificación es la siguiente, al mezclarse la arcilla con el aserrín y el agua estos se harían una masa que quedaría incrustado en las paletas y no permitiría que dicha mezcla se homogenice como se requiere por lo tanto se ha seleccionado un tornillo de mayor diámetro para evitar esta acumulación y así poder tener una mejor mezcla mucho más homogénea.

Como se indica en el anexo 7 el siguiente tamaño de tornillo extrusor es de 9 pulgadas y este también cumple con la capacidad requerida ya que esta en el rango de 5,45 y 300 cu.ft/hr, por lo tanto este diámetro de tornillo también es válido. Las rpm a las cuales debe trabajar el extrusor de 9 in de diámetro se calcula de la siguiente manera:

$$
N = \frac{\text{Capacidad requerida [cu.fr/hr]}}{\text{Capacidad proporcionada [cu.fr/hr] a 1rpm}}
$$
 Ecuación 79

 $N = 14,19$  rpm  $\approx 15$  rpm

Capacidad proporcionada a 1 rpm esta dado en el mismo anexo 7

# **3.6.7.2.5. Determinar el tipo de rodamientos.**

De igual manera en el paso 2 se indica el tipo de rodamientos para lo cual en la tabla 29 se menciona el tipo de material recomendado en donde los tipo H son de los tipos de: Hierro duro, Superficie endurecida, Stellite.

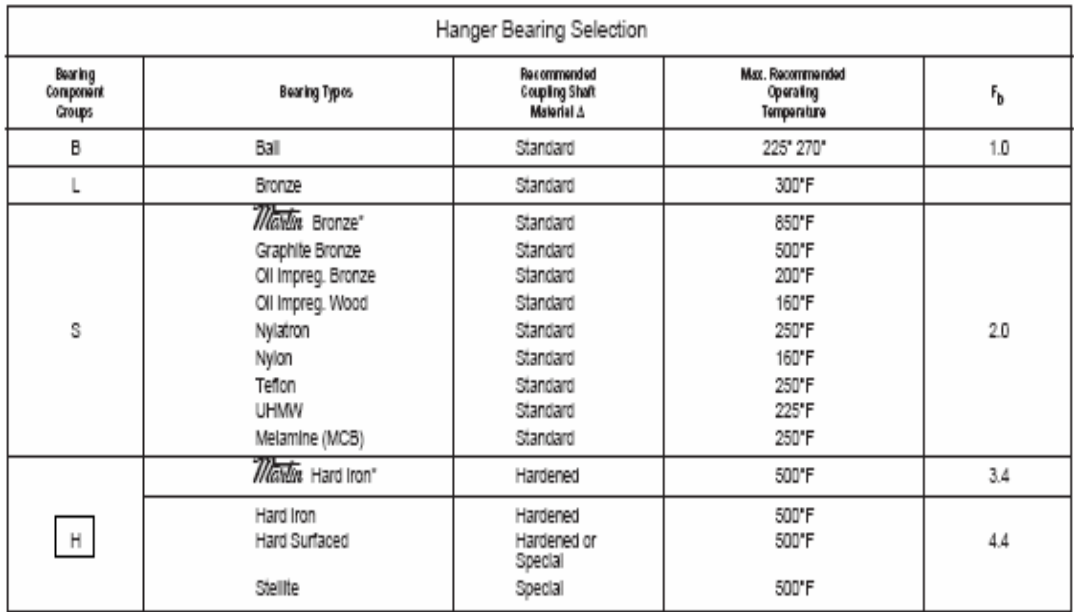

"Sintered Metal. Self-lubricating.

A OTHER TYPES OF COUPLING SHAFT MATERIALS

Various alloys, stainless steel, and other types of shafting can be furnished as required.

Tabla 29. Tipos de rodamientos.
#### **3.6.7.2.6. Selección de componentes.**

Nuevamente como se indica en el paso 2 el grupo de componentes recomendado es el grupo 3, en la tabla 30 se indica para varios diámetros de extrusores los componentes recomendados, para el de 9 in. Pero puede observarse también que para un extrusor de 9 in se puede seleccionar entre un eje de conexión de 1 ½ y 2 in de diámetro. La selección se determina mediante la obtención del torque al cual va a ser sometida esta pieza, este valor se obtiene de la siguiente relación:

 $Torque (in. lbs) = \frac{63025 x HP}{BPM}$ RPM Ecuación 80

## **3.6.7.2.7. Calculo de potencia de motor para extrusor.**

Para un trabajo ergonómico se recomienda trabajar a una altura de 86,4 a 91,4cm, por lo tanto se utilizara una altura de 90cm hasta el punto inferior del tornillo extrusor y 230cm es el punto más alto ya que es hasta donde llega la banda transportadora.

Por lo que la longitud del tornillo extrusor se limita a 1,4mts de largo.

Se necesita extruir 77,34 ft 3 / h, con un extrusor de 9 pulgadas de diámetro y una longitud de 1,4m (4,59 ft).

Con la información anterior y con los factores de tablas se puede calcular de la siguiente forma la potencia del motor. Para calcular la potencia total del sistema se debe de calcular tanto la potencia debida a la fricción de sus componentes HPf es decir trabajando vacío, y la potencia necesaria para mover el material HPm.

A) 
$$
HP_f = \frac{L x N x F dx F r}{1.000.000}
$$
 *Ecuación 81*

B)  $HP_m = \frac{Cx L x W x F f x F m x F p}{1.000.000}$  Ecuación 82

Donde:

L (Longitud del tornillo extrusor) =  $4.59$  pies

## $N = 15$  rpm

Fd (Es el factor del diámetro del extrusor) = 31.00 tabla 30., para un diámetro de 9 pulgadas.

| Conveyor Diameter Factor, F <sub>at</sub> |              |                                    |              |  |
|-------------------------------------------|--------------|------------------------------------|--------------|--|
| Serenn<br><b>Diameter</b><br>Index.       | Factor<br>ę. | Screw<br><b>Diameter</b><br>Inches | Factor<br>ξ, |  |
| 4                                         | 12.0         | 14                                 | 76.0         |  |
| 6                                         | 18.0         | 16                                 | 106.0        |  |
| 9                                         | 31.0         | 18                                 | 135.0        |  |
| 10,                                       | 37.0         | 20                                 | 165.0        |  |
| 12.                                       | 55.0         | 24                                 | 235.0        |  |
|                                           |              | 30                                 | 300          |  |

Tabla 30. Factor de diámetro.

Fr (Es el factor del tipo de rodamientos recomendados) = 4.4 Tabla 29, para el tipo de rodamiento H de hierro duro.

C (Flujo requerido) =  $77,34$  cu.ft/h

W (Densidad del barro) =  $1.748,95$ Kg/m<sup>3</sup> = 108.97 lb/cu.ft

Ff (Es el factor del tipo de hélice) = 2,2 ver tabla 31. Debido a que el tornillo va a trabajar de manera vertical y a su máxima capacidad, se selecciona a un 95%.

| Filight Type                                                   | F, Factor for Percent Conveyor Loading |                            |                           |                                                |
|----------------------------------------------------------------|----------------------------------------|----------------------------|---------------------------|------------------------------------------------|
|                                                                | 196                                    | 30%                        | 楸                         | 99%                                            |
| Standard<br>Cut Flight<br>Cut & Folded Flight<br>Ribbon Flight | 1.0<br>1.10<br>NR.<br>1.05             | .O<br>1.15<br>1.50<br>1.14 | o<br>1.20<br>1.70<br>1.20 | 1.0<br>1.3<br>2.20<br>$\overline{\phantom{a}}$ |
|                                                                | "Not Recommended                       |                            |                           |                                                |

Flight Factor, Ff

Tabla 31. Factor de hélice.

Fp (Es el factor de paso) = 1.58 tabla 32, para dos paletas por paso

| Paddio Factor F <sub>o</sub>                                 |     |      |      |      |      |
|--------------------------------------------------------------|-----|------|------|------|------|
| Standard Paddies per Pilch, Paddies Set at 45" Reverse Pilch |     |      |      |      |      |
| Humber of Paddies<br>per Pikh                                |     |      |      |      |      |
| Paddle Factor - $F_n$                                        | 1.0 | 1.29 | 1.58 | 1.87 | 2.16 |

Tabla 32. Factor de paso.

℮ (Es la eficiencia del tipo de transmisión seleccionado) = 0.95 tabla 33. Acoplamiento de motor directo.

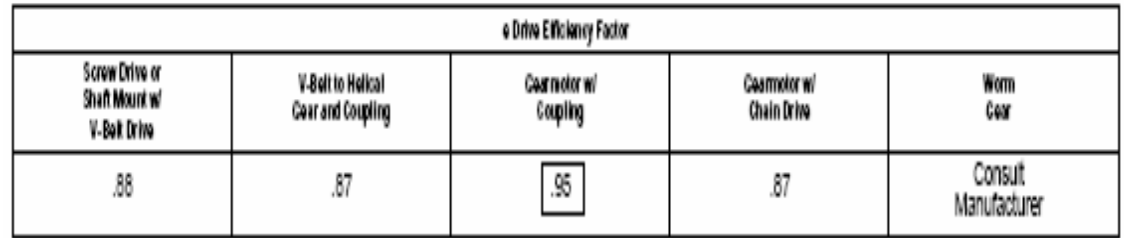

Tabla 33. Eficiencia.

Por lo tanto:

 $HP_f = 0,009391$ hp  $HP_m = 0.2689$ hp

Sumando las potencias multiplicándolas por un factor de potencia para dividirlas entre la eficiencia del sistema, es como se obtiene la potencia real necesaria.

Las dos potencias se suman para obtener el factor de potencia Fo con la ayuda de la figura106, en donde para este caso se tiene (HPf +HPm) = 0,2783 con lo se toma a Fo (factor de potencias) =  $2,8$ 

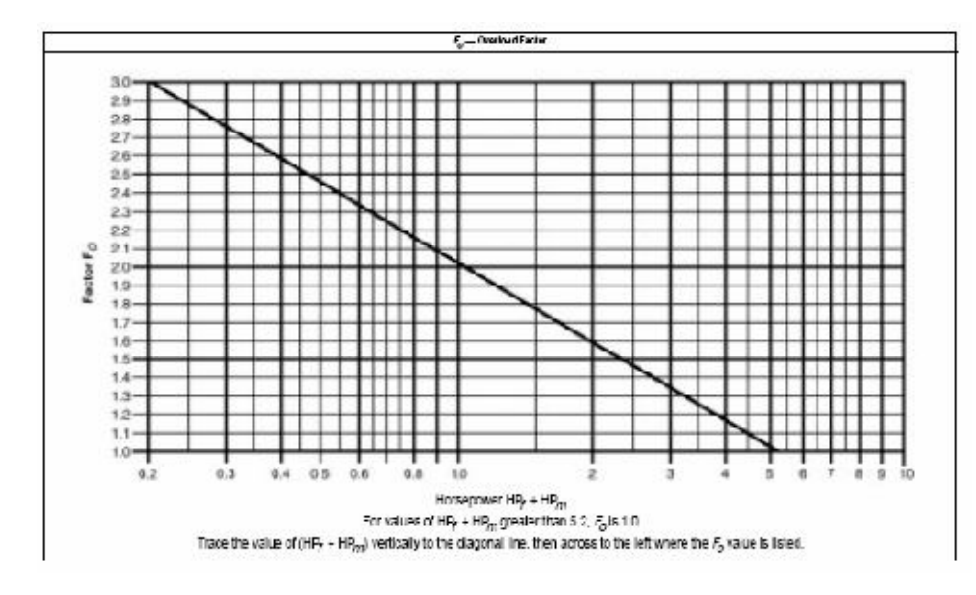

Figura 106. Factor de potencia.

$$
HP = \frac{(HP_f + HP_m)x(F_o)}{e}
$$

Ecuación 83

 $HP = 0,820HP$ 

# **3.6.7.2.8. Calculo de potencia de paletas del extrusor.**

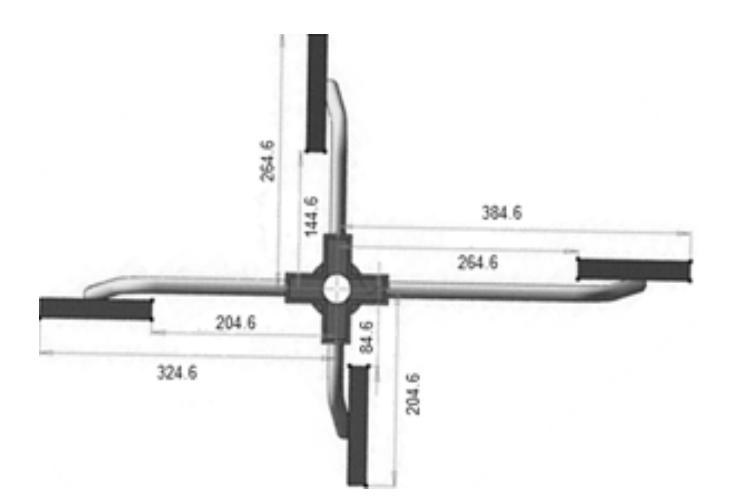

- Brazo 1 = 384,6mm (38,46cm)
- Brazo 2 = 324,6 mm (32,46cm)
- Brazo  $3 = 264,6$  mm (26,46cm)
- Brazo= 204.6mm (20,46cm)

$$
FZ = 0
$$
  
\n
$$
RZ - W - WP = 0
$$
  
\n
$$
RZ = 34,63 + 15 Kg
$$
  
\n
$$
RZ = 49,63 Kg
$$
  
\n
$$
FY = RY - \mu RZ - E_a b = 0
$$
  
\nEcuación 44

 $E a = Ka \frac{wh^2}{2}$  $\frac{n}{2}$  Kg cm Ecuación 45

Donde:

- $w =$  Peso de la mezcla que incide en el brazo de la paleta = 34,63Kg
- $wp =$  Peso de un brazo de la paleta =15Kg.
- $RY =$  Reacción en el plano Y
- $RZ$  = Reacción en el plano Z
- $Ea$  = Presión lateral activa del material debido a su propio peso.
- $Ka =$ Coeficiente de la presión activa lateral = 0.7 (tabla 17)

 $w =$  Peso especifico del barro = 1,54T/m<sup>3</sup> (1,54 x 10<sup>-3</sup> Kg/cm<sup>3</sup>)

h = Altura de la paleta =  $7,5 \, \text{cm}$ 

 $b =$ Longitud de la paleta = 22,5  $cm$ 

 $\mu$  = Coeficiente de rozamiento barro- metal = 0.466

௪ ܽܭ) + ܴܼߤ = ܴܻ మ ଶ ) ∗ ܾ Ecuación 46

$$
RY = (0,466)(49,63) + (0,7\frac{1,54 \times 10^{-3}7,5^2}{2}) * 12
$$

197

 $RY = 23,49Kg$ 

La reacción RY es la que actúa en cada una de las paletas. Para hallar el torque que se requiere, se debe multiplicar el valor de la reacción por cada uno de las distancias de los brazos, así:

 $T = (38,46+32,46+26,46+20,46 \, \text{cm}) * 23,49 \, \text{Kg}$ 

 $T = 2768,061$   $Kg.cm = 271.26$   $N.m$ 

La potencia en el eje la mezcladora es:

 $P = T \cdot N \cdot \text{B}$  Ecuación 47

Donde:

 $Nsalida = Velocidad en el eje del tornillo = 39 rpm$ 

Por lo tanto:

 $P = 271.26N$ .  $m$   $(15rev/min$  $2\pi rad$  $\frac{1}{1}x$ 1<sub>min</sub>  $\frac{1}{60seg}$ 

 $P = 426,10W$ 

 $1HP = 745,7W$ 

 $P = 0.57 H P$ 

#### **3.6.7.2.9. Selección del reductor de velocidad**

Para la selección de este mecanismo se realizara la suma de la potencia requerida para el extrusor mas la potencia de paletas del extrusor el cual es de 1.03 kw.

Por lo tanto se escogió un moto reductor de 1.1Kw con una salida de 14.3rpm de acuerdo al catalogo A99 de fabricación ROSSI del código del moto reductor es MR IV 100-90L 6

## **3.6.8. Dimensionamiento de sistema de moldeado.**

Partiremos de las medidas del ladrillo a moldear y de la cantidad de ladrillos que se requieren producir.

En el alcance se indica que la producción será de 500 ladrillos en una hora por lo tanto seria una producción de 8,33 ladrillos por minuto. Se ha planteado que en el plato existan 4 moldes de ladrillo crudo figura107.

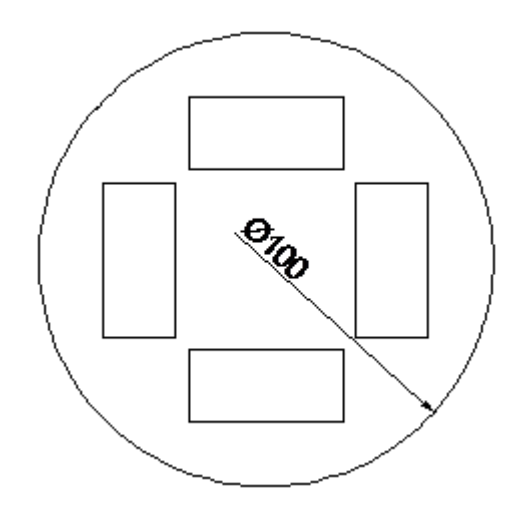

Figura 107. Diseño de plato porta moldes.

Para el diseño del plato porta moldes partiremos del tipo de materia a utilizar, siendo este un acero A36 ya que este es el más común en el mercado.

Debido a que el equipo se va a encontrar expuesta a diferentes cambios climáticos se ve la necesidad de incrementar el factor de seguridad, el cual será de 2,5.

$$
\sigma_{perm} = \frac{\sigma_{adm}}{FS}
$$

$$
\sigma_{perm} = \frac{1519,66}{2,5}
$$

 $\sigma_{perm}$  = 607,86 ݃ܭ  $cm<sup>2</sup>$ 

## **3.6.8.1.Diseño de las placas para moldes de ladrillo crudo plato porta molde.**

#### **3.6.8.1.1. Calculo del espesor de las placas para moldes de ladrillo crudo.**

Se partirá de la presión ejercida por la salida del extrusor ya que este está directamente relacionado con las placas para moldes del ladrillo y el plato porta moldes, de igual manera que la presión hidrostática ejercida por el material.

$$
Pe = \frac{F}{A}
$$

 $F= m$ 

 $\overline{m}$ 

$$
\delta = \frac{m}{vc} \delta = m / v.
$$
 Ecuador 2\delta = m / v.  
Example  
mg =  $\delta$ . vc  

$$
v = \frac{\pi}{4} d^2 h
$$

$$
v = 57460.63 cm^3 = 0.0575 m^3
$$

$$
m = 1748.95 \frac{Kg}{m^3}.0.0575 m^3
$$

$$
m = 100.4957 Kg
$$

El peso se reduce un 10% por factor de perdidas

ms= 90,45kg  
\nAs = πr<sup>2</sup>  
\nAs = π11<sup>2</sup>  
\nAs = 380,1327 cm<sup>2</sup>  
\nPe = 
$$
\frac{90,45 kg}{380,1327 cm^2}
$$
\nPe = 0,2393  $\frac{kg}{cm^2}$   
\nPl = δ. h  
\nPl = 1748,95  $\frac{kg}{m^2}$  x 0.07 m  
\nPl = 122,426  $\frac{kg}{m^2}$  x  $\frac{1 m^2}{(100 cm)}$ 

$$
m^2 \times (100 \, \text{cm})^2
$$
\n
$$
kg
$$

$$
Pl = 0.01224 \frac{\kappa g}{cm^2}
$$

$$
Pt = Pa + Pe + Pm
$$

$$
Pt = 1,033 + 0,2393 + 0.01224
$$

$$
Pt = 1.3 \frac{kg}{cm^2}
$$

### Donde

As= área de salida del extrusor

Pe = presión del extrusor

Pm= presión por los moldes

Pa = presión atmosférica  $1.033 \frac{kg}{cm^2}$ 

Pt = presión total ejercida sobre la placa molde de ladrillo crudo

ms = peso de salida del extrusor

ml = peso del ladrillo crudo

vc = volumen del cilindro extrusor

 $\delta$  = densidad del ladrillo crudo

Para el cálculo del espesor de la placa, se tomara como una placa plana rectangular con sus cuatro lados libres.

 $M = \beta q \circ h^2$  $_{\beta}$  $\frac{r}{h}$  = 34  $\frac{1}{7}$  = 4,86  $\beta$  $\frac{1}{h}$ 1  $\beta$  cm 4 0,1235 4,86 0,12444 5 0,1246

 $q_0 = Pt$ 

$$
M = 0.12444cm x 1.3 \frac{Kg}{cm^2} x (16cm)^2
$$

 $M = 7,92 Kgcm$ 

$$
s^2 = \frac{6 \, My}{\sigma_{per}}
$$

$$
S^{2} = \sqrt{\frac{(\frac{6}{cm}) \times 7.92Kg.cm}{607.86Kg/cm^{2}}}
$$

 $s = 0.279cm = 2.79mm$ 

Por lo tanto el espesor a utilizar es de 1/8 de pulgada o 3,175 mm

## **3.6.8.1.2. Peso de las placas de molde de ladrillo crudo**

Como se estudio anteriormente las placas son de un espesor ¼ de pulgada para todas ellas.

Peso de la placa molde 1

 $A1 = bh$ 

- $A1 = 7x34$
- $A1 = 238cm^2$
- $v1 = A1e$
- $v1 = 238x0,3175$
- $v1 = 75,565$ cm<sup>3</sup>
- $v1 = 0,000075565m<sup>3</sup>$

 $Wpm1 = v\delta$ 

 $Wpm1 = 0,000075565m^3 x 7860 \frac{Kg}{m^3}$  $m<sup>3</sup>$  $Wpm1 = 0.593 Kg$ 

Peso de la placa molde 2

 $A2 = bh$ 

 $A2 = 7x16$ 

 $A1 = 112cm^2$ 

 $v2 = A2e$ 

 $v2 = 112 \times 0.3175$ 

 $v2 = 35,56cm^3$ 

 $v2 = 0,00003556m^3$ 

 $Wpm2 = v\delta$ 

 $Wpm2 = 0,00003556m^3 x 7860 \frac{Kg}{m^3}$  $m<sup>3</sup>$ 

 $Wpm2 = 0.279 Kg$ 

Peso de la placa molde 3

 $A3 = bh$ 

 $A3 = 16x34$ 

 $A3 = 544cm^2$ 

$$
v3 = A3 e
$$

$$
v3 = 544 \; x \; 0.3175
$$

 $v3 = 172,72cm^3$ 

 $v3 = 0,00017272 m<sup>3</sup>$ 

 $Wpm3 = v\delta$ 

 $Wpm3 = 0,00017272m^3\ x\ 7860 \frac{Kg}{m^3}$  $m<sup>3</sup>$ 

 $Wpm3 = 1.35 Kg$ 

## **3.6.8.1.3. Calculo del peso total del molde para ladrillo crudo**

 $Wmt = 2Wpm1 + 2Wpm2 + Wpm3$ 

 $Wmt = 2(0,593) + 2(0,279) + 1,35Kg$ 

 $Wmt = 3,094$  Kg

Peso de los cuatro moldes para ladrillo crudo

 $Wm = (Wmt)4$ 

 $Wm = 3,094 Kg x 4$ 

 $Wm = 12,37Kg$ 

#### **3.6.8.1.4. Calculo de peso del material sobrante**

Como es conocido la salida del extrusor tiene un diámetro de salida de 11cm y a su vez una distancia de salida hacia el plato de moldeado de ladrillo de 7 cm como se muestra en la figura108.

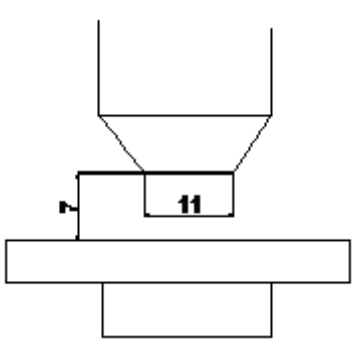

Figura 108. Medidas de salida y altura del extrusor.

Por lo tanto el peso de la arcilla sobrante entre la salida del extrusor y el llenado de los moldes, será el máximo en el espacio delimitado y que se muestra en la figura

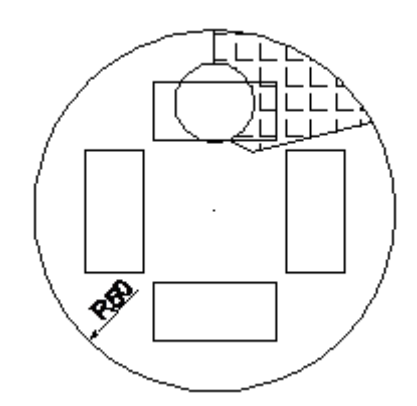

Figura 109. Area del sobrente del barro

De la geometría mostrada en la figura109, se ha obtenido su área dicho dato fue calculado directamente en Auto CAD por lo tanta la masa que sobra será de

$$
v s = A_r h
$$
 *Ecuación 84*

 $vs = 800$ cm<sup>2</sup> x 7 cm

$$
vs = 5600cm3 = 0,0056m3
$$
  
\n
$$
W_{sob} = vs \delta
$$
  
\n
$$
W_{sob} = 0.0056 x 1748.95
$$
  
\n
$$
W_{sob} = 9.79Kg
$$
  
\n
$$
Ps = \frac{W_{sob}}{A_r}
$$
  
\n
$$
Ps = \frac{9.79}{800}
$$
  
\n
$$
Ps = 0,0122 \frac{Kg}{m^2}
$$

Donde

Ar= área delimitada dato de Auto CAD.

 $cm<sup>2</sup>$ 

Vs = volumen del sobrante

 $W_{sob}$  = peso del sobrante

Ps= presión de la parte sobrante de barro en el plato

La presión de las placas para moldes de ladrillo crudo, están relacionadas o afectan directamente al plato porta moldes por lo cual se las va a calcular

 $Apl1 = bxh$ 

 $Apl1 = (16 \times 0.3175)$  cm

$$
Apl1 = 5,08cm2
$$
\n
$$
Apl2 = b x h
$$
\n
$$
Apl2 = (34 x 0,3175) cm
$$
\n
$$
Apl2 = 10,795cm2
$$
\n
$$
Apl3 = b x h
$$
\n
$$
Apl3 = 544cm2
$$
\n
$$
Ppl1 = \frac{2Wpm1}{Apl1}
$$
\n
$$
Ppl1 = \frac{2(0,593)Kg}{5,08cm2}
$$
\n
$$
Ppl1 = 0,2334 \frac{Kg}{cm2}
$$
\n
$$
Ppl2 = \frac{2(0,279)Kg}{4pl2}
$$
\n
$$
Ppl2 = \frac{2(0,279)Kg}{10795cm2}
$$
\n
$$
Ppl2 = 0,0516 \frac{Kg}{cm2}
$$
\n
$$
Ppl3 = \frac{Wpm3}{Apl3}
$$
\n
$$
Ppl3 = \frac{(1,35)Kg}{544cm2}
$$

208

Ecuación 87

$$
Ppl3 = 0,00248 \frac{Kg}{cm^2}
$$

 $Pplt = (Ppl1 + Ppl2 + Ppl3)$  4 moldes Ecuación 88  $Pplt = (0,2334 + 0,0516 + 0,00248)4$  $Pplt = 1,14$ ݃ܭ  $cm<sup>2</sup>$  $Pd = Pa + Pe + Pm + Pplt + Ps$ 

$$
Pd = 1,033 + 0,2393 + 0.01224 + 1,14 + 0,0122
$$

$$
Pd = 2.43 \frac{Kg}{cm^2}
$$

#### **3.6.8.2.Calculo del espesor del plato porta moldes**

Para el diseño partiremos del estudio de una placa plana circular, la cual se encuentra apoyada en el centro de la misma.

Donde la tensión es la siguiente:

$$
\sigma_{perm} = \varphi \frac{P_d \, r^2}{e^2} \qquad \qquad \text{Ecuación 89}
$$

Para este caso el factor de seguridad se disminuye a 1,5 que es lo recomendado.

Donde:

$$
P_d = carga distribuida.
$$

 $r =$  radio de la placa (50 $cm$ )

$$
e = \text{expesor.} (\text{cm})
$$

 $\varphi$  = constante por el tipo de apoyo (1,24).  $^{31}$ 

$$
\sigma_{perm} = 1.24 \frac{0.25154x50^2}{e^2}
$$

$$
e = \sqrt{1,24\frac{2,43 \times 50^2}{1013,1}} = 2,72cm
$$

 $e = 27,2mm$ 

En el mercado el espesor más cercano a este es el de 28mm Por lo tanto el espesor a utilizar es de 28mm

## **3.6.8.2.1. Calculo del volumen y peso de la placa porta moldes**

 $vpm = At e$  $A$ t $p$ m $=$   $A$  $p$  $l$ at $o$   $A$  $m$ oldes  $A tpm = \pi r^2 - (bh)4$  $A tpm = \pi 50^2 - (34 \times 16)4$  $Atpm = 5677,98 \, cm^2$  $vpm = 5677,98 \times 2,8$  $vpm = 15898,344cm^3 = 0.015898m^3$  $m = vpm \delta$  $\overline{a}$ 

<sup>31</sup> LARBURU, Nicolás. Op. Cit. p. 223

$$
m=124,96kg
$$

Donde

vpm= volumen plato porta moldes Atpm= área total del plato porta moldes e = espesor del plato porta moldes Wpm= masa del plato porta moldes  $\delta$  = densidad del acero 7860 Kg  $m<sup>3</sup>$ 

#### **3.6.8.3.Calculo de tiempo de llenado del molde y numero de revoluciones**

Como es conocido se necesitara un flujo de salida de 2,19 $\frac{m^3}{h}$  para la fabricación de 500 ladrillos crudos y el volumen de un ladrillo es de 0,0038 m<sup>3,</sup> de lo cual sale la relación para el cálculo del tiempo que se necesita para llenar el molde para un ladrillo crudo.

*Qsalida* = 
$$
\frac{volume \cdot a \cdot a \cdot b \cdot c}{temp \cdot b}
$$
  $Euación 90$ 

$$
tiempo = \frac{volume}{Qsalida}
$$

$$
t = \frac{0,0038m^3}{0.0006083 \frac{m^3}{s}}
$$

 $t = 6.25 s$ 

Conocido el tiempo podemos encontrar el número de revoluciones al que va a girar el plato porta moldes

$$
\theta = w t
$$
 *Ecuación 91*

#### Donde

 $\theta$  = angulo en radianes 70<sup>0</sup> o 1,221731 rad w = Velocidad angular  $t = tiempo$ n = numero de revoluciones  $w = \frac{\theta}{t}$ ௧ Ecuación 92  $w =$ 1.221731rad  $6.25 s$  $w = 0,1955$ rad ݏ  $W = \frac{2\pi}{60}$ 60 ݊ Ecuación 93  $\hat{n} =$ w 60  $2\pi$  $\hat{n} =$ 0,1955  $x$  60  $2\pi$ 

 $n = 1,86$ rpm

#### **3.6.8.4.Calculo de potencia de motorreductor.**

Para calcular el torque consideraremos la fuerza de rozamiento que ocasiona el sobrante del material sobre el plato, siendo este delimitado a un peso de 9,79Kg.

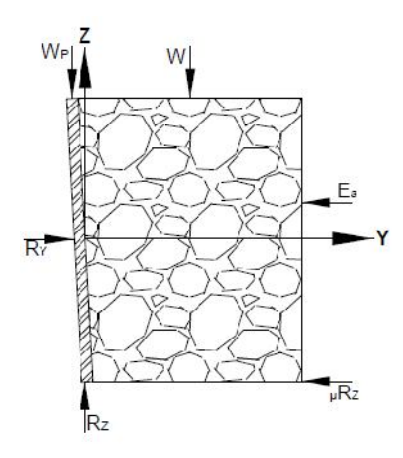

Figura 110. Representación de las fuerzas en el sistema paleta-masa del barro. Plano Y-Z.

De la figura 110, realizando sumatoria de fuerzas y momentos se puede decir que:

 $FZ = 0$  $RZ - W - WP = 0$  Ecuación 43  $RZ = 9.79 Kg$  $RZ = 9.79$  Kg  $FY = RY - \mu RZ - E_a b = 0$  Ecuación 44 h = Altura de la paleta =  $7 cm$  $b =$ Longitud de la paleta = 22  $cm$  $RY = \mu RZ + (Ka \frac{wh^2}{2})$ ଶ Ecuación 46

$$
RY = (0,466)(9,79) + (0,7\frac{1,54 \times 10^{-3} \times 7^2}{2}) * 22
$$

$$
RY = (0,466)(259,3875) + (0,7\frac{1,54 \times 10^{-3}15^2}{2}) * 30
$$

 $RY = 5,1432 Kg$ 

La reacción RY es la que actúa en cada una de las paletas. Para hallar el torque que se requiere, se debe multiplicar el valor de la reacción por cada uno de las distancias de los brazos, así:

 $T = (5,1432 \times 19) + (100,4957 \times 19) + (19,98 \times 19) + (12,37 \times 19)$ 

 $T = 2621,79$  Kg.cm = 256,94 N.m.

**3.6.8.5.La potencia en el eje la mezcladora es:**

 $P = T \cdot N \cdot \text{Salida}$  Ecuación 47

Donde:

 $Nsalida=Velocidad$ en el eje de la mezcladora = 1,86 rpm Por lo tanto:

 $P = 256,94N$ .  $m(1,86rev/min)$  $_{2\pi rad}$  $\frac{1}{1}x$ 1<sub>min</sub>  $\frac{1}{60seg}$ 

 $P = 50,052W$ 

 $1HP = 745.7W$ 

 $P = 0,067 H P$ 

La eficiencia del motorreductor de transmisión de sin fin es de 0,8 anexo 9 por lo tanto:

 $\epsilon = \frac{Pot \ de \ salida}{\text{Beta} \cdot \text{mtrad}}$ Pot de entrada

Ecuación 39

Pot de entrada = 0,067  $\frac{1}{0.8}$  = 0,084

Por lo tanto la potencia del motoreductor es de 0,063KW

De acuerdo al anexo 9 el motorreductor más próximo al número de revoluciones necesarias es el de 0,75 Kw. Siendo el MR2IV125-90S 6. El cual tiene una salida de 1,87RPM. Con un diámetro de 60mm para el eje anexo 11

#### **3.6.8.6.Diseño de estructura para moldeadora de barro.**

Para el diseño de la estructura porta moldeadora se considerara los siguientes valores.

 $We = 90.45 Kg$  $Wmol = 13.37$  Kg  $Wl = 19.98$  Kg  $Wpm = 164.96 Kg$  $Wsob = 9.79 Kg$  $Wtotal = 90.45 Kg + 13.37 Kg + 19.98 Kg + 164.96 Kg + 9.79 Kg$  $Wtotal = 257.55kg$ 

La carga será dividida para los dos travesaños horizontales que por ende serán los que soporten la mayor carga.

 $W$ travesaño = 128.775 $Kg$ 

En la figura 111 indica la manera en la que está distribuida la carga en las vigas.

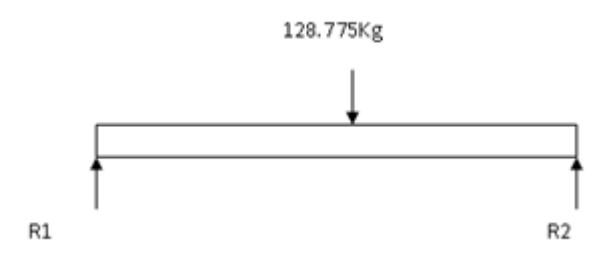

Figura 111. Diagrama de carga.

## **3.6.8.6.1. Realizamos el cálculo de reacciones.**

 $\sum F \uparrow + = 0 = R1 + R2 - 128.775$ kg

$$
R1 + R2 = 128.775Kg \tag{9}
$$

 $\sum M1 = 0 = [128.775(60cm)] - R2x39.35cm$ 

 $R2 = 64.3875 Kg.$ 

Reemplazando R2 en ecuación anterior obtenemos:

 $R1 = 64.38$   $Kg$ 

Para calcular el momento máximo procedemos de la siguiente manera:

Para  $0 \le X \le 60$ 

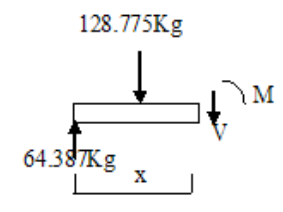

 $V - 64.3875 = 0$ 

$$
M - 64.3875(x)
$$

$$
M = 64.3875(x)
$$

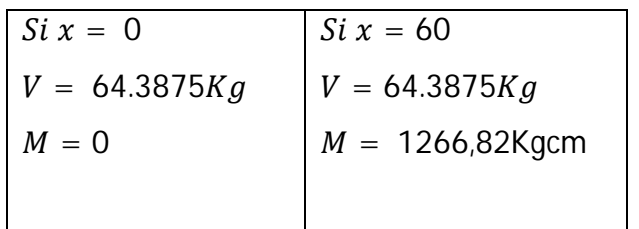

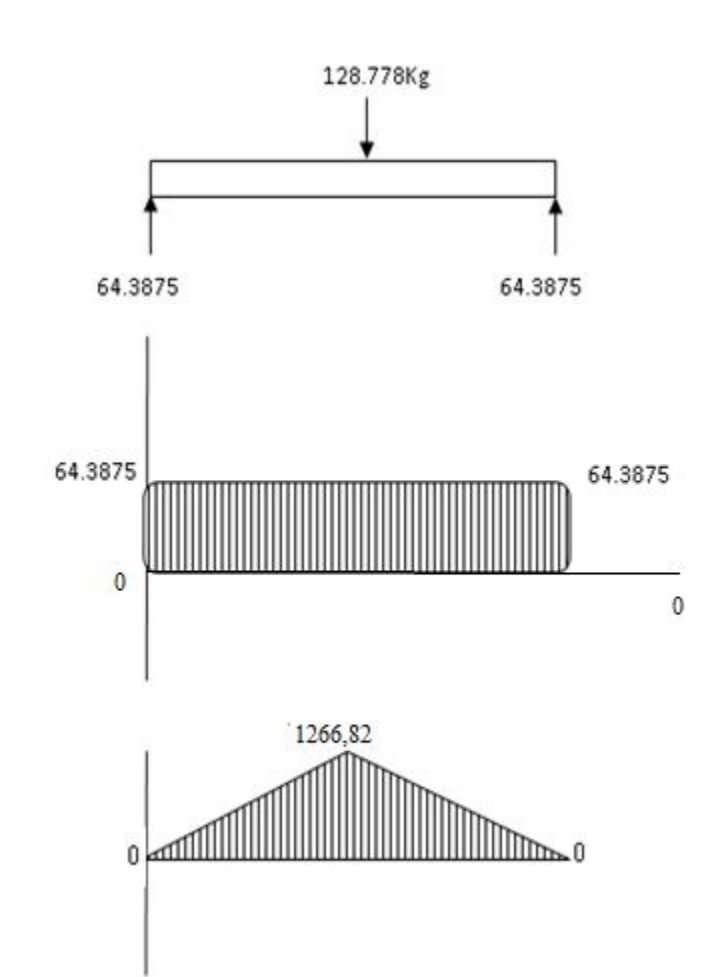

Figura 112. Diagrama de momento y corte

 $\sigma$  Acero 36 KSI (248211,262Kpa) = 2532.76  $\frac{Kg}{cm^2}$ 

Fb = flexión

$$
S_x = \frac{M}{F_b} = \text{Modulo de seccion.}
$$

 $Fb = 0,6$  Sy

Fb = 1519.66 
$$
\frac{Kg}{cm^2}
$$

 $Mmax = 1266,82Kgcm$ 

$$
S_x = \frac{1266,82}{1519,66} = 0.834 \, \text{cm}^3
$$

$$
fs = \frac{Sx \, perfil}{Sx \, obtenido} = 1.6
$$

 $Sxperfil = 1.6$  sxobtenido

 $Sxperfil = 1.3344cm<sup>3</sup>$ 

De acuerdo al Anexo 12 del catalogo de DIPAC se escogió el Perfil tubo cuadrado de 30 x 1.5mm.

Que tiene como datos:

 $Sx = 1.96cm^3$ 

 $I = 2,19cm<sup>4</sup>$ 

El cual tiene un modulo de sección Sx semejante al calculado.

Con estos datos se requiere calcular la deflexión máxima de la viga

$$
\delta = \frac{P l^3}{48 EI} \qquad \qquad \text{Ecuación 94}
$$

$$
\delta = \frac{(128.775) (39.35)^3}{48 (2.1x 10^6) (2.19)}
$$

$$
\delta = 0.0355 \text{cm}
$$

$$
\delta_{max}=\frac{l}{360}
$$

$$
\delta_{max} = \frac{39,35}{360} = 0.109 \text{ cm}
$$

Como se puede observar el perfil esta dentro de la deformación máxima permisible por lo tanto el perfil seleccionado si cumple con lo requerido.

### **3.6.8.6.2. Cálculo de columnas para soporte de estructura de moldeadora.**

Para realizar el cálculo de las columnas partiremos de la carga que es obtuvo como reacciones 1 y 2 debido a que son iguales únicamente se realizara los cálculos para uno de ellos.

Además partiremos tomando el mismo perfil que se selecciono para el marco superior siendo este un tubo cuadrado de 30 x 1.5mm, el mismo que tiene los siguientes valores como datos:

A=1,65cm<sup>2</sup> = 0.2557plg<sup>2</sup>  $r = 1.15$ cm

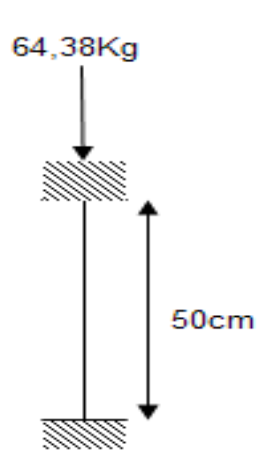

Figura 113. Diagrama de columnas

$$
\frac{Kl}{r} = \text{esbeltez}
$$

$$
\frac{Kl}{r} = \frac{50 \text{ cm} \times 0.5}{1.15 \text{ cm}}
$$

$$
\frac{Kl}{r} = 21.74
$$

Con este valor ingresamos al manual AISC e interpolamos para tener un valor adecuado de la fuerza compresión admisible Fa

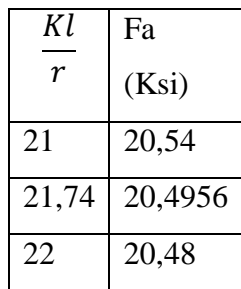

 $Wmax = Area$ 

 $Wmax = 0.2557 p l g^2 \times 20.4956 \frac{\text{klb}}{\text{lb}}$  $p$ lg<sup>2</sup>

 $Wmax = 5,2408klb = 5240,83lb = 2382,19kg$ 

Por lo tanto dicho perfil seleccionado soporta la carga ya que el Wmax es mayor que la carga a utilizar.

#### **3.6.8.7.Calculo de estructura de soporte de extrusora**

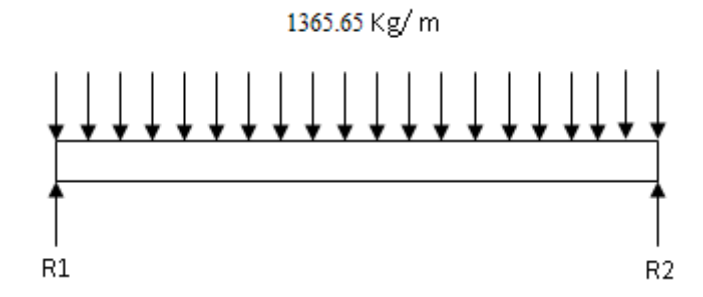

Figura 114. Distribución de cargas

Realizamos el cálculo de reacciones.

$$
\sum F \uparrow + = 0 = R1 + R2 - (1365.65 \frac{Kg}{m} x 0.5225m)
$$
  

$$
R1 + R2 = 713.55Kg
$$
 (9)

 $R2 = 356,78$  Kg.

Reemplazando R2 en ecuación anterior obtenemos:

 $R1 = 356.78 Kg$ 

Para calcular el momento máximo procedemos de la siguiente manera:

Para  $0 \le X \le 1,5$ 

$$
V = 356,78 - 1365,65x = 0
$$
\n
$$
V = 356,78 - 1365,65x = 0
$$

$$
M - 356.78 x + \left(1365.65(x)\left(\frac{x}{2}\right)\right) = 0
$$

 $M = 356,78 x - 682,825X^2$ 

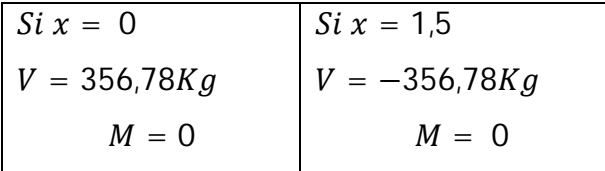

Por consiguiente se observo que la ecuación del momento es una ecuación de segundo grado, esta deberá ser derivada para saber la distancia exacta donde está ubicado el momento máximo.

$$
\frac{dMx}{dx} = 356,78 x - 682,825X^2
$$

$$
\frac{dMx}{dx} = 356,78 - (2)(682,825X)
$$

$$
\frac{dMx}{dx} = 356,78 - 1365,65X
$$

Igualando a cero la ecuación obtenemos:

 $356,78 - 1356.78X = 0$ 

 $x = 0,2612m$ 

Reemplazando x en ecuación del momento y cortante obtenemos:

$$
M = 356,78 x - 682,825X^{2}
$$
  
\n
$$
Si x = 0,2612
$$
  
\n
$$
V = 0
$$
  
\n
$$
M = 46,6Kg \, m = 4660 \text{cm}
$$

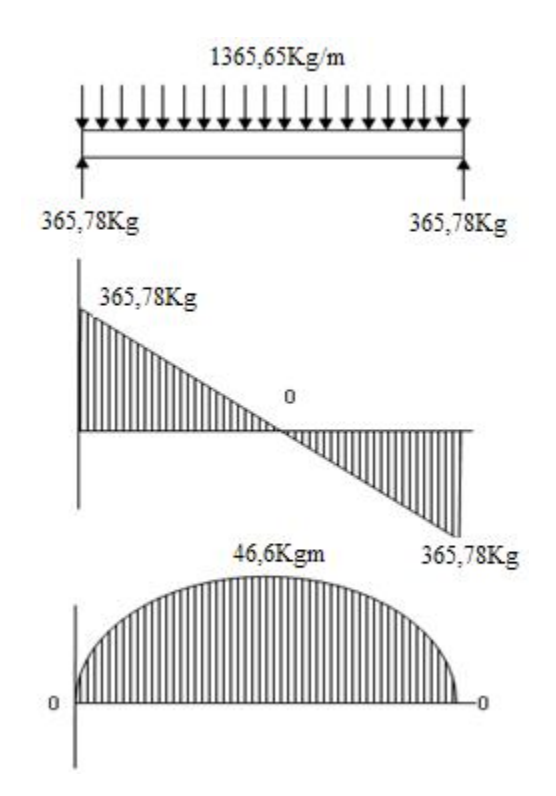

Figura 115. Diagrama de momento y corte.

σ Acero 36 KSI (248211,262Kpa) = 2532.76  $\frac{Kg}{cm^2}$ 

Fb = flexión

$$
S_x = \frac{M}{F_b} = Modulo de seccion.
$$

 $Fb = 0,6$  Sy

Fb = 1519.66 
$$
\frac{Kg}{cm^2}
$$

 $Mmax = 4660Kgcm$ 

$$
S_x = \frac{4660}{1519,66} = 3,066 \, \text{cm}^3
$$

$$
fs = \frac{Sx \, perfil}{Sx \, obtenido} = 1.6
$$

 $Sxperfil = 1.6$  sxobtenido

 $Sxperfil = 4,90cm<sup>3</sup>$ 

De acuerdo al Anexo 12 del catalogo de DIPAC se escogió el Perfil tubo cuadrado de 40 x 3 mm.

Que tiene como datos:

 $Sx = 5,10cm^3$ 

$$
I = 10,2cm^4 = 1,02x10^{-7} \text{m}^4
$$

Con estos datos se requiere calcular la deflexión máxima de la viga

$$
\delta = \frac{5 (1365,65) (0,5225)^4}{384 (2,06x 10^{10}) (1,02x 10^{-7})}
$$

$$
\delta=6.1875x10^{-4}m
$$

$$
\delta_{max} = \frac{l}{360}
$$

$$
\delta_{max} = \frac{0.5225}{360} = 1.45 \times 10^{-3} m
$$

Como se puede observar el perfil esta dentro de la deformación máxima permisible por lo tanto el perfil seleccionado si cumple con lo requerido.

### **3.6.8.8.Calculo de columnas de soporte de extrusora**

Partiremos tomando el mismo perfil que se selecciono para el marco siendo este un tubo cuadrado de 40 x 3mm, el mismo que tiene los siguientes valores como datos:

$$
A=4,44 \text{cm}^2=0.6882 \text{plg}^2
$$

 $r = 1.15$ cm

Para realizar este cálculo se debe estimar los pesos del eje extrusor, las paletas y el motor por lo tanto:

$$
R1 + \frac{96,61}{4} = 356,78 + 24,1525
$$

 $Wtotal = 380,93 Kg$ 

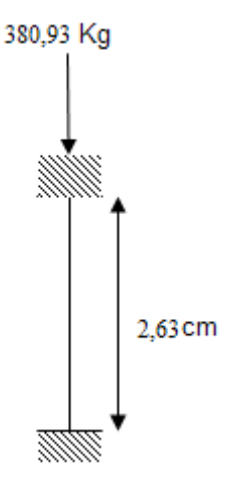

Figura 116. Diagrama de columnas

$$
\frac{Kl}{r} = \text{esbeltez}
$$
\n
$$
\frac{Kl}{r} = \frac{50 \text{ cm} \times 263 \text{ cm}}{1,52 \text{ cm}}
$$
\n
$$
\frac{Kl}{r} = 86,5131
$$

Con este valor ingresamos al manual AISC e interpolamos para tener un valor adecuado de la fuerza compresión admisible Fa

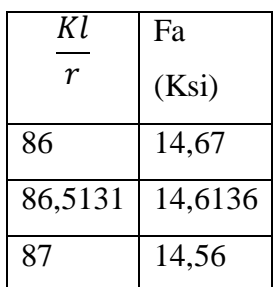

 $W$ max = Areq Fa

 $Wmax = 0,6882$ plg<sup>2</sup> x14,6136 $\frac{\text{klb}}{\text{nl}}$  $p$ lg<sup>2</sup>

 $Wmax = 10,05klb = 1057,079lb = 4571,39kg$ 

Por lo tanto dicho perfil seleccionado soporta la carga ya que el Wmax es mayor que la carga a utilizar.

## **3.6.9. Tabla de resumen del diseño**

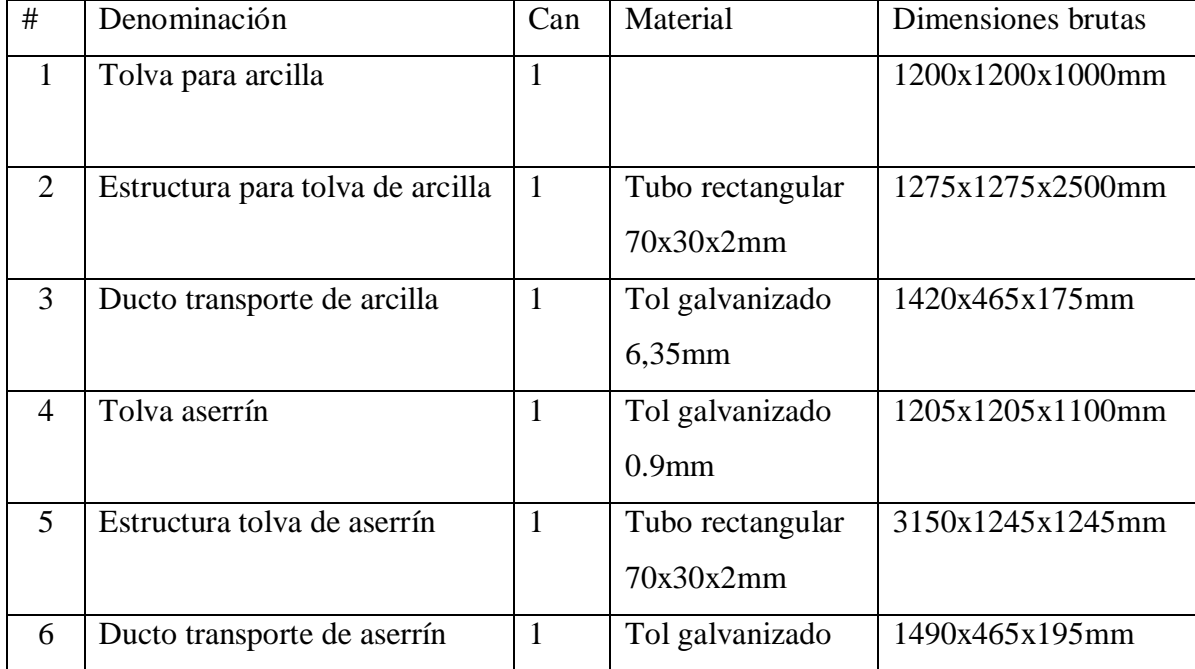

|                |                               |                | 0.9 <sub>mm</sub>            |                                    |
|----------------|-------------------------------|----------------|------------------------------|------------------------------------|
| $\overline{7}$ | Soporte de dosificador        | $\mathbf{1}$   | Acero a36                    | 552x490x460mm                      |
| 8              | Eje dosificador               | $\mathbf{1}$   | Acero a36                    | Ø540x560mm                         |
| 9              | Tanque para mezclado y        | $\mathbf{1}$   | Tool galvanizado             | Ø1500x500mm                        |
|                | triturado                     |                | $1/4$ (6,35mm)               |                                    |
| 10             | Paletas para mezclado y       | $\overline{4}$ | <b>AISI 1018</b>             | 690 X 230MM                        |
|                | triturado                     |                |                              |                                    |
| 11             | Tapa para tanque de mezclado  | $\mathbf{1}$   | galvanizado<br>Tol           | Ø1500x6,35mm                       |
|                | y triturado                   |                | de 1/4"                      |                                    |
| 12             | Eje para mezclado y triturado | $\mathbf{1}$   | <b>AISI 1018</b>             | Ø76,2x805mm                        |
| 13             | Banda transportadora          | $\mathbf{1}$   | Nylon y Perlón               | 350 x 12000mmm                     |
| 14             | Rodillo motriz                | $\mathbf{1}$   | <b>AISI 1018</b>             | Ø127x550mm                         |
| 15             | Rodillos superiores           | $\overline{4}$ | <b>AISI 1018</b>             | Ø127x510mm                         |
| 16             | Rodillos inferiores           | $\mathbf{1}$   | <b>AISI 1018</b>             | Ø127x510mm                         |
| 17             | Estructura para banda         | $\mathbf{1}$   | 80<br>Angulo<br>$\mathbf{X}$ | 5851 x 2470 x 550                  |
|                | transportadora                |                | 10mm                         |                                    |
| 18             | Plato porta moldes            | $\mathbf{1}$   | Acero A36                    | Ø1000x28mm                         |
| 19             | Moldes de ladrillos crudos    | $\overline{4}$ | Acero A36                    | 340 x 160 x 1/8                    |
| 20             | Eje guía para elevador de     | $\overline{4}$ | <b>AISI 1018</b>             | Ø 30 x 100                         |
|                | moldes                        |                |                              |                                    |
| 21             | Elevador para moldes          | $\mathbf{1}$   | <b>ASAB 760</b>              | Ø 610 x 6,35                       |
| 22             | Eje porta plato moldes        | 1              | <b>AISI 1018</b>             | $\overline{\emptyset}$ 63,5 x 6355 |
| 23             | Estructura para moldeadora    | $\mathbf{1}$   | Tubo cuadrado de             | 795 x 425 x 425                    |
|                |                               |                | $30 \times 1,5$              |                                    |
| 24             | Tornillo extrusor de paletas  | $\mathbf{1}$   | ASSAB 705                    | Ø 710 x 2090                       |
| 25             | Paletas                       | 4              | <b>AISI 1018</b>             | 360 x 135                          |
| 26             | Tanque interno de extrusor    | $\mathbf{1}$   | galvanizado<br>Tol           | Ø 835 x 1600                       |
|                |                               |                | de 1/42                      |                                    |
| 27             | Tanque externo de extrusor    | 1              | Acero A36                    | Ø 835 x 1200                       |
| 28             | Estructura para extrusor      | $\mathbf{1}$   | Tubo cuadrado de             | 2625 x 880 x 515                   |
|                |                               |                | 40 x 3mm                     |                                    |

Tabla 34. Resumen del diseño

## **CAPITULO IV**

## **4. SIMULACION.**

#### **4.1. Introducción.**

"La simulación es el proceso de diseñar y desarrollar un modelo computarizado de un sistema o proceso, y conducir experimentos con este modelo con el propósito de entender el comportamiento del sistema o evaluar estrategias con las cuales se puede operar sobre él"<sup>32</sup>

Partiendo de esta definición, se realizara una simulación visual de la forma de trabajo de cada componente que conforma el sistema de moldeo de ladrillo crudo, y se apreciara de mejor manera la forma en la que trabajan dichos componentes.

Para la realización de la simulación utilizaremos el software INVENTOR AUTODESK, ya que es un software actual, y que hoy en día es el más utilizado en diseño.

Autodesk Inventor es un paquete de modelado paramétrico de sólidos en 3D producido por la empresa de software Autodesk. Compite con otros programas de diseño asistido por computadora como SolidWorks, Pro/ENGINEER, CATIA y Solid Edge. Entró en el mercado en 1999, muchos años después que los antes mencionados y se agregó a las Series de Diseño Mecánico de Autodesk como una respuesta de la empresa a la creciente migración de su base de clientes de diseño mecánico en dos dimensiones hacia la competencia, permitiendo que los computadoras personales ordinarias puedan construir y probar montajes de modelos extensos y complejos.

Autodesk Inventor se basa en técnicas de modelado paramétrico. Los usuarios comienzan diseñando piezas que se pueden combinar en ensamblajes. Corrigiendo

 $\overline{a}$ 

<sup>&</sup>lt;sup>32</sup> Robert Shannon,

http://www.casp.ubiobio.cl/index.php?option=com\_content&view=article&id=50&It emid=56
piezas y ensamblajes pueden obtenerse diversas variantes. Como modelador paramétrico, no debe ser confundido con los programas tradicionales de CAD.

Inventor se utiliza en diseño de ingeniería para producir y perfeccionar productos nuevos, mientras que en programas como Auto CAD se conducen solo las dimensiones. Un modelador paramétrico permite modelar la geometría, dimensión y material de manera que si se alteran las dimensiones, la geometría actualiza automáticamente basándose en las nuevas dimensiones. Esto permite que el diseñador almacene sus conocimientos de cálculo dentro del modelo, a diferencia del modelado no paramétrico, que está más relacionado con un "tablero de bocetos digitales". Inventor también tiene herramientas para la creación de piezas metálicas.

Los bloques de construcción cruciales de Inventor son las piezas. Se crean definiendo las características, que a su vez se basan en bocetos (dibujos en 2D). Por ejemplo, para hacer un cubo simple, un usuario primero haría un boceto con forma de cuadrado y después utilizaría la herramienta extrusión para levantar el cuadrado y darle volumen, convirtiéndolo en el cubo. Si un usuario desea entonces agregar un eje que salga del cubo, podría agregar un boceto en la cara deseada, dibujar un círculo y después extruirlo para crear un eje. También pueden utilizarse los planos de trabajo para producir los bocetos que se pueden compensar de los planos útiles de la partición. La ventaja de este diseño es que todos los bocetos y las características se pueden corregir más adelante, sin tener que hacer de nuevo la partición entera. Este sistema de modelado es mucho más intuitivo que en ambientes antiguos de modelado, en los que para cambiar dimensiones básicas era necesario generalmente suprimir el archivo entero y comenzar de cero.

Como parte final del proceso, las partes se conectan para hacer ensamblajes. Los ensamblajes pueden consistir en piezas u otros ensamblajes. Las piezas son ensambladas agregando restricciones entre las superficies, bordes, planos, puntos y ejes. Por ejemplo, si uno coloca un piñón sobre un eje, una restricción insertada podría agregarse al eje y el piñón haciendo que el centro del eje sea el centro del piñón. La distancia entre la superficie del piñón y del extremo del eje se puede también especificar con la restricción insertada. Otras restricciones incluyen flush, mate (acoplar), insert (insertar), angle (ángulo) y tangent (tangente).

Este método de modelado permite la creación de ensamblajes muy grandes y complejos, especialmente porque los sistemas de piezas pueden ser puestos juntos antes de que se ensamblen en el ensamblaje principal; algunos proyectos pueden tener muchos sub-ensamblajes parciales.

Inventor utiliza formatos específicos de archivo para las piezas (.IPT), ensamblajes (.IAM) y vista del dibujo (.IDW), pero el formato del archivo de Auto CAD .DWG puede ser importado/exportado como boceto.

## **4.2. Simulación de esfuerzos en estructuras.**

Inventor Autodesk ofrece facilidad para realizar estructuras y la simulación de las mismas, teniendo en biblioteca todos los perfiles para facilitar dicho diseño, a su vez los perfiles existentes en Inventor, está predeterminada con las propiedades físicas dependiendo del material. En la figura 117 se indica en cómo se crea una estructura.

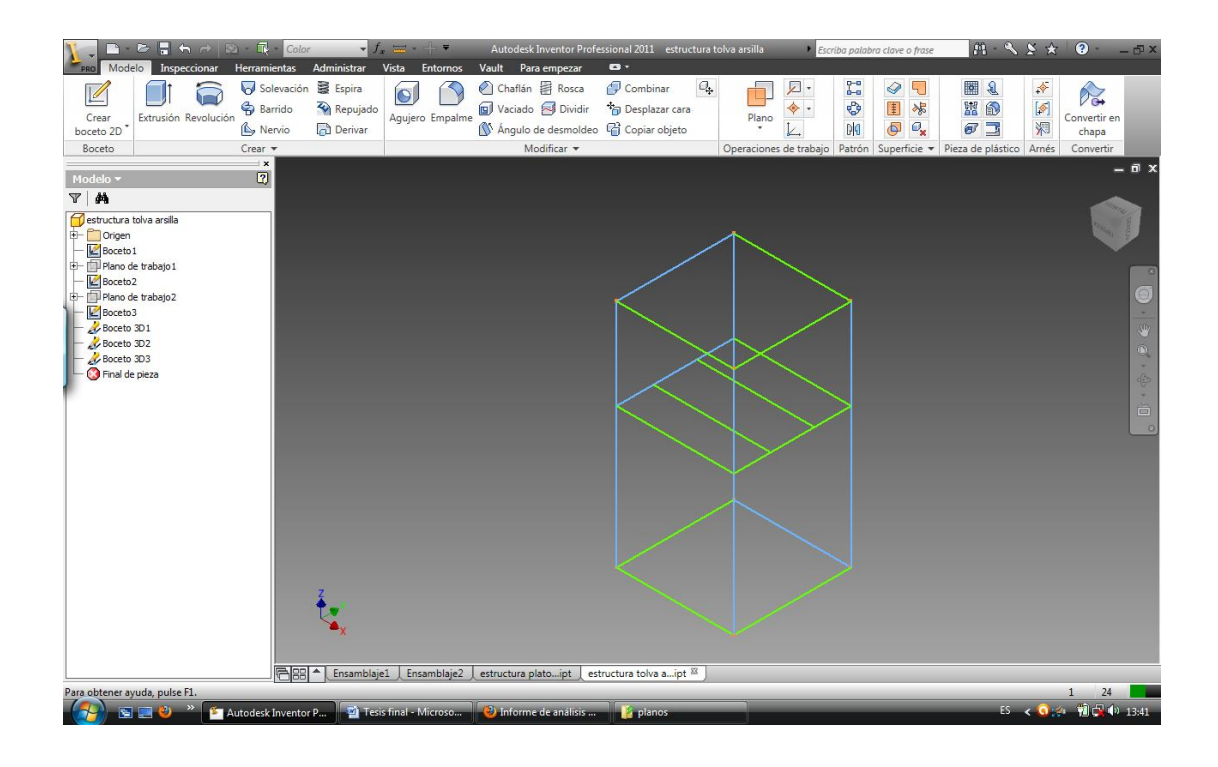

Figura 117. Boceto de una estructura.

En la figura anterior se muestra como se inicia con el diseño de una estructura, siendo el primer paso la elaboración de un boceto de dicha estructura.

Luego se debe abrir una ventana para ensamblaje y se importa el bosquejo, en la pestaña de diseño hay una opción de insertar estructura, al activar dicha opción nos sale una ventana con la lista de los perfiles normalizados de acuerdo a diferentes normas tales como: ANSI, DIN,GB, ISO y JIS, dependiendo del tipo de perfil que se requiera se selecciona la norma, en nuestro caso es la DIN, luego en la pestaña Familia se selecciona el tipo de perfil, tubo rectangular, en la pestaña siguiente se deberá especificar el tamaño, luego el tipo de material y finalmente el estilo de color, por lo que se sugiere que cuando existan más de dos tipos de perfiles se utilicen diferentes colores para diferenciarlos.

Para introducir los perfiles en el bosquejo se debe seleccionar las líneas de los bocetos y en el mismo recuadro de selección de perfil se debe especificar la orientación del perfil, ya que está predeterminado que el perfil se colocara en el medio del boceto.

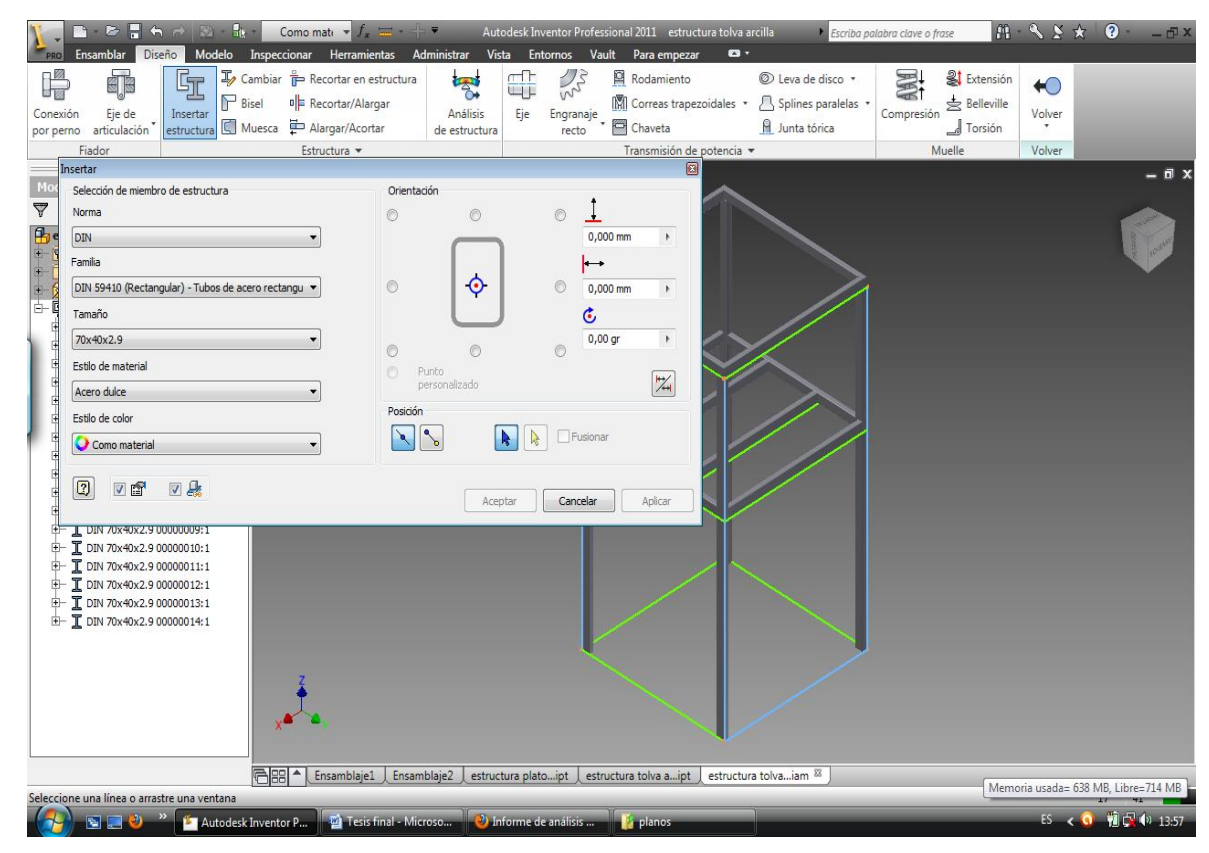

Figura 118. Colocación de perfiles en boceto.

Una vez ingresados los perfiles, se deberá proceder con la soldadura en las uniones para este caso se deberá ingresar en la pestaña de Ensamblar y activar la opción de

convertir en conjunto soldado, al activar dicha opción nos sale un dialogo donde se deberá ingresar el tipo de suelda a utilizar y bajo que norma se realizara la misma.

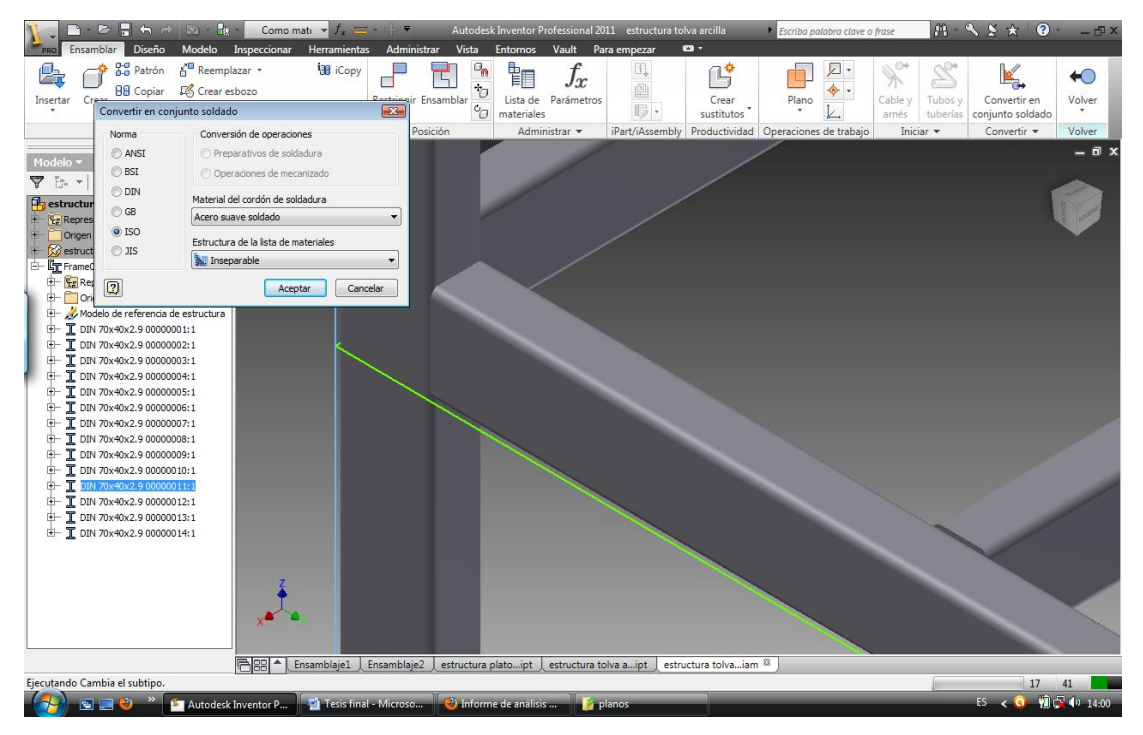

Figura 119. Parámetros previos a la colocación de soldadura en uniones.

Luego de este paso se deberá realizar la selección de las caras a soldar y el tipo de cordón, medidas, etc.

| Bb.<br>Я<br>$\overline{52}$ -<br>Azul pastel $-f_x = -$<br>$\triangle$                                                                                                    | $\overline{ }$<br>Autodesk Inventor Professional 2011 estructura tolva arcilla                                     | Escriba palabra clave o frase                                     | ***<br>$PR -$<br>$\bullet$<br>$-5x$                                                                             |
|----------------------------------------------------------------------------------------------------|----------------------------------------------------------------------------------------------------|-------------------------------------------------------------------|----------------------------------------------------------------------------------------------------|
| PRO<br>Ensamblar<br>Diseño<br>Inspeccionar<br>Herramientas<br>Soldadura<br>$\Gamma$ Símbolo<br>$\vert$ e<br>nB<br><b>LA</b> Relleno de final<br>Preparación Soldaduras Mecanizado<br>Empalme Para ranuras Ficticia | Administrar Vista Entornos Vault Para empezar<br>Asistente de cálculo<br>Informe de cordón<br>de soldaduras        | $\bullet$<br>\$<br>Boceto 2D Extrusión Revolución Agujero Empalme | $_{\rm 0-0}^{\rm 0-0}$<br>D-<br>$J_x$<br>$\bullet$ C<br>$\psi_{\rm c}^{\rm D}$<br>Plano<br>Volver<br>Parámetros |
| Soldadura de empalme                                                                                                    | 83<br>Boceto                                                                                                    | Preparativos y mecanizado *                                       | Operaciones de trabajo   Patrón   Parámetros •   Volver                                                         |
| Cordón                                                                                                    |                                                                                                    |                                                                   |                                                                                                    |
| Intermitencia<br>Contorno<br>$\mathbb{R}$ 1<br>$\frac{1}{2}$<br>Cadena<br>↘<br>10 <sub>mm</sub><br>$*$ x<br>Desfase<br>$\circ$ $\mathbb{N}$<br>$2,5$ mm $+$<br>Número<br>Dirección                                 | Extensión<br>Todo<br>۰<br>Desfase inicial<br>$0,000$ mm<br>$\mathbb F$<br>Desfase final<br>$0,000$ mm<br>$\,$ $\,$ |                                                                   |                                                                                                    |
| Crear simbolo de soldadura<br>$\boxed{2}$<br>Aceptar<br>Modelo de referencia de estructura                                                                                                    | Cancelar<br>Aplican                                                                                                |                                                                   | y<br>O,<br>٠                                                                                                    |
| T DIN 70x40x2.9 000000001:1<br>I DIN 70x40x2.9 000000002:1<br>DIN 70x40x2.9 00000003:1<br>DIN 70x40x2.9 00000004:1                                                                                                 |                                                                                                    |                                                                   | $\oplus$<br>٠<br>卣<br>$\Omega$                                                                                  |
| DIN 70x40x2.9 00000005:1<br>DIN 70x40x2.9 00000006:1<br>DIN 70x40x2.9 00000007:1<br>DIN 70x40x2.9 00000008:1                                                                                                    |                                                                                                    |                                                                   |                                                                                                    |
| DIN 70x40x2.9 00000009:1<br>DIN 70x40x2.9 00000010:1<br>DIN 70x40x2.9 00000011:1<br>DIN 70x40x2.9 00000012:1<br>DIN 70x40x2.9 00000013:1                                                                           |                                                                                                    |                                                                   |                                                                                                    |
| DIN 70x40x2.9 00000014:1                                                                                                    |                                                                                                    |                                                                   |                                                                                                    |
|                                                                                                    |                                                                                                    |                                                                   |                                                                                                    |
| <b>PBI-</b><br>Ensamblaje1                                                                                                    | Ensamblaje2<br>estructura platoipt<br>estructura tolva aipt                                                        | estructura tolvaiam 88                                            |                                                                                                    |
| Para obtener ayuda, pulse F1.                                                                                                    |                                                                                                    | planos                                                            | 17<br>40                                                                                                    |
| Autodesk Inventor R.  21 Tesis final - Microso <b>22 Informe de analisis </b><br>$\mathbf{v}$<br>$S = 0$                                                                                                    | <b>E</b> planos                                                                                                    |                                                                   | <b>Tilball</b><br>ES < 0                                                                                        |

Figura 120. Colocación de cordón de soldadura en uniones.

Una vez terminado de ensamblar la estructura se prepara para la simulación.

Para realizar la simulación de esfuerzos en las estructuras previamente calculadas, y dibujadas, en Inventor se debe ingresar a la pestaña de Entornos y activar la opción de análisis de estructura y activamos crear simulación.

Al empezar a realizar la simulación nos pedirá que se indique el sentido en el que actúan las fuerzas en nuestro caso serán paralelas a las columnas como se muestra en la figura 121.

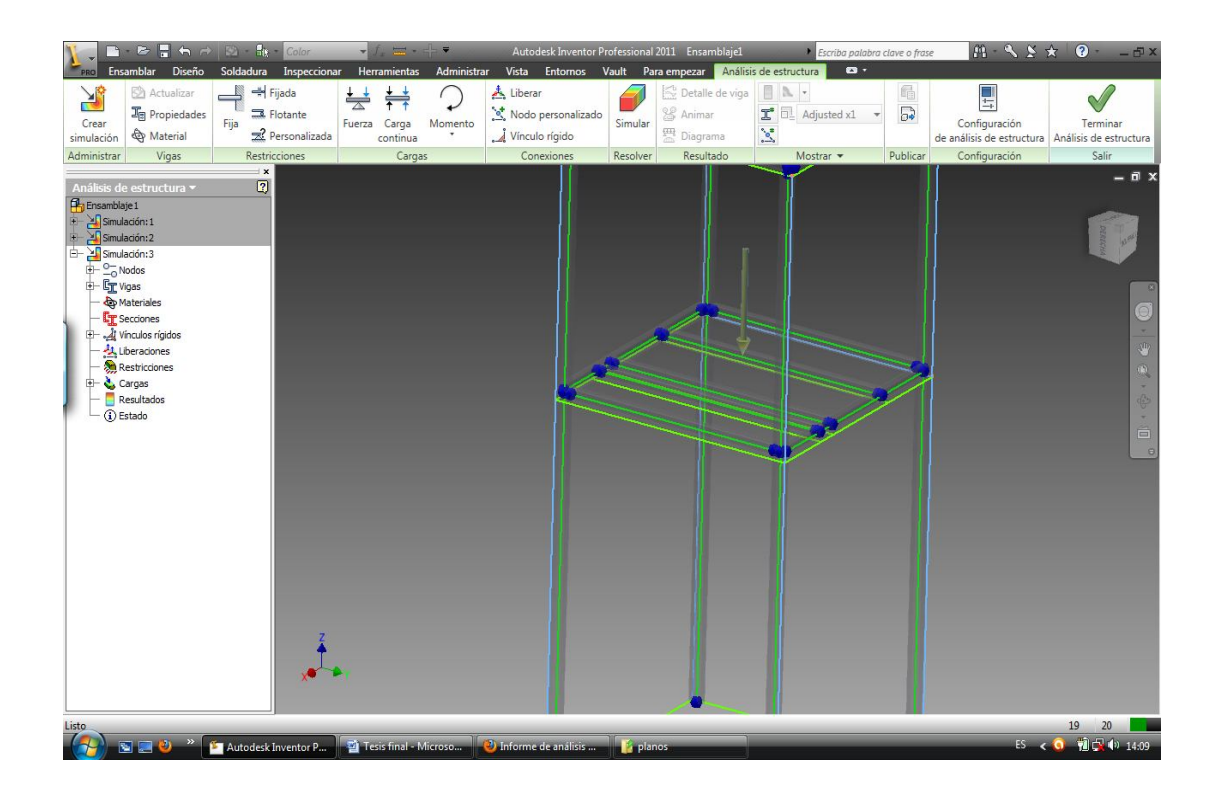

Figura 121. Colocación de sentido de fuerzas y restricciones.

Luego se colocan las restricciones pertinentes siendo las principales que la parte inferior de las columnas se encuentran fijas y no existirá desplazamiento, para luego introducir las cargas que deberán soportar y la forma en la que están distribuidas, como se muestra en la figura 122. Se debe tener en cuentas las unidades de las cargas.

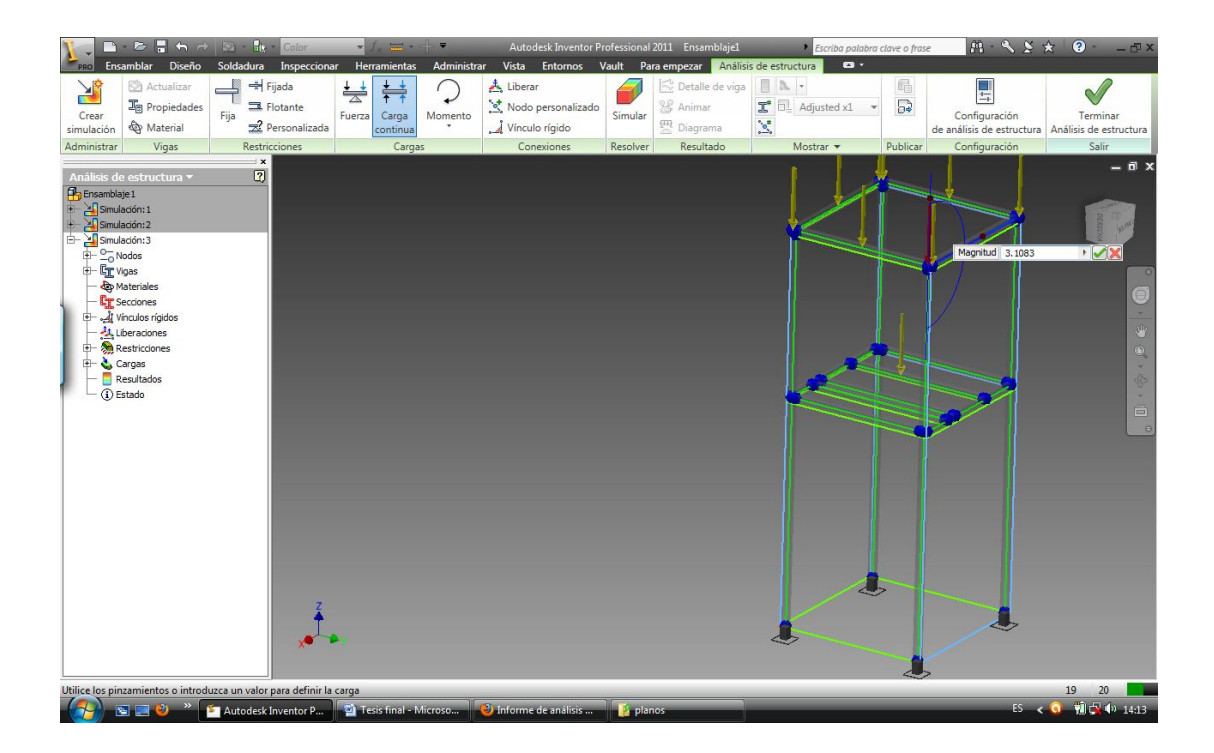

Figura 122. Colocación de fuerzas.

En la figura se indica cómo se deben ingresar las fuerzas y luego se deberá realizar la simulación.

En la siguiente figura se indica la manera en la que se comportaría la estructura con carga máxima y en el recuadro de lado se indica mediante colores la forma que toman los perfiles en el momento de aplicar una carga y mediante una barra de colores nos da el desplazamiento máximo que tendrá dicha estructura, siendo esta semejante a la calculada.

En dicho programa no indica que el color rojo es el punto donde existirá el mayor esfuerzo y donde podría haber falla.

El color azul indica el punto donde existirá el menor esfuerzo.

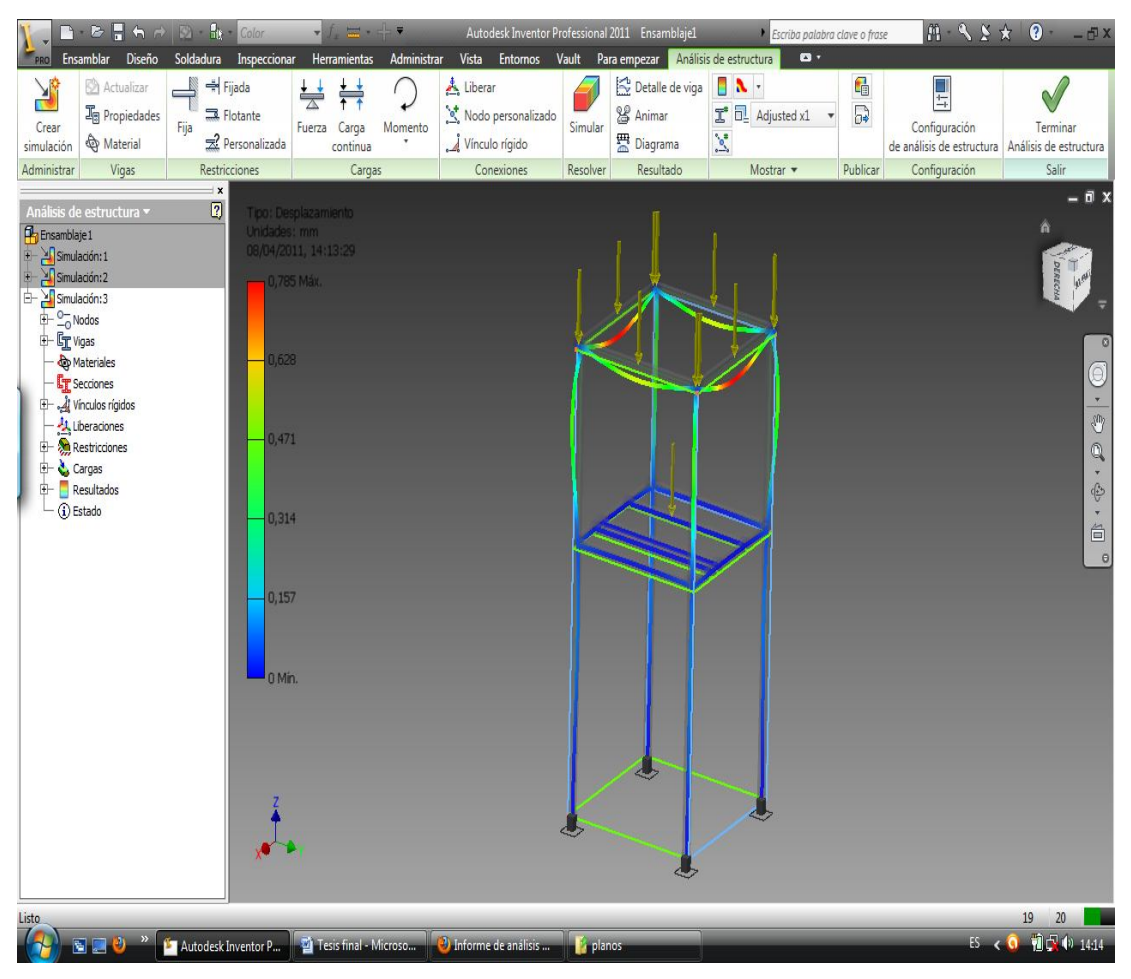

Figura 123. Simulación de fuerzas en estructura.

En Inventor existe la opción de crear informes del comportamiento de la estructura estos informes son creados en extensión HTML En dichos informes se especifica todos los valores calculados y de forma grafica se explica la manera que se comporta la estructura.

En la realización de la simulación de estructuras se ha observado que los valores de deflexión de las vigas son semejantes a las calculadas de manera manual y las mismas que se especifican en los capítulos anteriores.

#### **4.3. Simulación de esfuerzos en tolvas.**

De la misma manera que en las estructuras, la simulación de esfuerzos en las tolvas se realiza pero con la diferencia que se debe ingresar en la opción de análisis de tensión,

en el cual de igual manera se ingresaran las restricciones necesarias y las cargas a soportar.

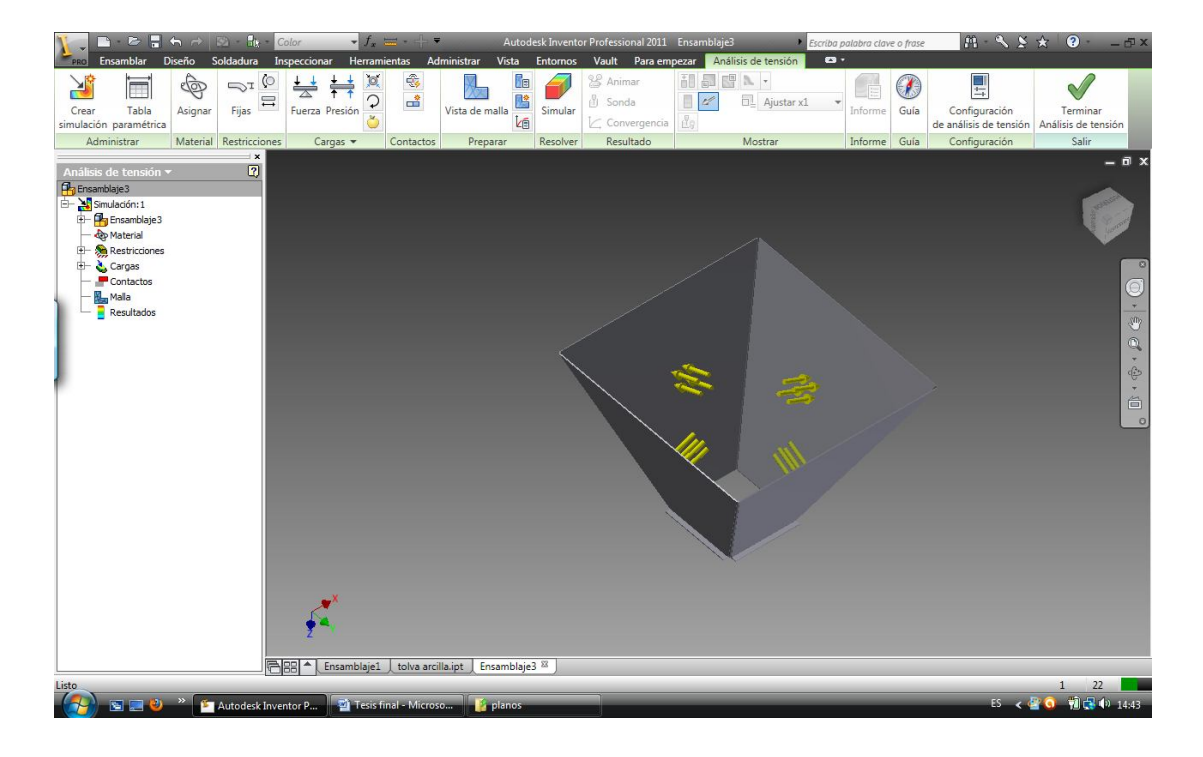

Figura 124. Colocación de presión en tolvas.

Luego se realiza la simulación de la misma manera que para las estructuras.

De igual manera se puede general un informe sobre los datos obtenidos.

Cuando la estructura o perfil con el que se está realizando la simulación no es suficiente para la carga nos da un mensaje, donde nos indica que el tamaño de la fuerza es excesivo para el tipo de perfil a utilizar, por lo que se sabe que la estructura fallaría.

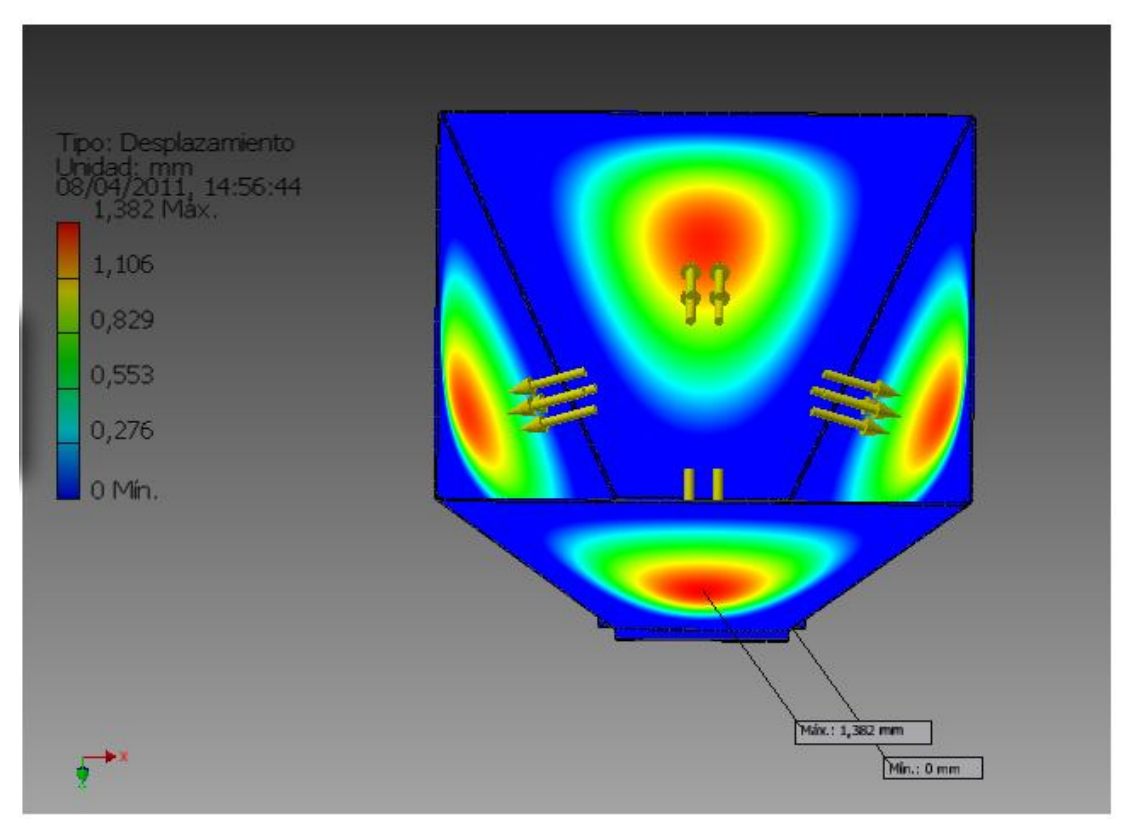

Figura 125. Simulación de desplazamiento de tolva con cargas.

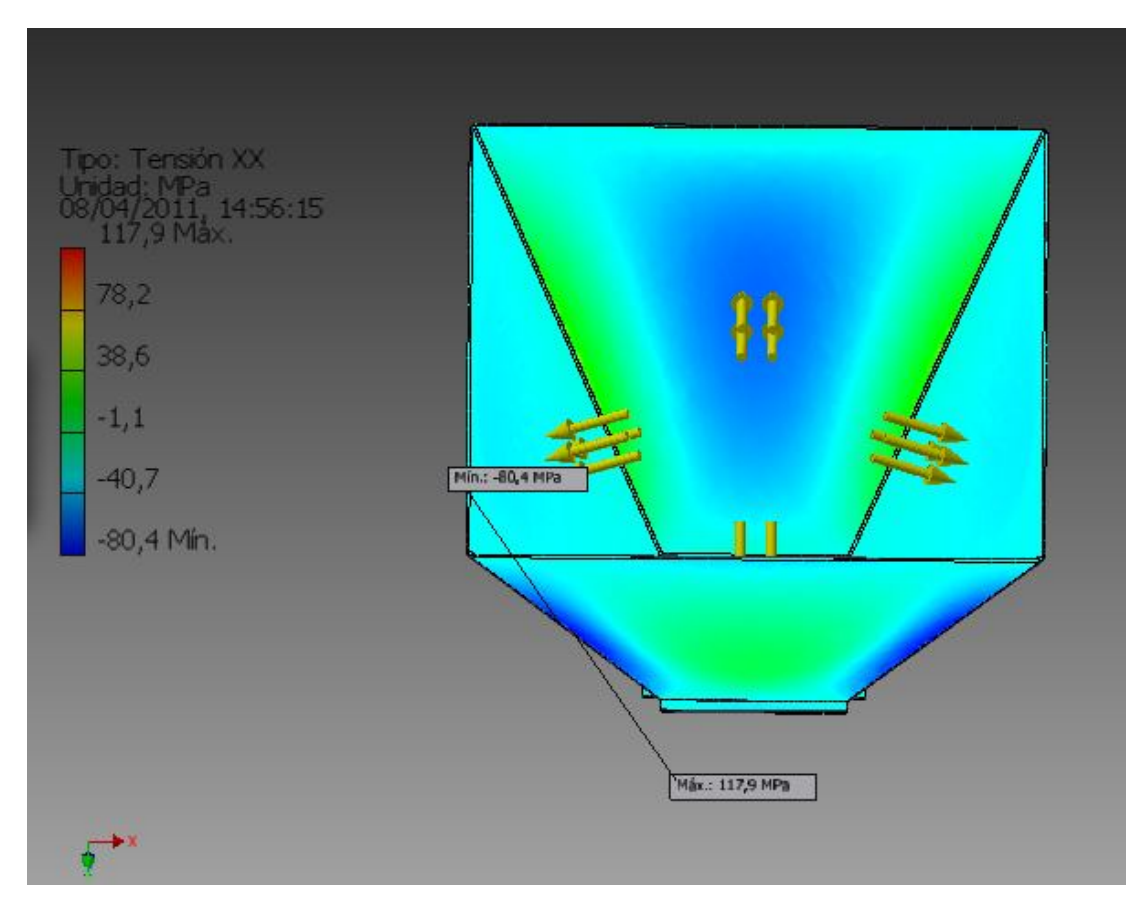

Figura 126. Tensiones en placas de tolva.

En la siguiente tabla se realiza una comparación de los valores calculados en estructuras con los valores obtenidos en la simulación.

| <b>ITEM</b>                                            | <b>VALOR</b><br><b>CALCULADO</b><br>(flexión) | <b>VALOR MAXIMO</b><br><b>EN SIMULACION</b> |
|--------------------------------------------------------|-----------------------------------------------|---------------------------------------------|
| Estructura para tolva de arcilla                       | 1,836mm                                       | $1,35$ mm                                   |
| Estructura para tolva de aserrín.                      | $1,92$ mm                                     | $1,53$ mm                                   |
| Estructura para recipiente de<br>mezclado y triturado. | $0,1415$ mm                                   | 0,098mm                                     |
| Estructura para soporte de banda.                      | 14,56mm                                       | 9,56mm                                      |
| Estructura para soporte de<br>extrusor.                | 0,618mm                                       | $0,25$ mm                                   |

Tabla 35. Comparación de valores de cálculos y simulación.

Como se puede observar los valores obtenidos en la simulación son menores a los calculados, ya que en la simulación el cálculo es más exacto y se utilizan valores más precisos.

Por lo tanto se puede considerar que los valores calculados están correctos.

# **CAPITULO V**

#### **5. ESTUDIO DE COSTOS.**

#### **5.1.Introducción.**

En el presente capítulo se da a conocer los gastos empleados en cada uno de los elementos estructurales así como también se detallan ciertos costos de manufactura, para luego presentarlos en una tabla de resumen. Se debe tomar en cuenta, que el precio de algunos componentes (materia prima), como son los aceros y otros elementos varían de un día al otro; por lo que el costo de la maquina relativamente cambia.

#### **5.2. Estudio de costos.**

Para realizar el estudio y análisis de costos se ha procedido a dividir a la máquina diseñada, en grupos o unidades de tal forma que sea mucho más fácil realizar un desglose de los diferentes costos que implica la construcción de la misma.

Costos directos.

- Costo de materia prima
- Costos de fabricación y maquinado
- Costo de materiales
- Costo de montaje

#### **5.2.1. Costos directos.**

#### **5.2.2. Costos de materia prima.**

Son todos los materiales que se utilizan para la fabricación y construcción de las diferentes partes y elementos mecánicos.

Hay que tomar en cuenta que para obtener el valor total de cada uno de ellos se ha realizado los cálculos tomando en cuenta los siguientes factores:

- Peso específico del material, que en este caso deberemos tomar el valor del acero.
- Volumen de la pieza a construir.
- Costo por cada kilogramo del material a emplearse.
- Cantidad de piezas a construir.

Entonces como ejemplo se ha tomado el costo de tolva de abastecimiento de arcilla:

Datos:

- Dim. brutas.  $= \emptyset$ 1222mm., \*1222 mm.
- Tipo de material = plancha galvanizada de  $\frac{1}{4}$  de espesor.
- Peso específico del material =7.85 $x$ 10<sup>-6</sup>  $\frac{Kgf}{mm^3}$
- Costo por kilogramo  $= 1.50$  USD.
- Cantidad de piezas a construir  $= 4$
- $ext{pm} = \text{peso de material.}$

 $pm = volpieza * peso$  especifico

$$
pm = 9482353.4mm^3 * 0.00000785 \frac{Kgf}{mm^3}
$$

 $pm = 74.437$  K a

Para calcular el volumen de la pieza de análisis va a depender básicamente de la forma y dimensión de la misma.

 $CTP = \text{costo total pieza.}$ 

 $CTP = # de piezas * peso de mat. por pieza * costo por kg.$ 

240

$$
CTP = 4 * 74.437 kg * 1.50 \frac{usd}{kg}
$$

$$
CTP = 446.62\; vsd
$$

El mismo procedimiento de cálculo se lo debe realizar en el resto de piezas de la unidad de abastecimiento, claro está que como ya se indico el volumen se lo debe calcular dependiendo de la forma y medidas establecidas en los planos de construcción. En la tabla 36 se muestra los costos de materia prima.

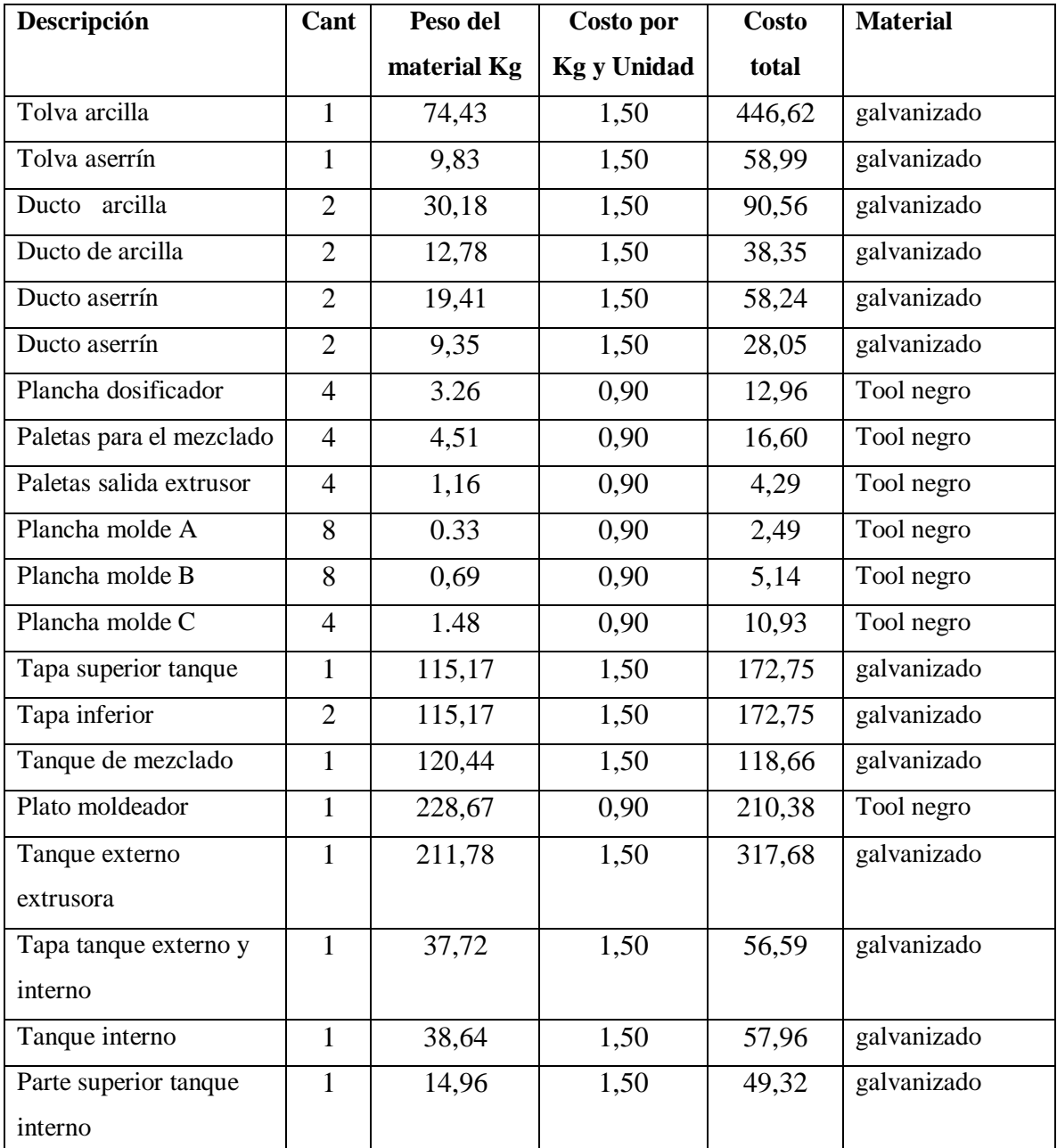

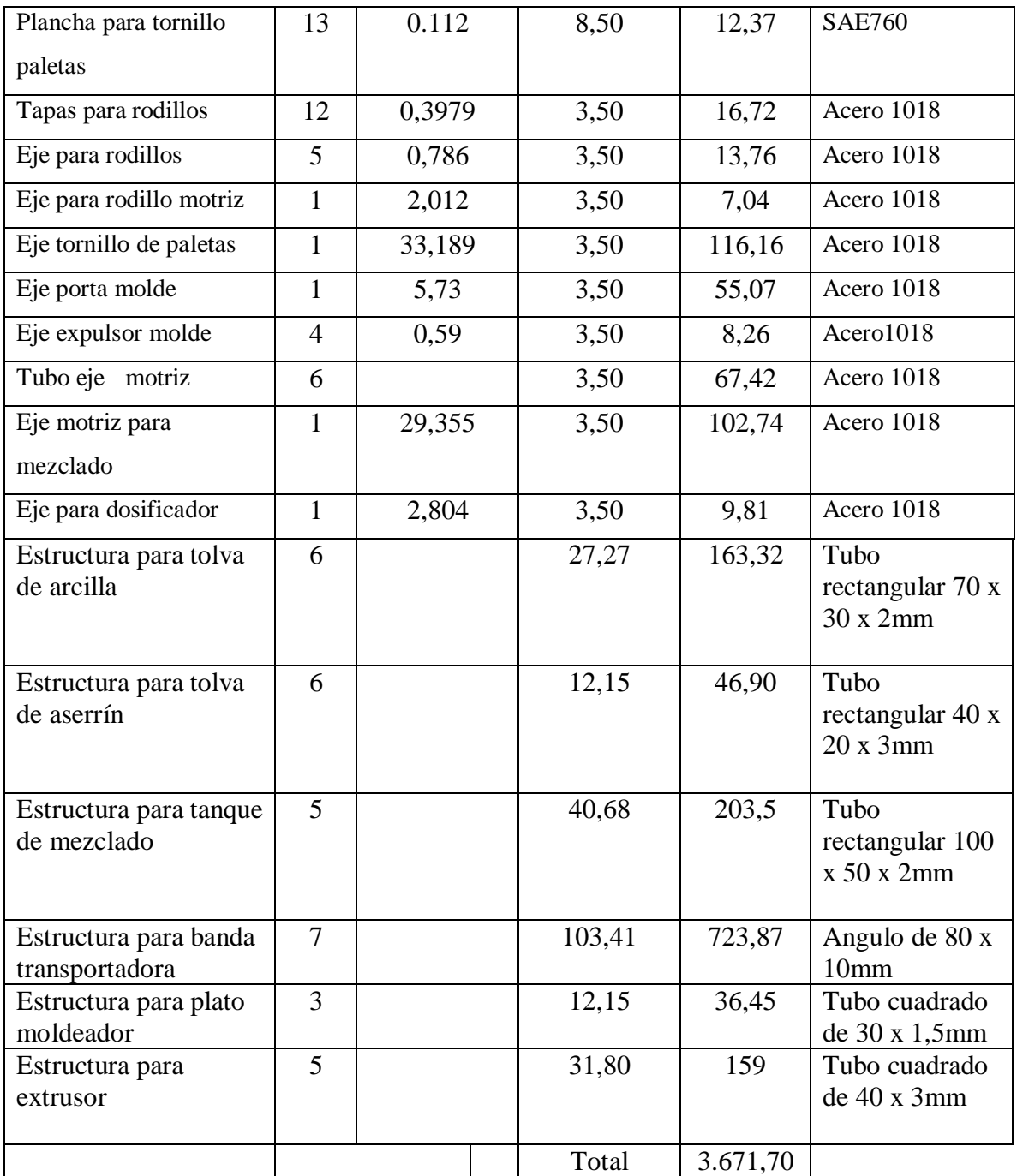

Tabla 36. Costo de perfiles.

# **5.2.3. Costos de materiales**

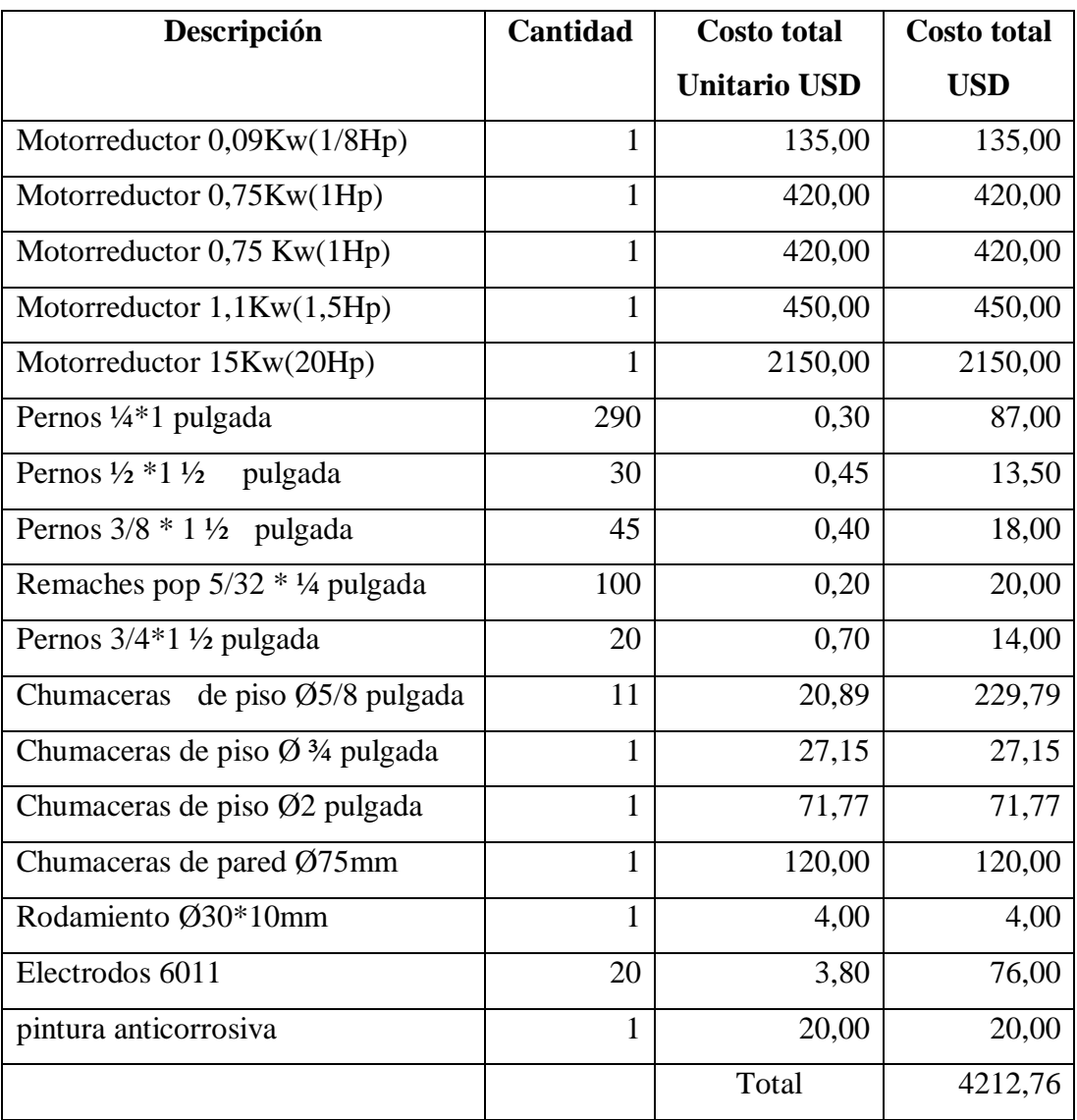

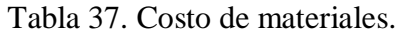

# **5.2.4. Costos de fabricación y maquinado.**

#### **5.2.4.1.Tiempos de mecanizado.**

Los tiempos de mecanizado generan, al igual que los materiales costos durante la construcción de las diferentes partes de la unidad en análisis, de tal forma que se ha visto la necesidad de la utilización de diferentes máquinas herramientas como torno, fresadora, taladro de pedestal, soldadora, cizalladora dobladora.

Dentro de los costos contemplados de igual forma se debe tomar en cuenta costos que generan la hora de utilización de cada una de estas máquinas ver tabla 38, así como el costo de hora hombre, al igual que los tiempos estimados en el montaje de las piezas fabricadas.

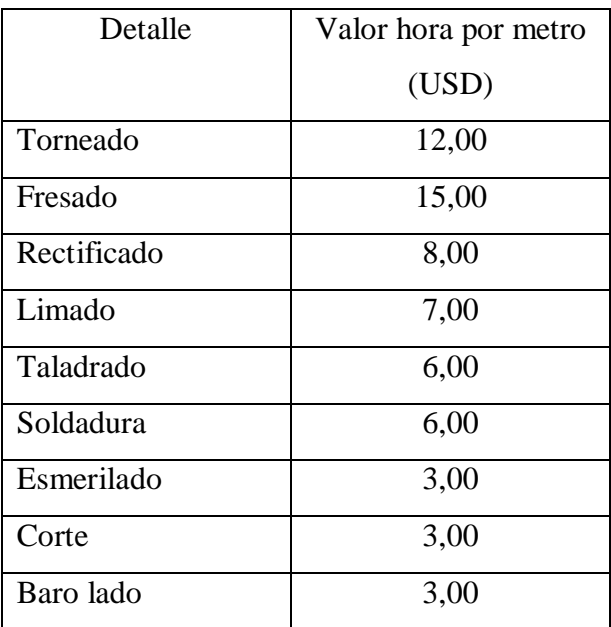

Tabla 38. Costo hora - maquina.

#### **5.2.4.2.Tiempos de torno.**

Para calcular los costos que se genera por la utilización de esta máquina herramienta, intervienen los siguientes factores de análisis.

- Longitud a tornear.
- Número de pasadas.
- Número de revoluciones de trabajo.
- Avance seleccionado de la máquina.

De todos los elementos citados anteriormente se requiere el cálculo de las revoluciones a trabajar, para poder determinar así el tiempo total de mecanizado.

#### **5.2.4.2.1. Cálculo de las revoluciones por minuto.**

Para explicar la forma de cálculo que se realizó se va a desarrollar como ejemplo ilustrativo el cálculo del eje para la dosificadora del aserrín.

Datos:

- Dimensiones brutas.  $=$   $\varnothing$ 28.575mm.
- Avance del torno  $= 0.2$  mm. / rev.
- Longitud a tornear  $= 100$  mm.
- Número de pasadas  $= 10$

velocidad del husillo = 30 ∗ 1000 ߨ ∗ *Ø*

velocidad del husillo = 30 ∗ 1000  $28.575mm*π$ 

velocidad del husillo = 334.18 $^{rev}\!/_{min}$ 

#### **5.2.4.2.2. Cálculo del tiempo total de mecanizado en el torno.**

Tmt = Tiempo maquina torno.

 $Tmt =$ ݏܽ݀ܽݏܽ ݀݁ # ∗ ݎ݊݁ܽݎݐܽ ݀ݑݐ݈݊݃݅ avance ∗ velocidad del husillo

 $Tmt =$ 100mm \* 10  $\overline{0.2\,mm_{/rev}*}$  334.18  $\overline{rev}_{min}$ 

 $Tmt = 14.97min$ 

El resto de piezas que requieren operaciones de torneado se especifican en la tabla 39, la forma de cálculo va a ser el mismo para todas aquellas que se indica que deben pasar por el proceso de torneado.

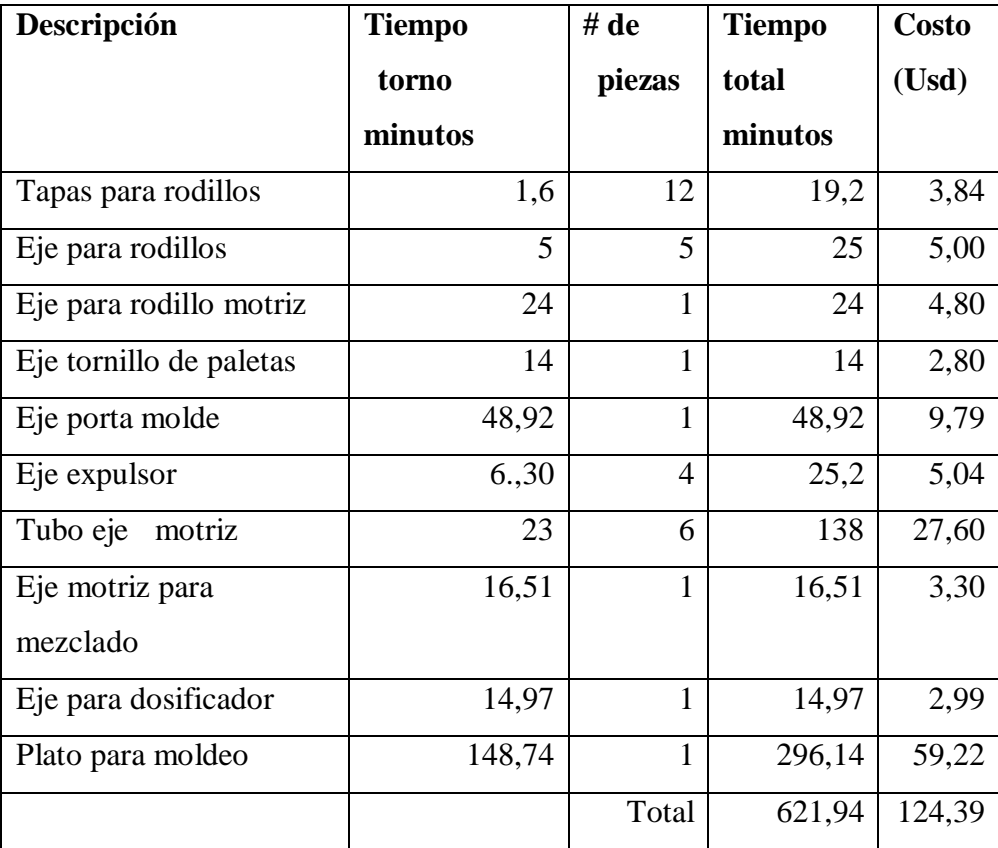

Tabla 39. Costo de torno.

#### **5.2.4.3. Tiempos de fresadora.**

Al igual que algunas partes se deben realizar procesos de torneado otras de las partes de la máquina en estudio requiere procesos de fresado, que de igual forma genera un costo por la utilización de esta maquinaria durante la construcción del proyecto.

Los factores que se debe considerar para realizar el respectivo cálculo son:

- Longitud a fresar.
- Avance de la mesa.
- Número de pasadas.

#### **5.2.4.3.1. Cálculo del tiempo total de mecanizado en fresadora.**

Para explicar cómo se cálculo el tiempo de utilización de la maquinaria se va a especificar mediante un ejemplo, es decir se va a detallar el procedimiento realizado, para la placa de dosificación, la misma que forma parte de una lista de elementos que se requiere de este proceso.

Datos:

- Longitud de fresado  $= 256$  mm.
- Avance de la mesa  $= 70$  mm. / min.
- Número de pasadas  $= 15$
- Tmf = tiempo maquina fresadora.

$$
Tmf = \frac{longitud \ af resar}{avance} * #de \ pasadas
$$

$$
Tmf = \frac{256mm}{250mm/min} * 2
$$

$$
Tmf = 2\,min
$$

El resto de piezas que requieren operaciones de fresado se especifican en la tabla 40, la forma de cálculo va a ser el mismo para todas aquellas que se indica que deben pasar por el proceso de fresado.

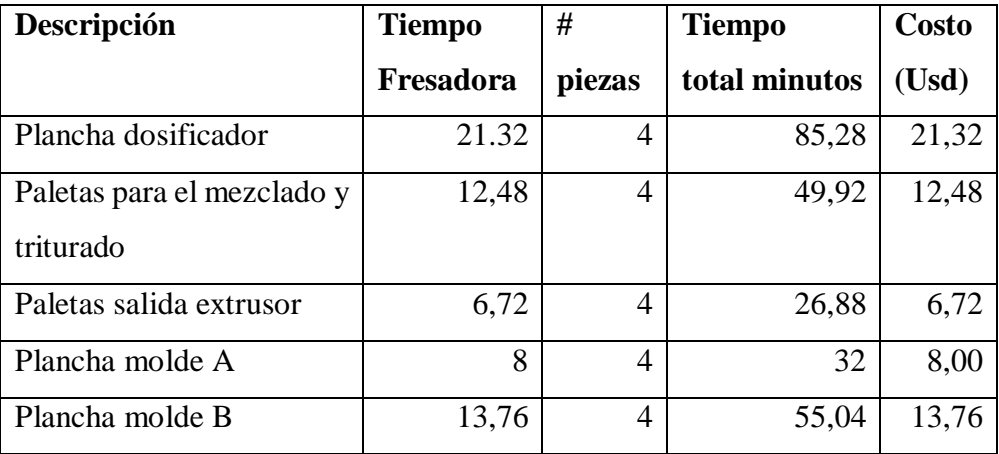

| Plancha molde C          | 16,64 | 4              | 66,56  | 16,64  |
|--------------------------|-------|----------------|--------|--------|
| Plato para moldeo        | 66,16 | $\mathbf{1}$   | 66,16  | 16,54  |
| Plancha para tornillo    | 3.02  | 13             | 41,64  | 10,41  |
| paletas                  |       |                |        |        |
| Tapas para rodillos      |       | 12             |        |        |
| Eje para rodillos        |       | 5              |        |        |
| Eje para rodillo motriz  | 19,2  | $\mathbf{1}$   | 19,2   | 4,80   |
| Eje tornillo de paletas  | 15,88 | $\mathbf{1}$   | 15,58  | 3,89   |
| Eje porta molde          | 23,76 | $\mathbf{1}$   | 23,76  | 5,94   |
| Eje expulsor             | 5,95  | $\overline{4}$ | 100,8  | 25,4   |
| motriz<br>Tubo eje       |       | 6              |        |        |
| Eje motriz para mezclado | 24,35 | $\mathbf{1}$   | 24,35  | 6,10   |
| Eje para dosificador     | 10,58 | 1              | 10,58  | 2,64   |
|                          |       | Total          | 617,75 | 164,64 |

Tabla 40. Costos de fresadora.

# **5.2.4.4.Cálculo mecanizado en el taladro de pedestal.**

Para este cálculo se toma como referencia, el tiempo principal, es el tiempo de funcionamiento de la maquina durante el cual va cortando el filo de la broca.

Donde:

- n= Se conoce el número de revoluciones por minuto.
- L=profundidad del agujero  $L = l + 0.3 * d$
- d=diámetro del agujero en mm
- s=avance en  $\frac{mm}{rev}$

Para entender el cálculo se tomara como ejemplo el tiempo el cual se necesita para perforar la tapa superior del tanque de mezclado y triturado:

Datos:

•  $L=6.35$ 

- $d=14$
- $\bullet$  s=0.2mm/rev.
- n= 300rev/min

$$
L = l + (0.3 * d)
$$
  
\n
$$
L = 6,35 + (0.3 * 14)
$$
  
\n
$$
L = 10,55
$$
  
\n
$$
Tp = \frac{L}{s * n}
$$

$$
Ttp = \frac{10,55}{0.2*190}
$$

 $Ttp = 0.27min$ 

Tiempo total =  $Tp * #$  de perforaciones

tiempo total =  $0.27 * 20$ 

 $Ttp = 5.55min$  (Tiempo taladro pedestal)

El resto de piezas que requieren operaciones de taladrado se especifican en la tabla 41, la forma de cálculo va a ser el mismo para todas aquellas que se indica que deben pasar por el proceso de taladrado.

En lo que concierne en la estructura se puede afirmar que básicamente, se va a necesitar máquinas como la cortadora, dobladora, soldadora eléctrica, los tiempos de estas están expresados en la tabla 42.

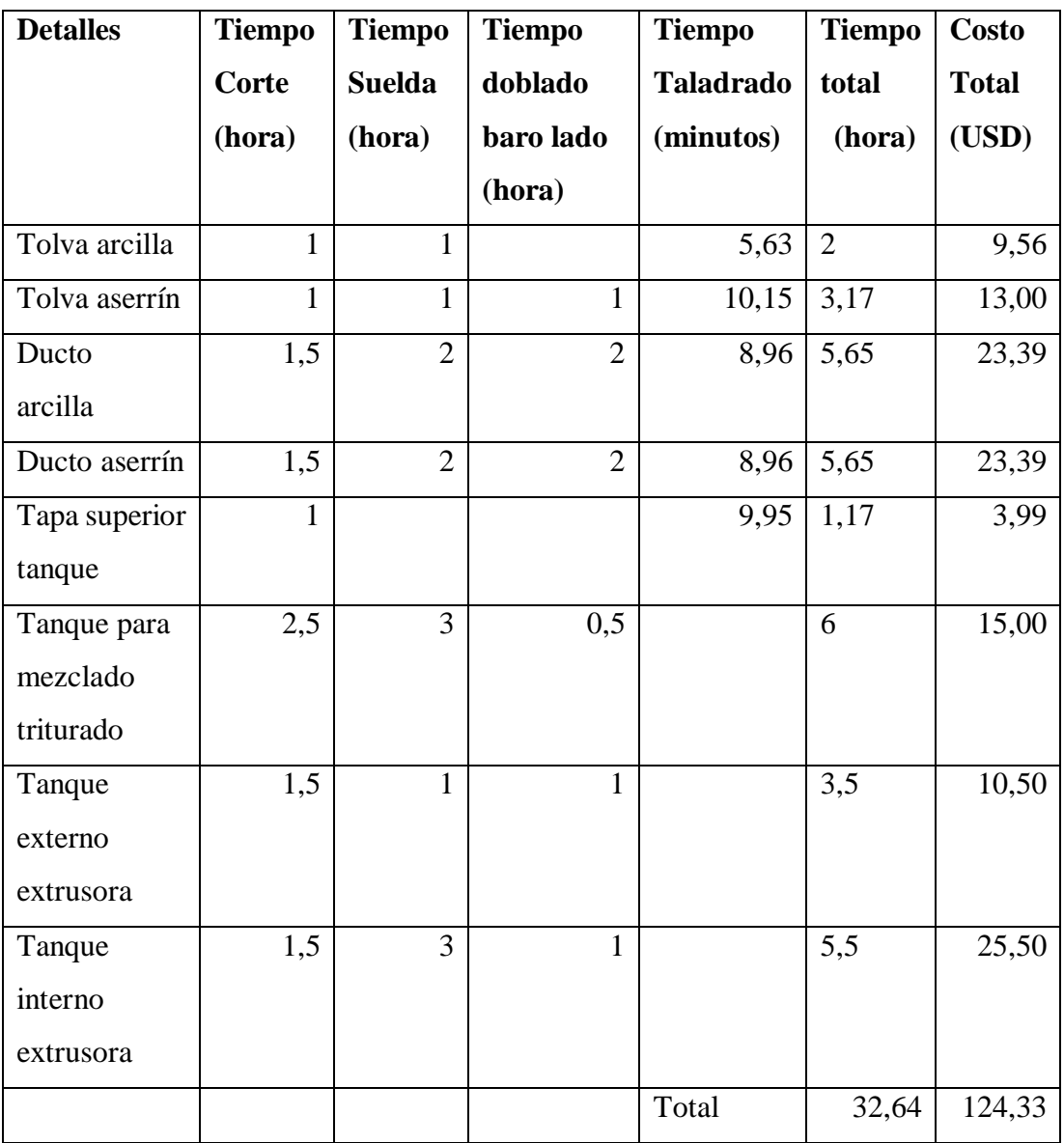

Tabla 41. Costos de mecanizados varios.

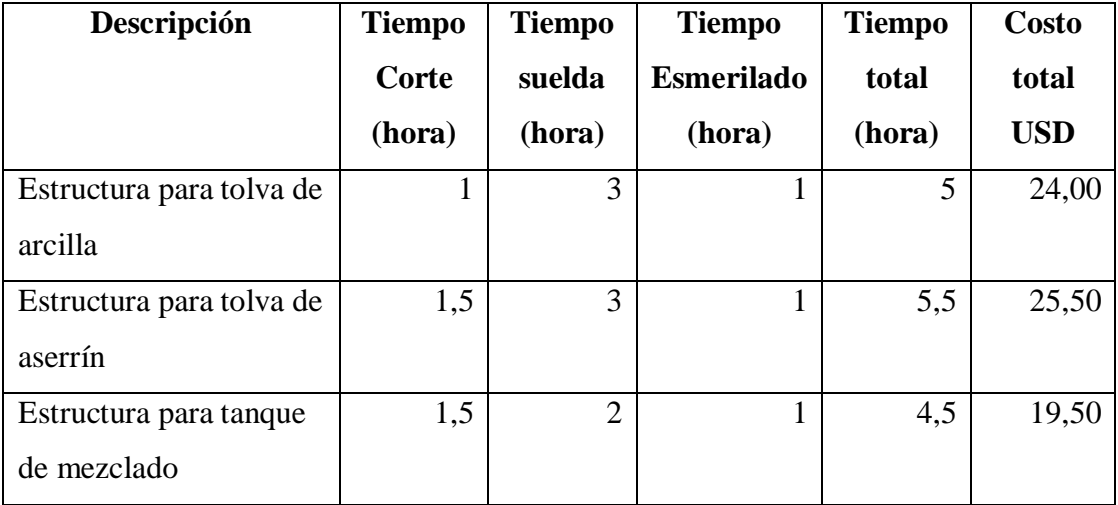

| Estructura para banda    | っ   | 4 |       |      | 36,00  |
|--------------------------|-----|---|-------|------|--------|
| transportadora           |     |   |       |      |        |
| Estructura para plato    |     |   |       |      | 18,00  |
| moldeador                |     |   |       |      |        |
| Estructura para extrusor | 1,5 |   |       | 4,5  | 19,50  |
|                          |     |   | Total | 31,5 | 142,50 |

Tabla 42. Costos de mecanizados para estructuras.

El valor total que se genera por el uso de cada una de las máquinas durante la construcción del proyecto, están indicados anteriormente con un resumen elaborado de los tiempos totales de cada una de las máquinas a emplearse durante la elaboración del proyecto.

#### **5.2.5. Costo de la mano de obra.**

Para elaborar el producto es necesario un operario que trabajará ocho horas diarias cinco días a la semana, veinte días al mes, tomando en cuenta estos parámetros y considerando las leyes laborales vigentes se ha determinado los valores mensuales con su respectivo desglose de valores en la tabla 43

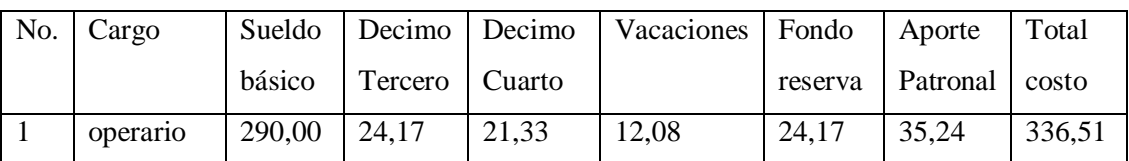

Tabla 43. Costo de operario.

Por lo tanto:

El costo que asumirá el producto por concepto de mano de obra será 1,40 dólares por hora.

 $\text{Cost}$ osto hora hombre = tiempo total maquina  $*$  costo cada hora hombre

 $\text{Cost}$ o hora hombre = 84.65 horas \* 1.40 usd/hora

Costo hora hombre =  $118,68$ usd

 $\text{Costo total} = \text{costo mano de obra} + \text{costo maquina}$ 

 $Costo total = 118,68 + 555,86$ 

Costo total =  $674,54$  usd

#### **5.2.6. Costo de montaje**

Son aquellos que relacionan la mano de obra ocupada para el ensamble que constituyen la maquina, así como, la puesta a punto y el afinamiento de la misma.

Para este trabajo se usan dos personas por un lapso de 264 horas el costo de hora de cada uno de ellos es de 1,40 usd tabla 44.

| Personal | <b>Especialidad</b> | Cantidad   Tiempo/hora   Costo/hora   Valor |          |      |
|----------|---------------------|---------------------------------------------|----------|------|
| Técnico  | Mecánico industrial | 480                                         | 1.40     | 1344 |
|          |                     |                                             | Subtotal | 1344 |

Tabla 44. Costo de montaje.

#### **5.2.7. Costo total de la maquina**

| <b>DETALLE</b>                   | <b>VALOR USD</b> |
|----------------------------------|------------------|
| Costo total materia prima        | 3671,70          |
| Costo de fabricación y maquinado | 674,54           |
| Costo de materiales              | 4212,76          |
| Costo desmontaje                 | 1344,00          |
| Subtotal                         | 9903,00          |
| 12% IVA                          | 1188,36          |
| <b>TOTAL</b>                     | 11091,36         |

Tabla 45. Costo total de la maquina

#### **GLOSARIO.**

**Alfarería:** Arte y técnica de fabricar vasijas u otros objetos de barro.

**Arcilla:** Sedimentaria formada a partir de depósitos de grano muy fino, compuesta esencialmente por silicatos de aluminio hidratados.

**Área:** medida de la superficie encerrada dentro de una línea continua.

**Barro:** Masa que resulta de la mezcla de tierra y agua.

**Caldera:** Recipiente de metal grande y redondo que sirve para calentar o cocer alguna cosa.

**Canto:**. De lado, no de plano.

**Centro de gravedad:** Punto de aplicación de la resultante de todas las fuerzas que actúan sobre las distintas masas materiales de un cuerpo.

**Degollar:** corte en la parte entre la cabeza y el cuerpo del remache.

**Densidad:** Relación entre la masa y el volumen de una sustancia o cuerpo.

**Dosificador:** Sistema que sirve para graduar la cantidad de material.

**Flexión:** Deformación transversal producida en un cuerpo elástico al ser sometido a una fuerza capaz de superar su resistencia.

**Fuerza:** Capacidad para mover una cosa que tenga peso o haga resistencia.

**Gravedad:** Atracción manifestada entre la tierra y los cuerpos situados en sus superficie o cerca de ella.

**Grueso:** Espesor, grosor.

**Hidrostática:** Parte de la mecánica que estudia los fluidos en equilibrio.

**Humedad:** Masa de vapor de agua contenida en una unidad de volumen de aire.

**Isomórficas:** Que tiene la misma forma, referido especialmente a los cuerpos de diferente composición química e igual forma cristalina y que pueden cristalizar asociados, como el espato de Islandia y la giobertita, que forman la dolomía.

**Momento:** Suma de los productos de las masas de un cuerpo por los cuadrados de las distancias de cada una de ellas respecto a un eje fijo.

**Neolítico:** Del periodo prehistórico también conocido como el de la piedra pulimentada, qué se desarrolló entre el mesolítico y el eneolítico y se caracteriza por la aparición de actividades agrícolas y ganaderas, o relacionado con él.

Paralelepípedo: Prisma de seis caras cuyas bases son paralelogramos, iguales y paralelos dos a dos.

**Paso:** Avance de tornillo por cada vuelta completa.

**Presión:** Fuerza que ejerce un cuerpo sobre cada unidad de superficie.

**Punzonado:** Operación utilizada en matriceria para producir agujeros de diferentes formas y tamaños en piezas metálicas.

**Reacciones:** Acción que resiste o se opone a otra acción, obrando en sentido contrario a ella.

**Simulación:** Fingimiento, presentación de algo como real.

**Soga:** Parte de un sillar o ladrillo que queda descubierta en el paramento de la fábrica.

**Tabla:** Cara más ancha de un madero u otra cosa semejante.

**Testa:** Cabeza o frente del hombre, los animales y o objetos.

**Tizón:** Parte de un sillar o ladrillo que se acopla con otros en una construcción.

**Traslape:** Es el espacio dejado para la realización del empate.

**Vigas:** porción horizontal de una estructura, que soporta cargas transversales. Puede estar apoyada en sus dos extremos o solo en uno.

**Viscosidad:** Resistencia que opone un liquido a fluir como consecuencia de la atracción molecular (cohesión).

#### **CONCLUSIONES.**

En la realización de la presente tesis se ha cumplido con el objetivo general de diseñar y simular un sistema de moldeo de ladrillos.

Con la realización de la simulación mediante la ayuda del Software Inventor Autodesk se ha comprobado la veracidad de los cálculos, ya que mediante dicho programa se ha comparado los valores calculados y estos tienen un mínimo margen de error.

Hoy en día la tecnología a avanzado de tal manera que ya no es necesario realizar cálculos manualmente, ya que existen software que lo realizan de manera automática y se pueden comprobar como si fuese en la realidad.

Con el diseño y simulación de un sistema de moldeo de ladrillo crudo se ha cumplido con la hipótesis planteada que es de aumentar la producción en un mínimo de un 60%.

Con la ayuda de este sistema se disminuirá el esfuerzo físico en la fabricación de ladrillos, puesto que la mezcla se realizara mediante el sistema de mezclado, donde no se requiere la intervención del operario.

El sistema de moldeo de ladrillo crudo cumple con la forma y tamaño del ladrillo solicitado por la ladrillera "Don Luis", aunque dicho tamaño no sea el normalizado.

#### **RECOMENDACIONES.**

Se debe poner más énfasis en el estudio de programas de diseño actuales y así evitar costos por tiempos de cálculos ya que con los Software existentes en este caso Inventor Autodesk se puede realizar el mismo calculo hecho manualmente en menor tiempo y con mayor exactitud.

Como se menciona en el diseño será necesario utilizar material con recubrimiento de galvanizado para ayudar a proteger de la corrosión.

Para mantener la producción de deberá de tener en cuenta las recomendaciones hechas en el instructivo de operación y funcionamiento adjunto en el anexo 3.

Para aumentar la producción se deberá realizar un nuevo cálculo ya que no es suficiente con incrementar la velocidad de los equipos.

Para mayor duración de los sistemas de moldeo, se recomienda que el sistema de moldeo de ladrillo crudo trabaje bajo cubierta.

#### **BIBLIOGRAFIA.**

Normas INEN.

www.constru.web.com/empresas/ anfalit\_ Nuevo/productos.htm

BÁRBARA Z., Fernando*, Materiales y procedimientos de construcción*. España: Editorial Herrero S.A., 1979.

REVERTE, Pedro, *La industria ladrillera*. Gili: Editorial Reverte S.A., 1976

TIRADO, Inés, *Estudio de Optimización de un Planta Ladrillera,* Tesis E.P.N Facultad de Ingeniería Química, Quito, 20 de abril de1998

www.adoberargent.blogspot.com

McCORMAC, Jack. *Diseño de estructuras metálicas*. México, 1972.

LARBURU, Nicolás. *Técnicas de maquinas herramientas*. Madrid, 1990

TELLO, Edwin; VENEGAS Christian. *Diseño y construcción de una dosificadora de fertilizante mineral paletizado*; E.S.P.E. Facultad de Ingeniería Mecánica, Quito 2000.

AGA, *Catálogo resumido de productos AGA*

SHIGLEY, Joseph, MISCHKE, Charles, *Diseño en Ingeniería Mecánica*,

McGraw-Hill, Sexta Edición, México 2002,

MCCORMAK , Jack C. *Diseño de estructuras metálicas*, Cuarta edición, Alfaomega, México 1999

SHAUN, *Resistencia de materiales*, Tercera edición.

SHIGLEY, Joseph Edward, *El proyecto en ingeniería mecánica*, Ediciones del Castillo, España 1965

Catalogo de Motorreductores ROSSI.

FREDERICK, S. *Manual del Ingeniero Civil*. 4ta.ed. México: McGraw-Hill, 1992.

www.diseñoyventasdepaletas/c/paletasdemezcladoparatanques.html

Catálogo 1040R REXNORD Belt conveyors idlers

www.casp.ubiobio.cl/index.php?option=com\_content&view=article&id=50&Itemid  $=$  56

# Anexos.

**Anexo 1**

**Cronograma de actividades.**

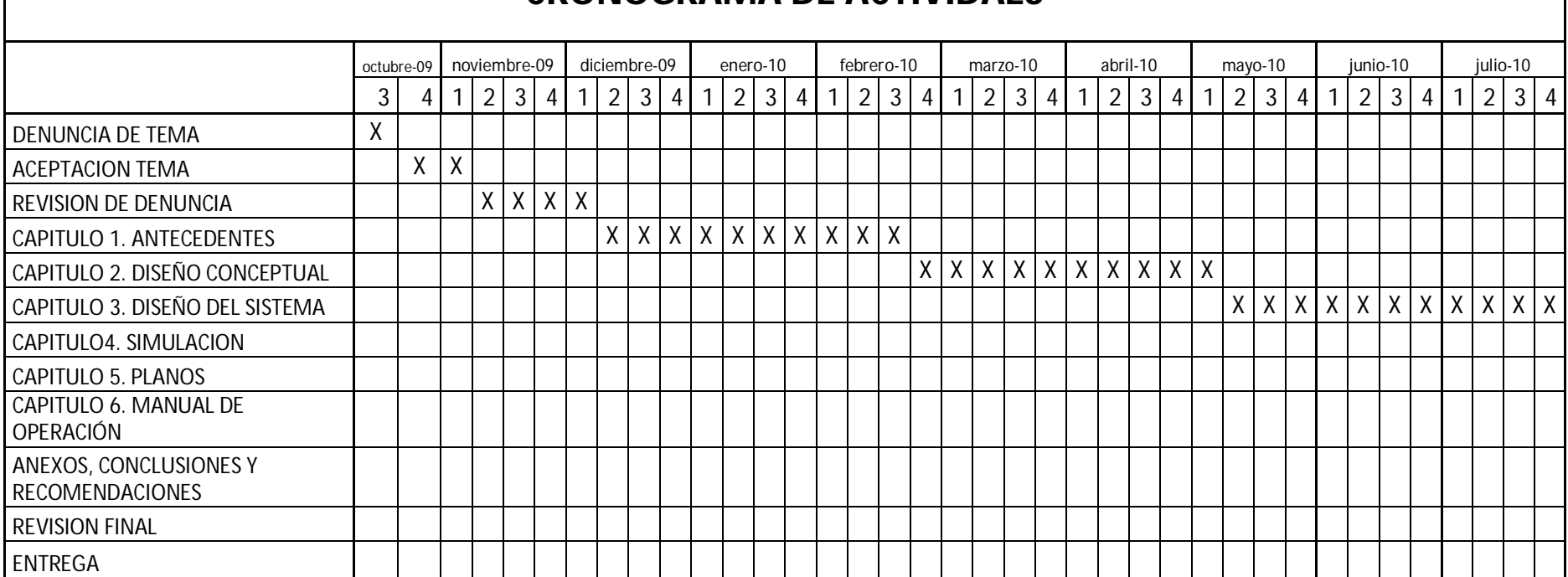

# **CRONOGRAMA DE ACTIVIDAES**

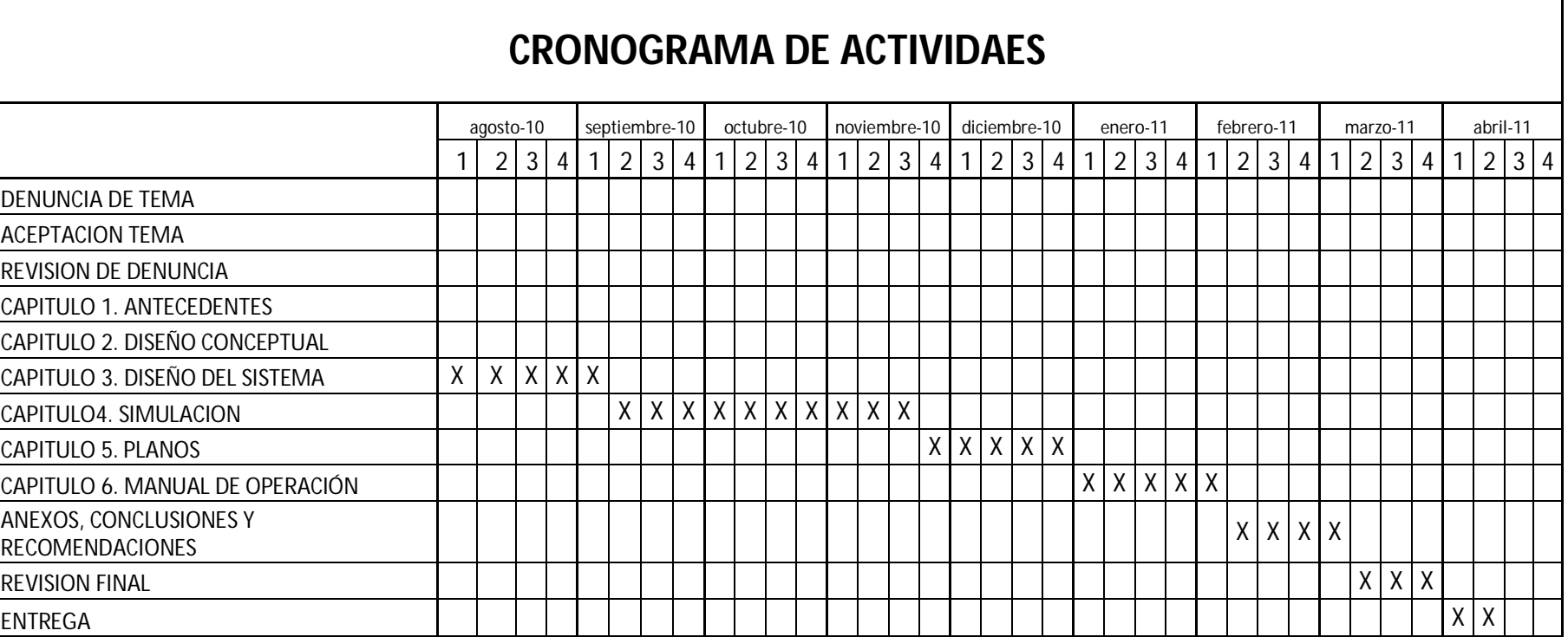

**Anexo 2** 

**Planos.**
**Instructivo de operación y funcionamiento.**

### **Instructivo de operación y funcionamiento.**

### **Funcionamiento.**

Una vez construida la máquina los pasos que se deben seguir para asegurar su funcionamiento son:

- 1. La tolva de arcilla debe estar llena con el volumen o capacidad para 15 minutos de trabajo como lo indica la tabla 2.
- 2. La tolva de aserrín debe estar llena con el volumen o capacidad para 1 hora de trabajo como está expresado en la tabla 2.
- 3. La tolva de aserrín está conectada a un dosificador el cual será accionado por un motorreductor, que enviará el volumen o capacidad del producto para 15 minutos de trabajo.
- 4. El material (arcilla, aserrín) pasaran por ductos de descarga para llegar a la mezcladora de paletas o turbina.
- 5. El encender el mezclador se enciende de igual forma el aspersor, el cual está encargado de surtir de agua a nuestra mezcla para formar una masa homogénea (barro).
- 6. Los medidores de humedad que se encuentran en el interior del tanque de mezclado en su parte inferior, detectan un 20% y cierran los aspersores para dar paso a la apertura de la compuerta que empieza a surtir de mezcla (barro) a nuestra banda transportadora.
- 7. Si la mezcla no contiene el 20% de humedad, los aspersores surtirán de agua hasta alcanzar el valor indicado de humedad.
- 8. La banda transportadora como su nombre lo indica transporta la mezcla a nuestro extrusor.
- 9. EL extrusor consta de dos ciclos:
	- a) Al depositar la mezcla la banda transportadora en la boca del extrusor, el tornillo de paletas envía el barro a la parte inferior del tanque.
	- b) En la parte inferior del tanque, se encuentra un sistema similar a las paletas del sistema de mezclado, el cual nos ayuda a empujar el barro a la salida del tanque.
- 10. Al salir el barro del extrusor pasa al plato moldeador, el cual consta de cuatro moldes con las dimensiones del ladrillo crudo, el cual gira a 1.87rpm,el primer molde se llena de barro en un tiempo de 6.25segundos, al pasar al segundo molde el primero pasa por un brazo con una placa compactadora, al girar al tercer molde este se llena de barro, el segundo pasa por la compactadora y el primero sale del molde para ser retirado por el operario, el cual apila en un carro para luego ser transportado al lugar de almacenamiento.

**Tablas para diseño de placas planas.**

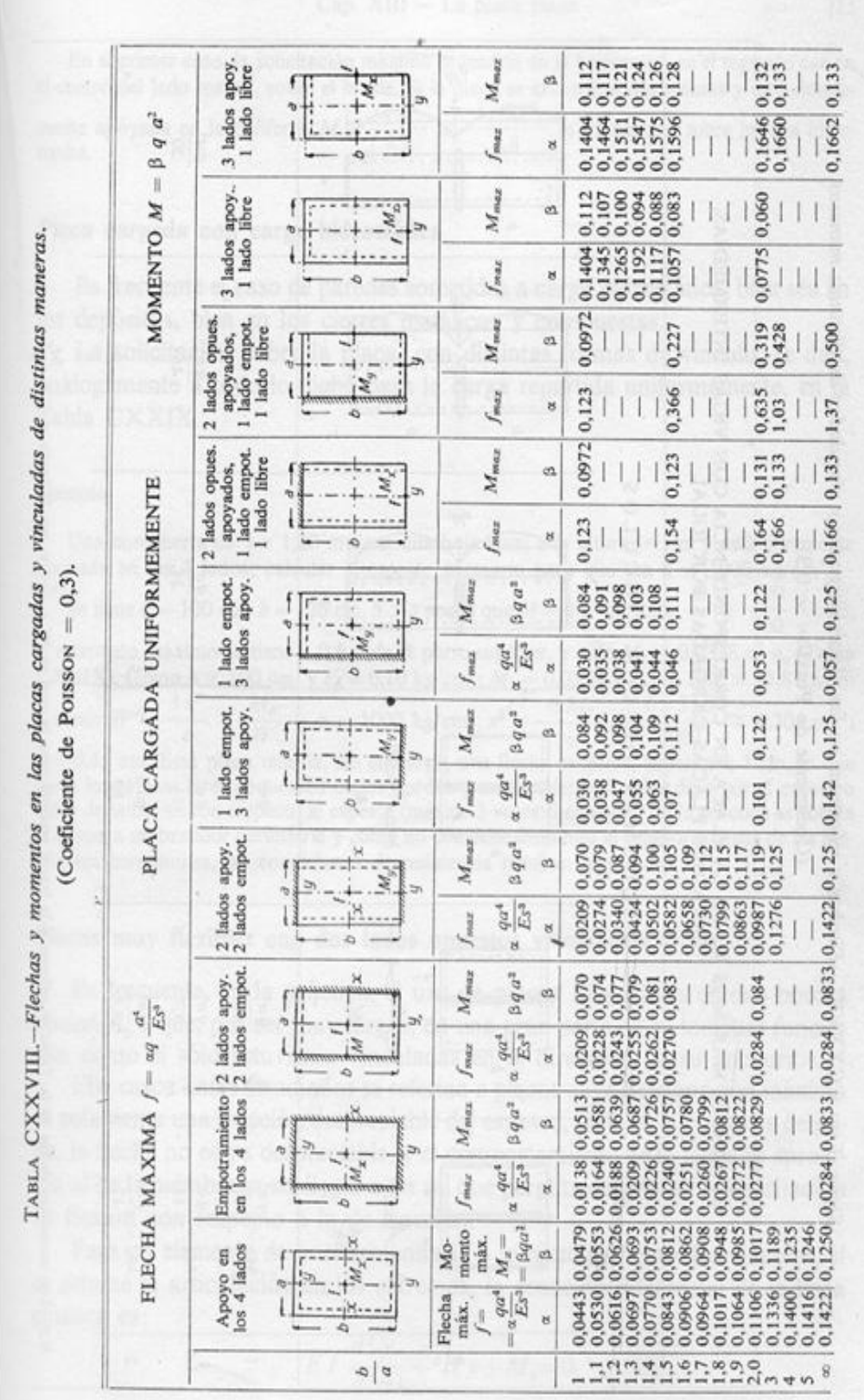

**Tabla para diseño de uniones soldadas.**

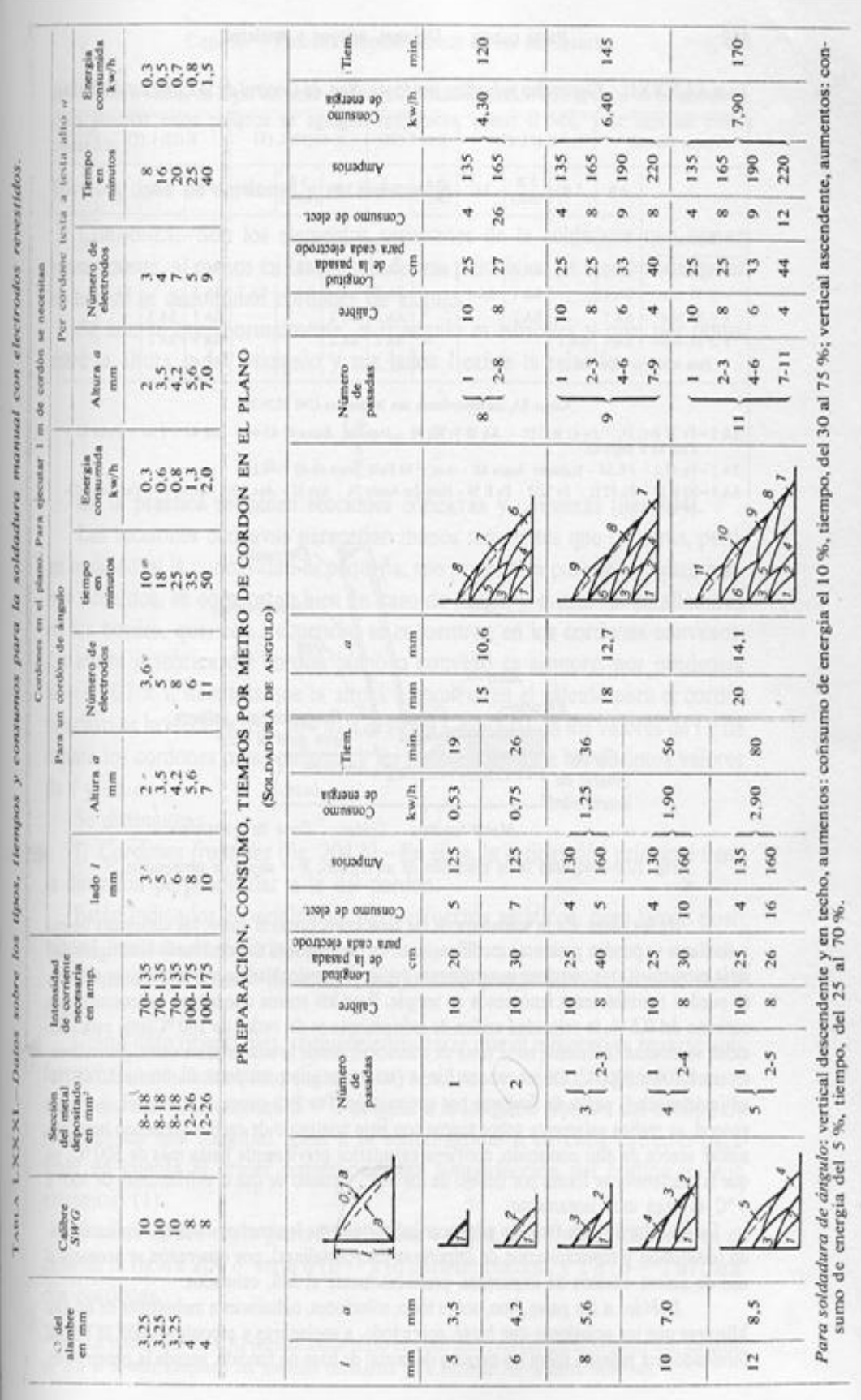

Remaches pop.

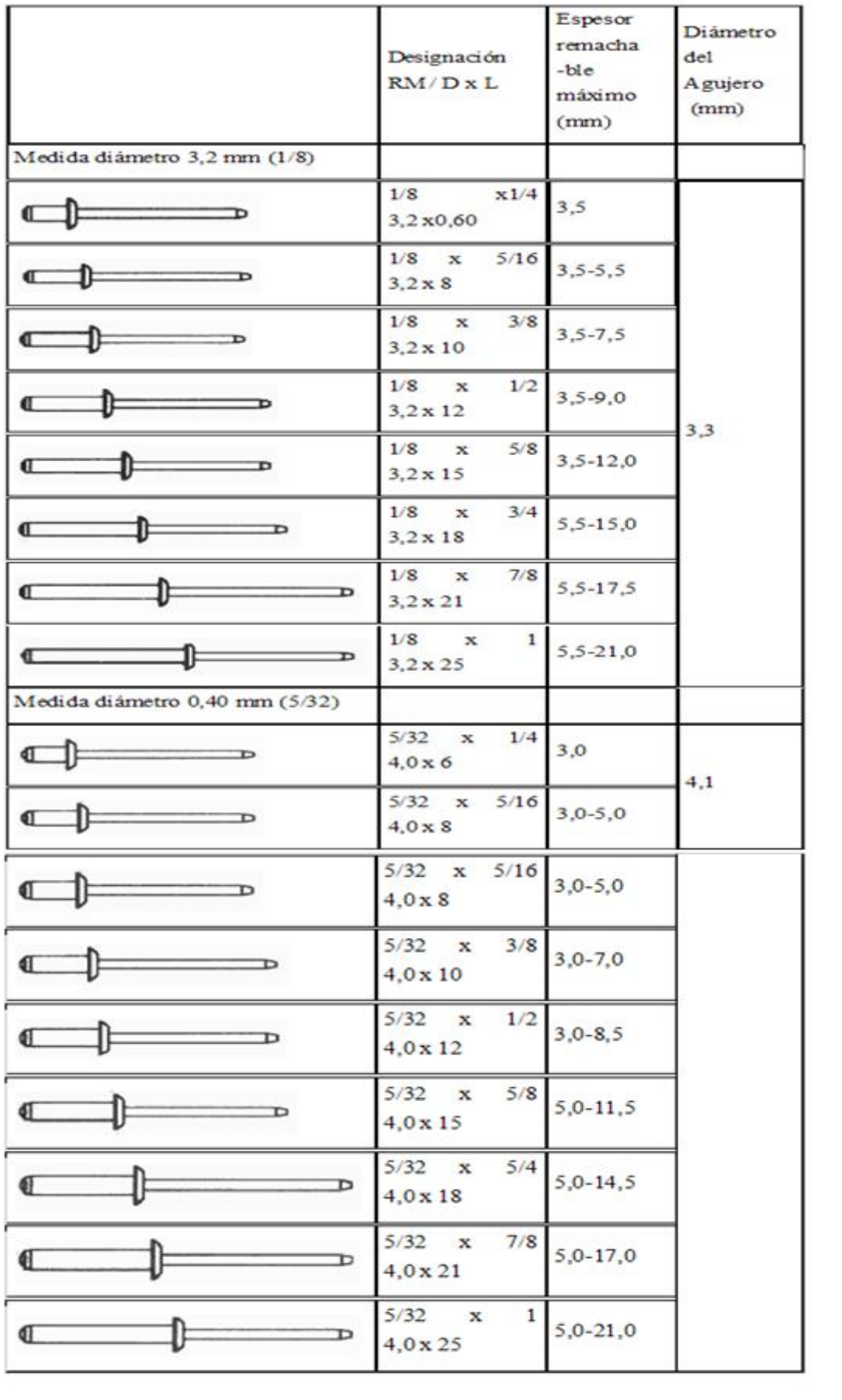

**Capacidad de tornillos de paletas.**

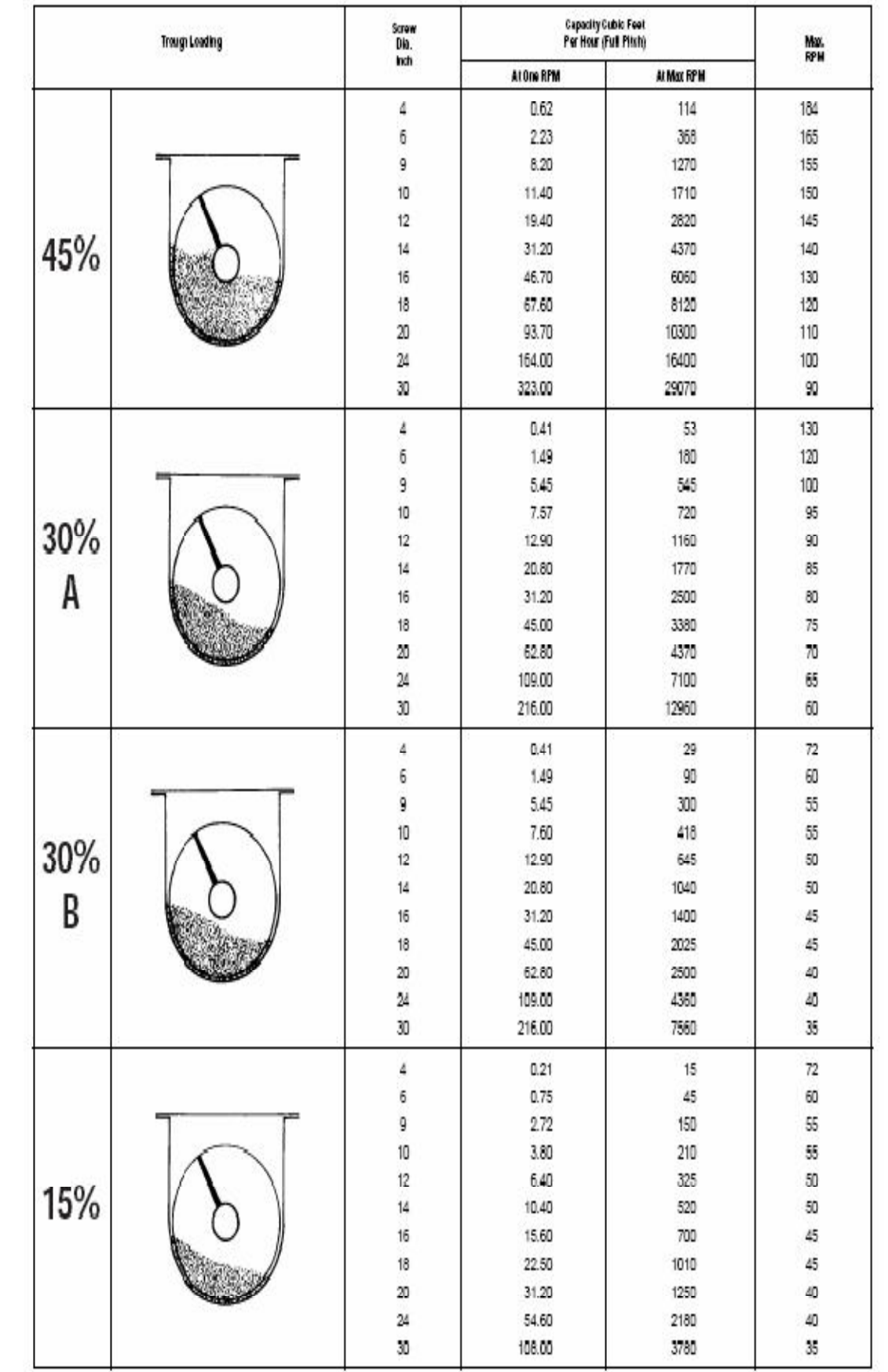

**Selección de banda transportadora.**

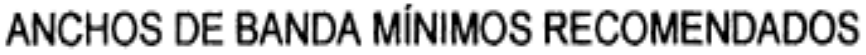

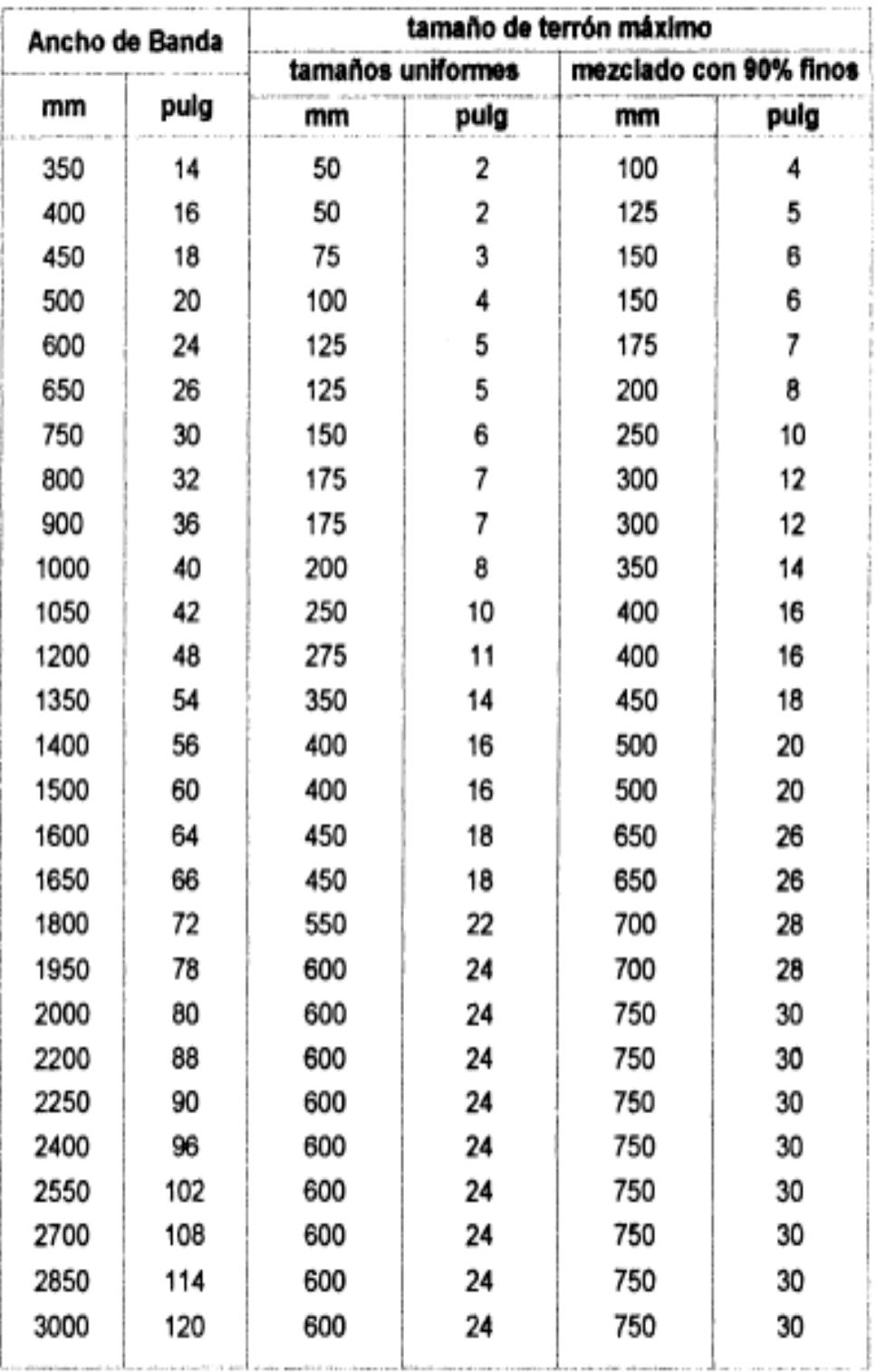

Referencia: GOODYEAR Handbook of Conveyor and Elevator belt, 1975, pag. 5-7 ROULUNDS Catálogo de Bandas transportadoras, pag. 11

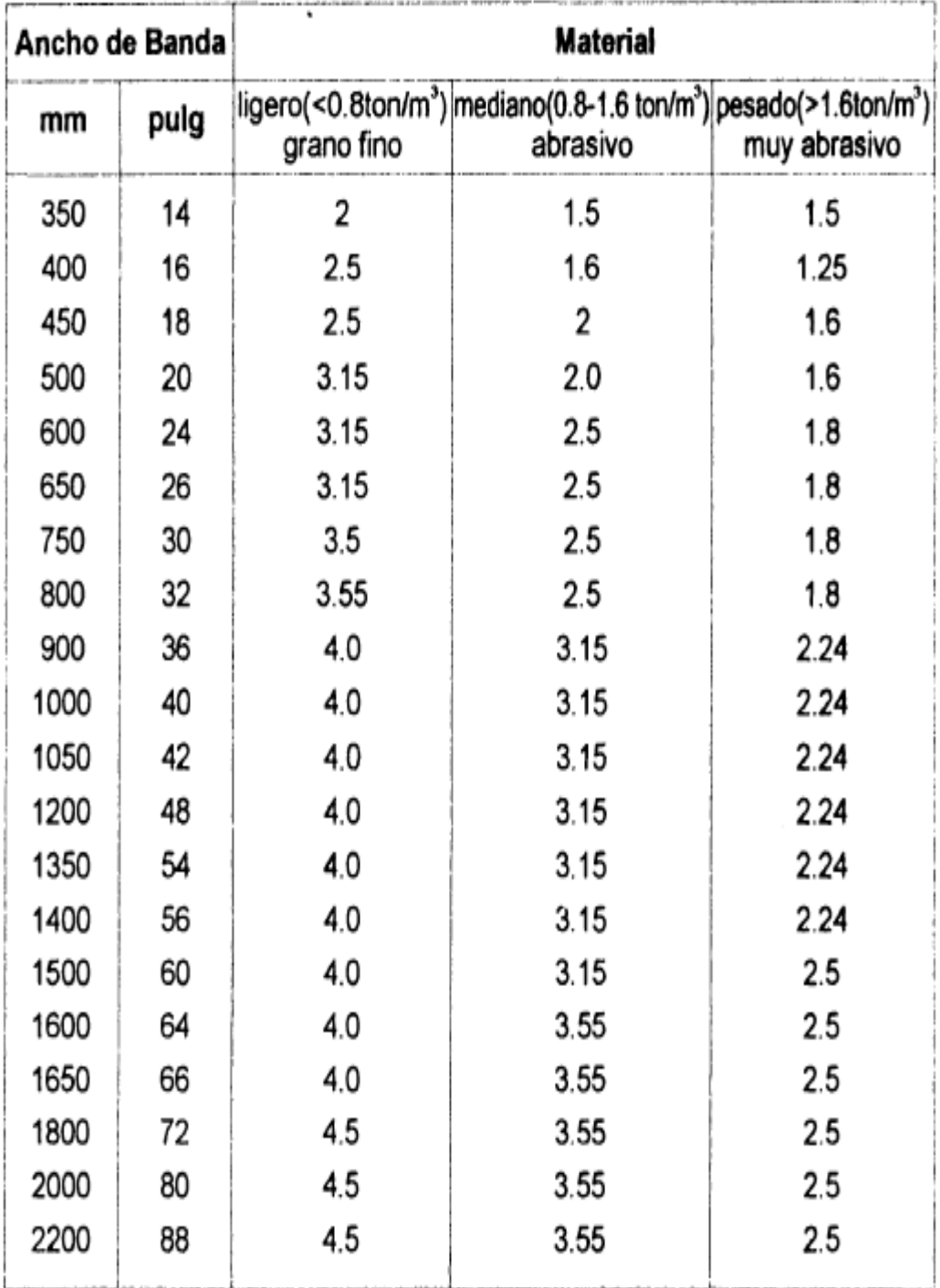

# VELOCIDAD DE BANDA MAX. RECOMENDADA (m/s)

Referencia: GOODYEAR Handbook of Conveyor and Elevator belt, pag. 5-8 ROULUNDS Catálogo de Bandas transportadoras, pag. 11

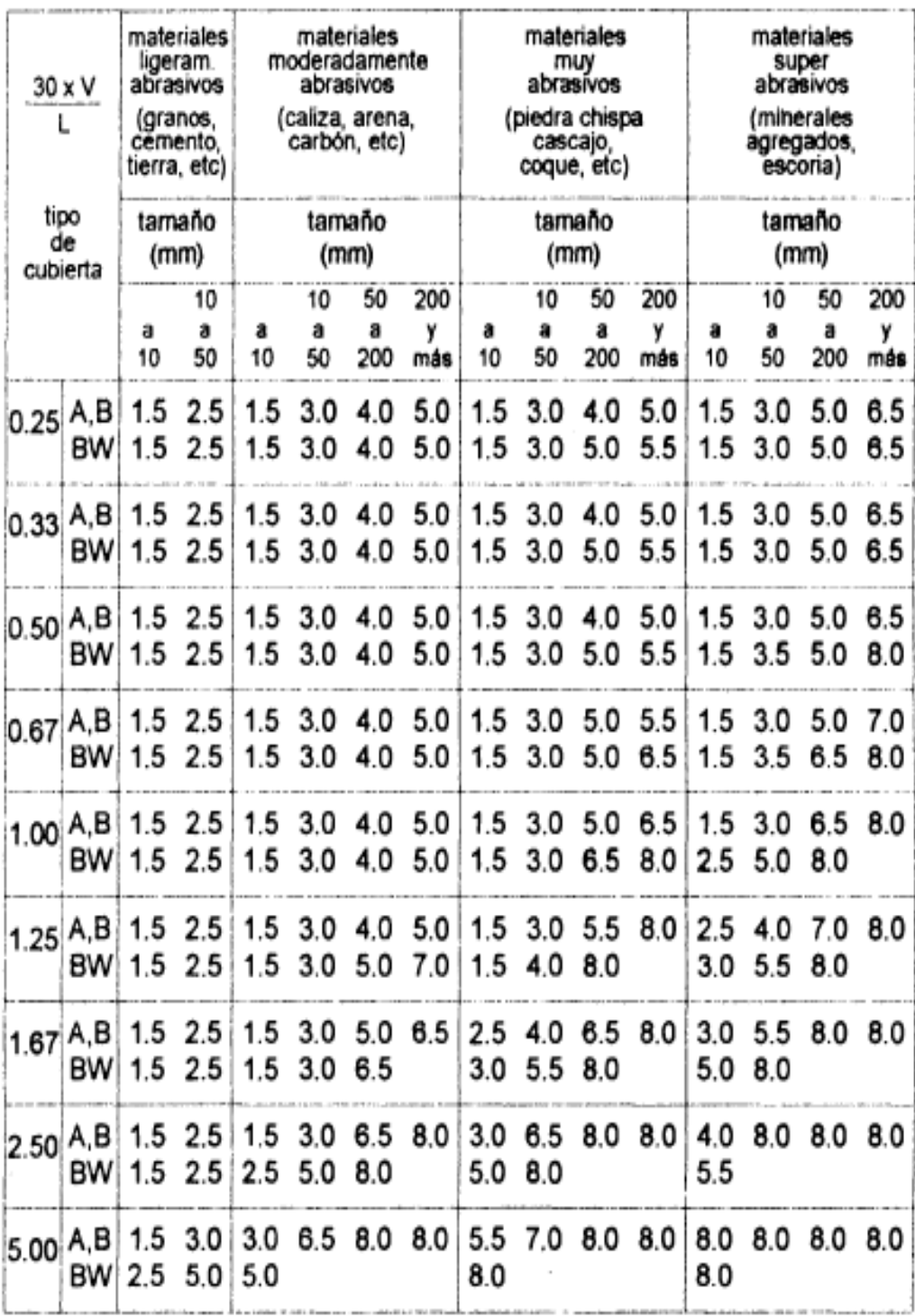

### Valores recomendados de espesor de cobertura

Referencia: ROULOUNDS Catálogo de bandas transportadoras, pag. 14

## Campos de aplicación de las bandas ROULUNDS según el tipo de material

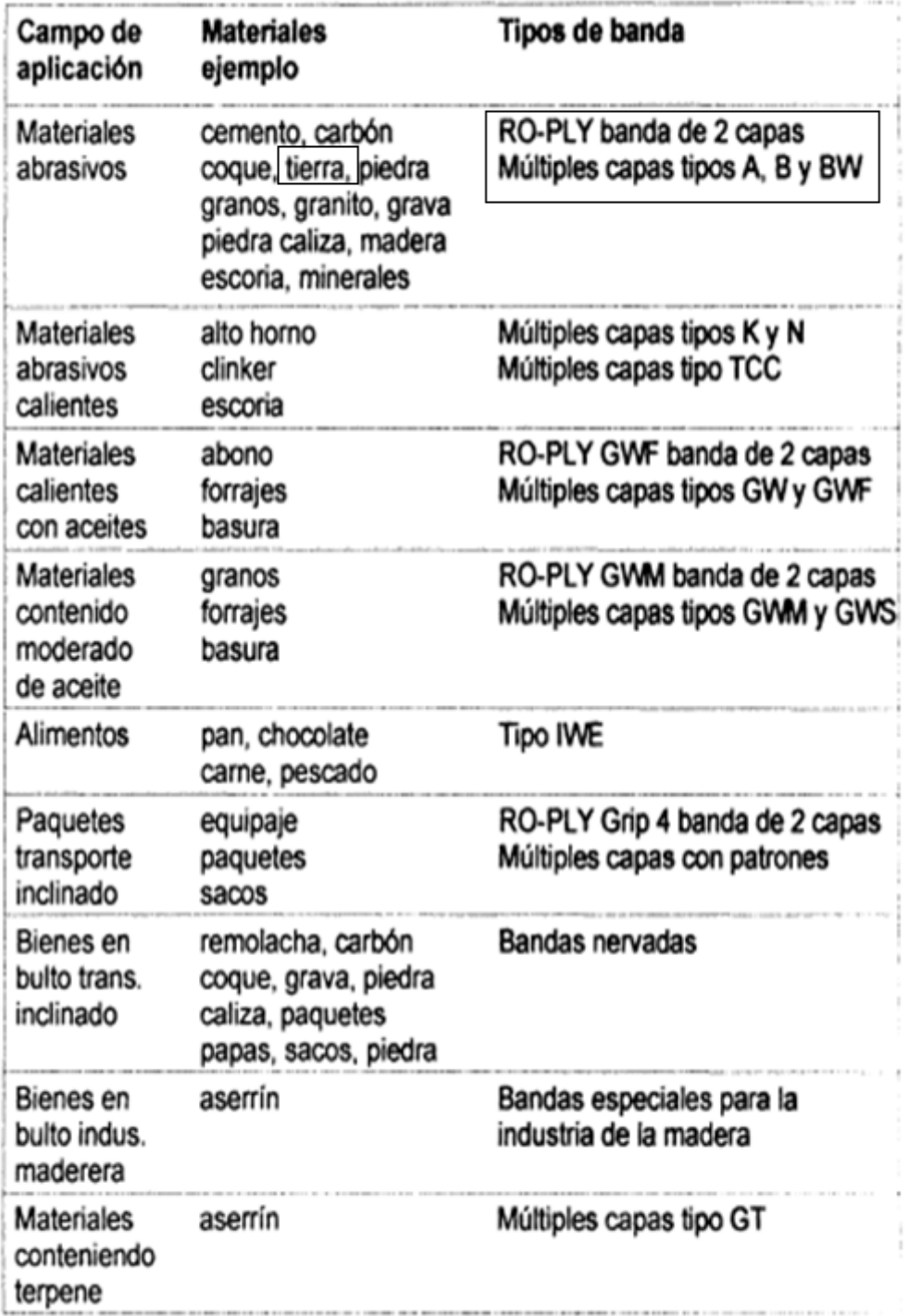

Referencia: ROULOUNDS Catálogo de bandas transportadoras, pag. 23

**Motorreductores.**

### 3 - Designación

La designación de los reductores y de los motorreductores de sintín,<br>efectuada según la clasificación nemónica y numérica, se forma en<br>base al siguiente esquema:

### 3 - Designação

A designação dos redutores e motorredutores de rosca sem fl<br>efectuada segundo a classificação mnemónica e numérica, é co:<br>posta segundo o esquema que se reproduz a seguir:

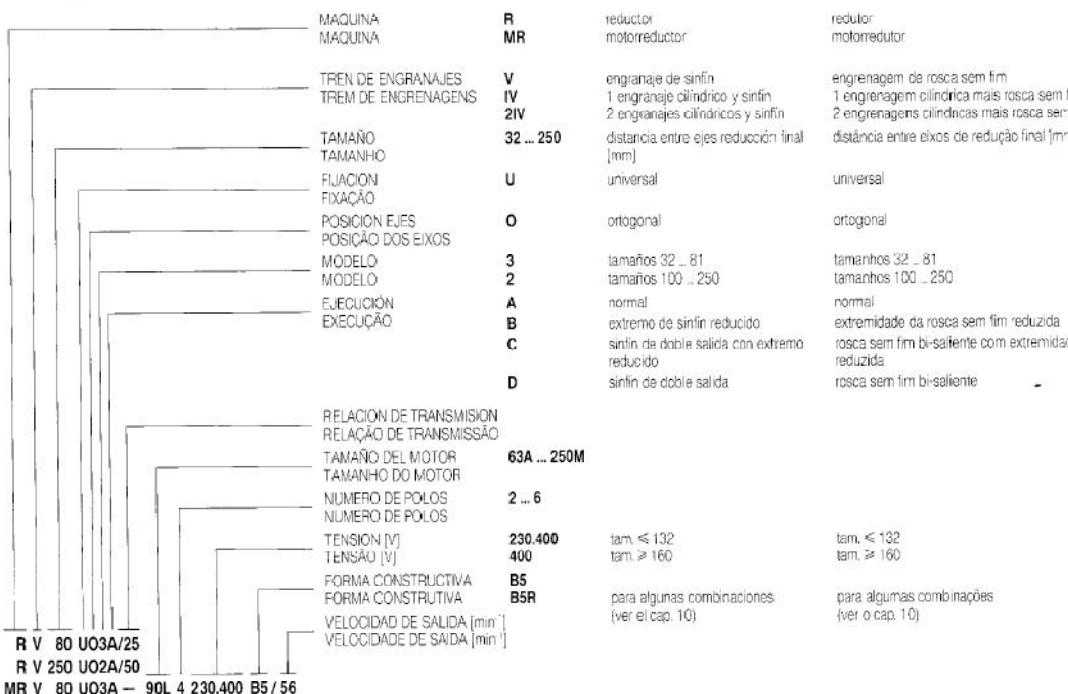

La designación debe ser completada con la indicación de la forma<br>constructiva, pero sólo si es **distinta** de B3<sup>11</sup> (B3 o B8 para tamaños<br>≤ 64).

- Ej.: R V 80 UQ3A/25 forma constructiva V5.
- Si el motor es freno, anteponer al tamaño del motor la letra F0.
- Ej.: MR V 80 UO3A FO 90L 4 230.400 B5/56.

Para los reductores de tamaños 200 y 250, forma constructiva B7, la<br>designación debe ser completada con la indicación de la velocidad entrada n

EL: R V 250 UO2A/50  $n_r$  = 560 min<sup>-1</sup>, forma constructiva B7.

Si el motor es suministrado por el Comprador, ornitir la tensión y com-<br>pletar la designación con la indicación **motor suministrado por no**sotros

: MR V 80 UO3A - 90L 4 ... B5/56 motor suministrado por nosotros.

Si el reductor o el motorreductor son solicitados en una ejecución distinta de las citadas, indicarlo detalladamente (cap. 17).

1) Por simplicidad, la designación de la forma constructiva (ver cap. 8 y 10) se refiere sólo s<br>la fijación mediante patas aunque los reductores tienen fijación universal (p. e.: fijación<br>mediante brida B14 y derivadas; fi

### 4 - Potencia térmica Pt [kW]

En los capítulos 7 y 9 se ha indicado en rojo la potencia térmica nominal  $Pt<sub>x</sub>$  que es la potencia que puede ser aplicada a la entrada del reductor, en servicio continuo y a la máxima temperatura ambiente de 40 °C, y

La potencia térmica Pt puede ser superior a la nominal Pt., descrita aqui arriba según la fórmula Pt =  $Pt_n$ : fl, donde ft es el factor térmico en función de la temperatura ambiente y del servicio con los valores indicados en el cuadro.

formation casos para los cuales en el catálogo se indica la potencia térmi-<br>Ca nominal Pt<sub>re</sub> es necesario comprobar que la potencia aplicada P, sea inferior o igual a la térmica Pt( $P_1 \leq Pt = Pt_0 + ft$ ). Si  $P_1 > Pt$ examinar

Para reductores y motorreductores con tren de engranajes  $V$  en forma constructiva B6 o B7 multiplicar  $P_{\rm{th}}$  por 0,9.

A designação deve ser completada com a indicação da forma co<br>trutiva, porém somente se for **diferente** de **B3** <sup>1)</sup>(B3 ou B8 para tal<br>nhos  $\leq 64$ ).

#### Ex.: R V 80 UO3A/25 forma construtiva V5.

Quando o motor for do tipo autofrenante, é preciso indicar as letras<br>antes do tamanho do motor.

Ex.: MR V 80 UO3A - FO 90L 4 230.400 B5/56.

Para os redutores de tamanhos 200 e 250, com forma construtiva:<br>a designação deve ser completada com a indicação da velocidade entrada o

Ex.: R V 250 UO2A/50 n, = 560 min<sup>-1</sup>, forma construtiva B7.

Quando o motor for fornecido pelo comprador, omitir a tensão e c:<br>pletar a designação com a indicação motor fornecido por nós Ex.: MR V 80 UO3A - 90L 4 ... B5/56 motor fornecido por nós Quando o redutor ou motorredutor forem pedidos numa execução ferente das indicadas acima, indicá-la por extenso (cap. 17).

1) A designação da forma construtiva (ver os caps. 8 e 10 ) é referida, por simplicidade:<br>nas á fixação com pás. mesmo se os reducores forem do tipo com fixação universa.<br>xação com fiange B14 e derivados; fixação com fiang

### 4 - Potência térmica Pt [kW]

Com a cor vermelha nos caps. 7 e 9 está indicada a potência y<br>nominal  $Pt_n$  que é a potência que pode ser aplicada na entrada<br>dutor, em serviço contínuo, à temperatura ambiente máxima di<br>e velocidade do ar > 1,25 m/s, sem

**A potência térmica Pt pode ser superior à nominal Pt**<sub>N</sub> incomma de acordo com a fórmula Pt = Pt<sub>N</sub> - ft, onde ft é o factor :<br>em função da temperatura ambiente e do serviço com os valor cados na tabeia

Para os casos em que no catálogo está indicada a potência \*<br>nominal Pt<sub>H</sub>, é necessário verificar se a potência aplicada P. *è*<br>ou igual à potência térmica Pt (P<sub>1</sub>  $\leq$  Pt = Pt<sub>N</sub> · ft). Se P<sub>1</sub> > Pt ex o emprego de lubrificantes especiais: entrar em contacto con Para os redutores e motorredutores com trem de engrenagei<br>forma construtiva B6 ou B7, multiplicar Pt<sub>N</sub> por 0,9.

### 9 - Programa de fabricación (motorreductores) 9 - Programa de fabrico (motorredutores)

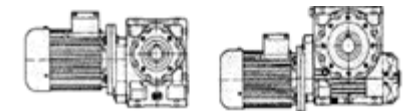

Reductor - Motor

Redutor - Motor  $\bar{z}$ 

 $V$  32 - 63 B 6<br> $V$  40 - 63 B 6

 $V$  32-63B<br> $V$  40-63A<br> $V$  40-63B

V 32- 63A<br>V 32- 63B

j

 $\frac{50}{50}$ 

2.59×25

 $AD$ 

63 40

259×20  $\begin{smallmatrix} 4 \\ 4 \end{smallmatrix}$ 50  $\frac{6}{4}$  $rac{32}{50}$ 

 $25$ 

 $20$ 

16

 $13$ 

10

 $\begin{array}{c} 610,1 \times 25 \\ 610,1 \times 25 \\ 610,1 \times 25 \end{array}$ 

 $\begin{array}{c} 6 & 3.8 & \times 63 \\ 6 & 3.8 & \times 63 \\ 6 & 3.8 & \times 63 \end{array}$  $6$ 

 $\begin{array}{c|c} 6 & 6.36 \times 32 \\ 6 & 3.8 \times 50 \\ 6 & 3.8 \times 50 \end{array}$ 

 $\begin{array}{c} 6 & 6.36 \times 25 \\ 6 & 3.8 \times 40 \\ 6 & 3.8 \times 40 \end{array}$ 

 $\begin{array}{c|c} 4 & 10.9 & \times 20 \\ 4 & 3.5 & \times 63 \end{array}$ 5,15×25<br>2,54×50

 $6\n6\n6\n6\n5,15×20\n6\n6,3,18×32$ 

 $3.5 \times 40$ 

 $6<sub>1</sub>$  $6|$  $6 \t3.8 \t332$ 4 7,11×25<br>4 7,11×25<br>4 3,5 ×50

 $444$ 7,11×20<br>3,5 ×40<br>7,11×20

MR IV 50- 63B

 $6$ 2.59×20

 $\overline{4}$  $3.5 \times 20$ 

 $\frac{4}{6}$ 

 $\overline{4}$ 2,59×16

 $rac{4}{6}$ 402540

 $\frac{4}{6}$  $\begin{array}{c} 32 \\ 20 \end{array}$ 

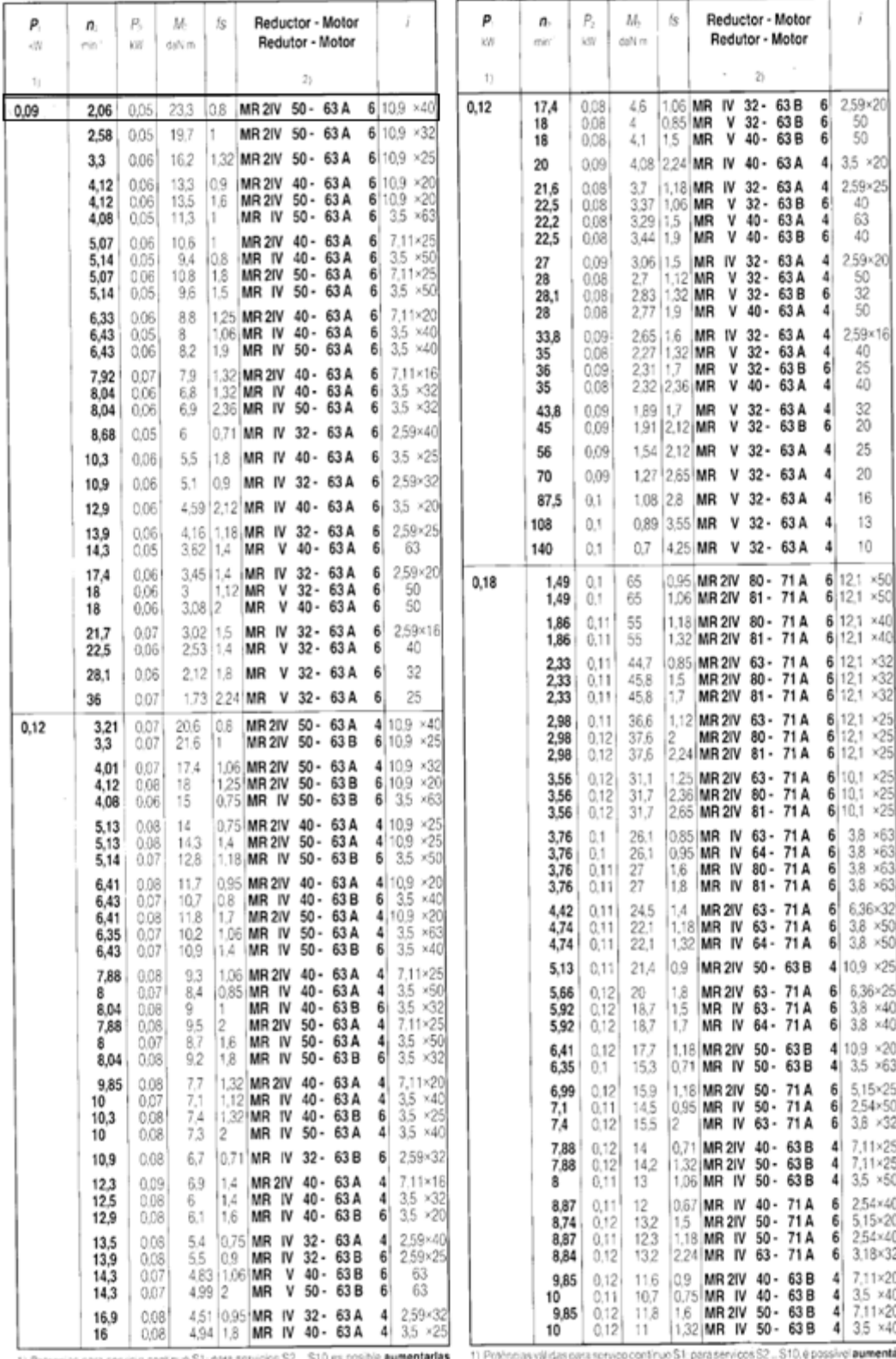

1) Potencias para servicio continuo S1; para servicios S2 ... S10 e<br>Icap. 2b): proporcionalmente P., At, Aumentan y fs dismiraye.<br>2) Para la designación completa para di pedido, ver el cap. 3.

Probnoias válidas para serviço continuo S1, para serviços S2... S10, é par<br>**-las** (ver o cap. 2b) proporcionalmente  $P_p$ , M<sub>2</sub> aumortam e *h*s diminu. ssivel aumentà-

2) Relativamente à designacilo completa para o pedido, ver o cap. 3.

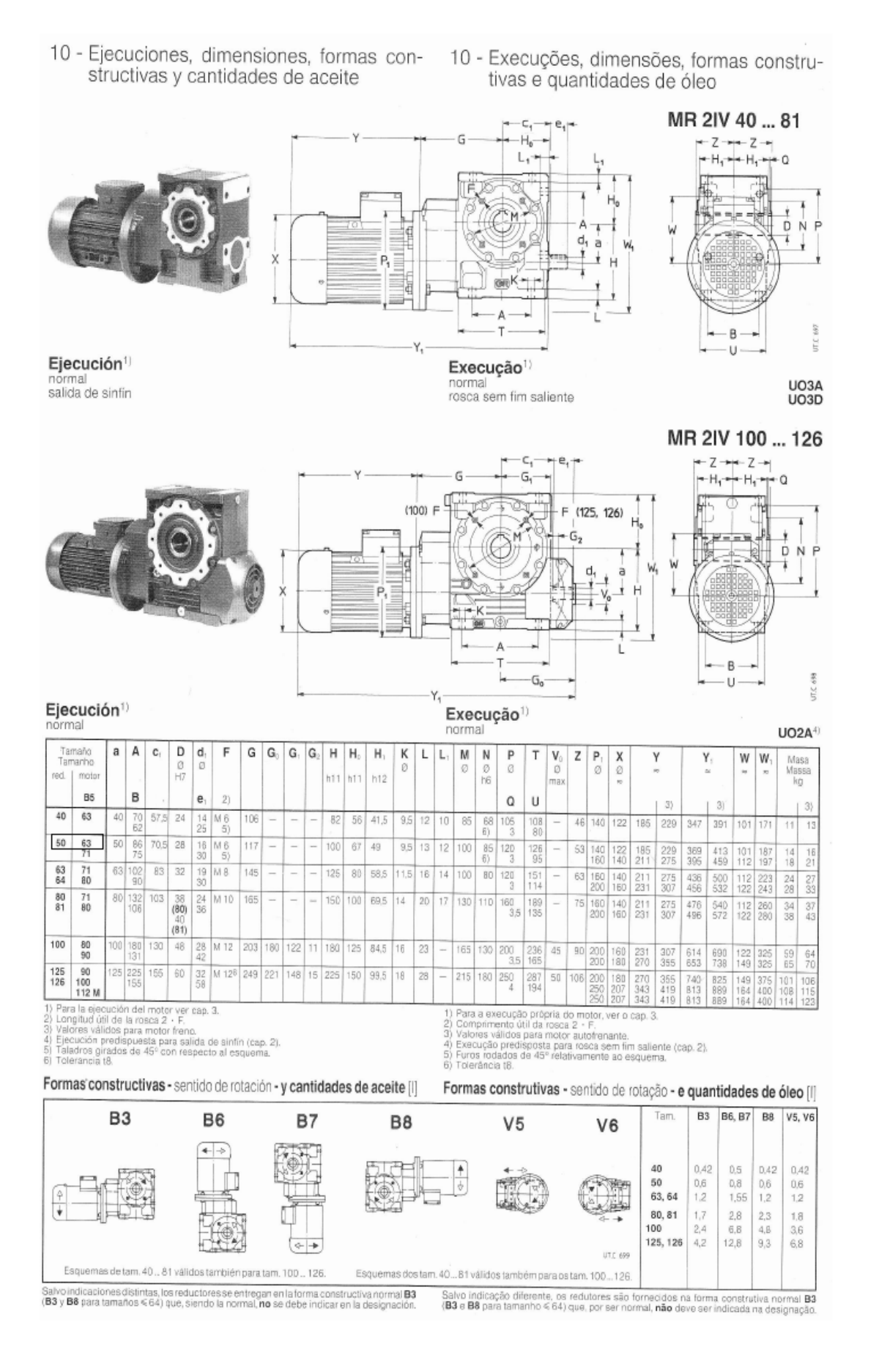

9 - Programa de fabricación (motorreductores)

fs

 $\begin{array}{|c|c|c|}\hline 0.9 & \text{MR} \\ \hline 0.9 & \text{MR} \end{array}$ 

MR<br>MR<br>MR

ïА  $\frac{9}{9}3$ 

0,85 MR<br>1,5 MR<br>1,5 MR<br>2,5 MR

 $\begin{array}{c} 1.06 \\ 1.8 \\ 1.8 \\ 1.8 \end{array}$  MR

 $\frac{\text{MR}}{\text{MR}}$ 

MR

MR

MR

MR

2,31 1,12 MR V 32- 71 C<br>2,33 2,12 MR V 40- 71 C

MR 1.64 1.4 MR V 32- 71 B<br>1.66 2.36 MR V 40- 71 B

4,99 1,12 MR

4,09 0,75 MR

 $|2$ 

 $\overline{P}$ 

w

y.

 $0.55$ 

 $P_2$  $M_{\rm s}$ 

 $\overline{m}$ daN m

 $0,4$ <br>0,41<br>0,45<br>0,42<br>0,42

 $0,41$ <br>0,45<br>0,42<br>0,42<br>0,43<br>0,43

 $0,42$ <br> $0,43$ <br> $0,43$ <br> $0,44$  $72$ <br> $73$ <br> $73$ <br> $75$ 

 $0.43$ 

 $0.44$ <br>0.44

 $0,46$ <br> $0,46$ <br> $0,46$ 

 $0,46$ <br> $0,47$ 

 $0.47$ <br> $0.47$ 

 $0,47$ 

 $0.47$ <br> $0.48$ 

 $0,47$ <br> $0,47$ 

 $0.48$ <br> $0.49$ 

 $0.48$ <br> $0.48$ 

 $0.48$ 

 $0.49$ 

 $0.49$ <br> $0.5$ 

 $0.45$  286

 $0.46$  236

 $\begin{array}{cc} 0.47 & 155 \\ 0.5 & 160 \\ 0.49 & 162 \end{array}$ 

 $0.48$  130<br> $0.48$  130<br> $0.47$  121

 $\substack{0.51 \\ 0.49 \\ 0.5}$ 

 $0.49$ <br> $0.52$ <br> $0.48$ 5,42<br>5,53

> $\begin{array}{c} 0.51 \\ 0.51 \\ 0.49 \\ 0.61 \\ 0.51 \end{array}$  $^{71}_{71}$ <br> $^{71}_{66}$

117

105  $102$ 

87

 $rac{89}{78}$  $\frac{1.6}{1.06}$ 

 $rac{66}{71}$ 

 $^{10,9}_{10,9}$ 

 $\frac{12.4}{11.4}$ <br>11.4

8,9 0,67

1.29 118 MR  $\frac{\text{MRT}}{\text{MRT}}$ 

 $\begin{array}{c} 5.9 \\ 6 \\ 6 \end{array}$ 

 $\begin{array}{cc} 5.1 & 2 \\ 5.1 & 2 \end{array}$ 

 $\frac{4,13}{4,18}$  $^{1.4}_{2.5}$  $\frac{\text{MR}}{\text{MR}}$ 

4,18 2.5

 $\begin{array}{l|l} 3.19 & 0.9 \\ 3.23 & 1.6 \\ 3.26 & 3 \end{array}$ 

 $\begin{array}{c|c} 2.56 & 0.9 & \textbf{MR} \\ 2.58 & 1.6 & \textbf{MR} \end{array}$ 

 $\frac{2.11}{2.13}$   $\frac{1.12}{2}$  MR

1.25

 $0.95$ <sub>1.5</sub>

 $\frac{1,18}{1,19}$   $\frac{1,7}{3}$ 

11 1.18 MR 

 $\mathbf{a}_i$ 

min

35

35<br>35<br>36<br>35<br>35<br>35

 $43,8$ <br> $43,1$ <br> $43,8$ <br> $43,8$ 

ü

56<br>56<br>56<br>56

70

 $\frac{70}{70}$ 

 $\frac{87,5}{87,5}$ 

875

108

108

 $\frac{108}{108}$ 

140

140

140

175

175

200<br>200

215

215

280

280

400

400

 $1,5$ 

 $1,87$ 

2,34  $0,48$ 198

 $289$ 

 $\frac{2.98}{2.88}$ 

3,62  $0,49$ 128

3.55  $3,55$ <br> $3,7$ <br> $3,7$  $0.48$ <br> $0.47$ <br> $0.47$  $121$ 

3,76  $0.46$ 

 $\substack{4,63 \\ 4,74}$ 

4,67

 $5,85$  $0.51$  $rac{83}{84}$  $\frac{125}{236}$ 

5.92  $5,83$  $0.51$ 

6.93

6,93<br>6,93<br>7,09<br>7,09

 $6,87$ 

0.75

 $43,8$ 

9 - Programa de fabrico (motorredutores)

Reductor - Motor

Redutor - Motor

 $\frac{1}{2}$ 

 $\begin{array}{c} \mathsf{V} \!\!&\!\! 50\cdot\!\!&\!\! 71\,\mathsf{C} \\ \mathsf{V} \!\!&\!\! 50\cdot\!\!&\!\! 50\,\mathsf{A} \\ \mathsf{V} \!\!&\!\! 50\cdot\!\!&\!\! 50\,\mathsf{B} \\ \mathsf{V} \!\!&\!\! 63\cdot\!\!&\!\! 90\,\mathsf{A} \\ \mathsf{V} \!\!&\!\! 63\cdot\!\!&\!\! 71\,\mathsf{C} \\ \mathsf{V} \!\!&\!\! 63\cdot\!\!&\!\! 80\,\mathsf{$ 

V 40 - 71 C<br>IV 50 - 80 A<br>V 50 - 80 A<br>V 50 - 80 B<br>V 50 - 80 B<br>V 63 - 80 A

V 40-71C<br>V 50-71C<br>V 50-80A<br>V 63-80A

V 40-71C<br>V 50-71C<br>V 50-80A

V 40- 71C<br>V 50- 71C<br>V 50- 80A

V 32- 71 C<br>V 40- 71 C<br>V 50- 71 C<br>V 50- 80 A

V 32- 71 C<br>V 40- 71 C<br>V 50- 80 A

V 32- 71 B<br>V 40- 71 B

V 32- 71B<br>V 40- 71B

MR V 32- 71B<br>MR V 40- 71B

1 MR 2IV 125 - 90 S 6 12

MR 2IV 125 - 90 S

0.75 MR 2IV 125 - 90 S

0.8 MR 2IV 100 - 80 B<br>0.95 MR 2IV 100 - 80 C<br>1.5 MR 2IV 125 - 90 S

mm 2IV 125 - 90 S<br>1.6 MR 2IV 100 - 80 B<br>1.6 MR 2IV 125 - 90 S<br>1.3 MR IV 125 - 90 S<br>1.6 MR IV 125 - 90 S<br>1.6 MR IV 126 - 90 S

1.32 MR 2IV 100 - 80 B<br>1 MR IV 100 - 80 C<br>1,8 MR IV 125 - 90 S

0.85 MR 2IV 81-80 B

MR 2W 100 - 80 B<br>MR W 100 - 80 B<br>MR W 100 - 80 C<br>MR W 125 - 90 S

MR 21V 80 - 80 B<br>MR 21V 81 - 80 B<br>MR 1V 80 - 80 C<br>MR 21V 100 - 80 B

**444444** 

 $4 + 4 + 4$ 

 $\frac{6}{4}$ 

 $\begin{smallmatrix} 4 \\ 4 \\ 4 \end{smallmatrix}$ 

 $\ddot{4}$  $\frac{1}{4}$ 

 $\overline{a}$ 

 $\overline{4}$ 

4

 $\Delta$ 

 $\overline{4}$ 

4

 $\frac{4}{4}$ 

ă

 $\ddot{\textbf{a}}$ 

Ä

4

 $\frac{2}{2}$ 

4 ă.

 $\frac{2}{2}$ 

 $\mathcal{D}$ 

 $\overline{2}$ 

 $\overline{2}$ 

 $\overline{2}$ 

 $6|12$ 

 $6121$ 

 $6 \overline{)38}$ 

 $\mathbf{a}$ 

 $\frac{4}{4}$  $\frac{10.1}{3.8}$ 

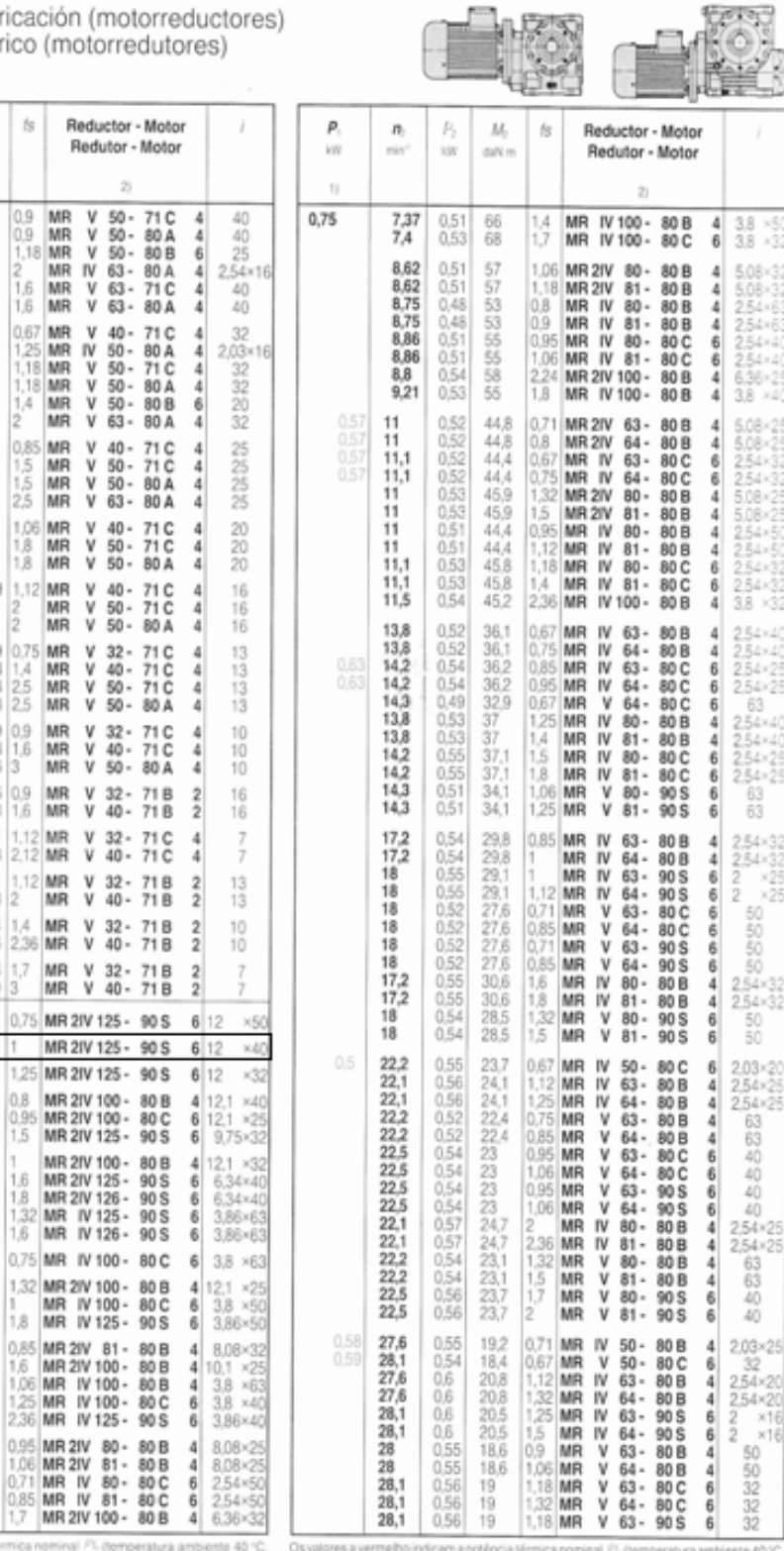

 $rac{0.85}{1.7}$ Los valores en rojo indican la pol nal PL (temperatura ambiente 40 nica no

0.95

1,06  $0.7$ 

servivo unemos, ver. cap. 4).<br>1) Potencias para servicio continuo S1; para servicios S2 ... S10 es posible **aumentarias**<br>(cap. 2b); propercionalmente P<sub>n.</sub> M<sub>2</sub> aumentan y fs disminuye.<br>2) Para la designación completa para

serviço continuo, ver o cap. 4).<br>1) Poshecias válidas para serviço contínuo S1; para serviços S2... S10, é possível **sumentá-**<br>- **- das** (ver o cap. 26) proponcionalmente *P<sub>ir</sub>. M<sub>3</sub> aumentam e fis diminul.*<br>2) Relativame

riço contínuo, ver o cap. 4)

10 - Ejecuciones, dimensiones, formas constructivas y cantidades de aceite

10 - Execuções, dimensões, formas construtivas e quantidades de óleo

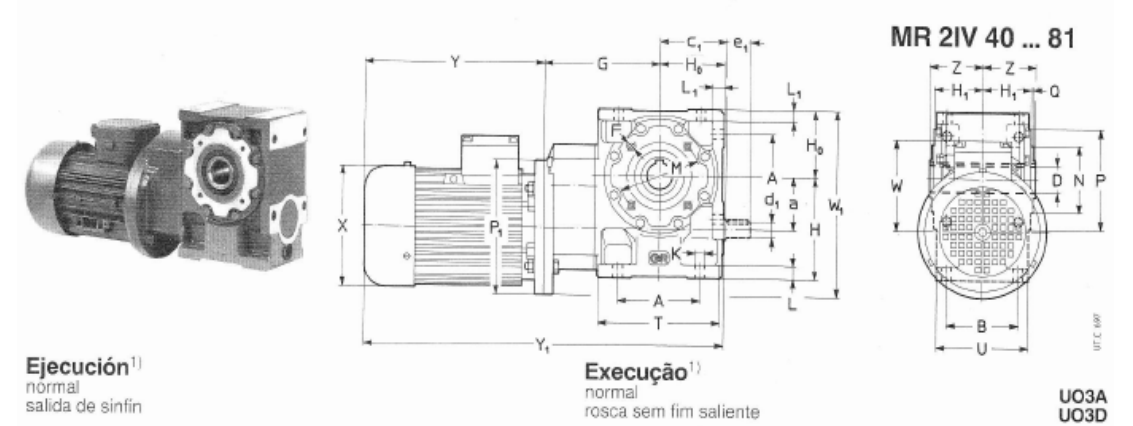

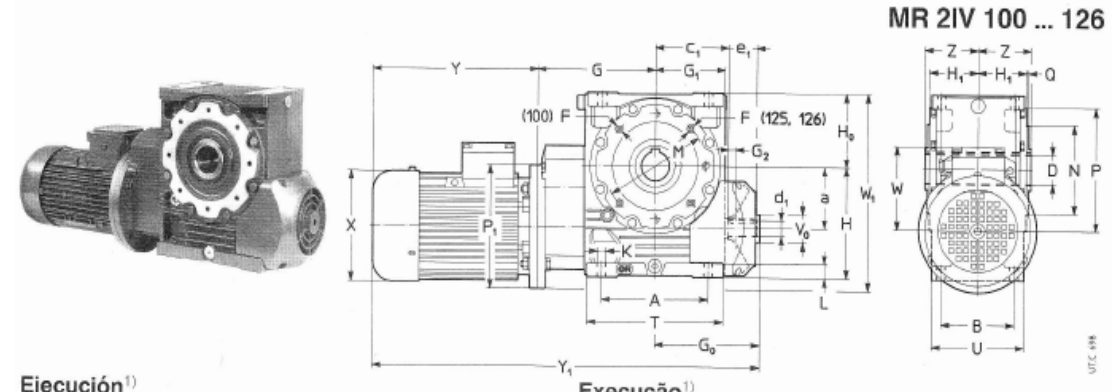

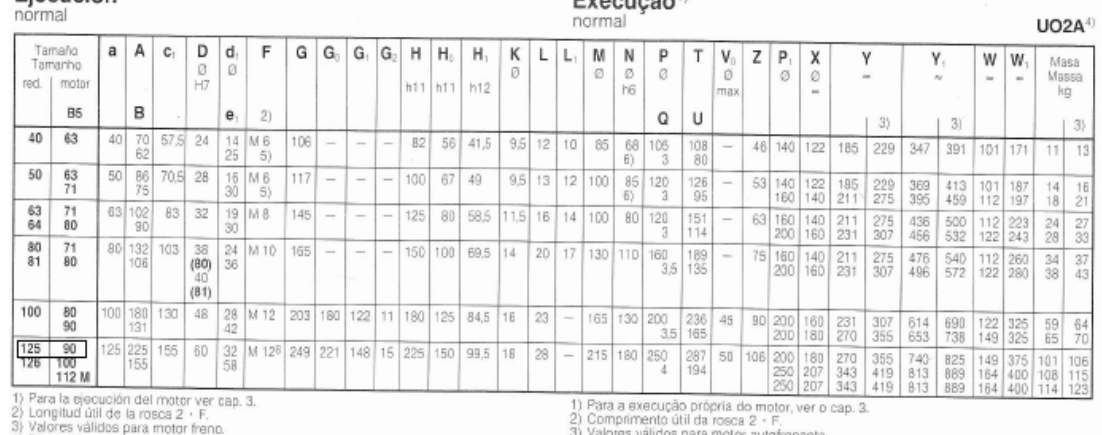

er revolución predispuesta para salida de sinfín (cap. 2),<br>5) Taladros girados de 45º con respecto al esquema.<br>6) Tolerancia t8,

3) Valores válidos para motor autofrenante.<br>4) Execução predisposta para rosca sem fim saliente (cap. 2).<br>5) Furos rodados de 45º relativamente ao esquema.<br>6) Tolerância t8.

Formas constructivas - sentido de rotación - y cantidades de aceite [i]

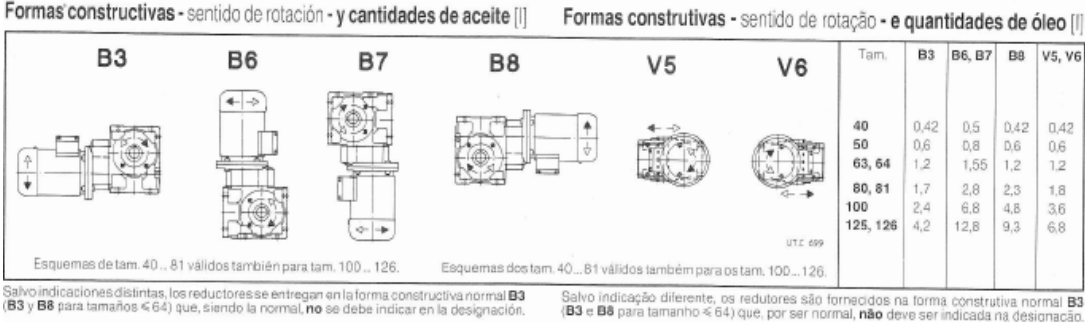

### 9 - Programa de fabricación (motorreductores) 9 - Programa de fabrico (motorredutores)

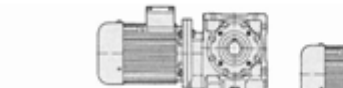

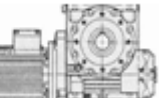

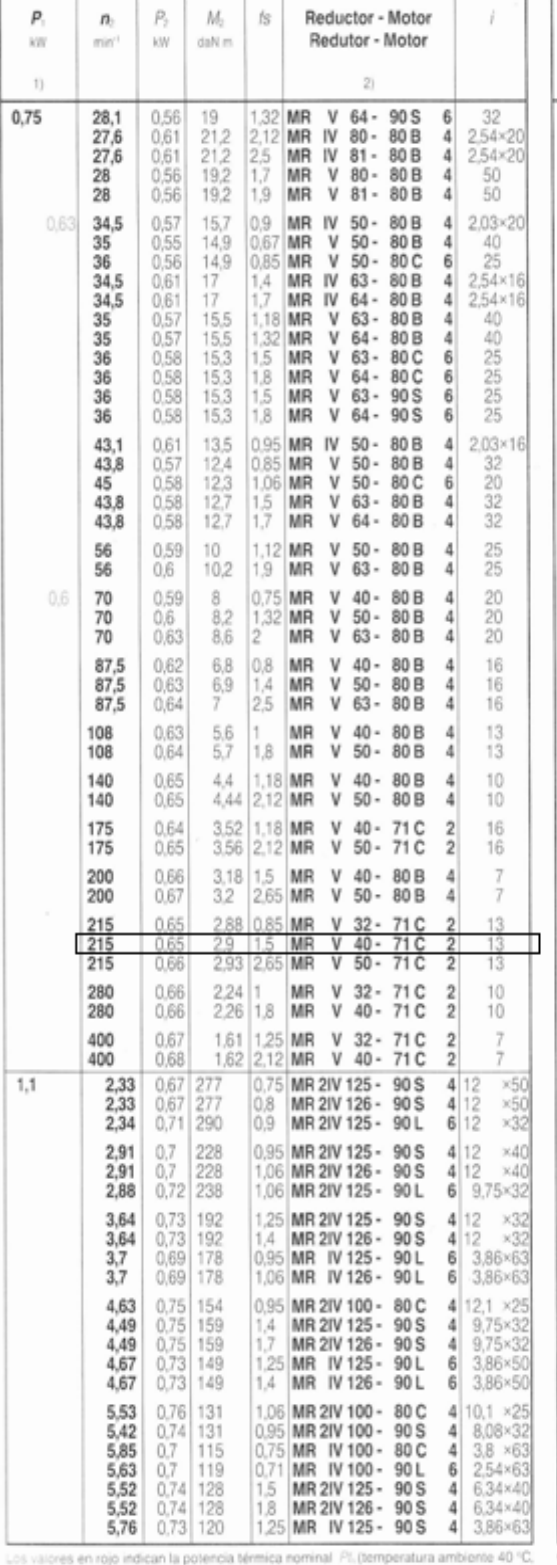

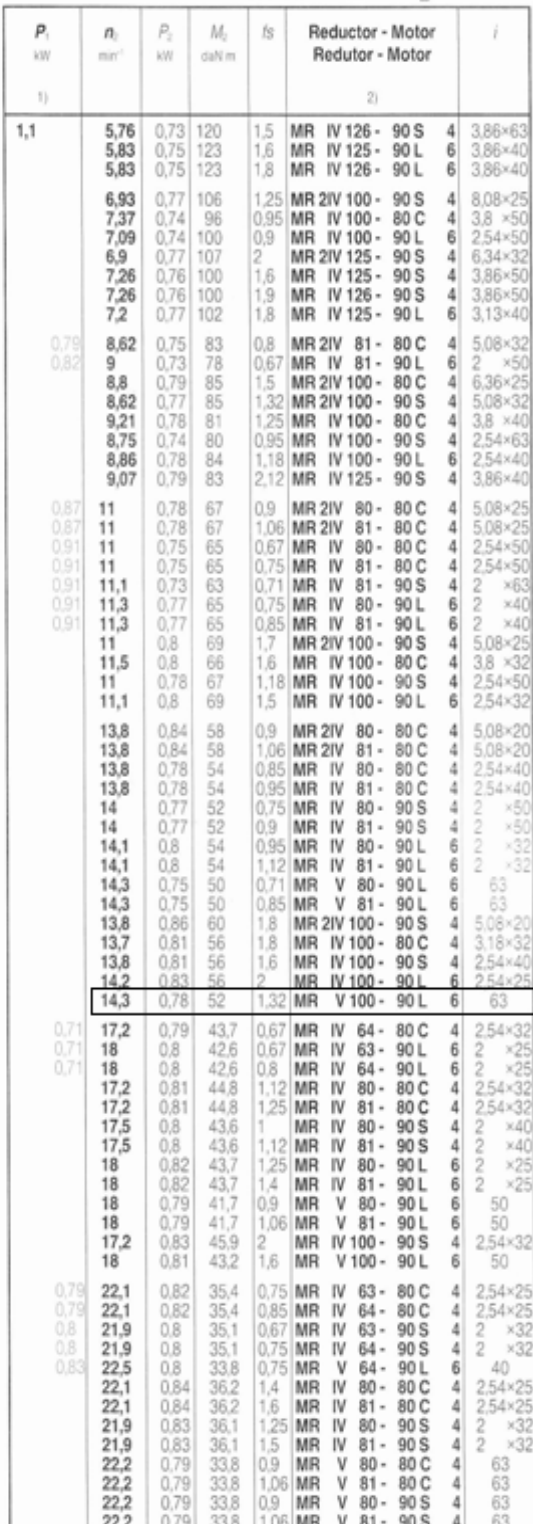

Los valores en ropo indican la potencia termica nominal PII, (temperatura ambiente 40 °C,<br>19 Potencias para servicio continuo S1; para servicios S2... S10 es posible **aumentarias**<br>19 Potencias para servicio continuo S1; pa

 $\begin{array}{|c|c|c|c|c|c|c|c|c|} \hline & {\textbf{22,2}} & 0.79 & 33.8 & 1.06 & \textbf{MR} & \textbf{V} & \textbf{81 - 90 S} & \textbf{4} & \textbf{63} \\ \hline & {\textbf{22,5}} & 0.82 & 34.7 & 1.18 & \textbf{MR} & \textbf{V} & \textbf{80 - 90 L} & \textbf{6} & 40 \\ \hline \text{Oswalores a vermeino indicama potential formula} & \textit{Pb}{\textbf{(hemperatura ambiente 40°C)}} & \textbf{90$ 

- 10 Ejecuciones, dimensiones, formas con- 10 Execuções, dimensões, formas construstructivas y cantidades de aceite
	- tivas e quantidades de óleo

### MR IV 32 ... 81

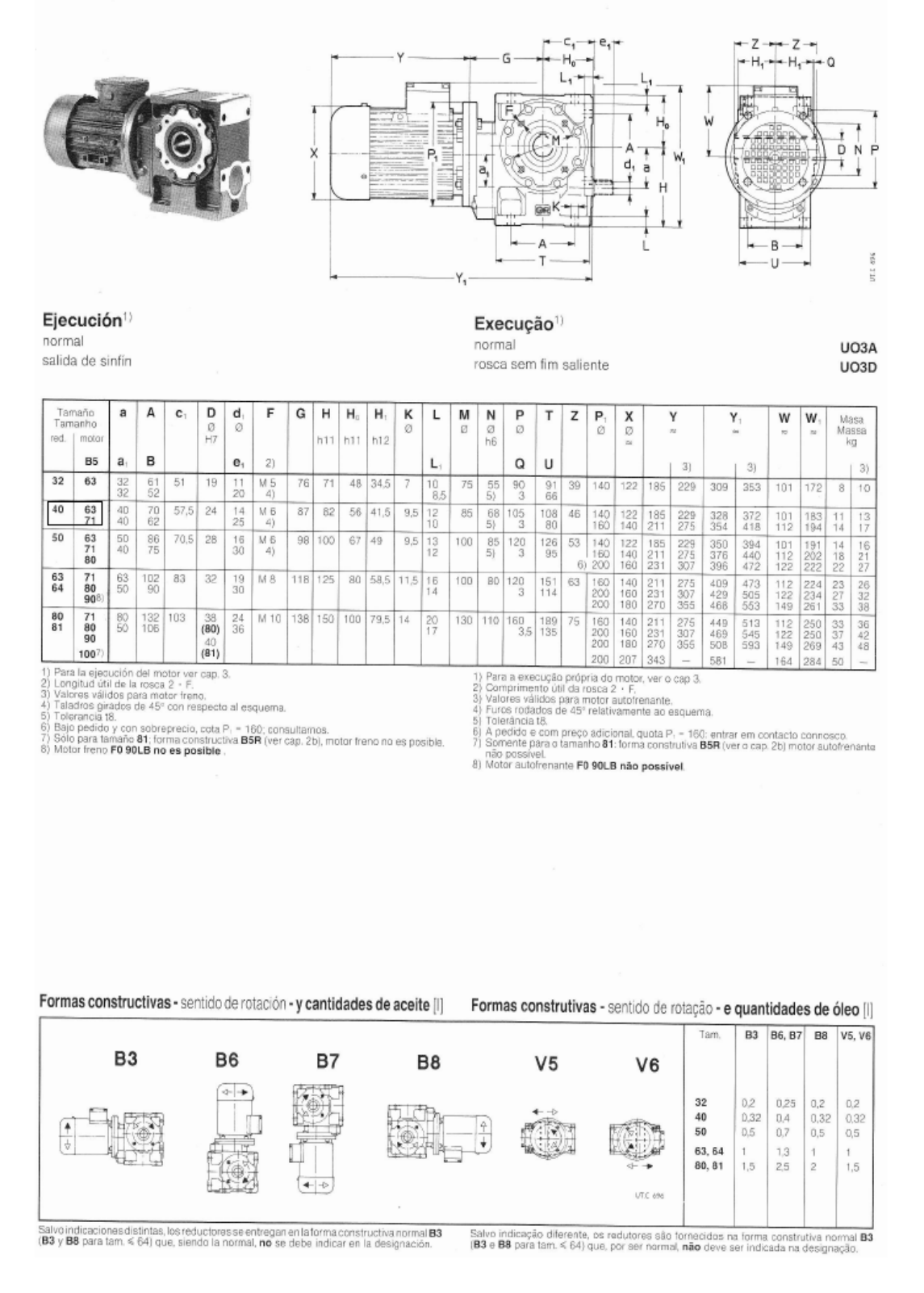

- 10 Ejecuciones, dimensiones, formas constructivas y cantidades de aceite
- 10 Execuções, dimensões, formas construtivas e quantidades de óleo

### MR IV 100 ... 250

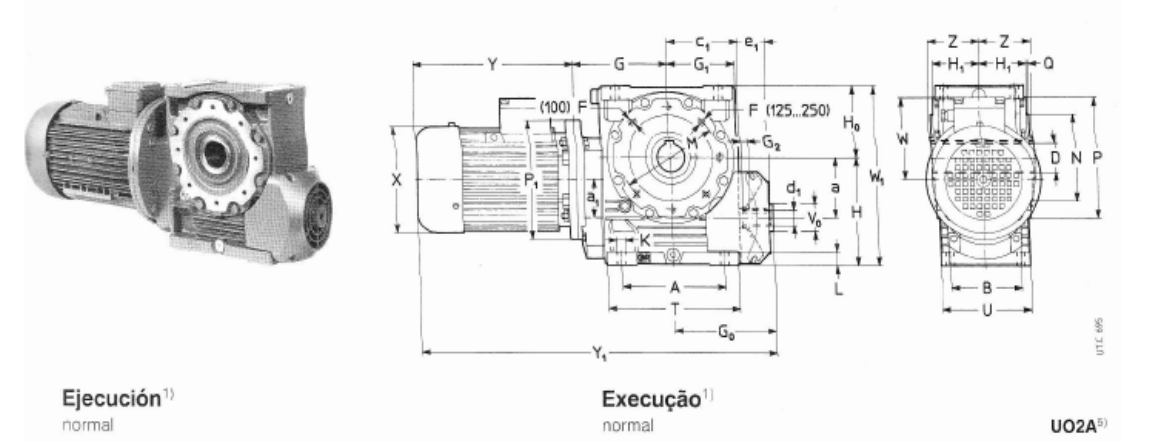

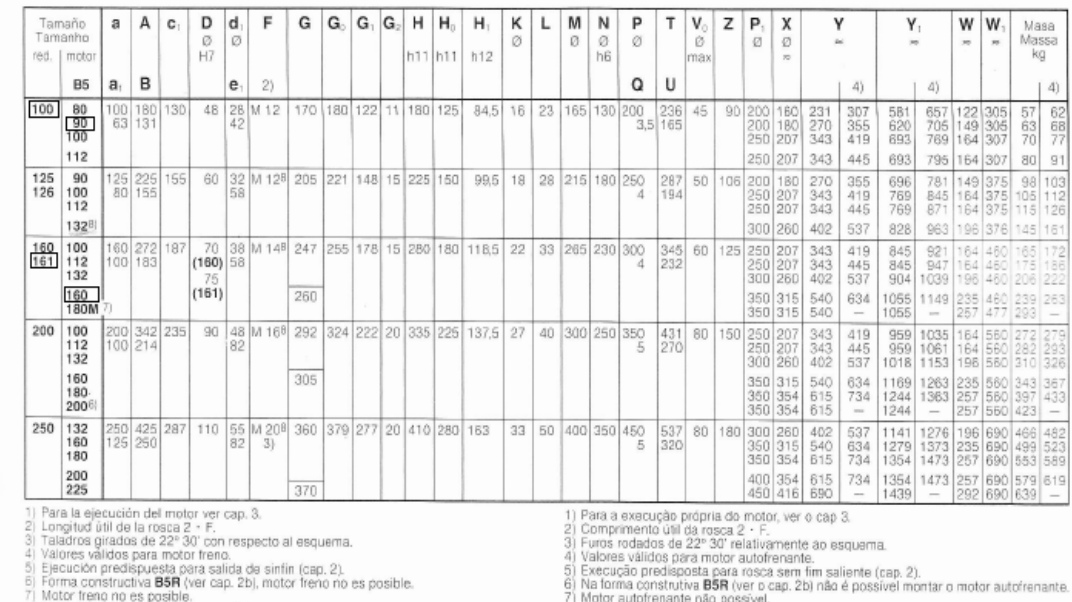

8) Motor freno F0 132LG no es posible.

Ï

8) Motor autofrenante nao possível.

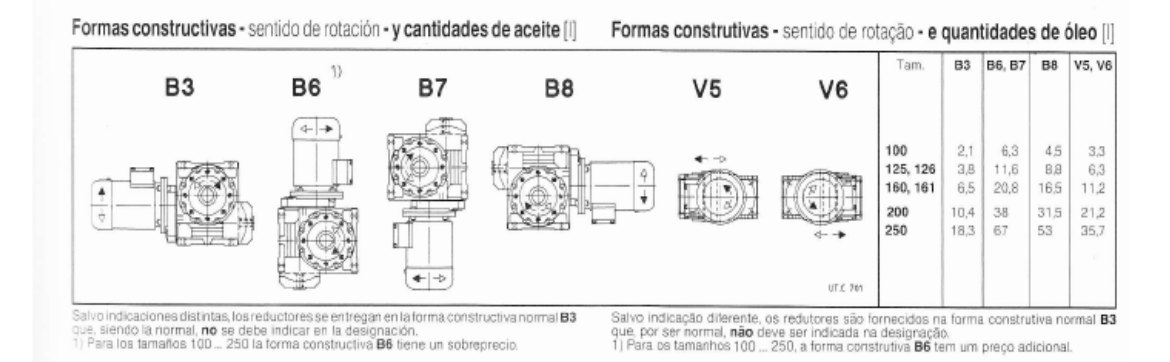

# 9 - Programa de fabricación (motorreductores)<br>9 - Programa de fabrico (motorredutores)

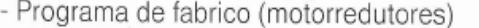

 $\overline{11}$ 

15

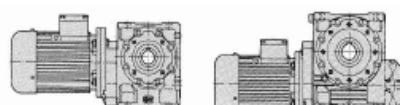

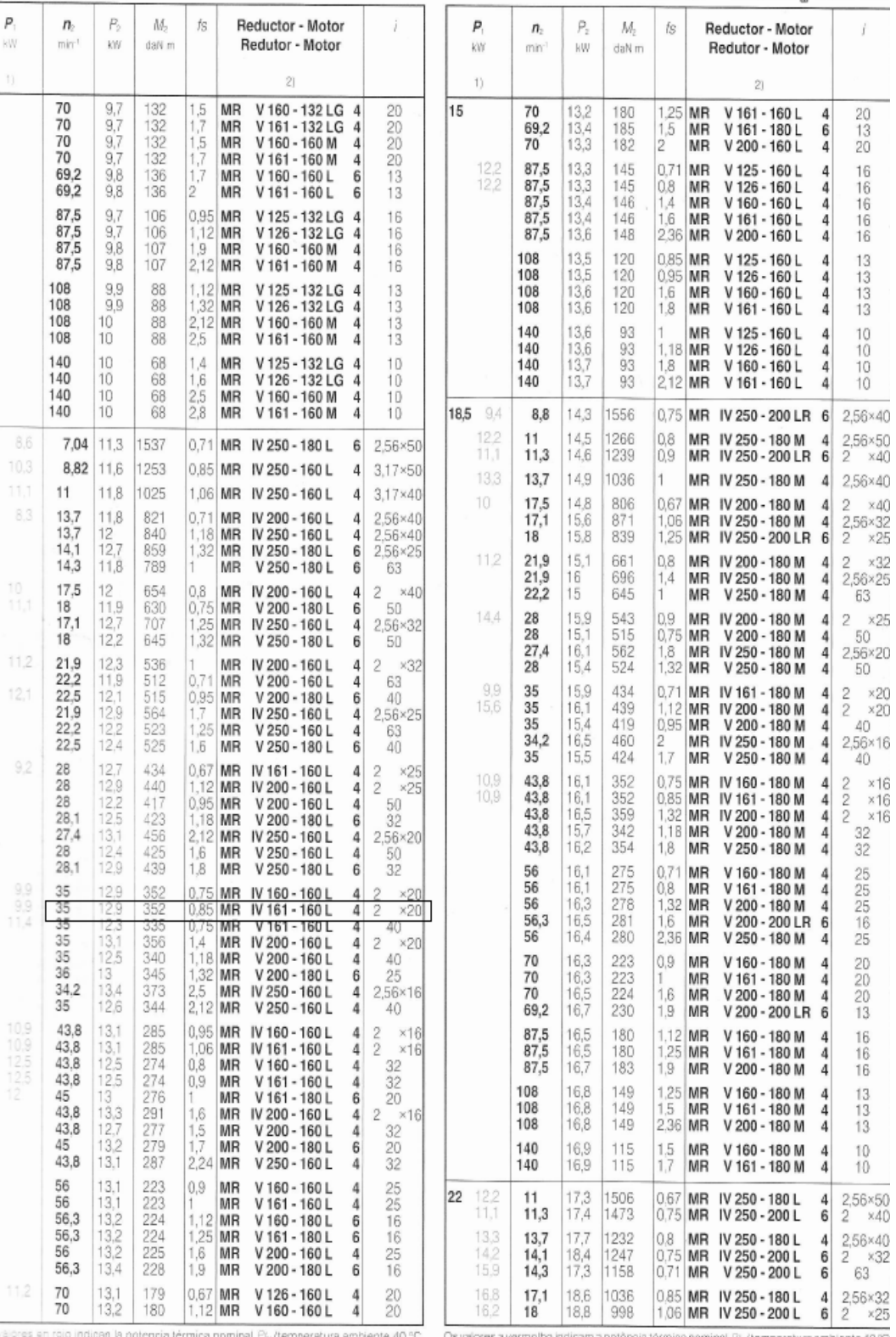

Los válores en rojo indicen la potencia térmica nominal Pi<sub>n</sub> (temperatura ambiente 40 °C) os valores a vermelho indicama potência térmica nominal Pi<sub>n</sub> (temperatura ambiente 40 °C)<br>Servico continuo Stipara servicios S2...

**Perfiles metálicos.**

## **TUBO ESTRUCTURAL CUADRADO**

## **Especificaciones Generales**

### Norma ASTM A-500

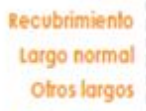

Negro o galvanizado

**Dimensiones** 

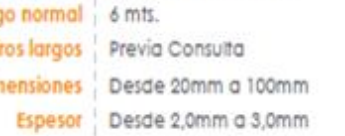

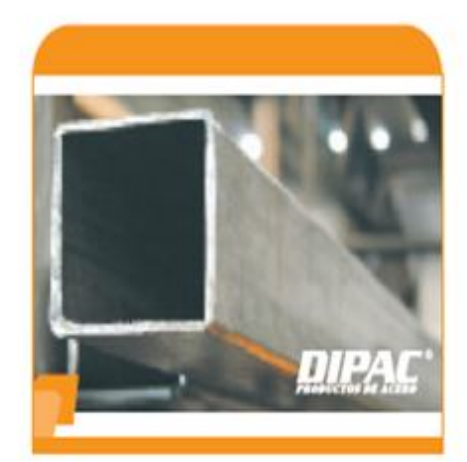

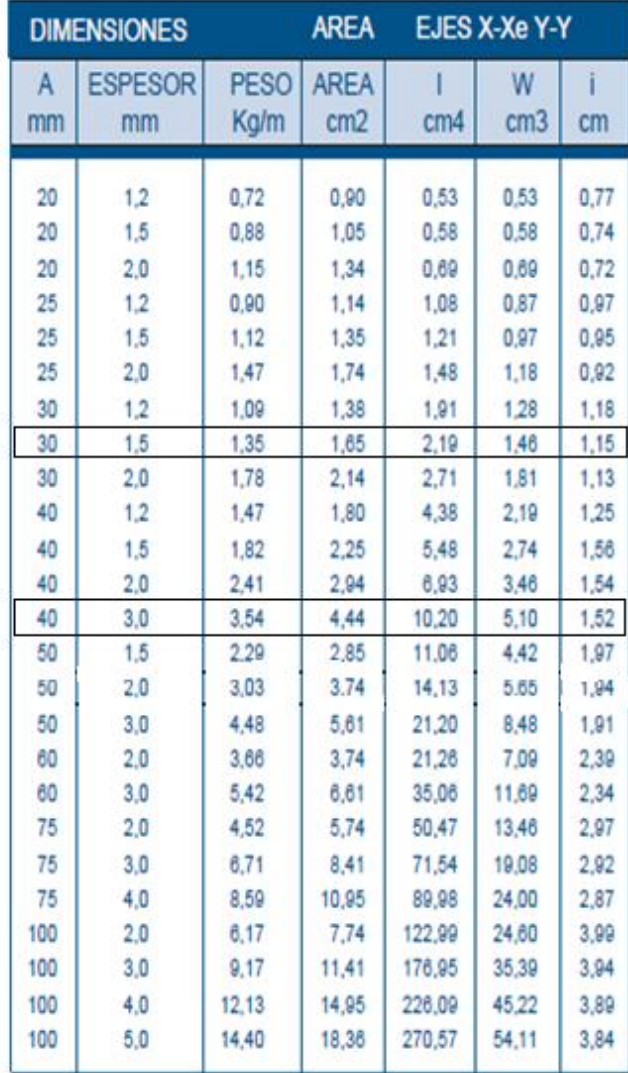

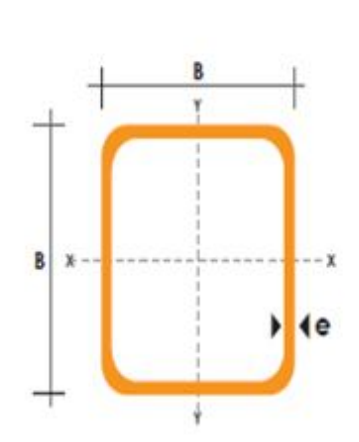

## **TUBO ESTRUCTURAL RECTANGULAR** i,

## **Especificaciones Generales**

## Norma ASTM A-500

Recubrimiento Negro o galvanizado Largo normal 6 mts.

Otros largos Previa Consulta

Dimensiones Desde 12mm x 25mm a 40mm x 80mm Espesor | Desde 2,0mm a 3,0mm

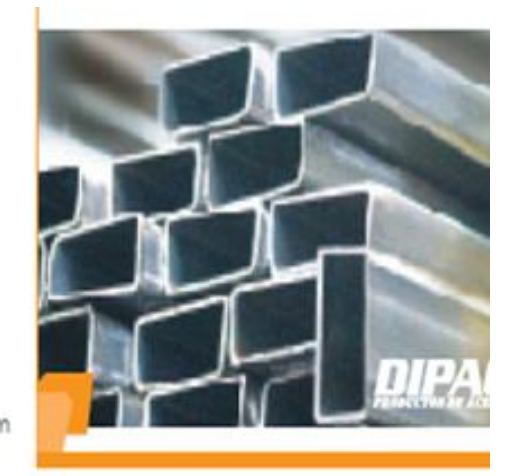

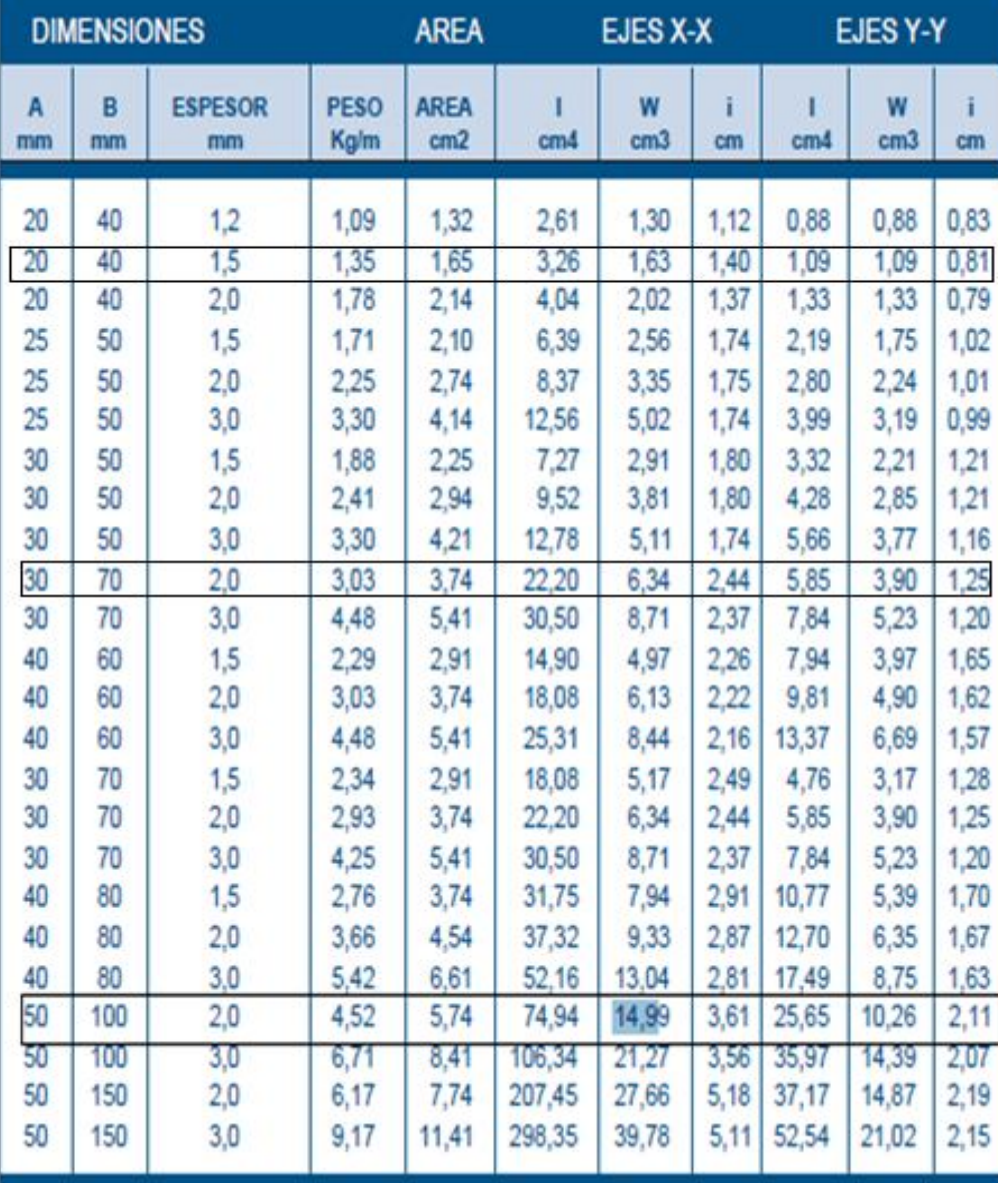

## **PERFILES ESTRUCTURALES ANGULOS "L" DOBLADO Especificaciones Generales**

Otras calidades Previa consulta Largo normal 6.00 m Acabado Natural

Norma | INEN 1 623: 2000 Otros largos Previa consulta Espesores Desde 1,5 hasta 12 mm Otro acabado Previa consulta

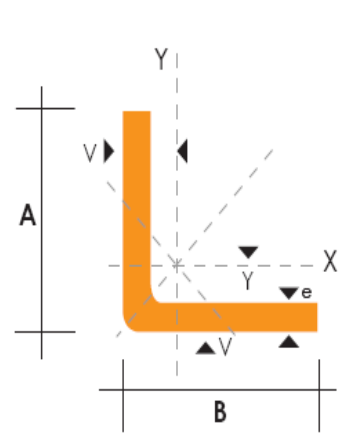

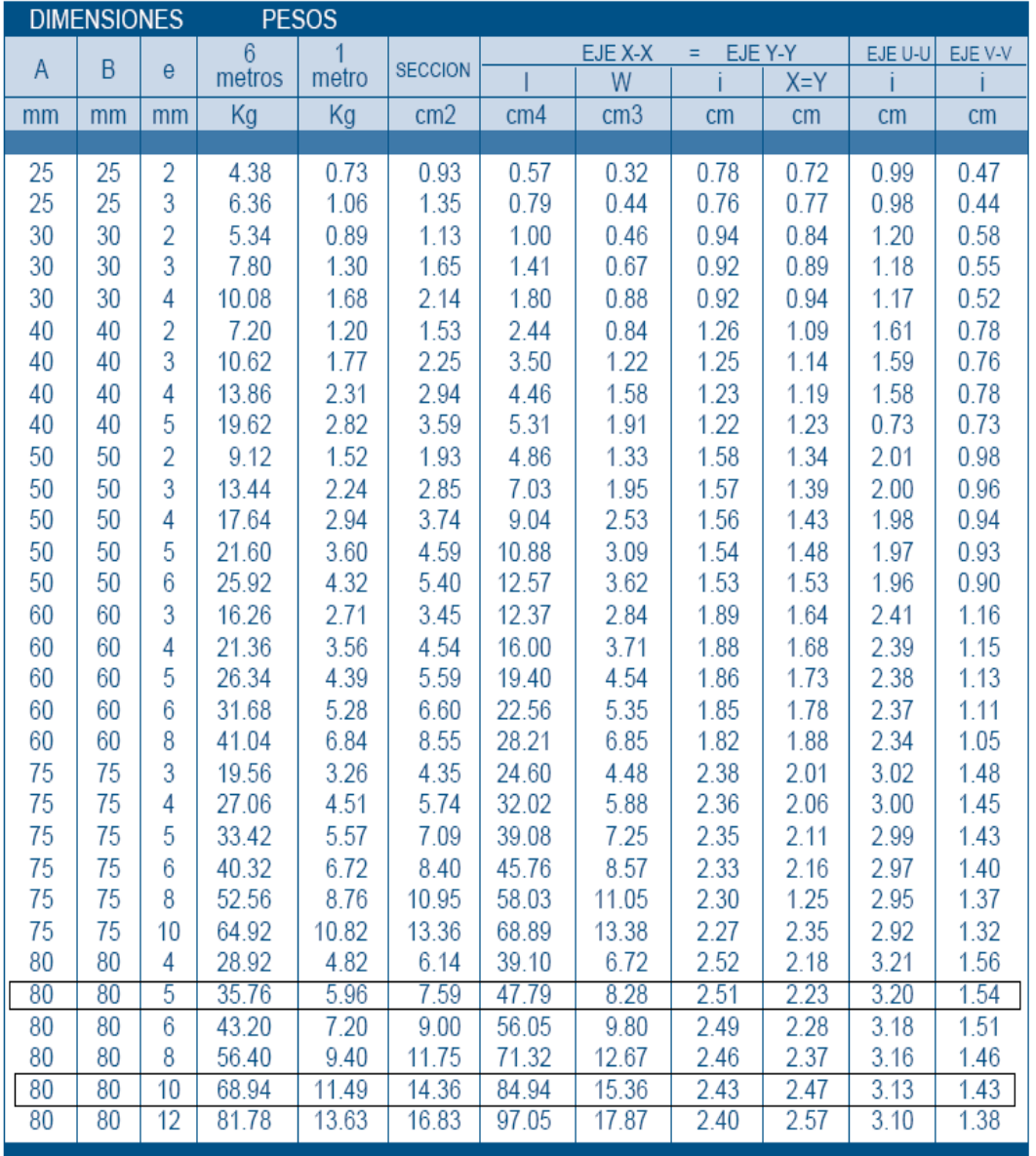

También en galvanizado e inoxidable - Medidas Especiales Bajo Pedido.

**Aceros para la construcción de la maquina moldeadora de ladrillos.**

## **BÖHLER E 920 TRANSMISIÓN**

Tipo de aleación: C 0.17 Si 0.25 Mn 0.70  $\%$ 

Color de identificación: Naranja Estado de suministro: Trefilado h 11

## **PROPIEDADES:**

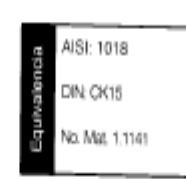

Acero para cementación no aleado para piezas pequeñas exigidas principalmente al desgaste, donde la tenacidad del núcleo no sea importante. Buena soldabilidad.

## EMPLEO:

Para la construcción de levas uniones, bujes, pines, pivotes, partes prensadas o troqueladas, pernos grado 2, ejes de transmisión con baja exigencia la torque.

## **TRATAMIENTO TÉRMICO**

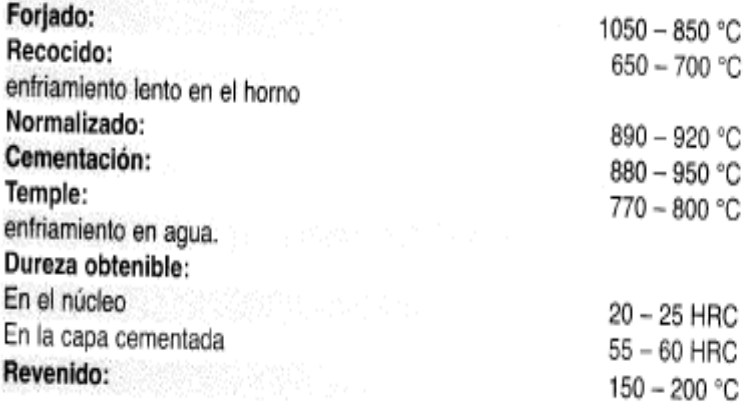

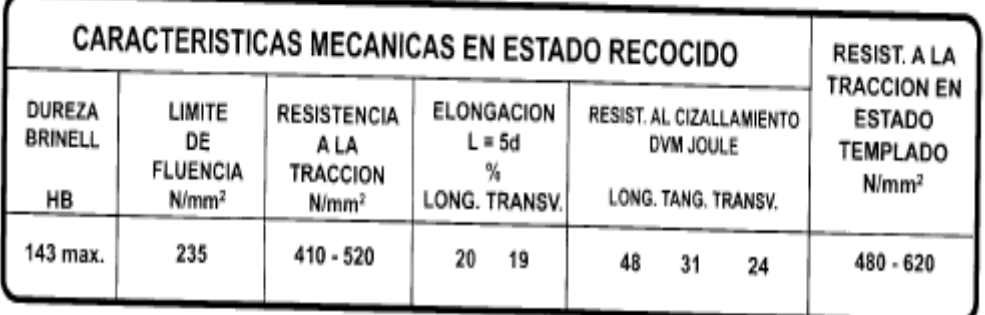

**Aceros ESPECIALES** 

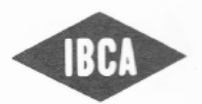

 $ASSAB$  705 = AISI / SAE 4337

Acero para construcción de maquinaria

### ANALISIS TIPICO

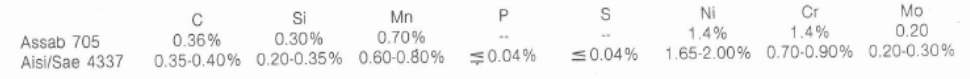

### PROPIEDADES MECANICAS EN CONDICION DE SUMINISTRO

90 - 110 kgf/mm2<br>min. 685 N/mm2 = 70 kgf/mm2 Resistencia a la tracción (Rm) Esfuerzo de cedencia (Rp 0.2) min. 12% Elongación A5 Estricción a la rotura Z min. 45%

### TRATAMIENTO TERMICO

**INATAMIENTO TERMICO**<br> **Recocido blando:** Proteger el acero y calentarlo en toda su masa a 720°C. Enfriarlo<br>
en el horno 15°C por hora hasta 600°C y después libremente al aire.<br> **Alivio de tensiones:** Después del desbastad libremente al aire.

#### **TEMPLE**

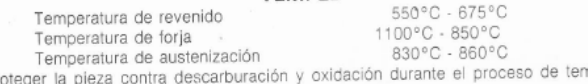

nple. Pri Enfriamiento: aceite.

### **GENERALIDADES**

GENERALIDADES<br>gaste con una mejor tenacidad. Es suministrado templado y revenido (temple tenaz)<br>a una dureza 270 - 330 Brinell, por lo que no se requiere un tratamiento térmico pos-<br>terior. Sin embargo, si es necesario, pu dades mecánicas más elevadas.

#### **APLICACIONES**

Se recomienda para toda clase de partes para maquinaria, en las que la seguridad y resistencia a la fatiga son primordiales.

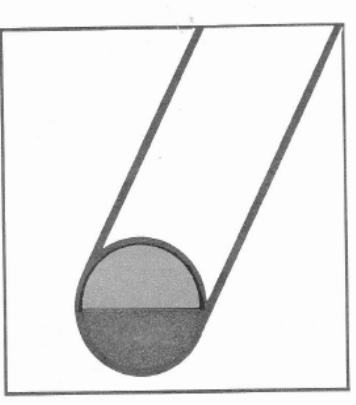

Código de color AZUL/DORADO

#### EQUIVALENCIAS 4337<br>1.6582<br>34CrNiMo6 AISI/SAE<br>WERKSTOFF DIN AFNOR 35NCD6 EN 110  $BS$

 $2541$ 

 $\overline{\text{S}}$ 

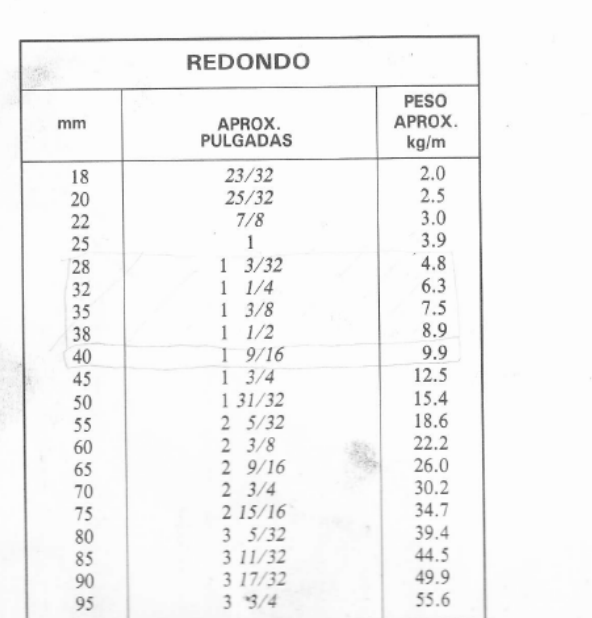

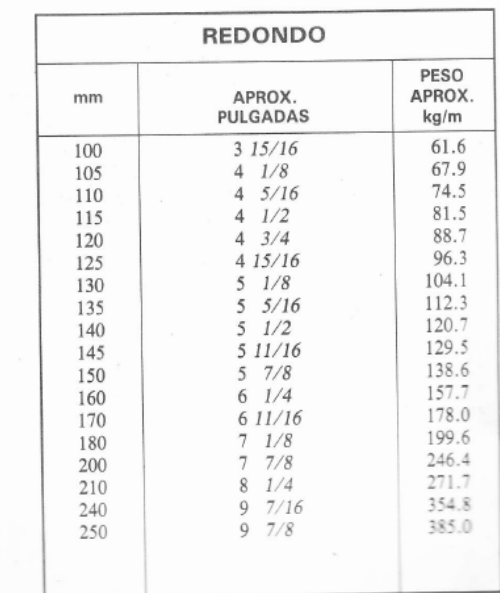

**Aceros ESPECIALES** 

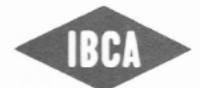

### $ASSAB$  760 = AISI C 1045

Acero para construcción de maquinaria

### **ANALISIS TIPICO**

 $\ddot{C}$ Si  $0.60\%$  $\mathsf P$ S  $0.30%$ Assab 760  $0.50%$  $0.04%$  $0.60-0.90\% \le 0.040\% \le 0.050\%$ Aisi C 1045 0.43-050%  $\sim$ 

### PROPIEDADES MECANICAS A 200 BRINELL

 $640^{\circ}$ N/mm2 = 65 kgf/mm2<br>340 N/mm2 = 35 kgf/mm2 Resistencia a la tracción (Rm) Punto de cedencia (Rp 0.2) Elongación A5 20% Estricción a la rotura Z 40% 19980 kgf/mm2 Módulo de elasticidad

### **TRATAMIENTO TERMICO**

**INATAMIENTO TEKNICO**<br>en el horno 25°C por hora hasta 600°C y después libremente al aire.<br>Alivio de tensiones: Después del desbastado en máquina, debe calentarse la pieza en toda su masa a 650°C durante 2 horas. Enfriar le libremente al aire.

### TEMPLE

Temperatura de precalentamiento 650°C Temperatura de austenización 820°C - 870°C Froteger la pieza contra descarburación y oxidación durante el proceso de temple.<br>Enfriamiento: agua-aceite.

#### **GENERALIDADES**

**Assab 760** es un acero al carbono, que se caracteriza por tener: excelente maquina-<br>bilidad, buena resistencia a la abrasión y buena resistencia mecánica. Dureza de suministro del material, sin recocer a aprox. 200 Brinel

#### **APLICACIONES**

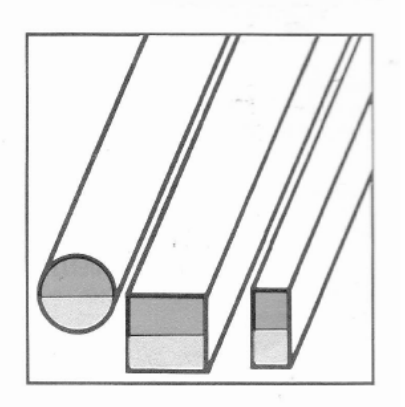

Código de colo ROJO/ALUMINIO

### **EQUIVALENCIAS**

AISI<br>SAE WERKSTOFF DIN<br>SKF **UDDEHOLM UHR 11**  C1045 - C1148<br>1045 - 1148<br>1.1820 C55WS C45 047A

Está destinado principalmente para ser usado en su estado de suministro. Unicamente en ciertos casos, requerirá de un tratamiento térmico posterior. Se lo utiliza en: porta punzones, porta dados, placas de guía, placas de

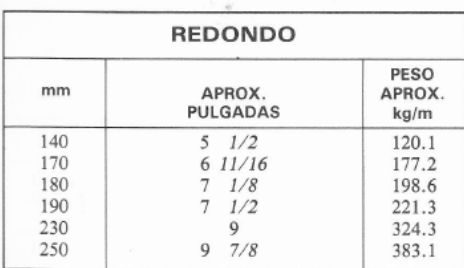

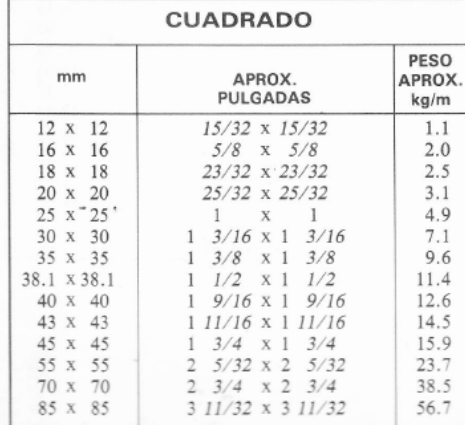

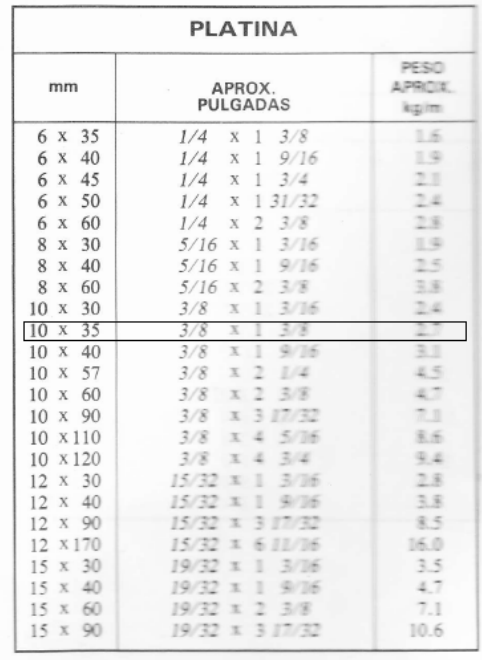

Continua ASSAB 760

**Rodamientos y chumaceras.**

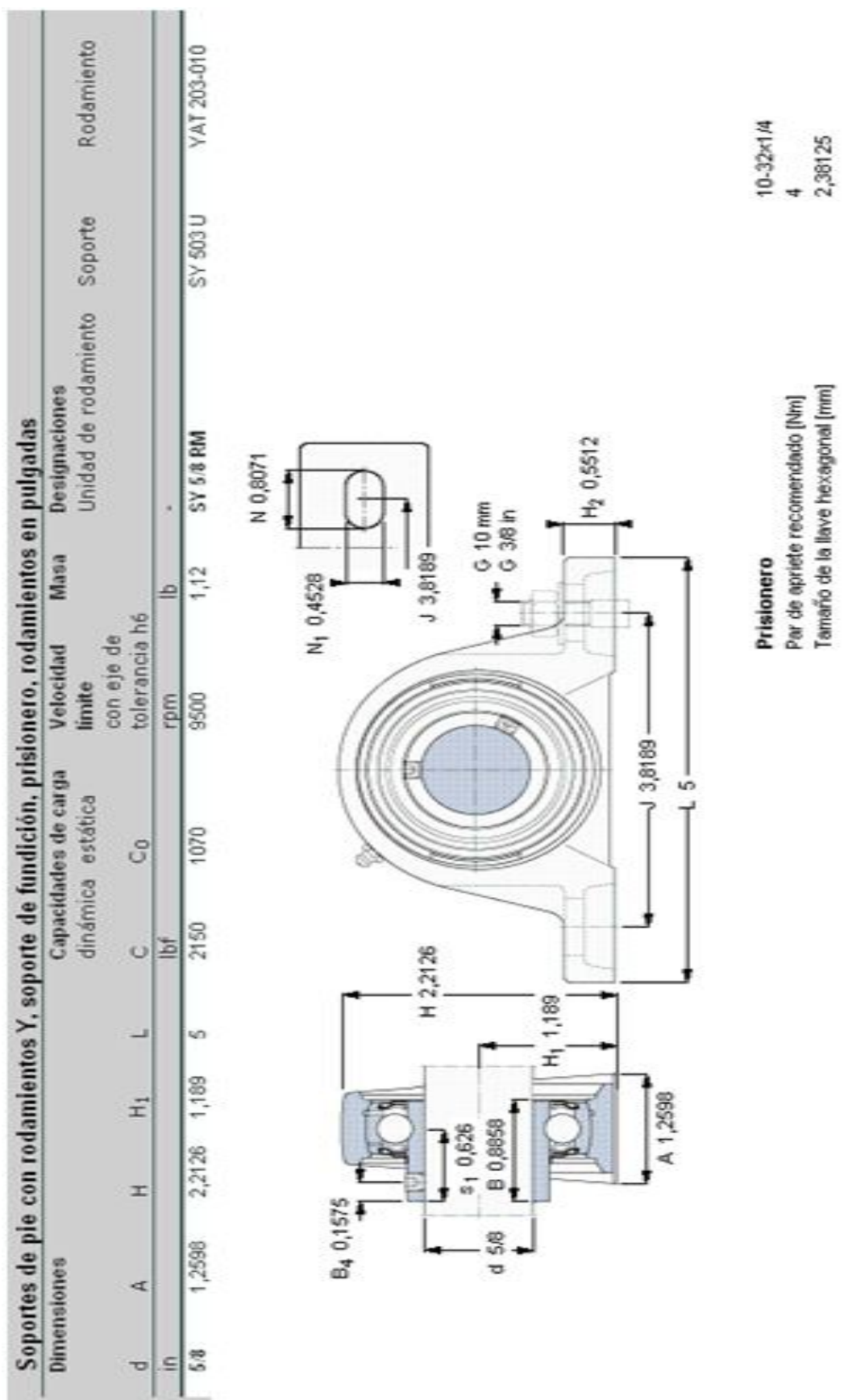
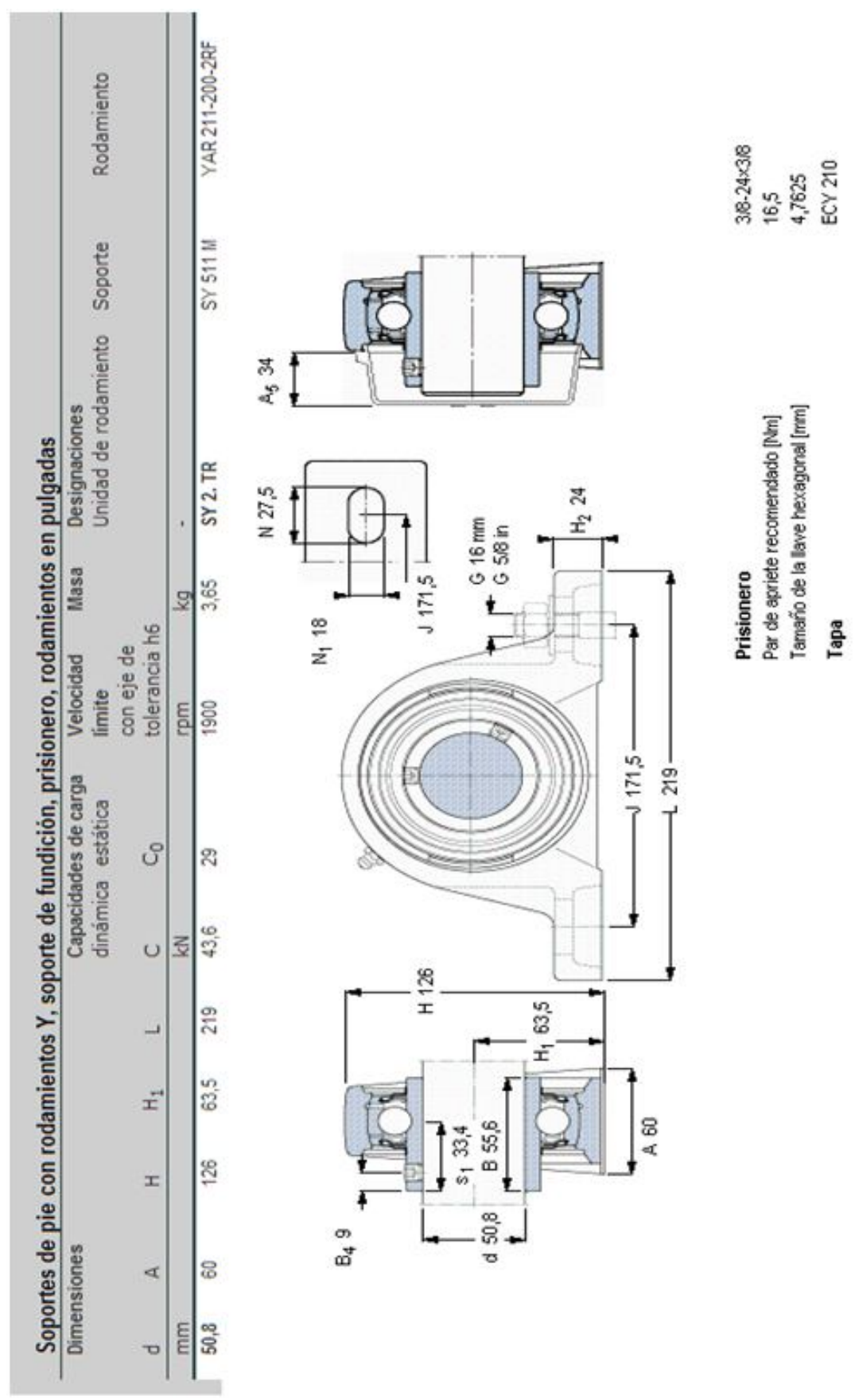

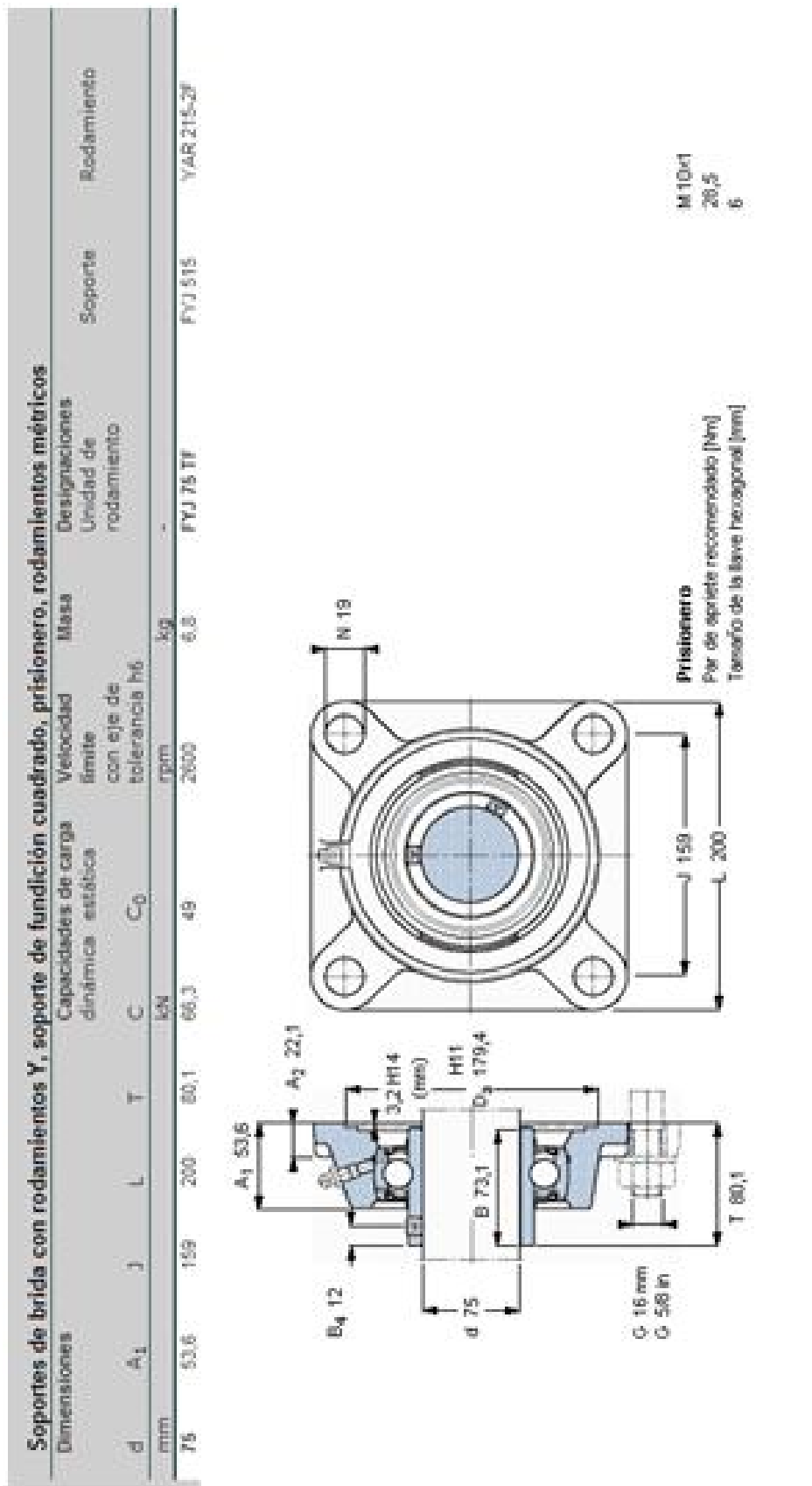

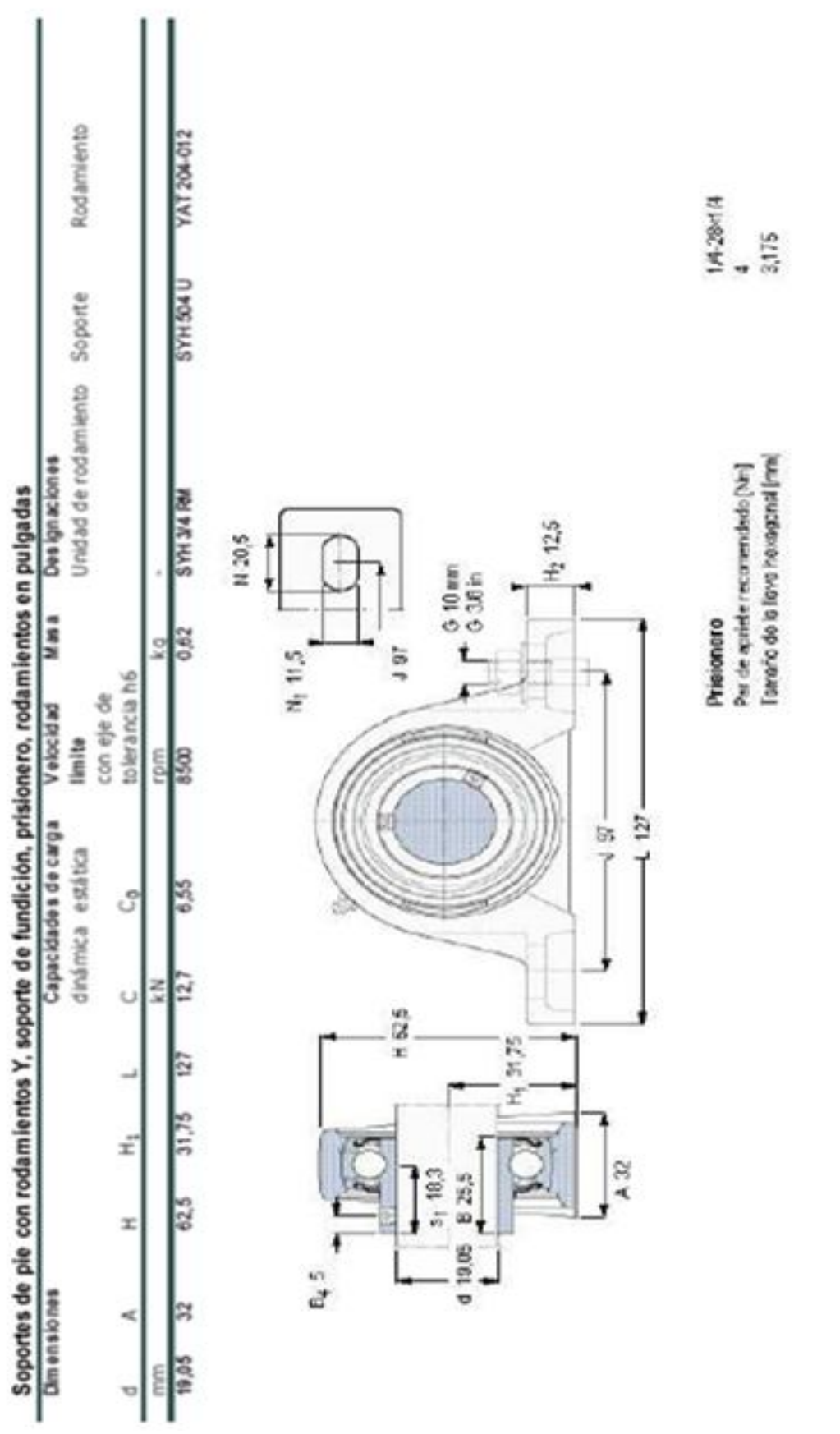

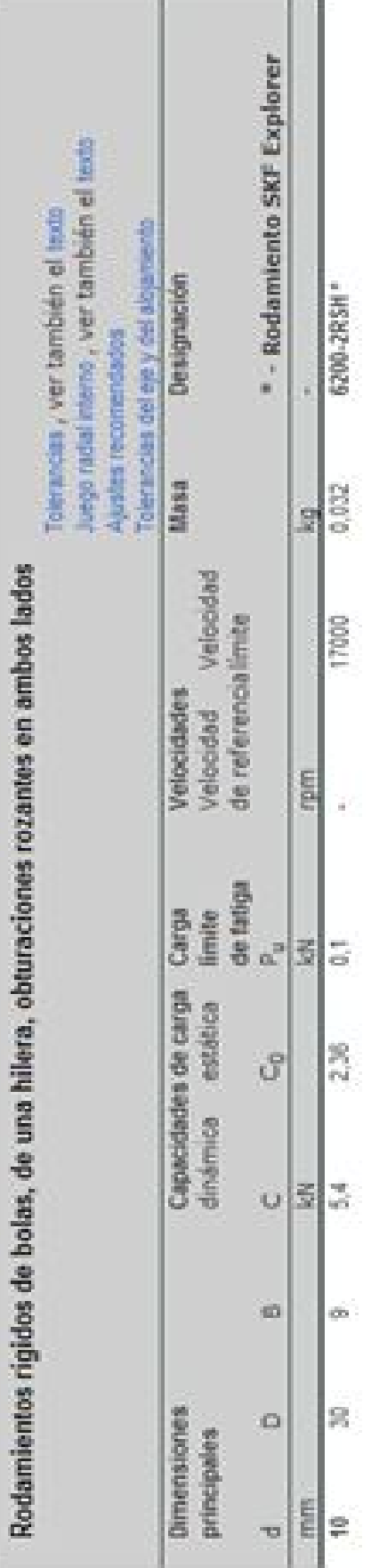

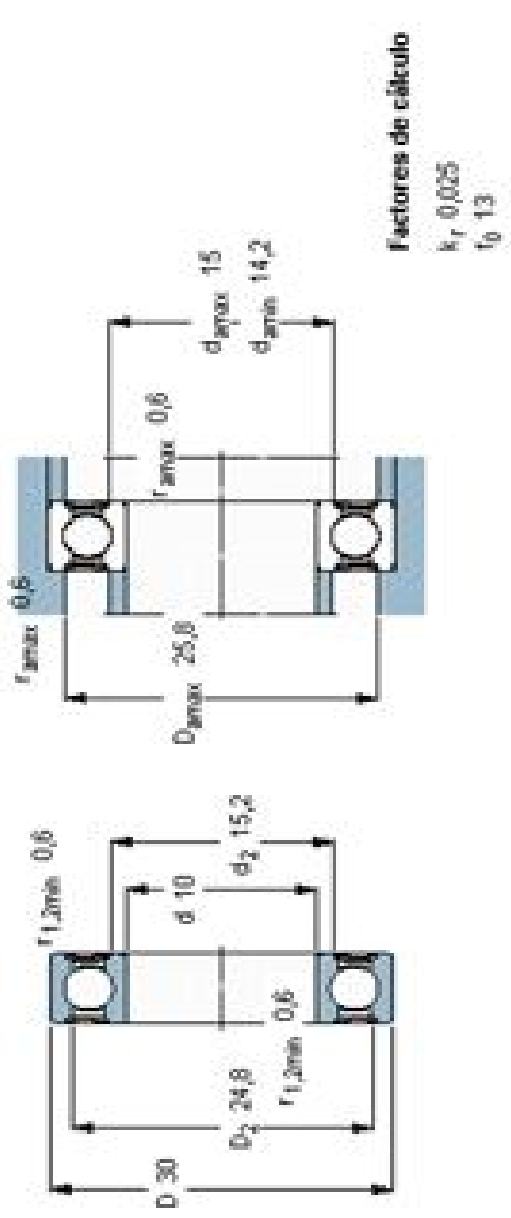